## **Data Replication Service**

## **Service Overview**

**Issue** 60 **Date** 2024-02-28

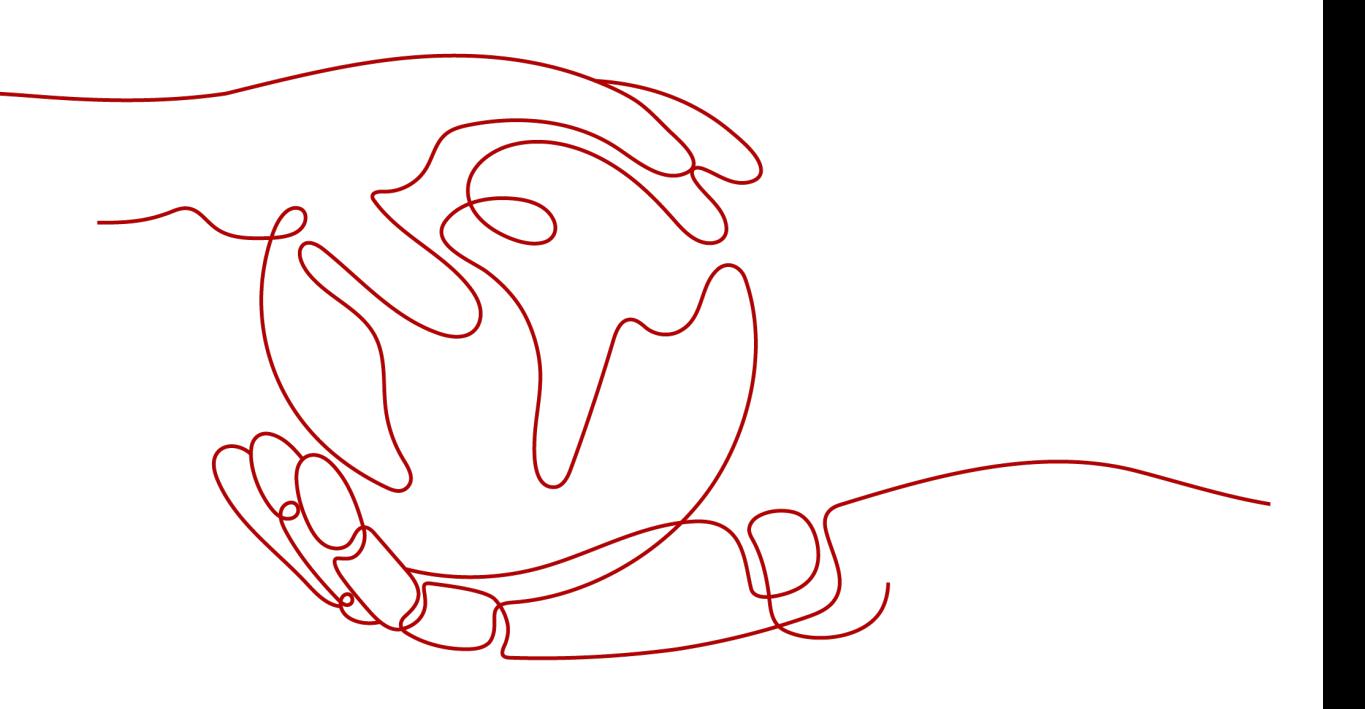

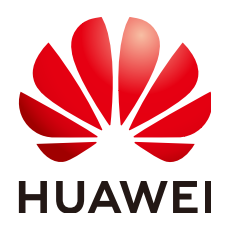

#### **Copyright © Huawei Technologies Co., Ltd. 2024. All rights reserved.**

No part of this document may be reproduced or transmitted in any form or by any means without prior written consent of Huawei Technologies Co., Ltd.

#### **Trademarks and Permissions**

 $\triangle \triangleright$ HUAWEI and other Huawei trademarks are trademarks of Huawei Technologies Co., Ltd. All other trademarks and trade names mentioned in this document are the property of their respective holders.

#### **Notice**

The purchased products, services and features are stipulated by the contract made between Huawei and the customer. All or part of the products, services and features described in this document may not be within the purchase scope or the usage scope. Unless otherwise specified in the contract, all statements, information, and recommendations in this document are provided "AS IS" without warranties, guarantees or representations of any kind, either express or implied.

The information in this document is subject to change without notice. Every effort has been made in the preparation of this document to ensure accuracy of the contents, but all statements, information, and recommendations in this document do not constitute a warranty of any kind, express or implied.

### **Huawei Technologies Co., Ltd.**

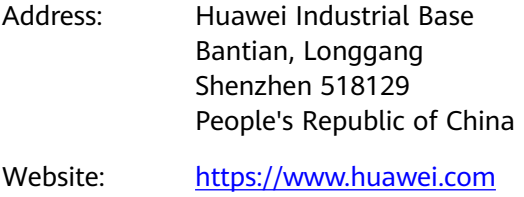

Email: support@huawei.com

## **Security Declaration**

#### **Vulnerability**

Huawei's regulations on product vulnerability management are subject to the Vul. Response Process. For details about this process, visit the following web page:

<https://www.huawei.com/en/psirt/vul-response-process>

For vulnerability information, enterprise customers can visit the following web page: <https://securitybulletin.huawei.com/enterprise/en/security-advisory>

## **Contents**

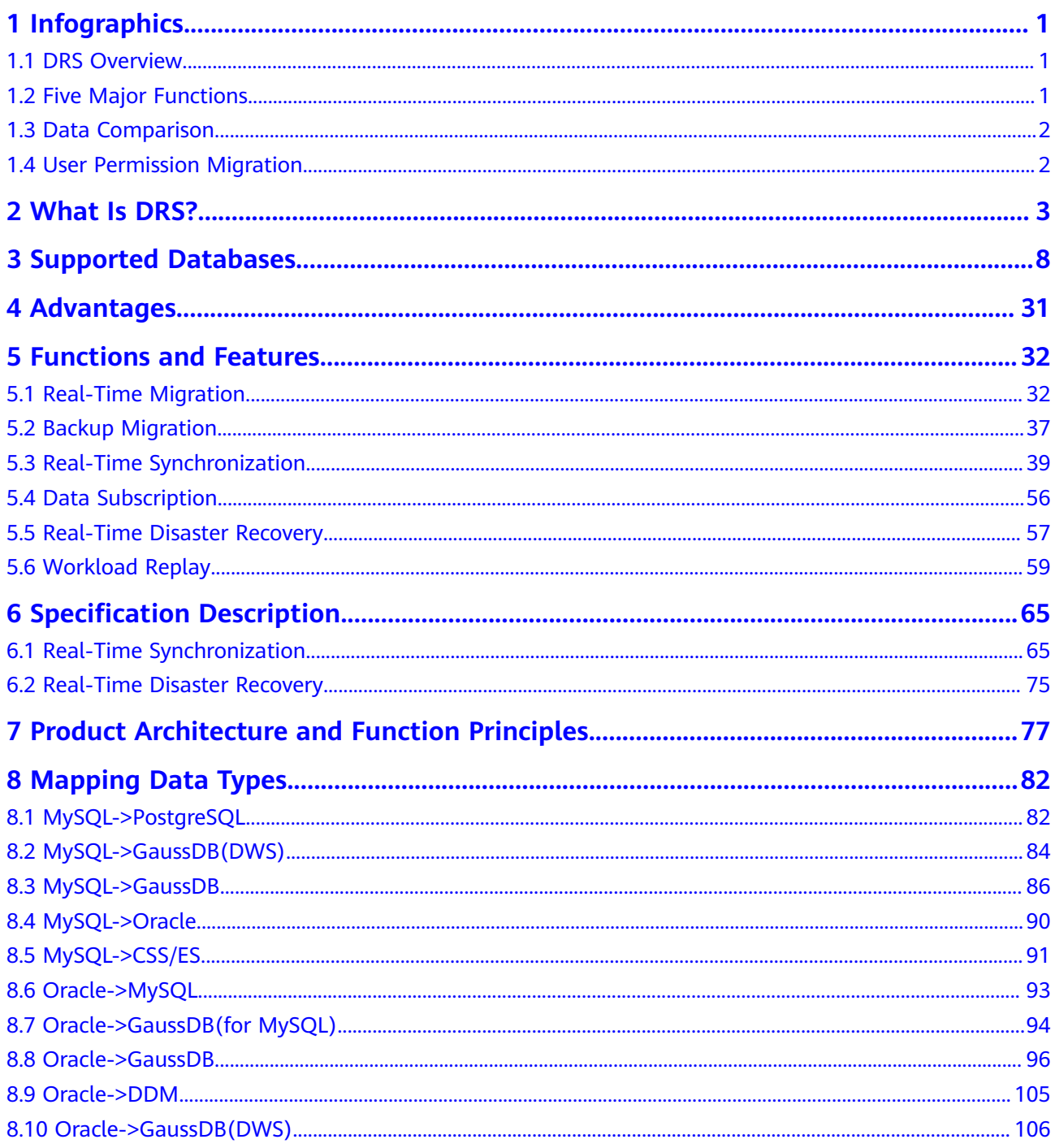

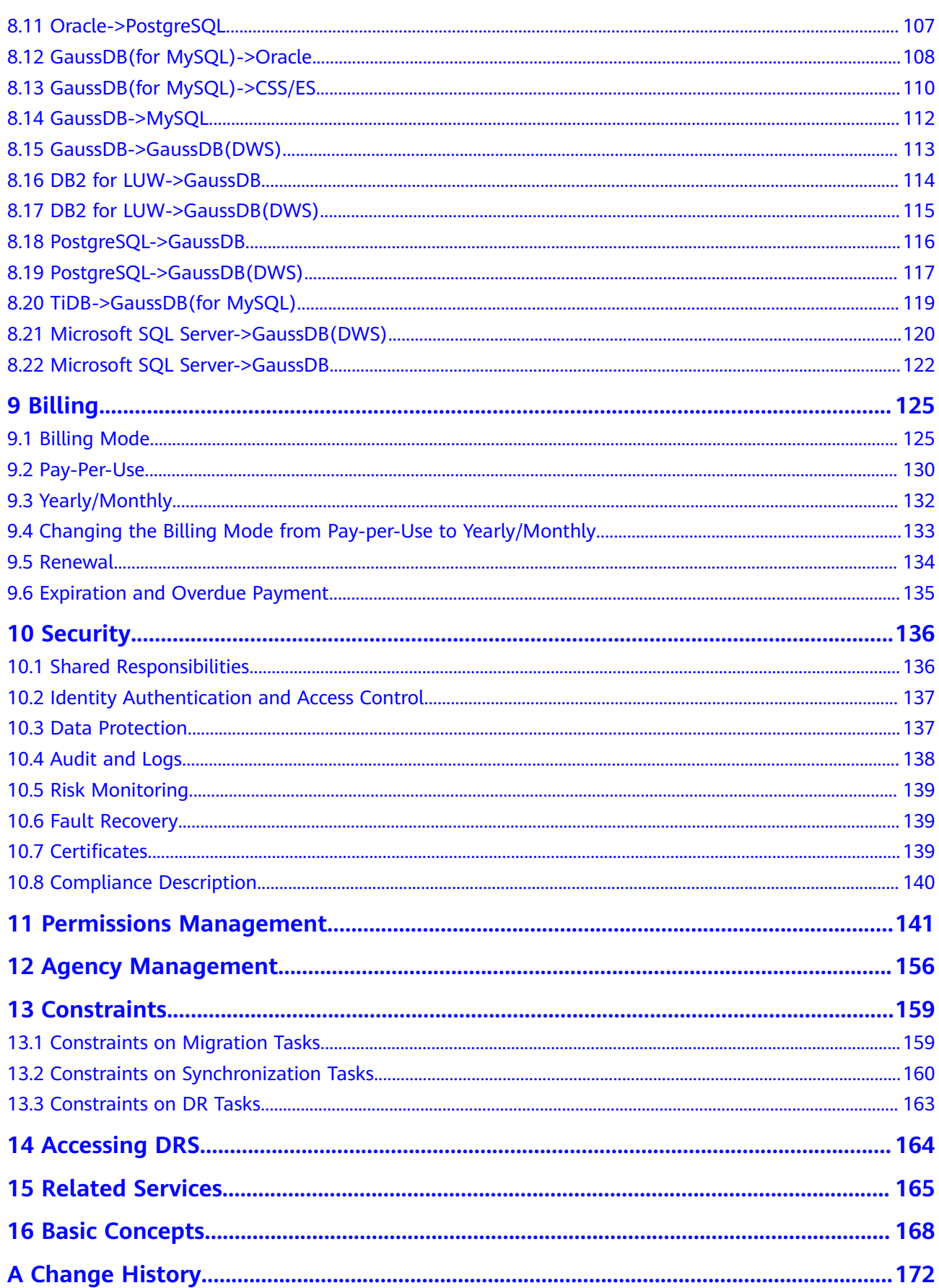

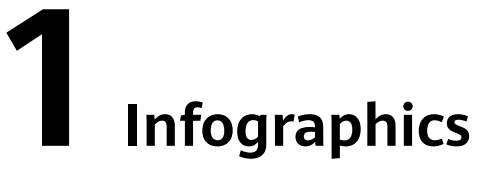

## <span id="page-5-0"></span>**1.1 DRS Overview**

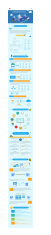

## **1.2 Five Major Functions**

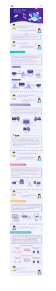

## <span id="page-6-0"></span>**1.3 Data Comparison**

## **1.4 User Permission Migration**

## **2 What Is DRS?**

<span id="page-7-0"></span>Data Replication Service (DRS) is an easy-to-use, stable, and efficient cloud service for online database migration and real-time database synchronization.

It simplifies data transfers between databases and reduces data transfer costs.

You can use DRS to quickly transmit data between different DB engines.

DRS provides multiple functions, including real-time migration, backup migration, real-time synchronization, data subscription, and real-time disaster recovery.

#### **Real-Time Migration**

With DRS, you can migrate data from sources to destinations in real time. You create a replication instance to connect to both the source and destination and configure objects to be migrated. DRS will help you compare metrics and data between source and destination, so you can determine the best time to switch to the destination database while minimizing service downtime.

Real-time migration can be performed over different networks, such as public networks, VPCs, VPNs, and Direct Connect. With these network connections, you can migrate between different cloud platforms, from on-premises databases to cloud databases, or between cloud databases across regions.

DRS supports incremental migration, so you can replicate ongoing changes to keep sources and destinations in sync while minimizing the impact of service downtime and migration.

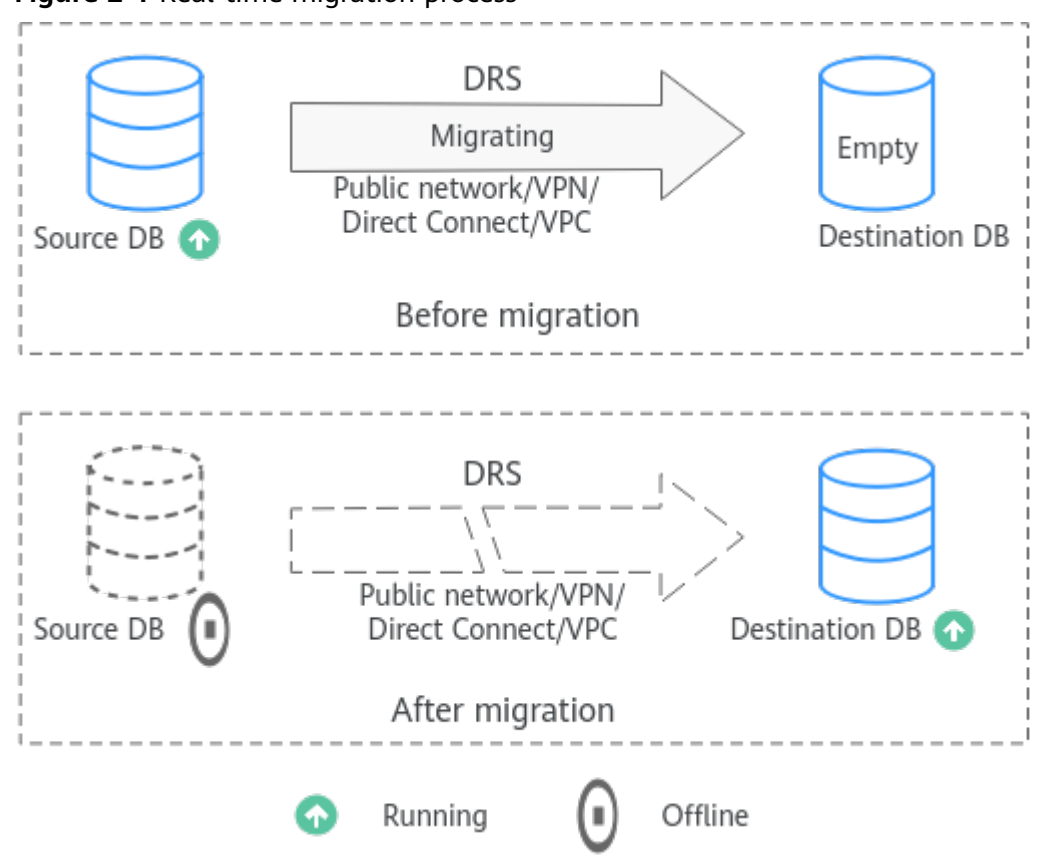

#### **Figure 2-1** Real-time migration process

#### **Backup Migration**

It often becomes necessary to hide the real IP address of your database for the sake of security. Migrating data through direct connections is an option, but costly. DRS supports backup migration, which allows you to export data from your source database for backup and upload the backup files to OBS. Then, you can restore the backup files to the destination database to complete the migration. Using this method, data migration can be realized without exposing your source databases.

You can use backup migration when you want to migrate on-premises databases to the cloud.

Without connecting to your sources, DRS can help you complete data migration.

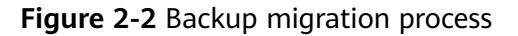

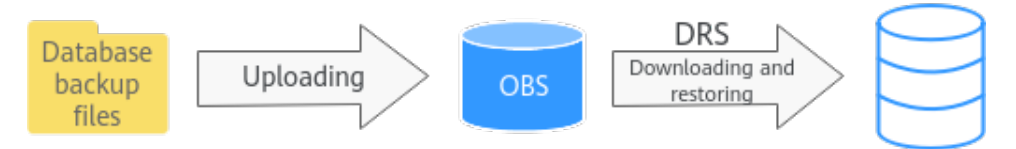

#### **Real-Time Synchronization**

Real-time synchronization refers to the real-time flow of key service data from sources to destinations while consistency of data can be ensured.

It is different from migration. Migration means moving your overall database from one platform to another. Synchronization refers to the continuous flow of data between different services.

You can use real-time synchronization in many scenarios such as real-time analysis, report system, and data warehouse environment.

Real-time synchronization is mainly used for synchronizing tables and data. It can meet various requirements, such as many-to-one, one-to-many synchronization, dynamic addition and deletion of tables, and synchronization between tables with different names.

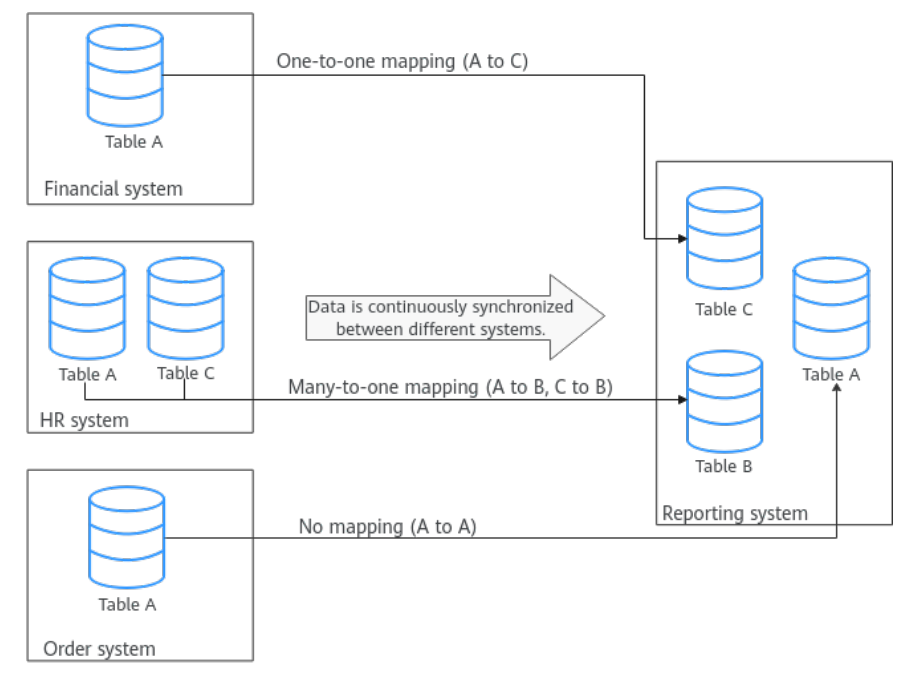

**Figure 2-3** Many-to-one real-time synchronization process

#### **Data Subscription**

With DRS, you can subscribe changes made to key services in a database for downstream services to consume. DRS caches the changes and uses a unified SDK API to facilitate downstream services to subscribe to, obtain, and consume the changes, decoupling databases from downstream systems.

Data subscription can be used by Kafka to subscribe to MySQL incremental data.

#### **Figure 2-4** Data subscription

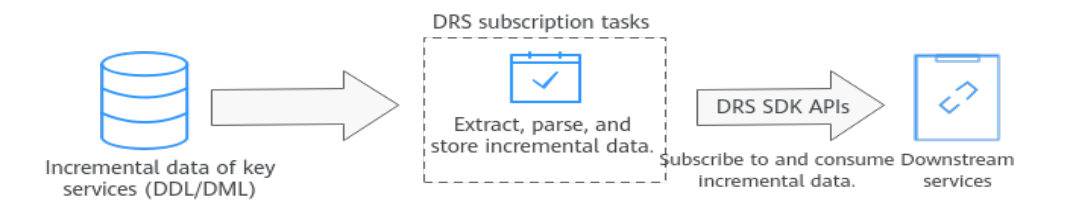

#### **Real-Time Disaster Recovery**

To prevent service unavailability caused by regional faults, DRS provides disaster recovery to ensure service continuity. You can easily implement disaster recovery between on-premises and cloud, without the need to invest a lot in infrastructure in advance.

The disaster recovery architectures, such as two-site three-data-center and twosite four-data center, are supported. A primary/standby switchover can be implemented by promoting a standby node or demoting a primary node in the disaster recovery scenario.

#### **Figure 2-5** Real-time DR switchover

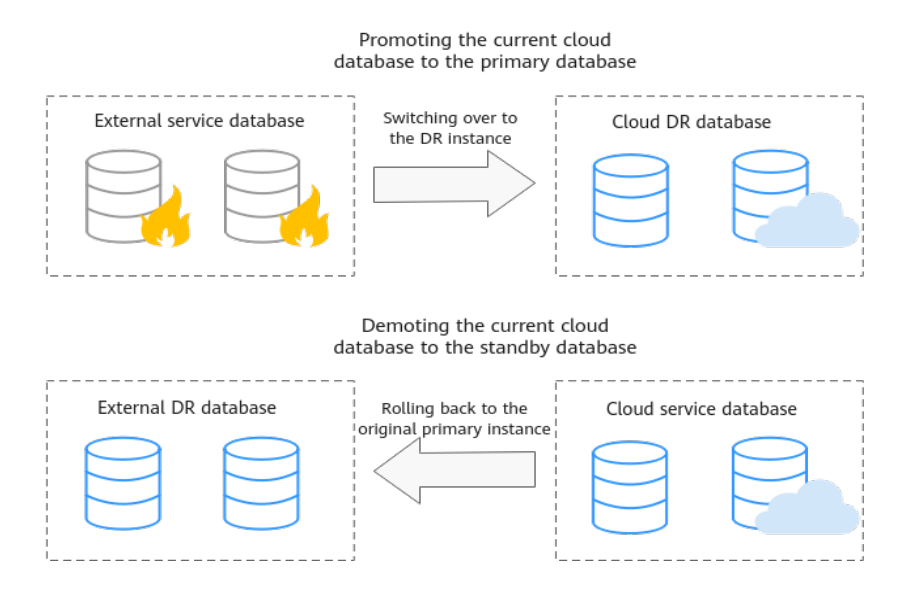

#### **Workload Replay**

A workload replay task simulates the service load of the source database on the destination database so you can evaluate the effectiveness and performance of the destination database.

A task consists of SQL recording and replay. All of the SQL statements (create, delete, update, and query operations) executed in the required period on the source database will be downloaded by a recording tool from the binlog, and then cached and injected into the destination database where you can trigger a replay and review performance.

Typical Scenarios

- By creating a workload replay task, you can evaluate how the service load of the source database runs on the destination database.
- By specifying the replay thread and speed, you can simulate the peak service load of the source database and analyze the stability of the destination database when workloads increase sharply.

#### **Figure 2-6** Workload replay

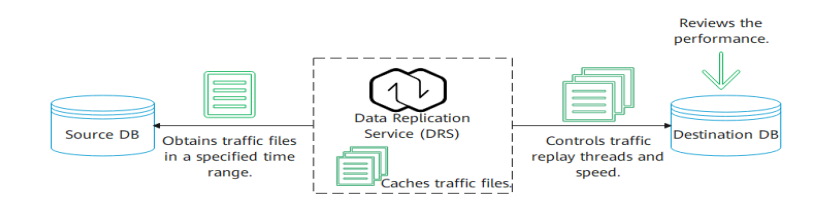

## **3 Supported Databases**

<span id="page-12-0"></span>DRS supports data flows between different DB engines. This section lists the supported databases in real-time migration, backup migration, real-time synchronization, data subscription, and real-time DR.

#### **Real-Time Migration**

You can migrate all database objects across cloud platforms, from on-premises databases to the cloud, or across regions on the cloud in real time. The following table lists the supported databases, versions, and migration types. For more information about real-time migration, see **[Real-Time Migration](#page-36-0)**.

Self-managed databases (such as MySQL and MongoDB) include on-premises databases and databases created on an ECS. RDS for MySQL refers to the MySQL databases on Huawei Cloud RDS instances.

#### $\Box$  Note

- Some functions are only available for whitelisted users. To use these functions, submit a service ticket. In the upper right corner of the management console, choose **Service Tickets** > **Create Service Ticket**.
- Data cannot be migrated from a newer version database to an older version database.
- MySQL Serving as the Source in Migration

| <b>Source</b><br><b>DB</b><br><b>Engine</b> | <b>Source DB Type</b><br>and Version                                                                                                    | <b>Destination DB Type</b><br>and Version                                    | <b>Migration Type</b>    |
|---------------------------------------------|----------------------------------------------------------------------------------------------------|------------------------------------------------------------------------------|--------------------------|
| MySQL                                       | Self-managed<br>MySQL<br>Versions 5.5,<br>5.6, 5.7, and<br>8.0<br>MySQL on<br>other clouds<br>Versions 5.5,<br>5.6, 5.7, and<br>8.0<br>RDS for MySQL<br>All versions | RDS for MySQL<br>All versions                                                | Full<br>Full+Incremental |
|                                             |                                                                                                    | <b>DDM</b><br>The same version as<br>that of the associated<br>RDS instance. | Full<br>Full+Incremental |
|                                             |                                                                                                    | GaussDB(for MySQL)<br>Compatible with<br>MySQL 8.0                           | Full<br>Full+Incremental |
|                                             |                                                                                                    | RDS for MySQL<br>All versions                                                | Full<br>Full+Incremental |
|                                             |                                                                                                    | Self-managed or other<br>cloud MySQL<br>Versions 5.5, 5.6, 5.7,<br>and 8.0   | Full<br>Full+Incremental |
|                                             |                                                                                                    | <b>DDM</b><br>The same version as<br>that of the associated<br>RDS instance. | Full<br>Full+Incremental |
|                                             |                                                                                                    | GaussDB(for MySQL)<br>Compatible with<br>MySQL 8.0                           | Full<br>Full+Incremental |

**Table 3-1** Database information

● MongoDB Serving as the Source in Migration

| <b>Source</b><br><b>DB</b><br><b>Engine</b> | <b>Source DB Type</b><br>and Version                                                                                                    | <b>Destination DB Type</b><br>and Version        | <b>Migration Type</b>                                                                                                    |
|---------------------------------------------|----------------------------------------------------------------------------------------------------|--------------------------------------------------|----------------------------------------------------------------------------------------------------|
| MongoD<br>Β                                 | Self-managed<br>$\bullet$<br>MongoDB<br>Versions 3.2,<br>3.4, 3.6, 4.0,<br>4.2, and 4.4<br>MongoDB on<br>other clouds<br>Versions 3.2,<br>3.4, 3.6, 4.0,<br>4.2, and 4.4<br><b>DDS</b><br>Versions 3.2,<br>3.4, 4.0, 4.2,<br>and 4.4<br><b>NOTE</b><br>The source<br>does not<br>support<br>GeminiDB<br>Mongo. | <b>DDS</b><br>Versions 3.4, 4.0, 4.2,<br>and 4.4 | Full<br>Full+Incremental<br>migration supports<br>the following<br>scenarios:<br>Replica set -><br>Replica set<br>Replica set -><br>Cluster<br>Cluster -><br>Cluster<br><b>NOTE</b><br>If the source is a<br>$\bullet$<br>DDS cluster<br>instance, the<br>incremental<br>migration can<br>only be<br>performed in the<br>VPC network.<br>To perform a full<br>+incremental<br>migration for a<br>single node<br>instance, the<br>source database<br>must be a<br>Huawei Cloud<br>single node<br>instance. |

**Table 3-2** Database information

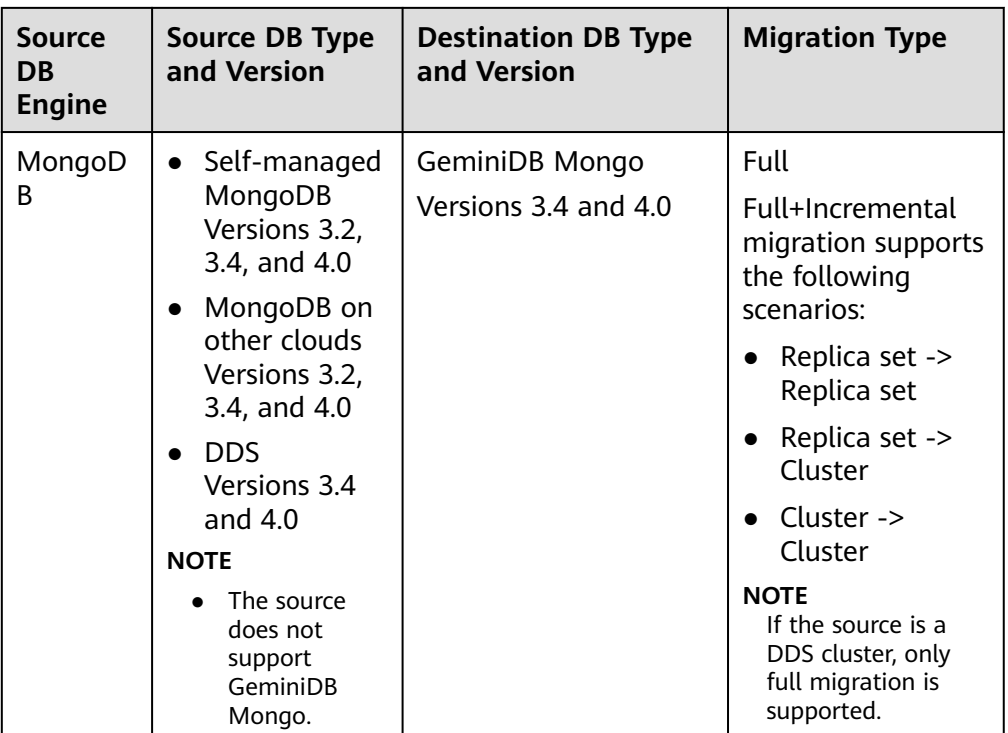

● DDS Serving as the Source in Migration

#### **Table 3-3** Database information

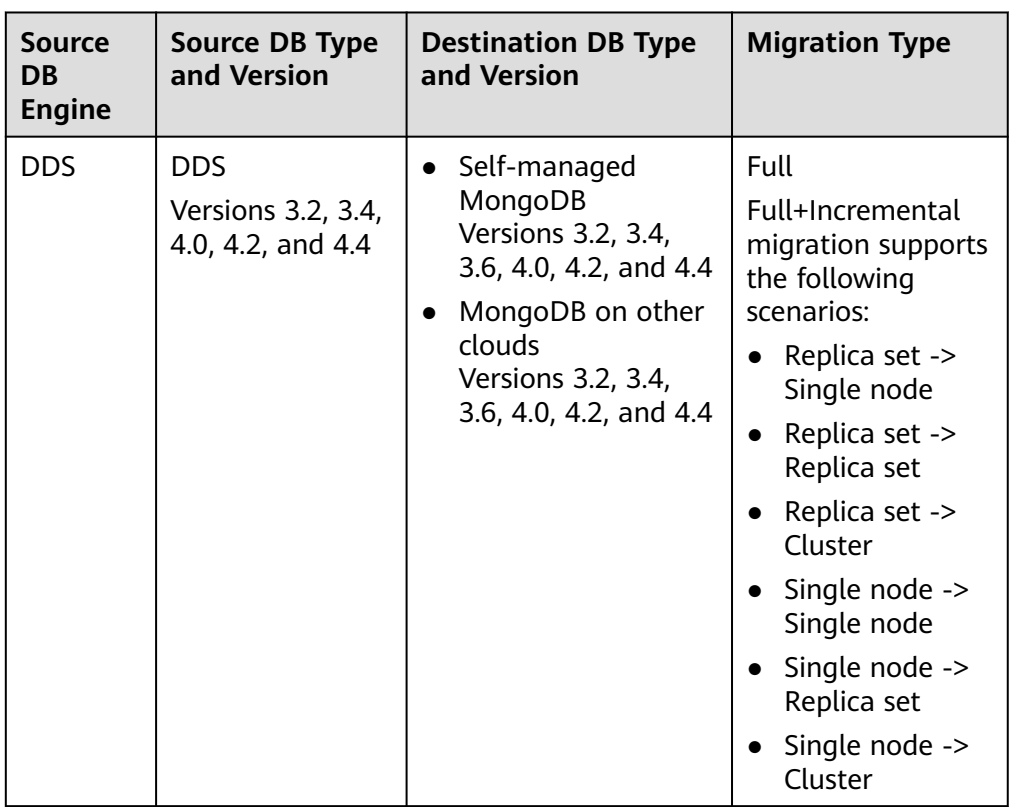

● MySQL Schema and Logic Table Serving as the Source in Migration

| <b>Source</b><br><b>DB</b><br><b>Engine</b>  | <b>Source DB Type</b><br>and Version | <b>Destination DB Type</b><br>and Version | <b>Migration Type</b>    |
|----------------------------------------------|--------------------------------------|-------------------------------------------|--------------------------|
| <b>MySQL</b><br>schema<br>and logic<br>table | <b>DDM</b>                           | <b>DDM</b>                                | Full<br>Full+Incremental |

**Table 3-4** Database information

● Redis Serving as the Source in Migration

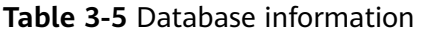

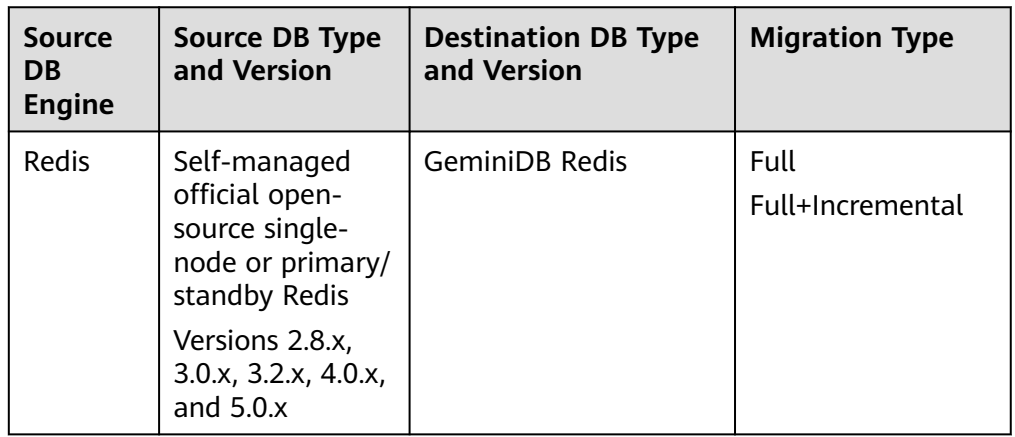

● Cluster Redis Serving as the Source in Migration

#### **Table 3-6** Database information

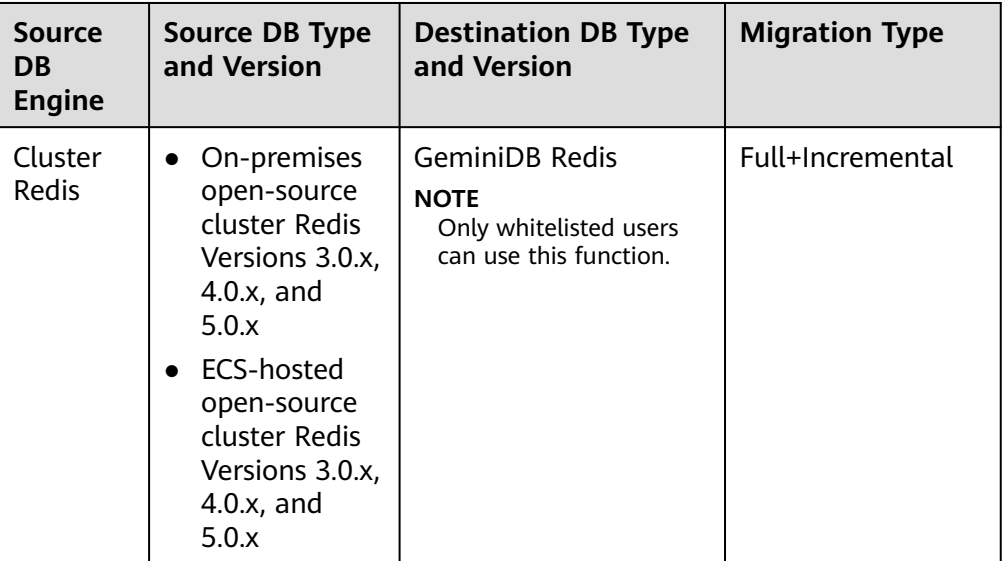

● **GeminiDB Redis Serving as the Source in Migration**

| Source<br><b>DB</b><br><b>Engine</b> | <b>Source DB Type</b><br>and Version | <b>Destination DB Type</b><br>and Version                                                                                                    | <b>Migration Type</b> |  |
|--------------------------------------|--------------------------------------|----------------------------------------------------------------------------------------------------|-----------------------|--|
| GeminiD<br><b>B</b> Redis            | GeminiDB Redis                       | Self-managed<br>$\bullet$<br>open-source Codis<br>Version 3.0 or later<br>Self-managed<br>open-source single-<br>node Redis<br>Versions 2.8.x, 3.0.x,<br>3.2.x, 4.0.x, and<br>5.0.x<br>Self-managed<br>open-source<br>master/standby<br>Redis<br>Versions 4.0.x and<br>5.0.x | Full+Incremental      |  |
|                                      | <b>GeminiDB Redis</b>                | Self-managed<br>$\bullet$<br>open-source cluster<br>Redis<br>Version 4.0 or later                                                                                                    | Full+Incremental      |  |

**Table 3-7** Database information

#### **Backup Migration**

You can export data from the source database to a backup file, upload the backup file to OBS, and then restore the backup file to the destination database. In this way, data migration can be complete without exposing your source database to the Internet. **[Table 3-8](#page-18-0)** lists the supported databases, versions, and migration types. For more information about backup migration, see **[Backup Migration](#page-41-0)**.

#### $\Box$  Note

Data cannot be migrated from a newer version database to an older version database.

<span id="page-18-0"></span>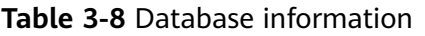

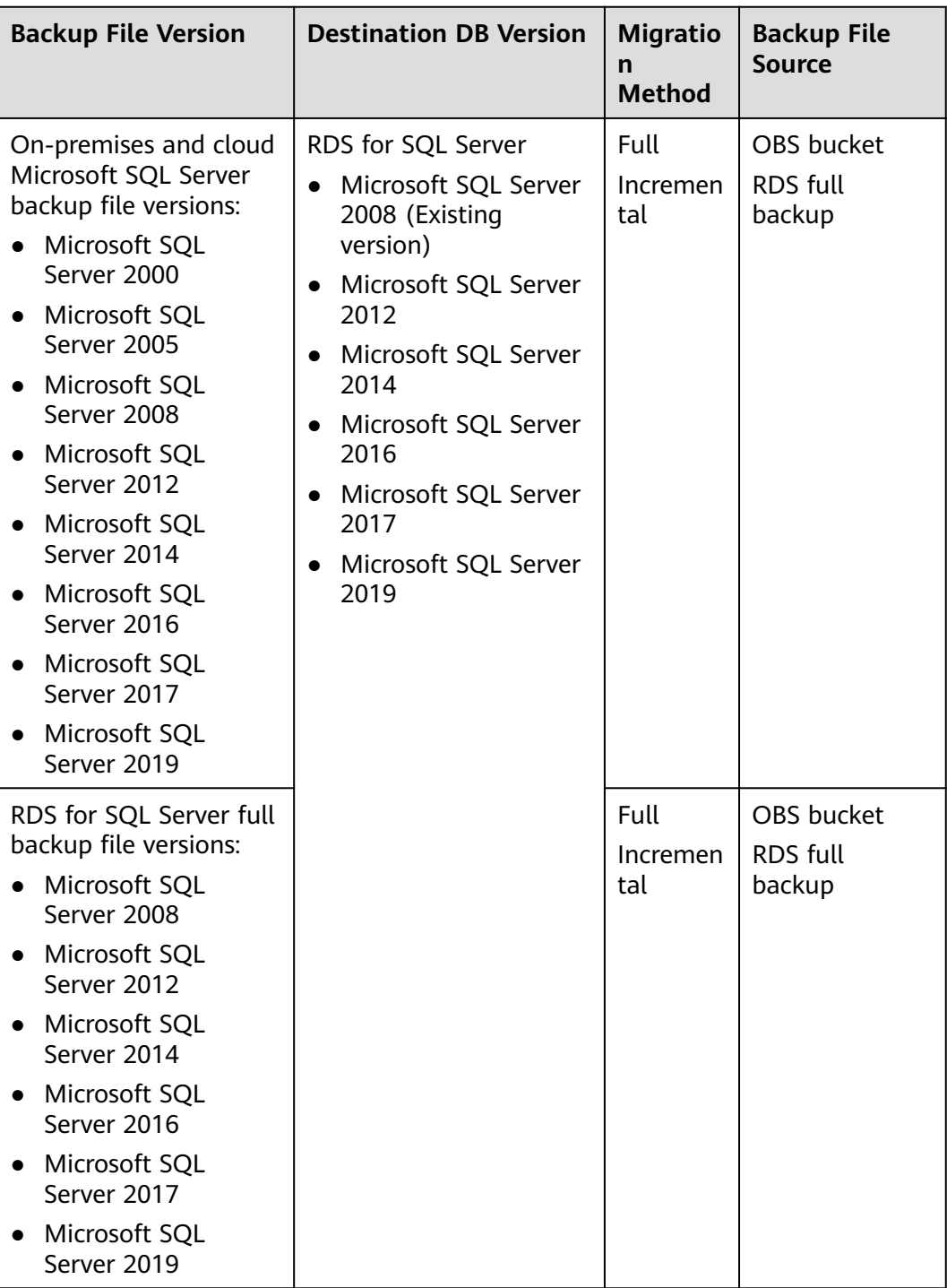

#### **Real-Time Synchronization**

Real-time synchronization refers to the process of copying data from one data source to another database while keeping data consistency. In this way, the data of key services can flow in real time. The following table lists the supported databases, versions, and synchronization types. For more information about realtime synchronization, see **[Real-Time Synchronization](#page-43-0)**.

Self-managed databases (such as MySQL, Oracle, and PostgreSQL) include onpremises databases and databases created on an ECS. RDS for MySQL refers to the MySQL databases on Huawei Cloud RDS instances.

#### $\Box$  Note

- Some functions are only available for whitelisted users. To use these functions, submit a service ticket. In the upper right corner of the management console, choose **Service Tickets** > **Create Service Ticket**.
- Data cannot be migrated from a newer version database to an older version database.
- MySQL Serving as the Source in Synchronization

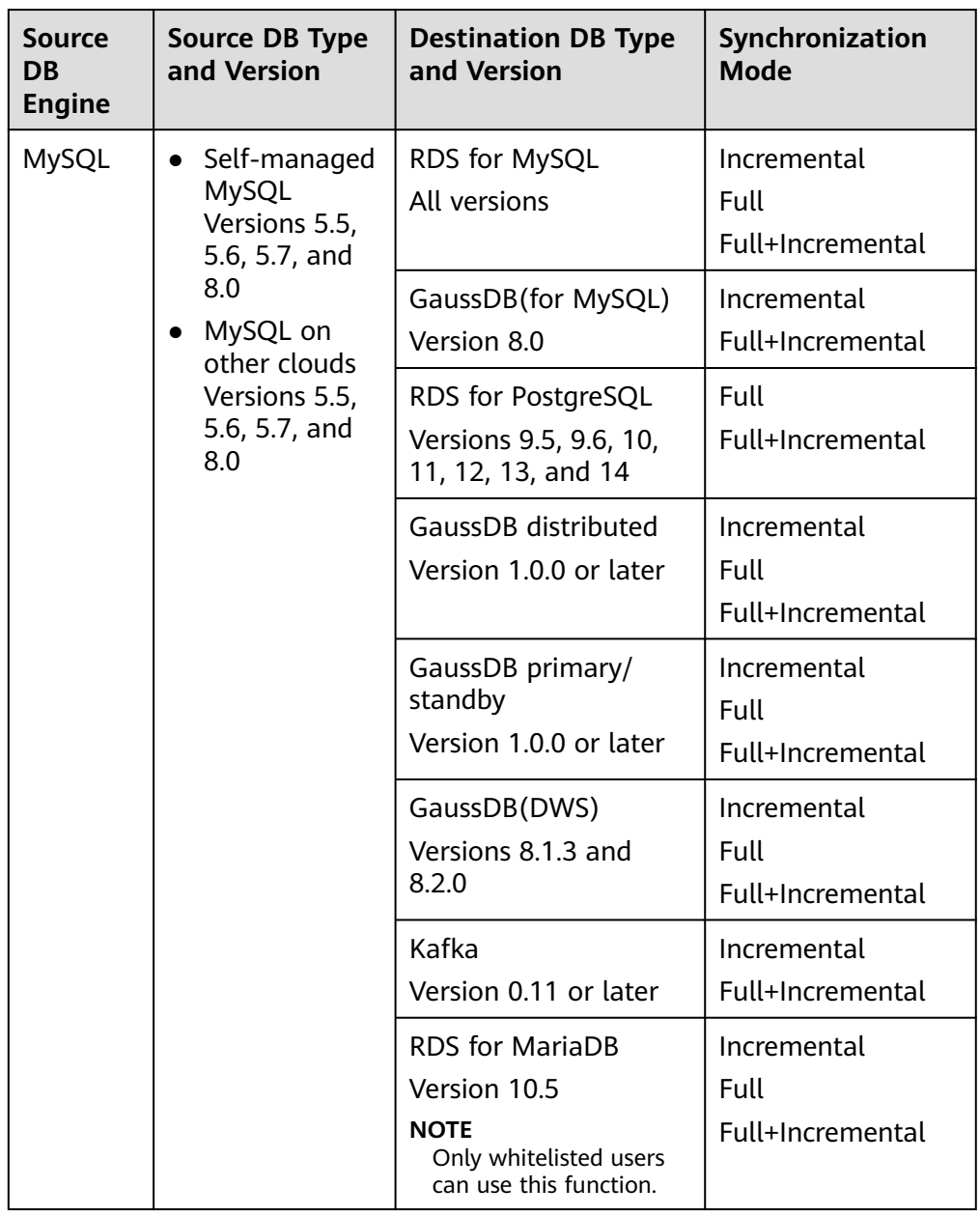

#### **Table 3-9** Database information

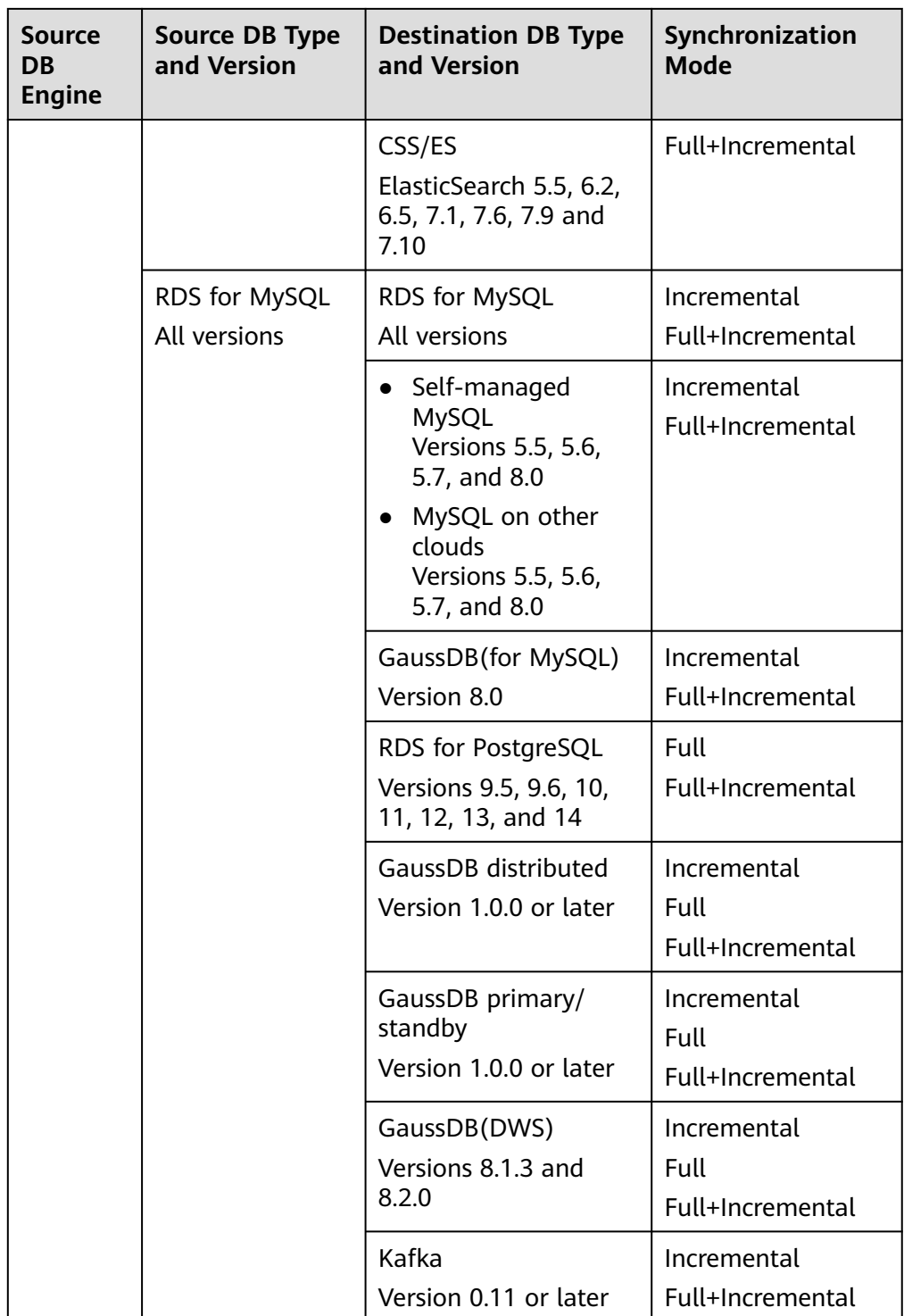

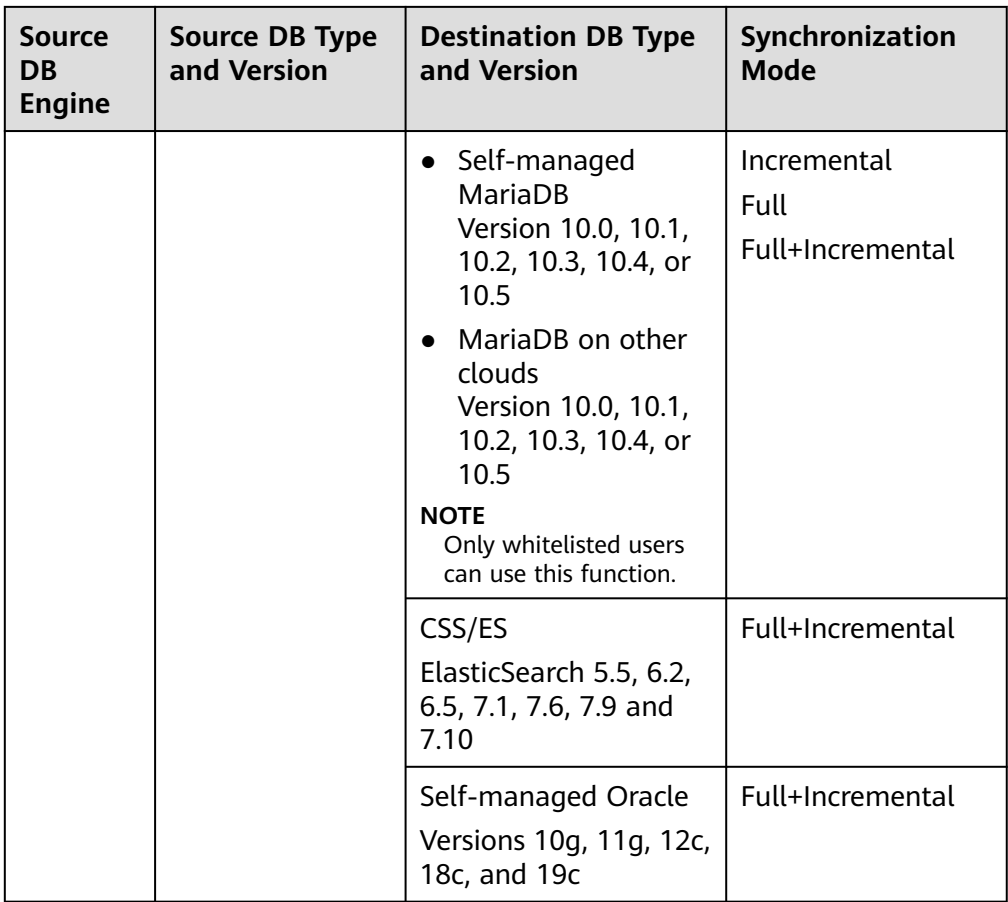

● MariaDB Serving as the Source in Synchronization

#### **Table 3-10** Database information

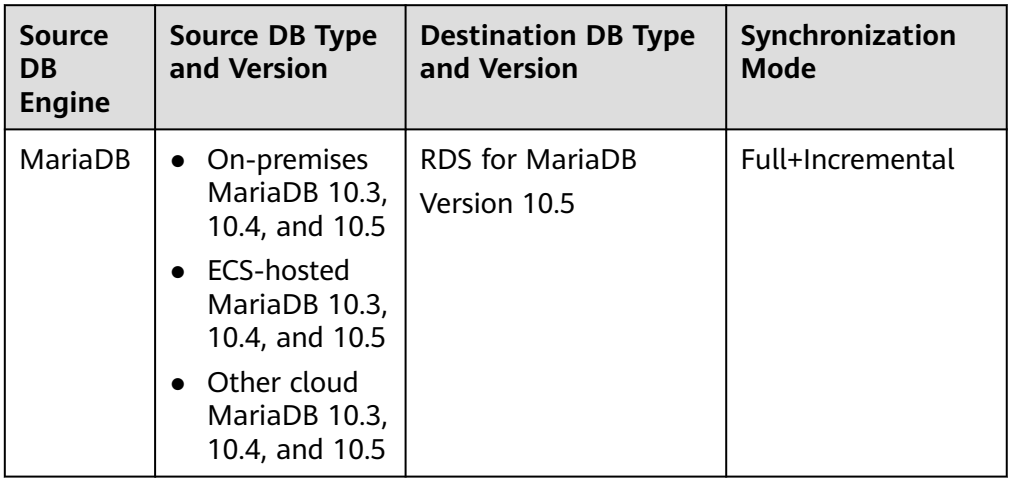

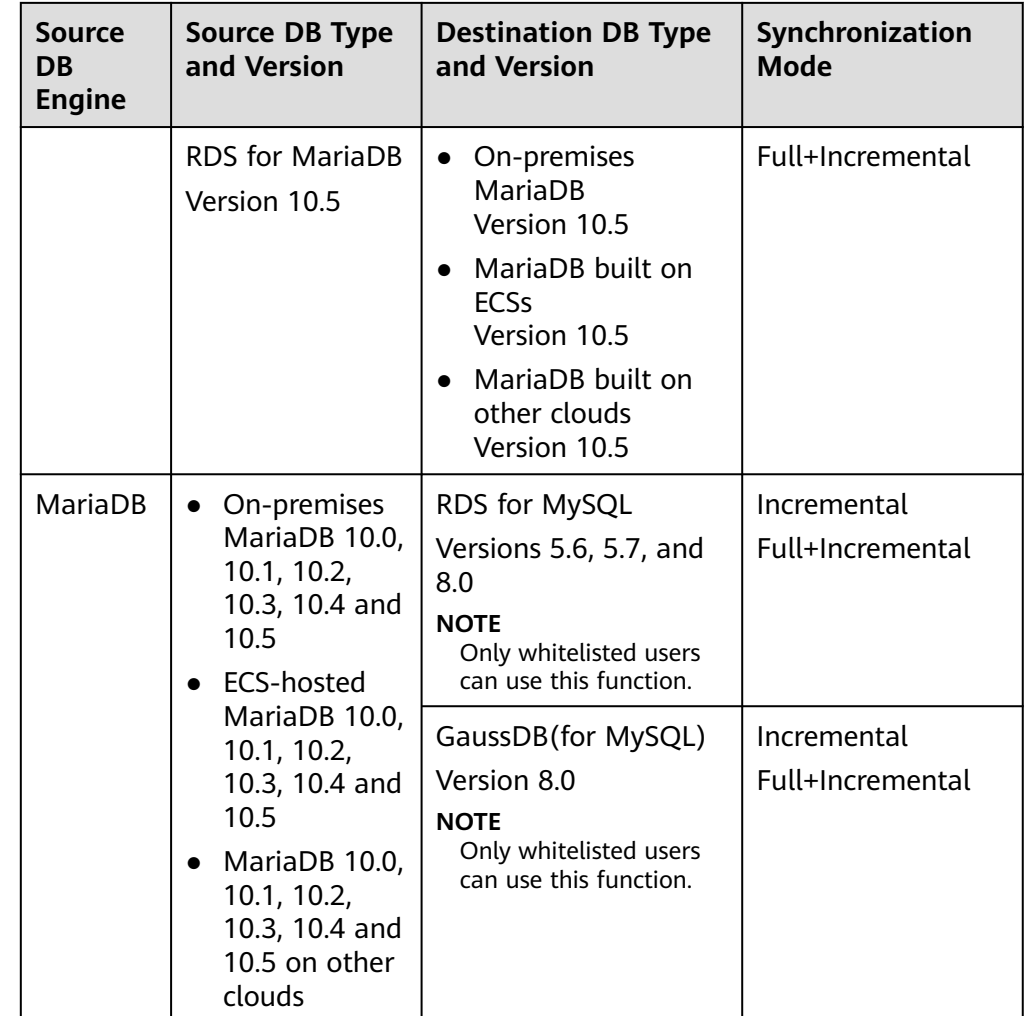

PostgreSQL Serving as the Source in Synchronization

| <b>Source</b><br><b>DB</b><br><b>Engine</b> | <b>Source DB Type</b><br>and Version                                                                                                    | <b>Destination DB Type</b><br>and Version                              | Synchronization<br><b>Mode</b>                                                                                                    |
|---------------------------------------------|----------------------------------------------------------------------------------------------------|------------------------------------------------------------------------|----------------------------------------------------------------------------------------------------|
| PostgreS<br>QL                              | Self-managed<br>$\bullet$<br>PostgreSQL<br>Versions 9.4,<br>9.5, 9.6, 10,<br>11, 12, 13, 14,<br>and 15<br>PostgreSQL<br>on other<br>clouds<br>Versions 9.4,<br>9.5, 9.6, 10,<br>11, 12, 13, 14,<br>and $15$<br>RDS for<br>PostgreSQL<br>Versions 9.5,<br>9.6, 10, 11,<br>12, 13, 14,<br>and 15 | RDS for PostgreSQL<br>Versions 9.5, 9.6, 10,<br>11, 12, 13, 14, and 15 | Incremental<br>Full<br>Full+Incremental                                                                                                    |
|                                             | Self-managed<br>PostgreSQL<br>Versions 9.4,                                                                                                    | GaussDB(DWS)<br>Versions 8.1.3 and<br>8.2.0                            | Full+Incremental                                                                                                    |
|                                             | 9.5, 9.6, 10,<br>11, 12, 13,<br>and $14$<br>PostgreSQL<br>on other<br>clouds<br>Versions 9.4,<br>9.5, 9.6, 10,<br>11, 12, 13,<br>and 14                                                                                                    | GaussDB primary/<br>standby                                            | Incremental<br>Full<br>Full+Incremental<br><b>NOTE</b><br>Only whitelisted<br>users can perform<br>the incremental<br>data<br>synchronization. |
|                                             | RDS for<br>$\bullet$<br>PostgreSQL<br>Versions 9.5,<br>9.6, 10, 11,<br>12, 13, and 14                                                                                                    | GaussDB distributed                                                    | Incremental<br>Full<br>Full+Incremental<br><b>NOTE</b><br>Only whitelisted<br>users can perform<br>the incremental<br>data<br>synchronization. |

**Table 3-11** Database information

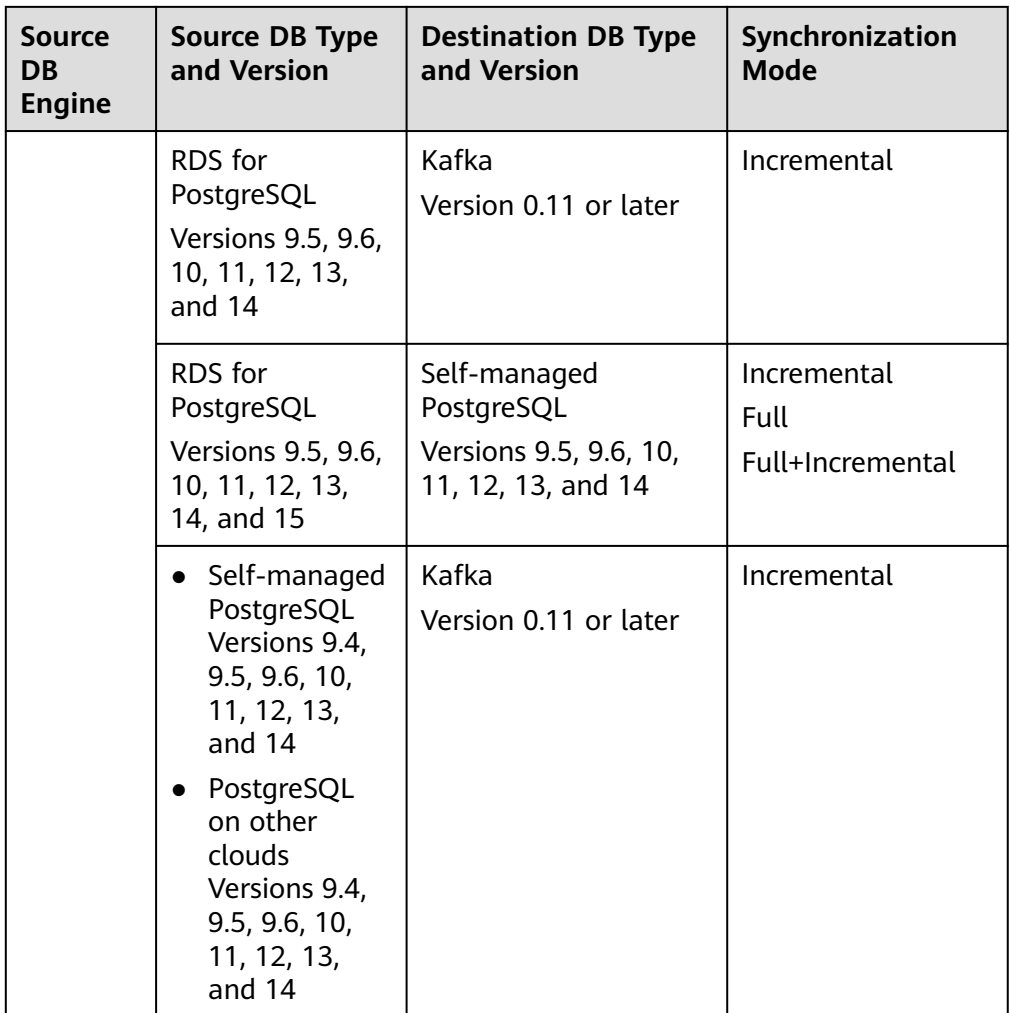

● Oracle Serving as the Source in Synchronization

#### **Table 3-12** Database information

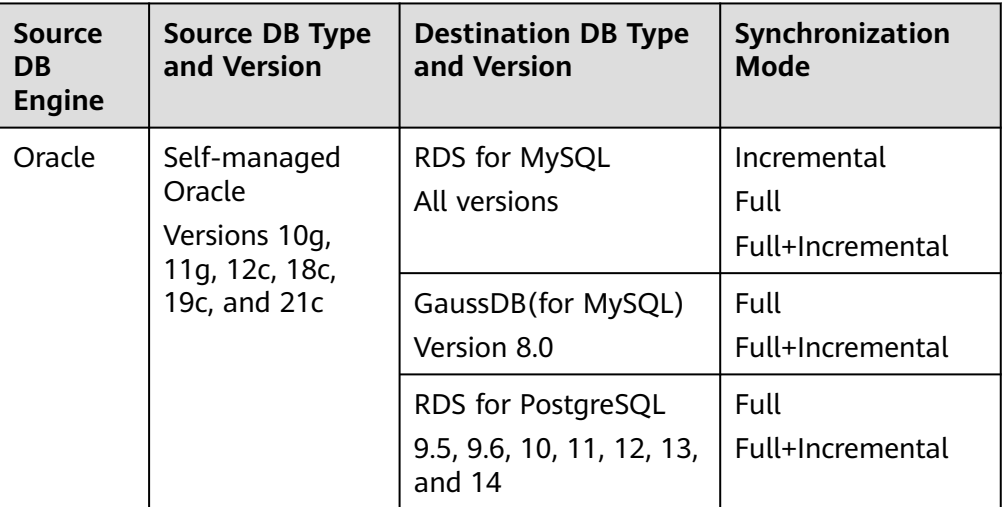

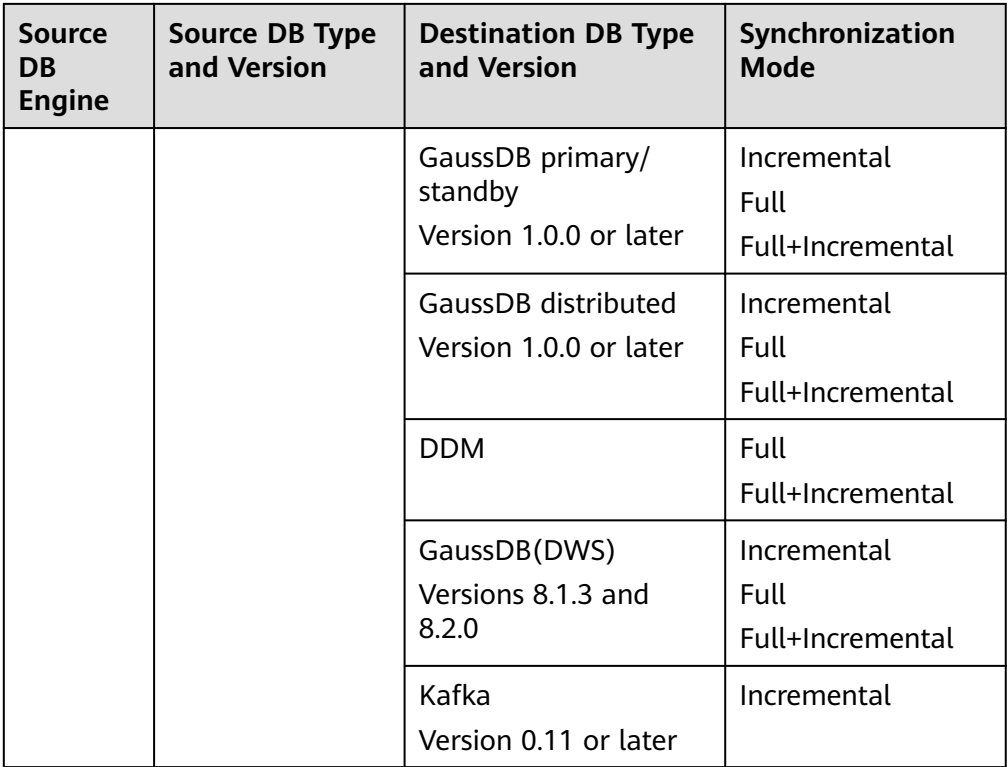

#### ● DDM Serving as the Source in Synchronization

#### **Table 3-13** Database information

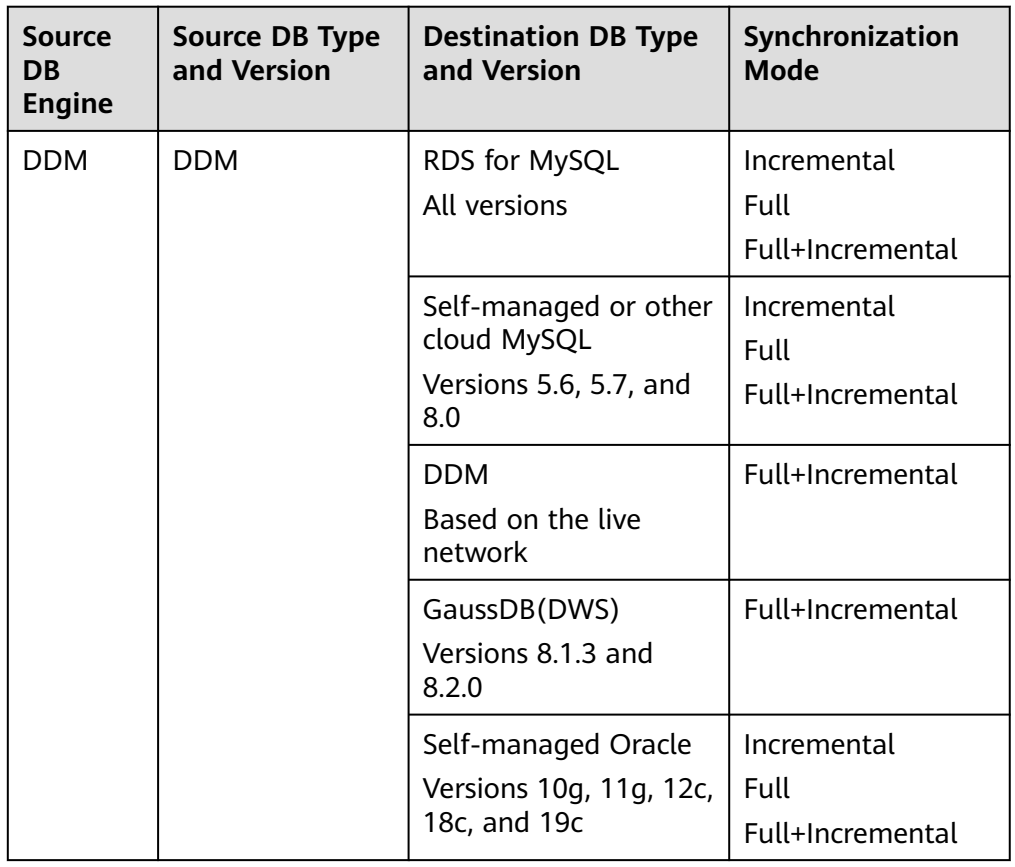

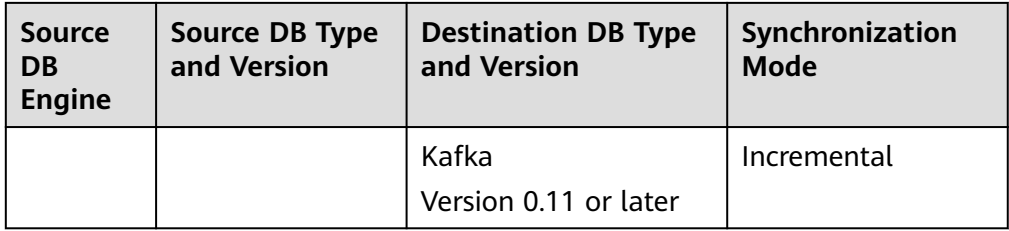

● GaussDB(for MySQL) Serving as the Source in Synchronization

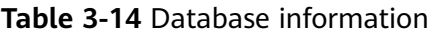

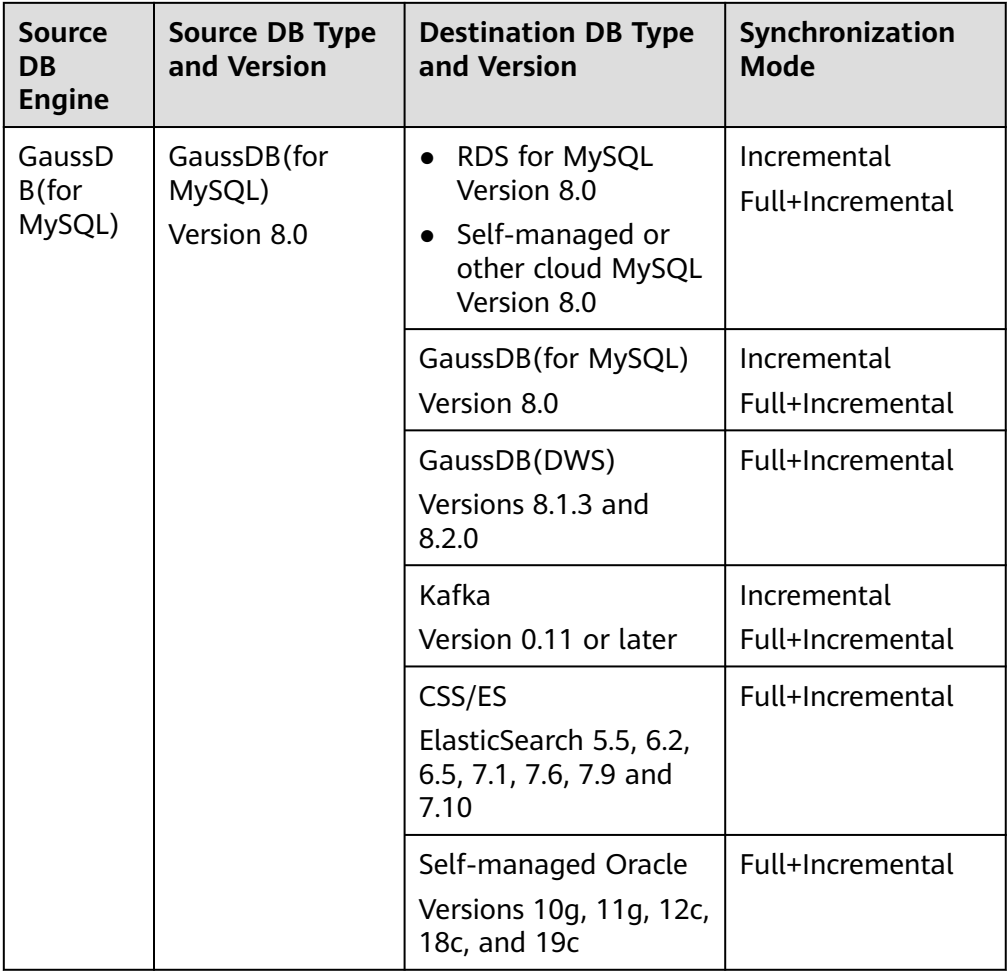

● GaussDB Distributed Serving as the Source in Synchronization

| <b>Source</b><br><b>DB</b><br><b>Engine</b> | <b>Source DB Type</b><br>and Version                | <b>Destination DB Type</b><br>and Version                             | Synchronization<br><b>Mode</b>                                                                                                    |
|---------------------------------------------|-----------------------------------------------------|-----------------------------------------------------------------------|----------------------------------------------------------------------------------------------------|
| GaussDB<br>distribute<br>d                  | GaussDB<br>distributed<br>Version 1.1.0 or<br>later | RDS for MySQL<br>Versions 5.6 and 5.7                                 | Full<br>Incremental<br>Full+Incremental                                                                                                    |
|                                             |                                                     | Self-managed or other<br>cloud MySQL<br>Versions 5.5, 5.6, and<br>5.7 | Full<br>Incremental<br>Full+Incremental                                                                                                    |
|                                             |                                                     | Self-managed Oracle<br>Versions 10g, 11g, 12c,<br>18c, and 19c        | Full<br>Incremental<br>Full+Incremental                                                                                                    |
|                                             |                                                     | GaussDB(DWS)<br>Versions 8.1.3 and<br>8.2.0                           | Full<br>Incremental<br>Full+Incremental<br><b>NOTE</b><br>Only whitelisted<br>users can perform<br>the full+incremental<br>synchronization. |
|                                             |                                                     | Kafka<br>Version 0.11 or later                                        | Incremental                                                                                                    |
|                                             |                                                     | GaussDB distributed<br>Version 1.1.0 or later                         | Full<br>Incremental<br>Full+Incremental                                                                                                    |
|                                             |                                                     | GaussDB primary/<br>standby<br>Version 1.1.0 or later                 | Full<br>Incremental<br>Full+Incremental                                                                                                    |

**Table 3-15** Database information

● GaussDB Primary/Standby Serving as the Source in Synchronization

| <b>Source DB</b><br><b>Engine</b>                            | <b>Source</b><br><b>DB</b> Type<br>and<br><b>Version</b> | <b>Destination DB Type</b><br>and Version                             | Synchronization<br><b>Mode</b>              |                                         |
|--------------------------------------------------------------|----------------------------------------------------------|-----------------------------------------------------------------------|---------------------------------------------|-----------------------------------------|
| GaussDB<br>GaussDB<br>primary/standby<br>primary/<br>standby | Version                                                  | RDS for MySQL<br>Versions 5.6 and 5.7                                 | Full<br>Incremental<br>Full+Incremental     |                                         |
|                                                              | $1.3$ or<br>later                                        | Self-managed or other<br>cloud MySQL<br>Versions 5.5, 5.6, and<br>5.7 | Full<br>Incremental<br>Full+Incremental     |                                         |
|                                                              |                                                          | Self-managed Oracle<br>Versions 10g, 11g, 12c,<br>18c, and 19c        | Full<br>Incremental<br>Full+Incremental     |                                         |
|                                                              |                                                          |                                                                       | Kafka<br>Version 0.11 or later              | Incremental                             |
|                                                              |                                                          |                                                                       | GaussDB(DWS)<br>Versions 8.1.3 and<br>8.2.0 | Full<br>Incremental<br>Full+Incremental |
|                                                              | GaussDB distributed<br>Version 1.1.0 or later            | Full<br>Incremental<br>Full+Incremental                               |                                             |                                         |
|                                                              |                                                          | GaussDB primary/<br>standby<br>Version 1.1.0 or later                 | Full<br>Incremental<br>Full+Incremental     |                                         |

**Table 3-16** Database information

● MongoDB Serving as the Source in Synchronization

| Source<br>DB<br><b>Engine</b> | Source DB Type<br>and Version                                                                                                    | <b>Destination DB Type</b><br>and Version          | Synchronization<br>Mode                                                                                      |
|-------------------------------|----------------------------------------------------------------------------------------------------|----------------------------------------------------|----------------------------------------------------------------------------------------------------|
| MongoD<br>B                   | Self-managed<br>$\bullet$<br>MongoDB<br>Versions 3.2,<br>3.4, 3.6, 4.0,<br>4.2, and 4.4<br>MongoDB on<br>$\bullet$<br>other clouds<br>Versions 3.2,<br>3.4, 3.6, 4.0,<br>4.2, and 4.4<br><b>DDS</b><br>Versions 3.2,<br>3.4, 4.0, 4.2,<br>and $4.4$<br><b>NOTE</b><br>The source<br>does not<br>support<br>GeminiDB<br>Mongo. | <b>DDS</b><br>Versions 3.4, 4.0, 4.2,<br>and $4.4$ | Full+Incremental<br>synchronization<br>supports the<br>following scenarios:<br>Replica set -><br>Replica set |

**Table 3-17** Database information

DDS Serving as the Source in Synchronization

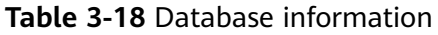

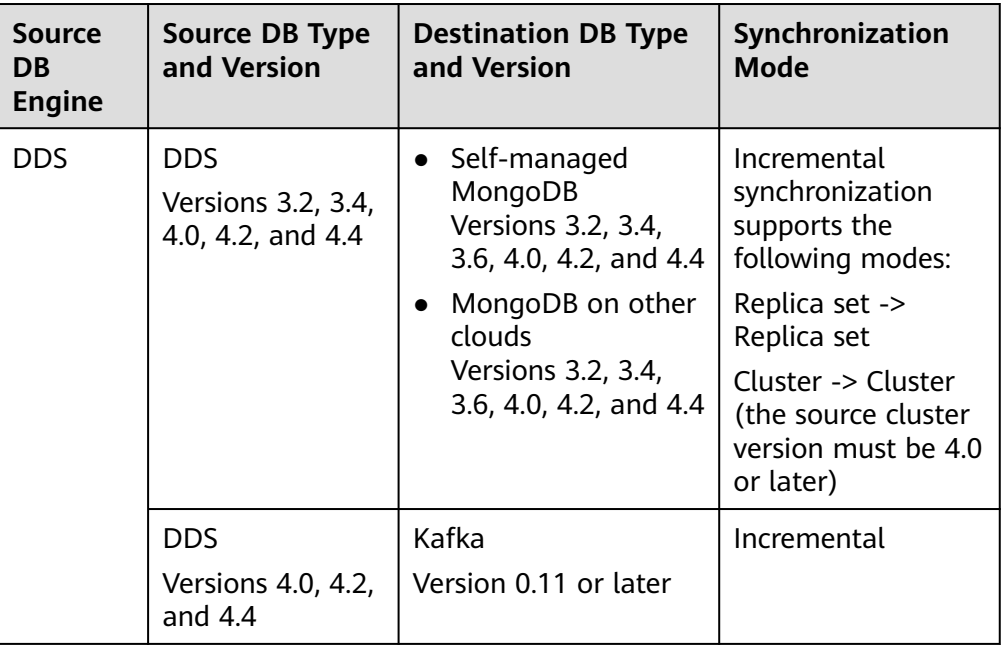

● DB2 for LUW Serving as the Source in Synchronization

| <b>Source</b><br><b>DB</b><br><b>Engine</b> | Source DB Type<br>and Version                                             | <b>Destination DB Type</b><br>and Version                                                              | Synchronization<br>Mode                              |
|---------------------------------------------|---------------------------------------------------------------------------|----------------------------------------------------------------------------------------------------|------------------------------------------------------|
| DB <sub>2</sub> for<br>LUW                  | DB <sub>2</sub> for LUW<br>Versions 9.7,<br>10.1, 10.5, 11.1,<br>and 11.5 | GaussDB distributed<br>Version 1.1.0 or later<br>GaussDB primary/<br>standby<br>Version 1.1.0 or later | Full<br>Full+Incremental<br>Full<br>Full+Incremental |
|                                             |                                                                           | GaussDB(DWS)<br>Versions 8.1.3 and<br>8.2.0                                                            | Full<br>Full+Incremental                             |

**Table 3-19** Database information

● TiDB Serving as the Source in Synchronization

**Table 3-20** Database information

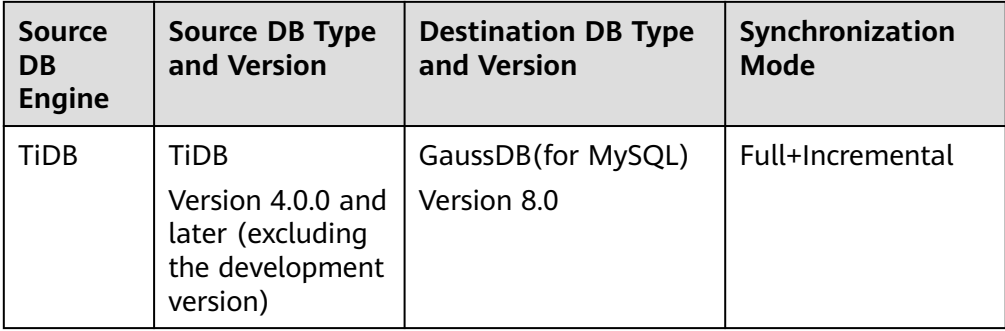

● Microsoft SQL Server as the Source in Synchronization

| <b>Source</b><br><b>DB</b><br><b>Engine</b> | <b>Source DB Type</b><br>and Version                                                                                                    | <b>Destination DB Type</b><br>and Version                                                                                                    | Synchronization<br><b>Mode</b>                |                                         |
|---------------------------------------------|----------------------------------------------------------------------------------------------------|----------------------------------------------------------------------------------------------------|-----------------------------------------------|-----------------------------------------|
| Microsoft<br>SQL<br>Server                  | Self-managed<br>$\bullet$<br>Microsoft SQL<br>Server<br>Enterprise<br>Edition 2012,<br>2014, 2016,<br>2017 and                                                                                                    | 2019                                                                                                    | GaussDB(DWS)<br>Versions 8.1.3 and<br>8.2.0   | Full+Incremental                        |
|                                             |                                                                                                    |                                                                                                    | GaussDB distributed<br>Version 1.1.0 or later | Full<br>Incremental<br>Full+Incremental |
|                                             | Standard<br>Edition 2016<br>SP2 or later,<br>2017, and                                                                                                    | GaussDB primary/<br>standby<br>Version 1.1.0 or later                                                                                                    | Full<br>Incremental<br>Full+Incremental       |                                         |
|                                             | 2019<br>Microsoft SQL<br>Server on<br>other clouds<br>Enterprise<br>Edition 2012,<br>2014, 2016,<br>2017 and<br>2019<br>Standard<br>Edition 2016<br>SP2 or later,<br>2017, and<br>2019<br>RDS for SQL<br>Server<br>Enterprise<br>Edition 2012,<br>2014, 2016,<br>2017 and<br>2019 | RDS for SQL Server<br><b>Enterprise Edition</b><br>2012, 2014, 2016,<br>2017 and 2019<br><b>Standard Edition</b><br>$\bullet$<br>2016 SP2 or later,<br>2017, and 2019<br><b>NOTE</b><br>Only whitelisted users<br>can use this function.<br>Kafka<br>Version 0.11 or later<br><b>NOTE</b><br>Only whitelisted users<br>can use this function. | Full+Incremental<br>Incremental               |                                         |
|                                             | Standard<br>Edition 2016<br>SP2 or later,<br>2017, and<br>2019                                                                                                    |                                                                                                    |                                               |                                         |

**Table 3-21** Database information

#### **Data Subscription**

Data subscription is used to obtain data changes of key services in the database. DRS caches the data changes and provides a unified SDK interface for downstream services to subscribe to, obtain, and consume the changes. **[Table 3-22](#page-32-0)** describes

<span id="page-32-0"></span>the supported databases and data types. For details about data subscription, see **[Data Subscription](#page-60-0)**.

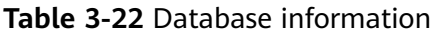

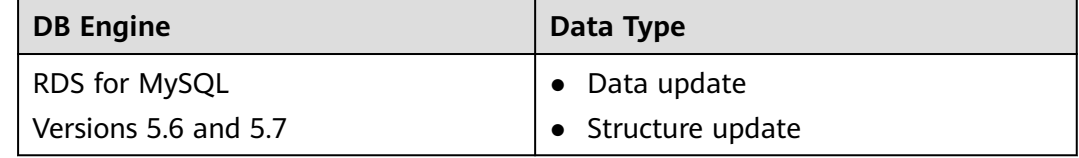

#### **Real-Time Disaster Recovery**

To prevent service unavailability caused by regional faults, DRS provides disaster recovery to ensure service continuity. The floowing table lists the databases and versions supported by real-time DR. For more information about real-time DR, see **[Real-Time Disaster Recovery](#page-61-0)**.

Self-managed databases (for example, MySQL) refer to on-premises databases and the databases created on an ECS. RDS for MySQL refers to the MySQL databases on Huawei Cloud RDS instances.

#### $M$  Note

- Some functions are only available for whitelisted users. To use these functions, submit a service ticket. In the upper right corner of the management console, choose **Service Tickets** > **Create Service Ticket**.
- Disaster recovery cannot be performed from a later version database to an earlier version database.
- MySQL Serving as the Source in DR

#### **Table 3-23** Database information

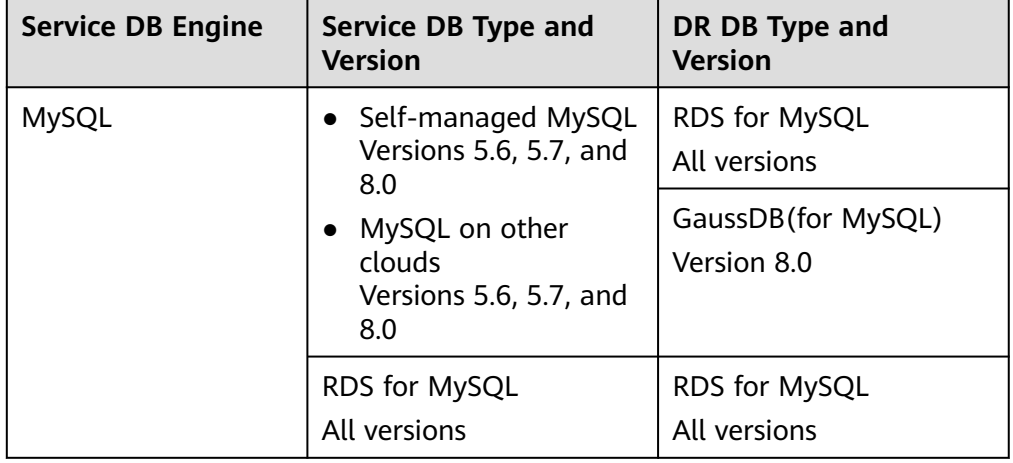

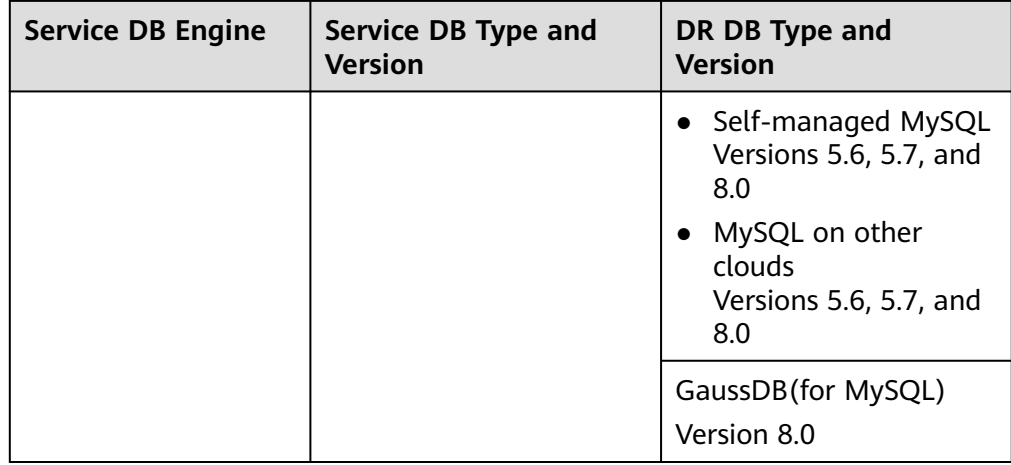

● DDM Serving as the Source in DR

**Table 3-24** Database information

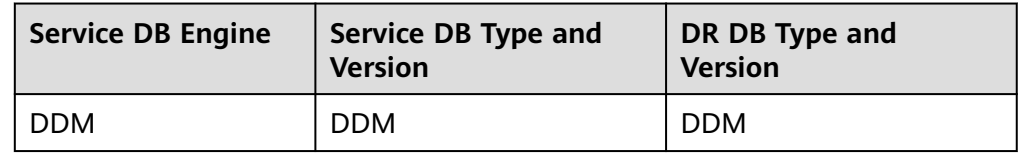

GaussDB(for MySQL) Serving as the Source in DR

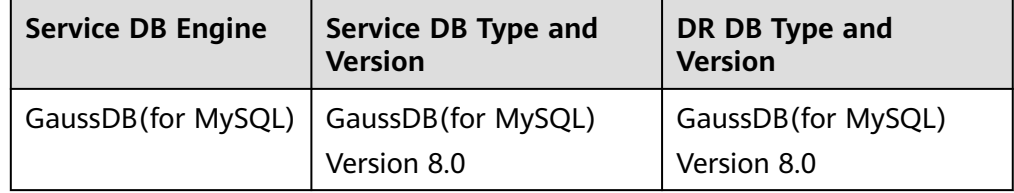

#### **Workload Replay**

A workload replay task simulates the service load of the source database on the destination database so you can evaluate the effectiveness and performance of the destination database. **[Table 3-25](#page-34-0)** lists the supported databases and versions. For more information about workload replay, see **[Workload Replay](#page-63-0)**.

Self-managed databases (such as MySQL and MariaDB) refer to on-premises databases and databases created on an ECS. RDS for MySQL refers to the MySQL databases on Huawei Cloud RDS instances.

#### $\Box$  Note

● A database workload cannot be replayed from a later version database to an earlier version database.

| <b>Source DB Engine</b> | Source DB Type and<br><b>Version</b>                   | <b>Destination DB Type and</b><br>Version          |
|-------------------------|--------------------------------------------------------|----------------------------------------------------|
| MySQL                   | RDS for MySQL<br>All versions                          | RDS for MySQL<br>All versions                      |
|                         |                                                        | GaussDB(for MySQL)<br>Compatible with MySQL<br>8.0 |
|                         | • Self-managed MySQL<br>Versions 5.6, 5.7, and<br>8.0  | RDS for MySQL<br>All versions                      |
|                         | MySQL on other clouds<br>Versions 5.6, 5.7, and<br>8.0 | GaussDB(for MySQL)<br>Compatible with MySQL<br>8.0 |
| GaussDB(for MySQL)      | GaussDB(for MySQL)<br>Compatible with MySQL<br>8.0     | GaussDB(for MySQL)<br>Compatible with MySQL<br>8.0 |

<span id="page-34-0"></span>**Table 3-25** Database information

# **4 Advantages**

#### <span id="page-35-0"></span>**Easy to Use**

DRS simplifies migration procedures and does not require too much technical knowledge. Traditional migration requires professional technical personnel and migration procedures are complicated.

#### **Fast Setup**

DRS sets up a migration task within minutes. Traditional migration takes several days, weeks, or even months to set up.

#### **Low Costs**

DRS saves traditional database administrator (DBA) labor costs and hardware costs, and supports on-demand pricing.

#### **Secure**

DRS allows you to query the migration progress, check migration logs, and compare migration items, so you can easily complete migration and synchronization tasks.
# **5 Functions and Features**

# **5.1 Real-Time Migration**

In real-time migration, you only need to configure the source database, destination database, and migration objects. DRS will help you compare and analyze data so you can determine when to migrate with minimal service disruption.

### $\Box$  note

Only whitelisted users can use this function. To use this function, submit a service ticket. In the upper right corner of the management console, choose **Service Tickets** > **Create Service Ticket** to submit a service ticket.

# **Supported Database Types**

For details about the supported databases, versions, and migration types, see **[Supported Databases](#page-12-0)**.

# **Supported Network Types**

DRS supports data migration through a Virtual Private Cloud (VPC), Virtual Private Network (VPN), Direct Connect, or public network. **[Table 5-1](#page-37-0)** lists the application scenarios of each network type and required preparations, and **[Table 5-2](#page-38-0)** lists the supported network types of each migration scenario.

| <b>Network</b><br><b>Type</b> | <b>Application</b><br><b>Scenario</b>                                                                                | <b>Preparations</b>                                                                                                    |
|-------------------------------|----------------------------------------------------------------------------------------------------|----------------------------------------------------------------------------------------------------|
| <b>VPC</b>                    | Migrations<br>between cloud<br>databases in the<br>same region                                                       | The source and destination databases<br>must be in the same region.<br>The source and destination databases can<br>be in either the same VPC or in different<br>VPC <sub>S</sub><br>If source and destination databases are in<br>the same VPC, they can communicate<br>with each other by default. Therefore,<br>you do not need to configure a security<br>group.<br>If the source and destination databases<br>are not in the same VPC, the CIDR blocks<br>of the source and destination databases<br>cannot be duplicated or overlapped, and<br>the source and destination databases are<br>connected through a VPC peering<br>connection.<br>• DRS does not support communication<br>between the source database and<br>destination database over a VPC across<br>tenants. If necessary, you can create a<br>VPC peering connection and select VPN<br>for Network Type to enable<br>communication between the source and<br>destination databases.<br>For details about how to create a VPC<br>peering connection, see VPC Peering<br><b>Connection</b> in the Virtual Private Cloud<br>User Guide. |
| <b>VPN</b>                    | Migrations from<br>on-premises<br>databases to<br>cloud databases<br>or between cloud<br>databases across<br>regions | Establish a VPN connection between your<br>local data center and the VPC that hosts the<br>destination database. Before migration,<br>ensure that the VPN network is accessible.<br>For more information about VPN, see<br><b>Getting Started with Virtual Private</b><br><b>Network</b>                                                                                                    |
| <b>Direct</b><br>Connect      | Migrations from<br>on-premises<br>databases to<br>cloud databases<br>or between cloud<br>databases across<br>regions | Use a dedicated network connection to<br>connect your data center to VPCs.<br>For more information about Direct Connect,<br>see Getting Started with Direct Connect                                                                                                    |

<span id="page-37-0"></span>**Table 5-1** Network types

<span id="page-38-0"></span>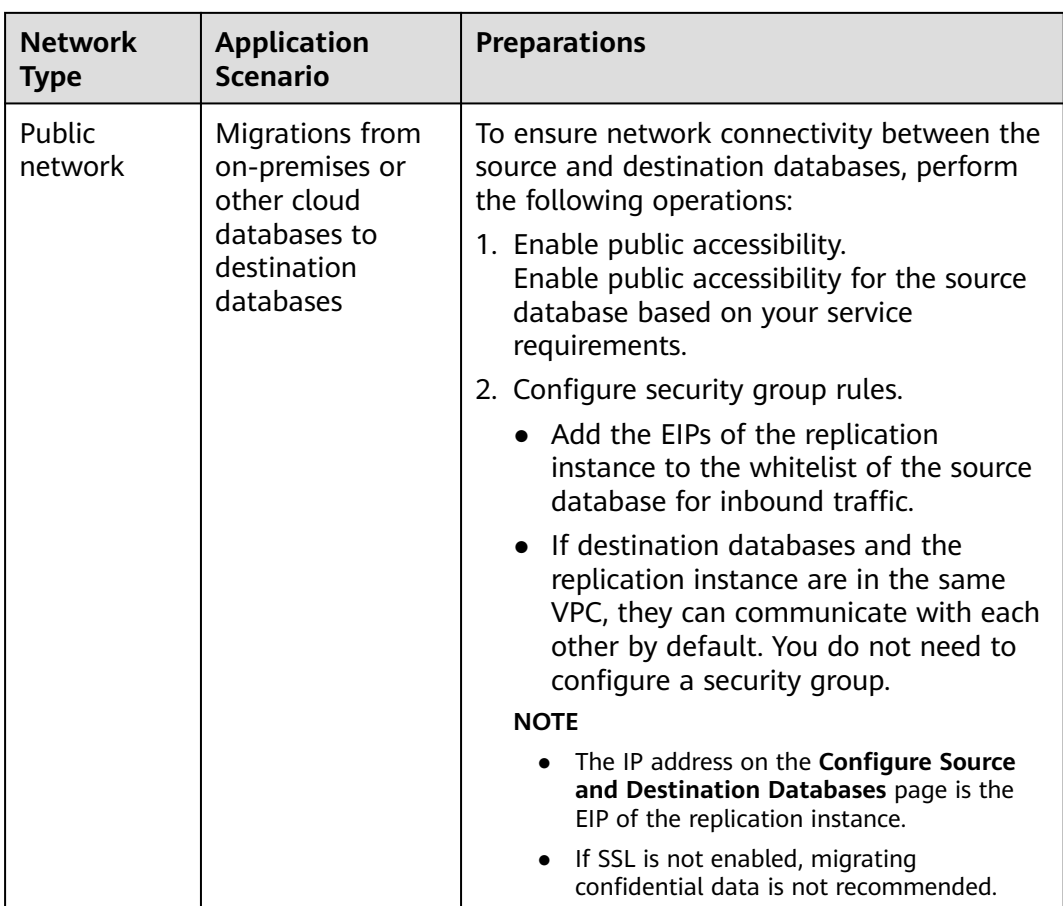

# **Table 5-2** Supported network types

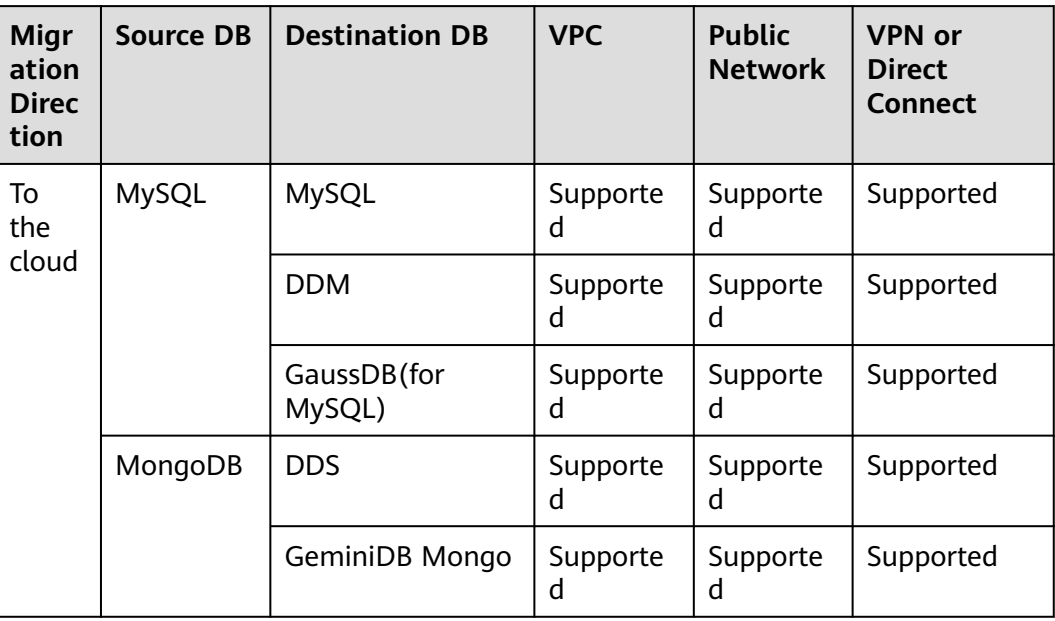

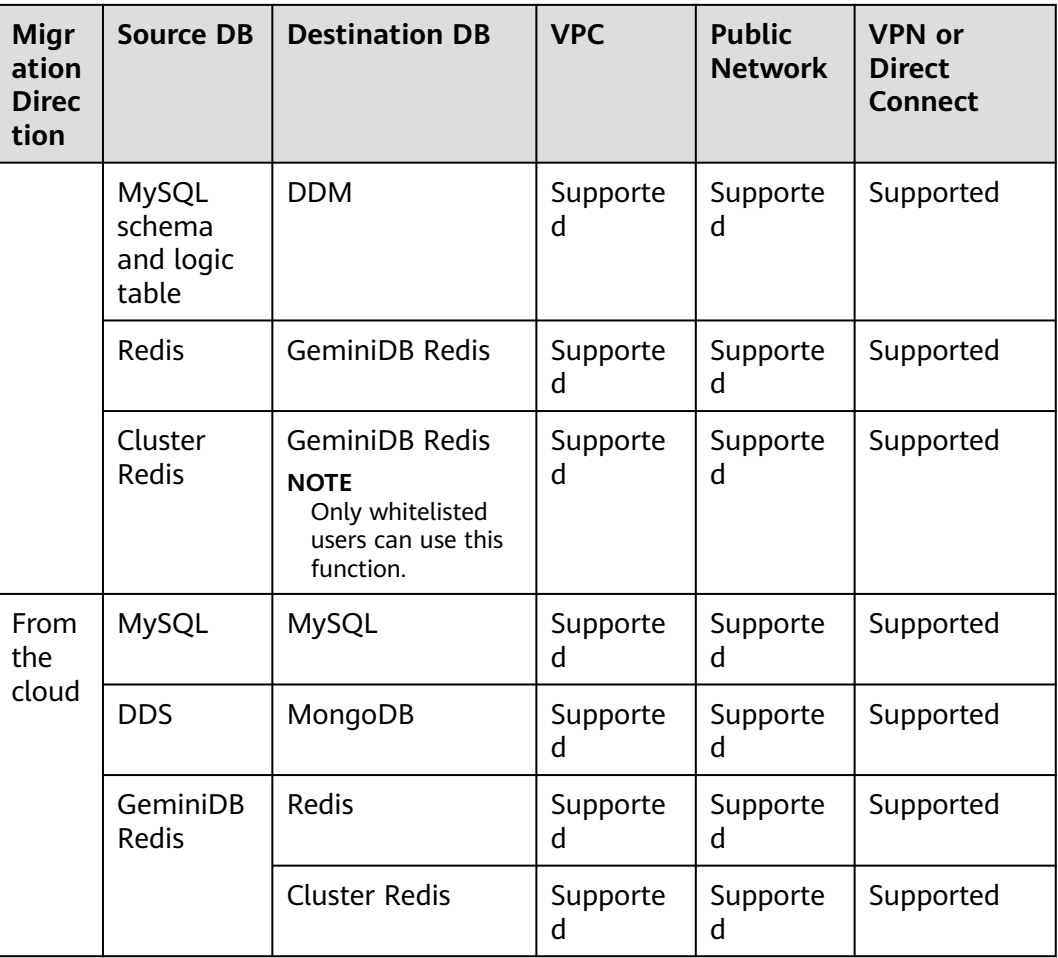

# **Migration Objects**

DRS allows you to migrate objects at different levels. The following table lists the supported migration objects.

| <b>Direc</b><br>tion | <b>Source DB</b> | <b>Destination DB</b>  | <b>Full</b><br><b>Migratio</b><br>n | Table-<br>Level<br><b>Migratio</b><br>n | Database-<br>Level<br><b>Migration</b> |
|----------------------|------------------|------------------------|-------------------------------------|-----------------------------------------|----------------------------------------|
| To<br>the            | <b>MySQL</b>     | <b>MySQL</b>           | Supporte<br>d                       | Supporte<br>d                           | Supported                              |
| cloud                |                  | GaussDB (for<br>MySQL) | Supporte<br>d                       | Supporte<br>d                           | Supported                              |
|                      |                  | <b>DDM</b>             | <b>Not</b><br>supported             | Supporte<br>d                           | <b>Not</b><br>supported                |
|                      | MongoDB          | <b>DDS</b>             | Supporte<br>d                       | Supporte<br>d                           | Supported                              |

**Table 5-3** Supported migration objects

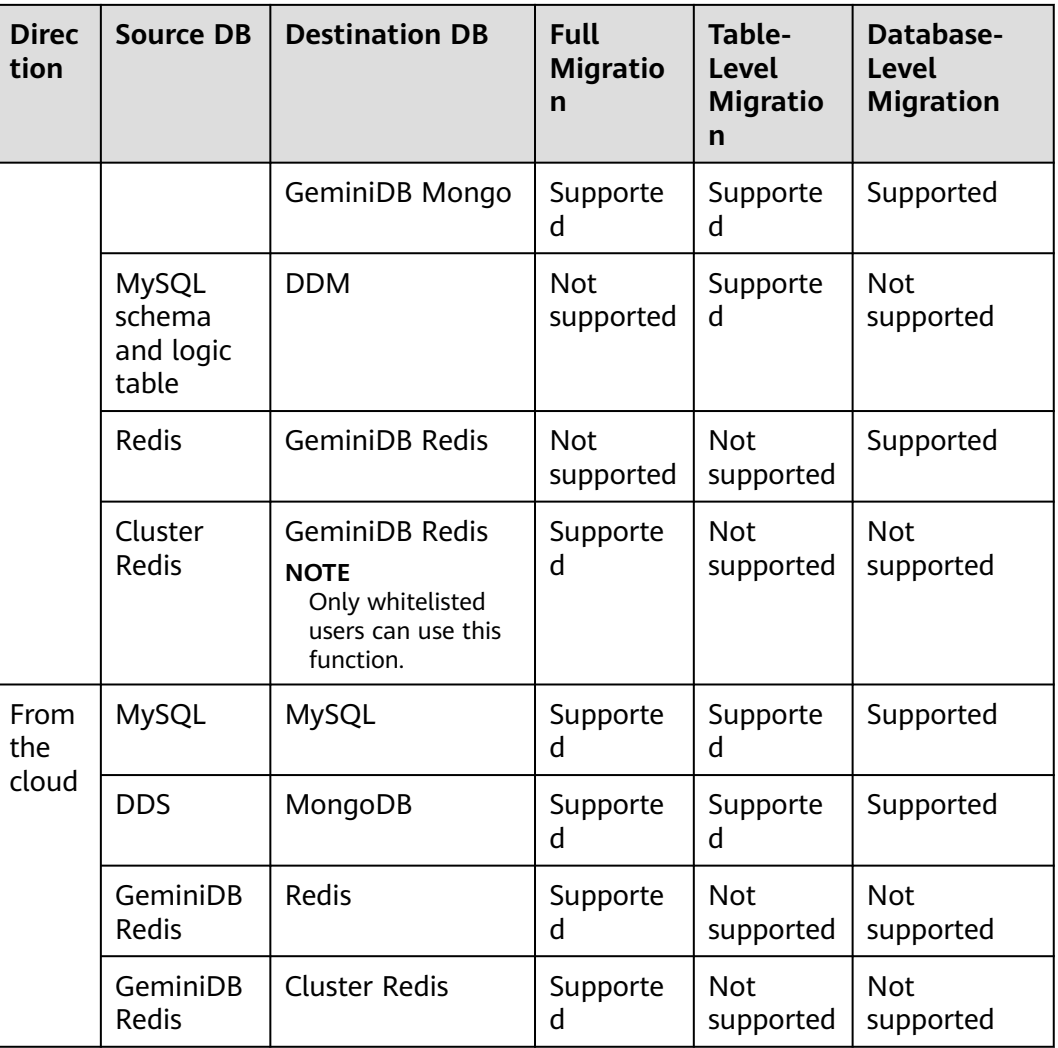

# **Advanced Features**

DRS supports multiple features to ensure successful real-time migration.

**Table 5-4** Advanced features

| <b>Feature</b>    | <b>Description</b>                                                                                                    |  |
|-------------------|----------------------------------------------------------------------------------------------------|--|
| Flow control      | Allows you to limit the overall migration speed to<br>make the impact of migration on bandwidth and<br>database I/O controllable. |  |
|                   | Flow control mode takes effect only during a full<br>migration.                                                                   |  |
| Account migration | Allows you to migrate accounts, permissions, and<br>passwords.                                                                    |  |

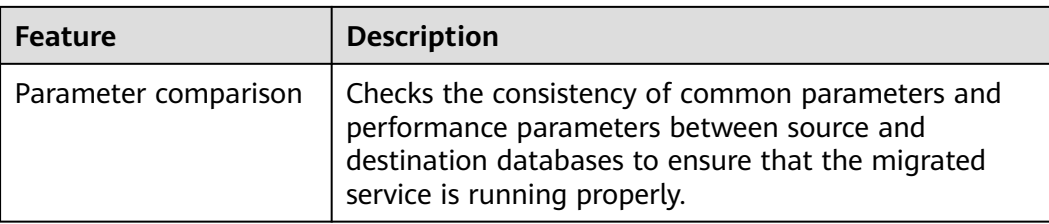

# **5.2 Backup Migration**

DRS supports backup migrations of various database types.

# **Supported Database Types**

### **Table 5-5** Database types

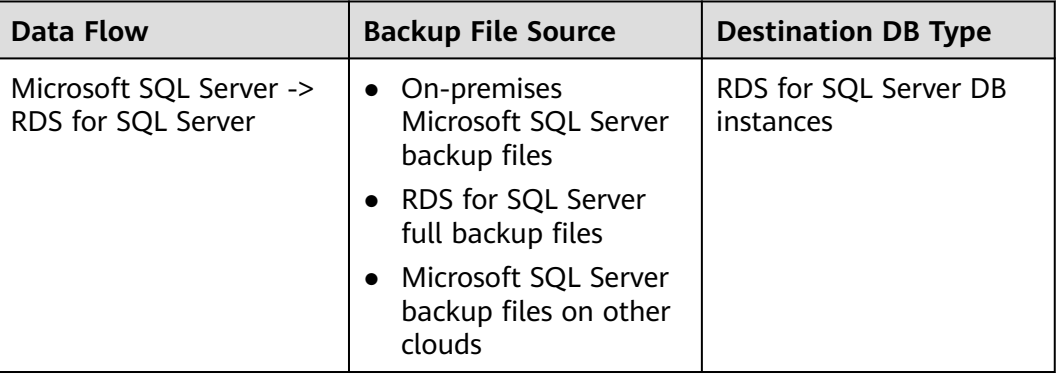

# **Migration Methods**

**Table 5-6** Migration methods

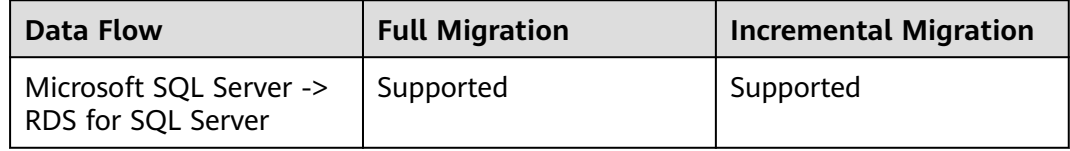

# **Supported Database Versions**

### **Table 5-7** Database versions

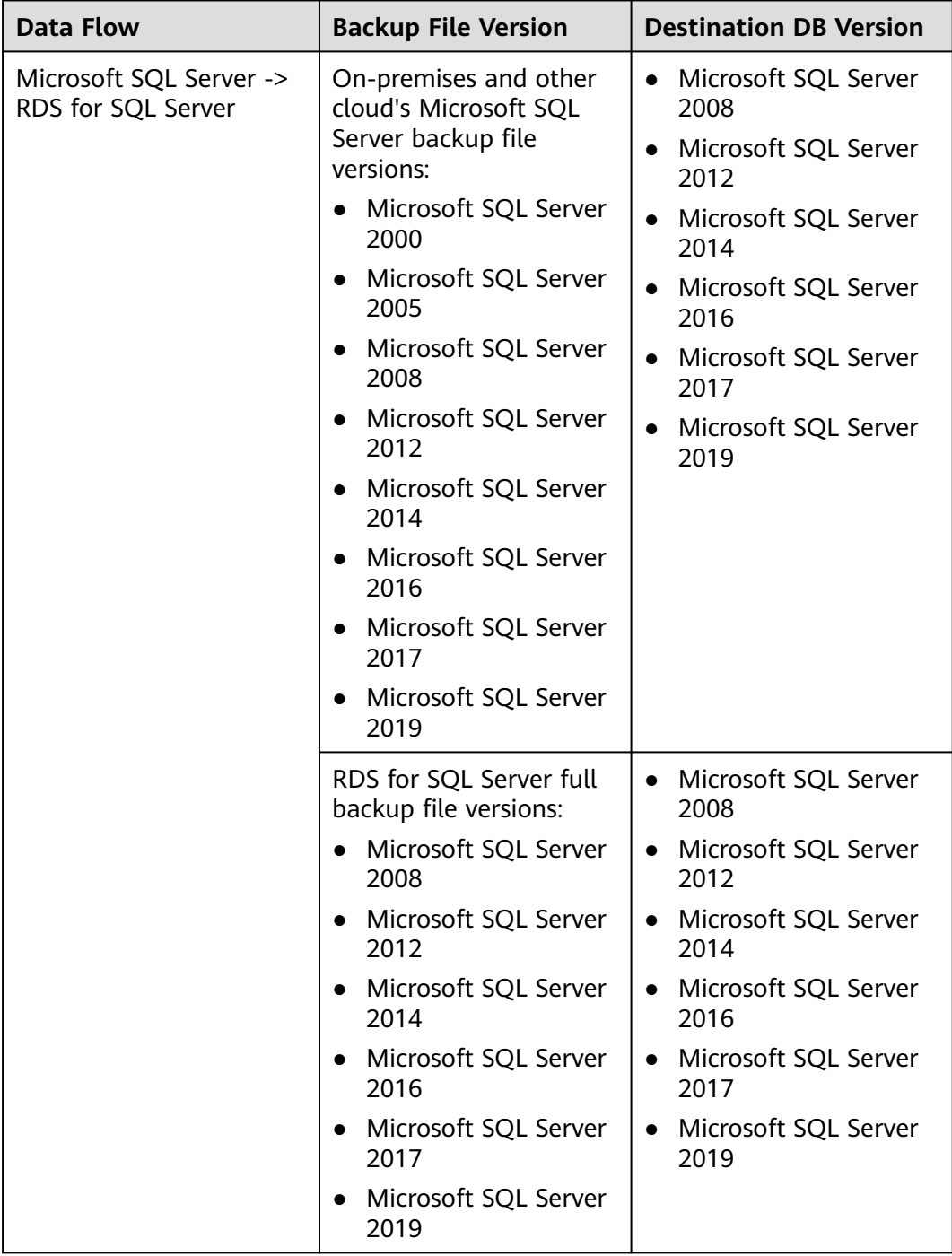

# **Backup Migration Scenarios**

### **Table 5-8** Migration scenarios

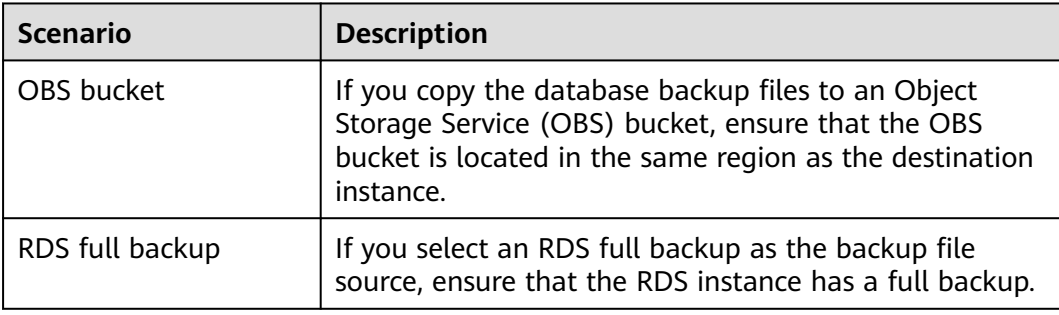

# **5.3 Real-Time Synchronization**

Real-time synchronization refers to the real-time flow of key service data from sources to destinations while consistency of data can be ensured. It is different from migration. Migration means moving your overall database from one platform to another. Synchronization refers to the continuous flow of data between different services.

### $\Box$  Note

Only whitelisted users can use this function. To use this function, submit a service ticket. In the upper right corner of the management console, choose **Service Tickets** > **Create Service Ticket**.

# **Supported Database Types**

For details about supported database types and versions and synchronization types, see **[Supported Databases](#page-12-0)**.

# **Network Types**

DRS supports real-time synchronization through a Virtual Private Cloud (VPC), Virtual Private Network (VPN), Direct Connect, or public network. **[Table 5-9](#page-44-0)** lists the application scenarios of each network type and required preparations, and **[Table 5-10](#page-45-0)** lists the supported network types of each synchronization scenario.

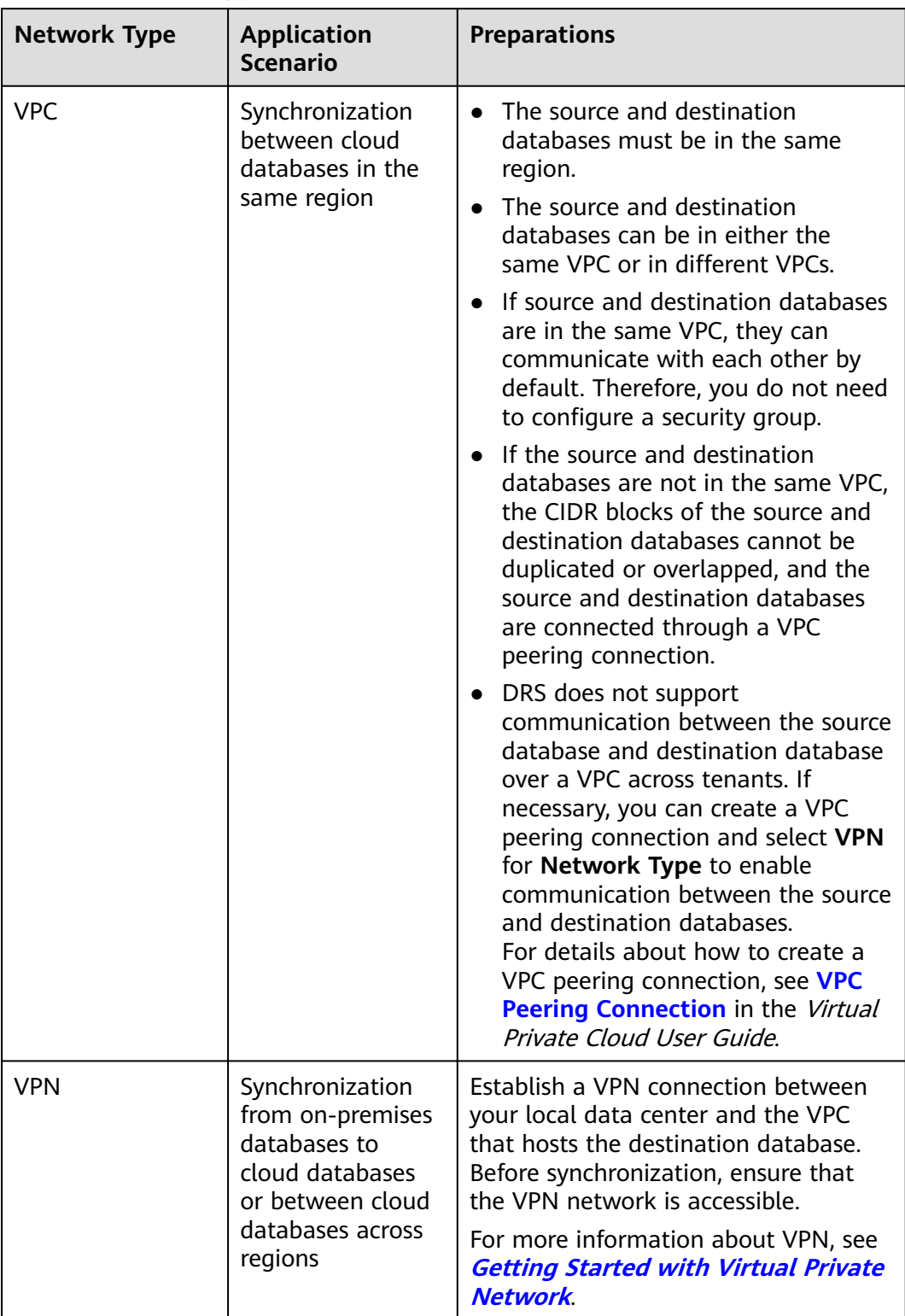

# <span id="page-44-0"></span>**Table 5-9** Network types

<span id="page-45-0"></span>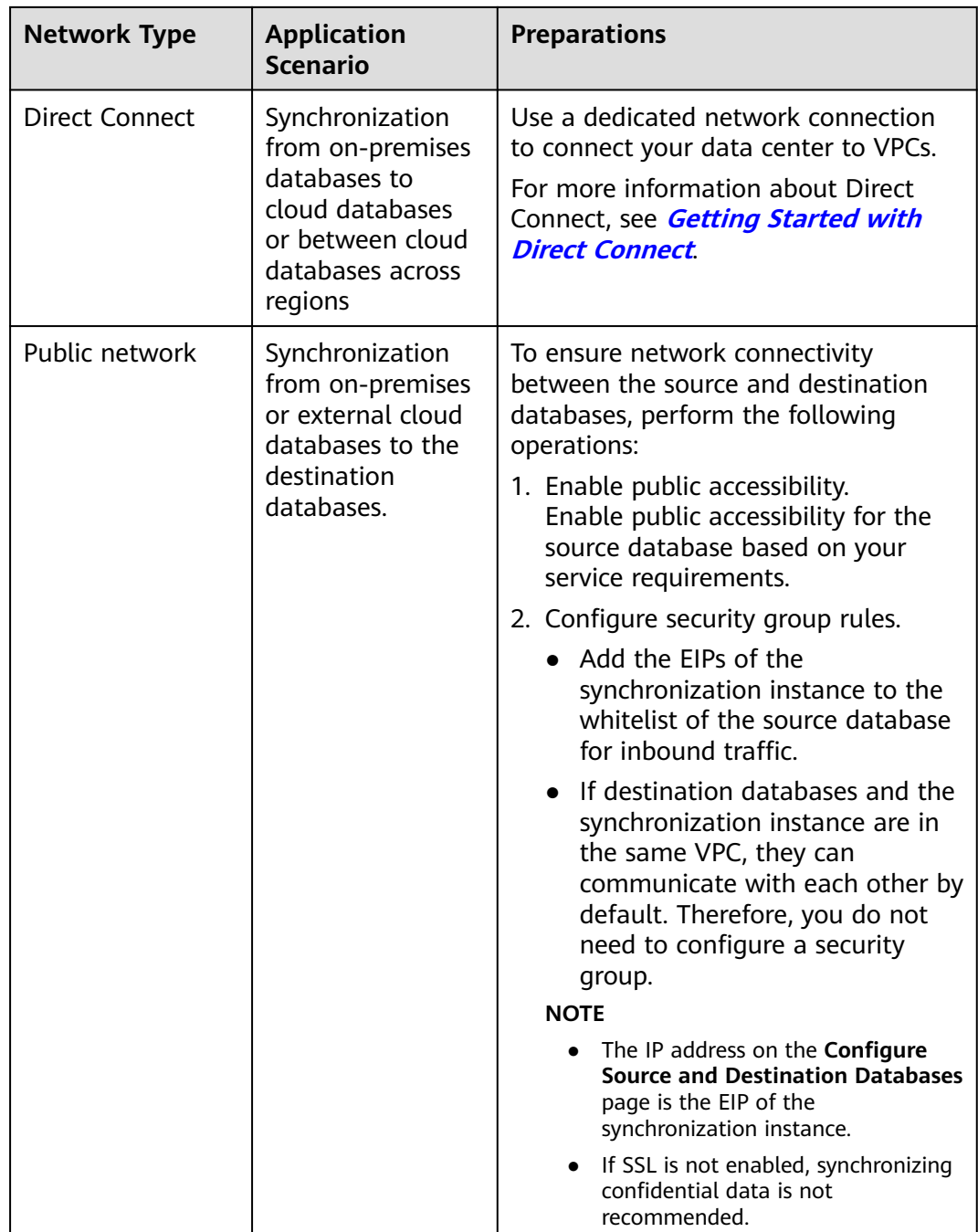

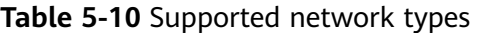

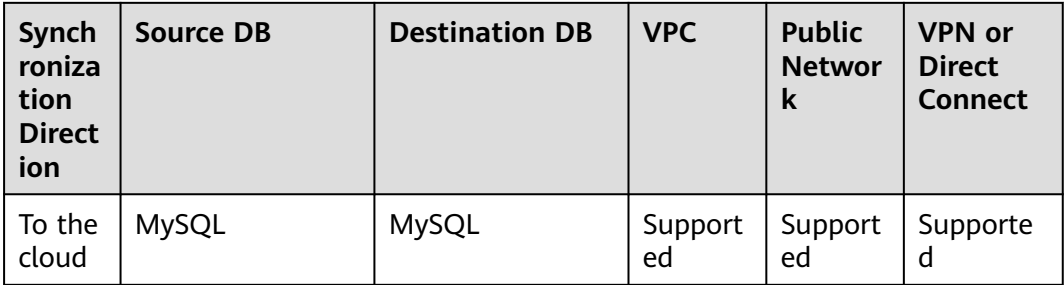

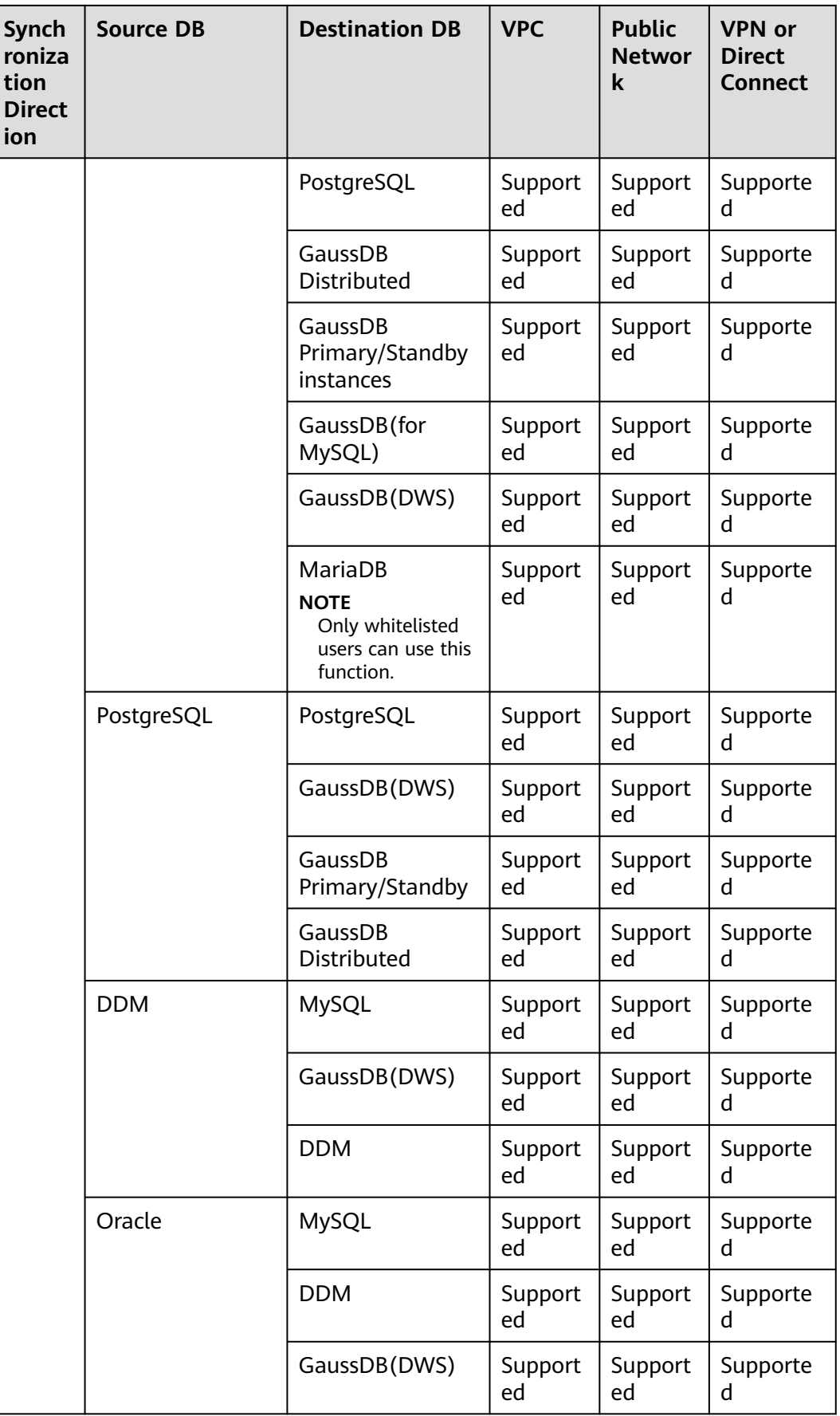

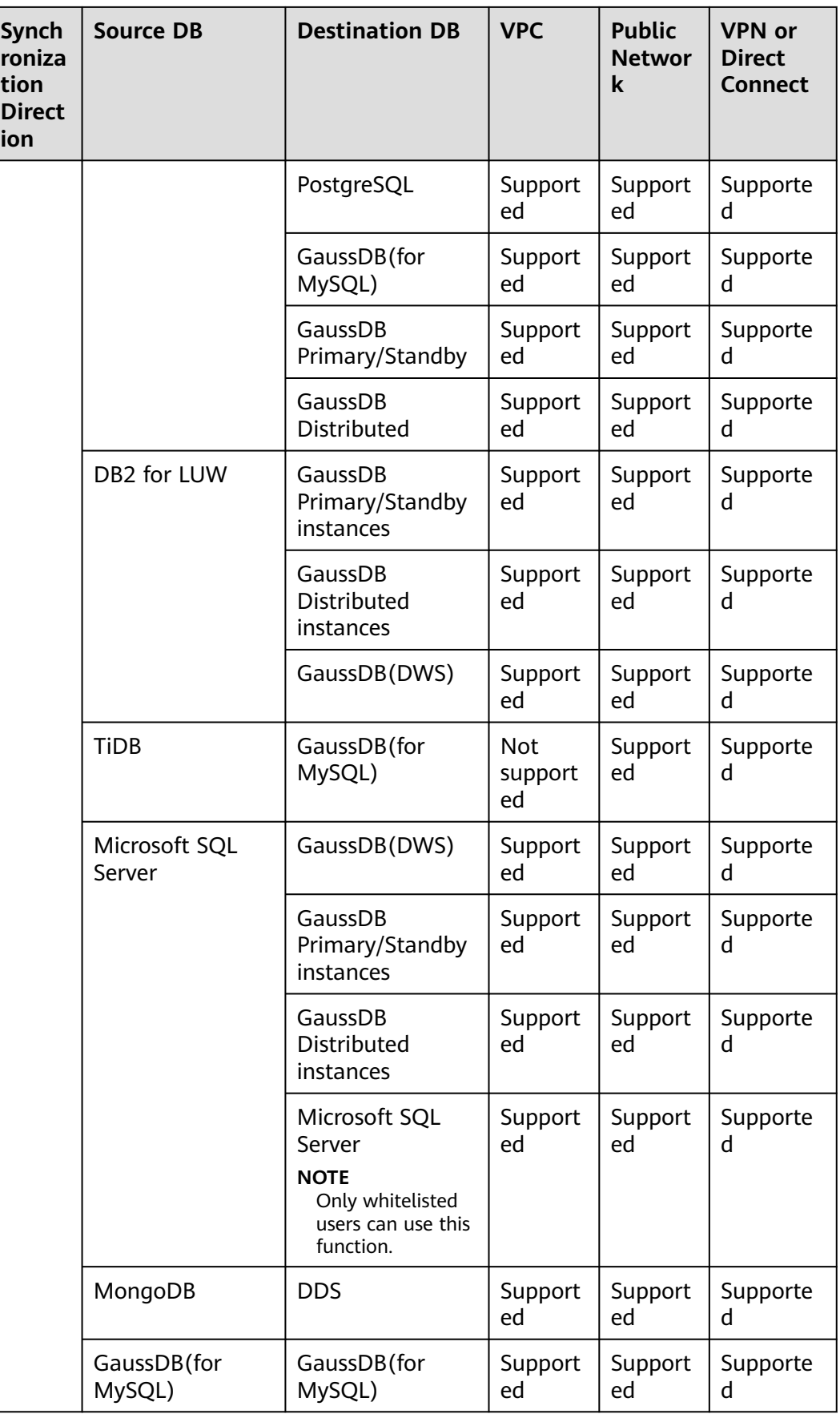

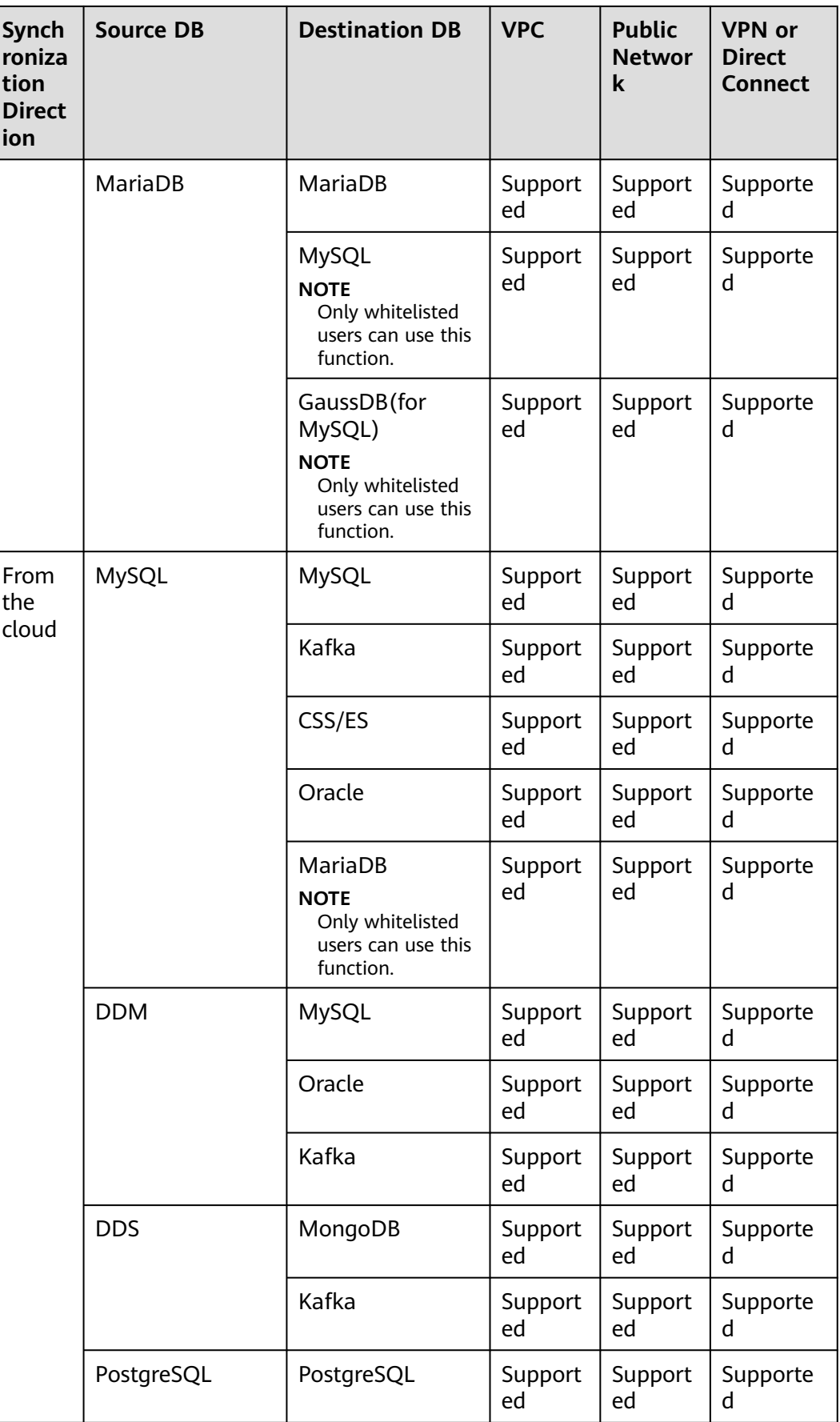

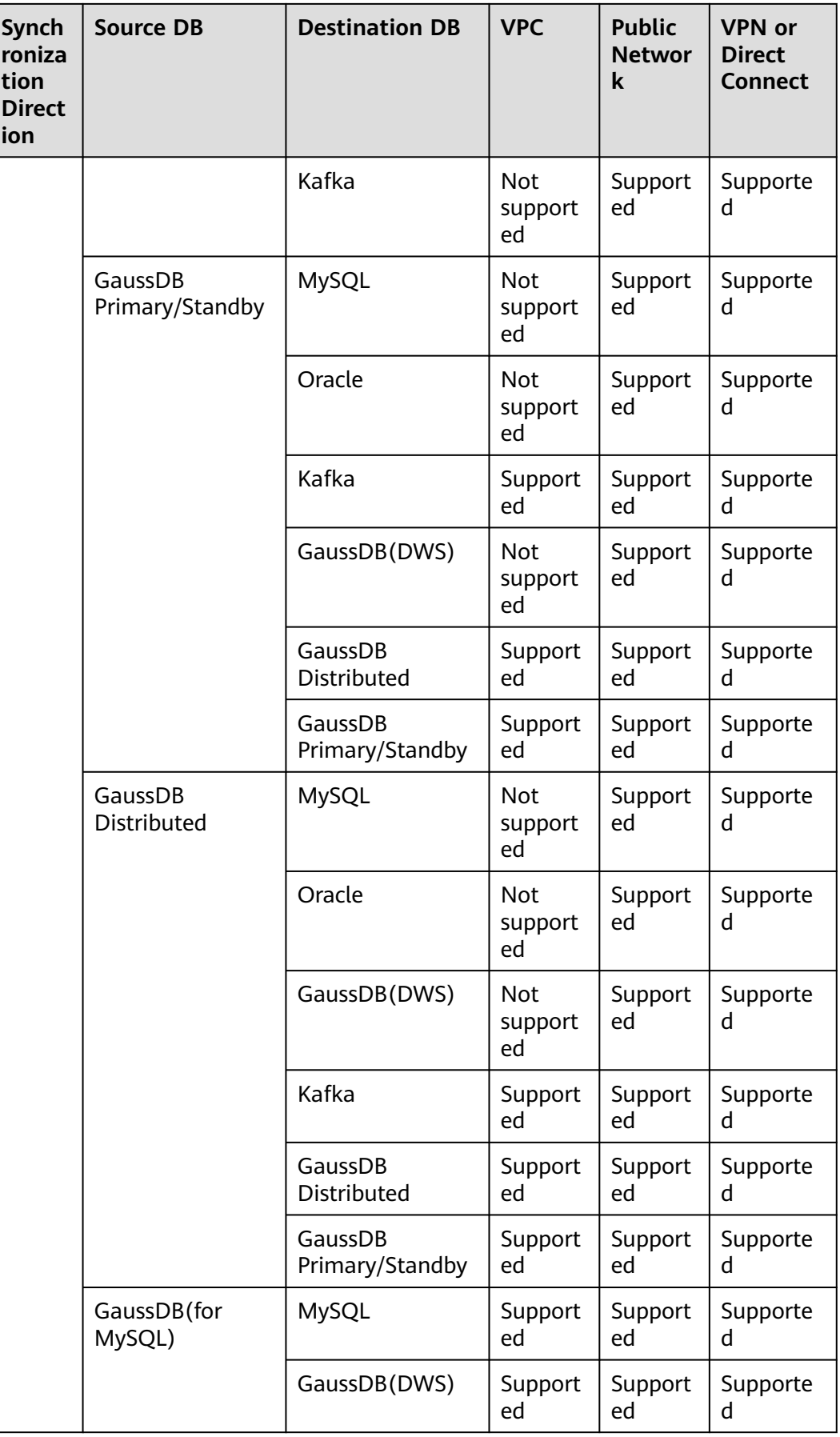

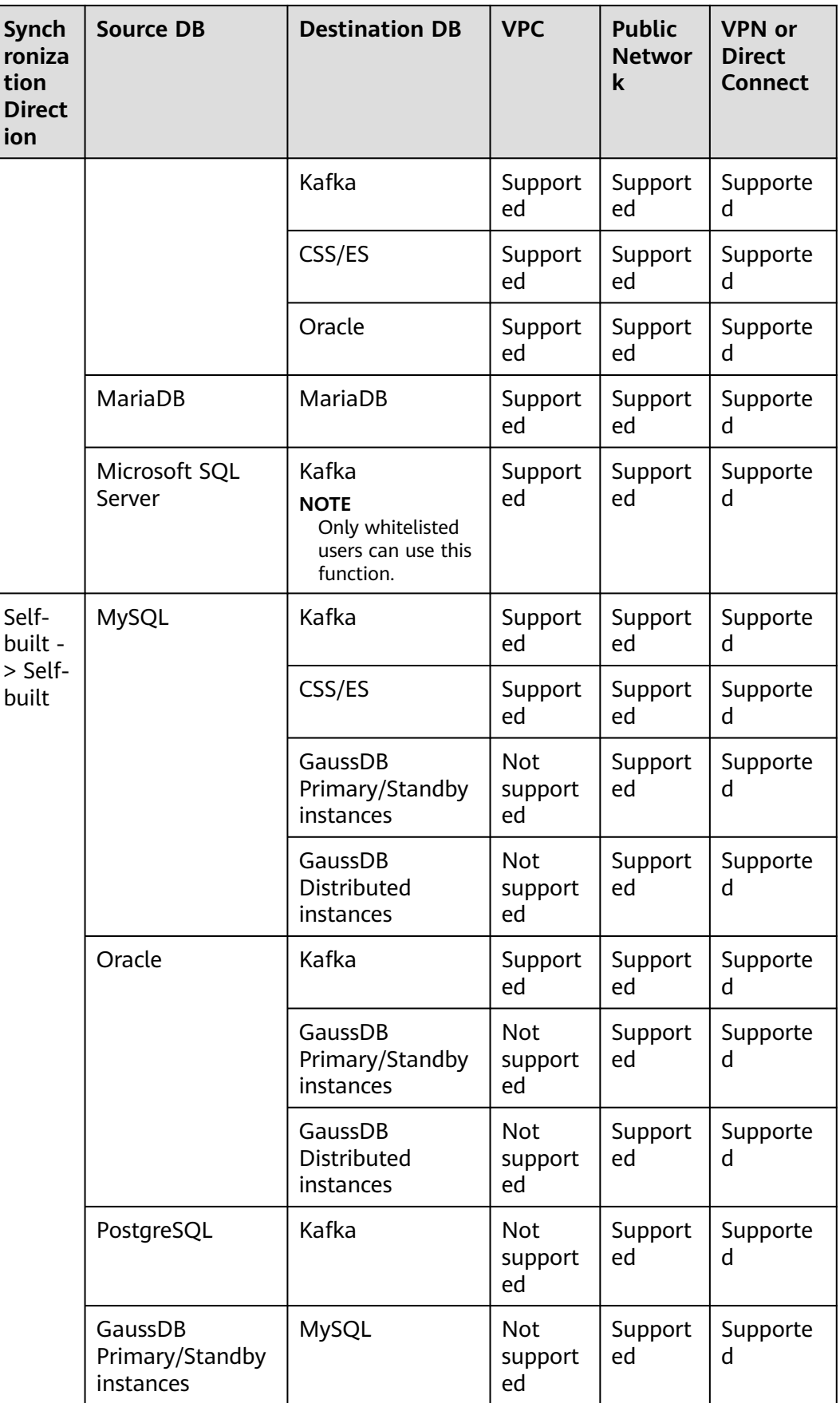

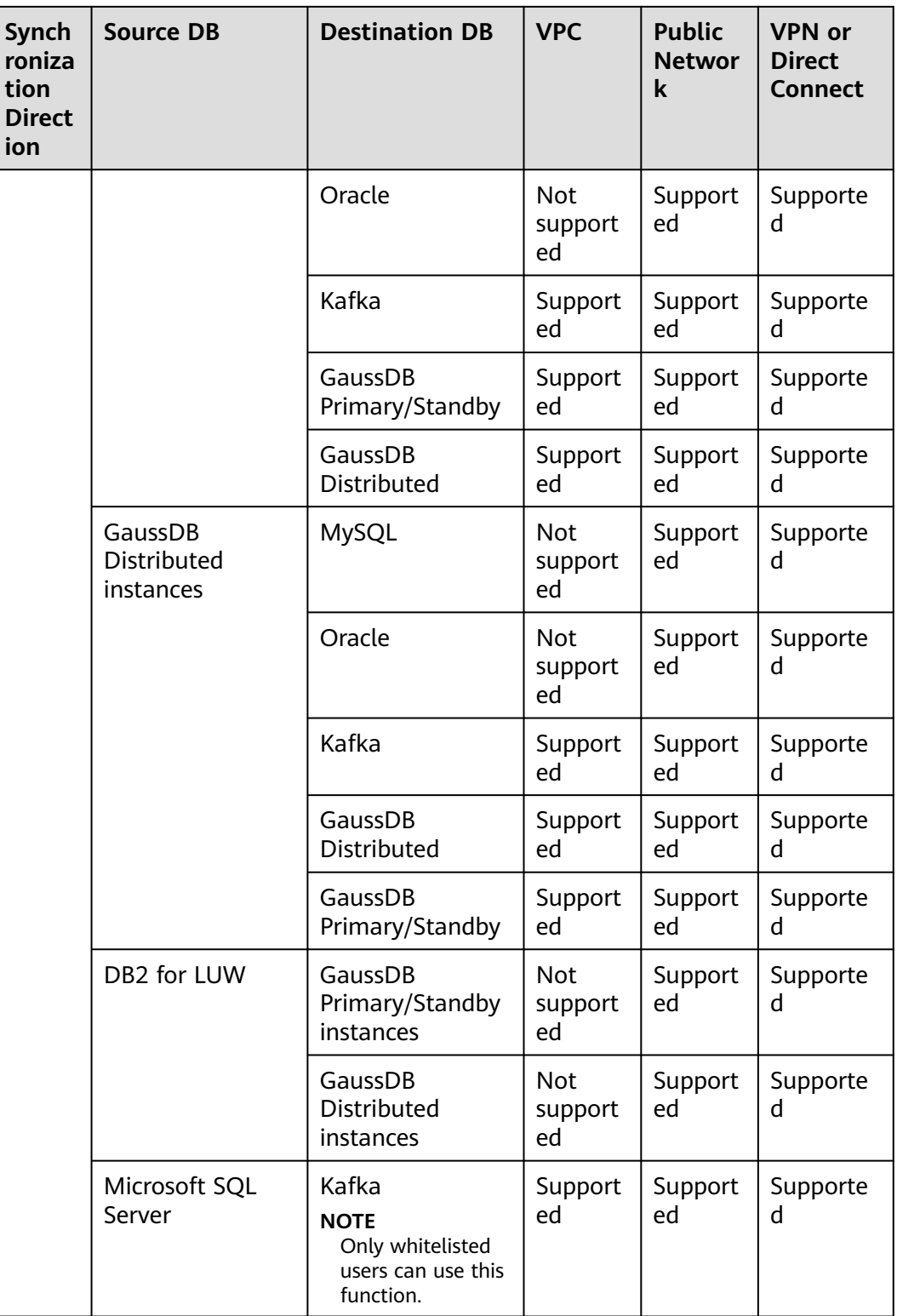

# **Supported Synchronization Objects**

DRS allows you to synchronize different objects. The following table lists the supported objects.

| <b>Synch</b><br>roniza<br>tion<br><b>Direct</b><br>ion | <b>Source DB</b> | <b>Destination DB</b>                                                         | Table-<br>level | <b>Databa</b><br>se-level   | Importin<br>g an<br>Object<br><b>File</b> |
|--------------------------------------------------------|------------------|-------------------------------------------------------------------------------|-----------------|-----------------------------|-------------------------------------------|
| To the<br>cloud                                        | MySQL            | MySQL                                                                         | Support<br>ed   | Support<br>ed               | Supporte<br>d                             |
|                                                        |                  | PostgreSQL                                                                    | Support<br>ed   | Support<br>ed               | Supporte<br>d                             |
|                                                        |                  | GaussDB<br>Distributed                                                        | Support<br>ed   | <b>Not</b><br>support<br>ed | Supporte<br>d                             |
|                                                        |                  | GaussDB<br>Primary/Standby<br>instances                                       | Support<br>ed   | <b>Not</b><br>support<br>ed | Supporte<br>d                             |
|                                                        |                  | GaussDB(for<br>MySQL)                                                         | Support<br>ed   | Support<br>ed               | Supporte<br>d                             |
|                                                        |                  | GaussDB(DWS)                                                                  | Support<br>ed   | Support<br>ed               | Supporte<br>d                             |
|                                                        |                  | MariaDB<br><b>NOTE</b><br>Only whitelisted<br>users can use this<br>function. | Support<br>ed   | Support<br>ed               | Supporte<br>d                             |
|                                                        | PostgreSQL       | PostgreSQL                                                                    | Support<br>ed   | Support<br>ed               | Supporte<br>d                             |
|                                                        |                  | GaussDB(DWS)                                                                  | Support<br>ed   | Support<br>ed               | <b>Not</b><br>supported                   |
|                                                        |                  | GaussDB<br>Primary/Standby<br>instances                                       | Support<br>ed   | <b>Not</b><br>support<br>ed | Supporte<br>d                             |
|                                                        |                  | GaussDB<br>Distributed                                                        | Support<br>ed   | <b>Not</b><br>support<br>ed | Supporte<br>d                             |
|                                                        | <b>DDM</b>       | MySQL                                                                         | Support<br>ed   | <b>Not</b><br>support<br>ed | <b>Not</b><br>supported                   |
|                                                        |                  | GaussDB(DWS)                                                                  | Support<br>ed   | Support<br>ed               | <b>Not</b><br>supported                   |
|                                                        |                  | <b>DDM</b>                                                                    | Support<br>ed   | Support<br>ed               | <b>Not</b><br>supported                   |

**Table 5-11** Supported synchronization objects

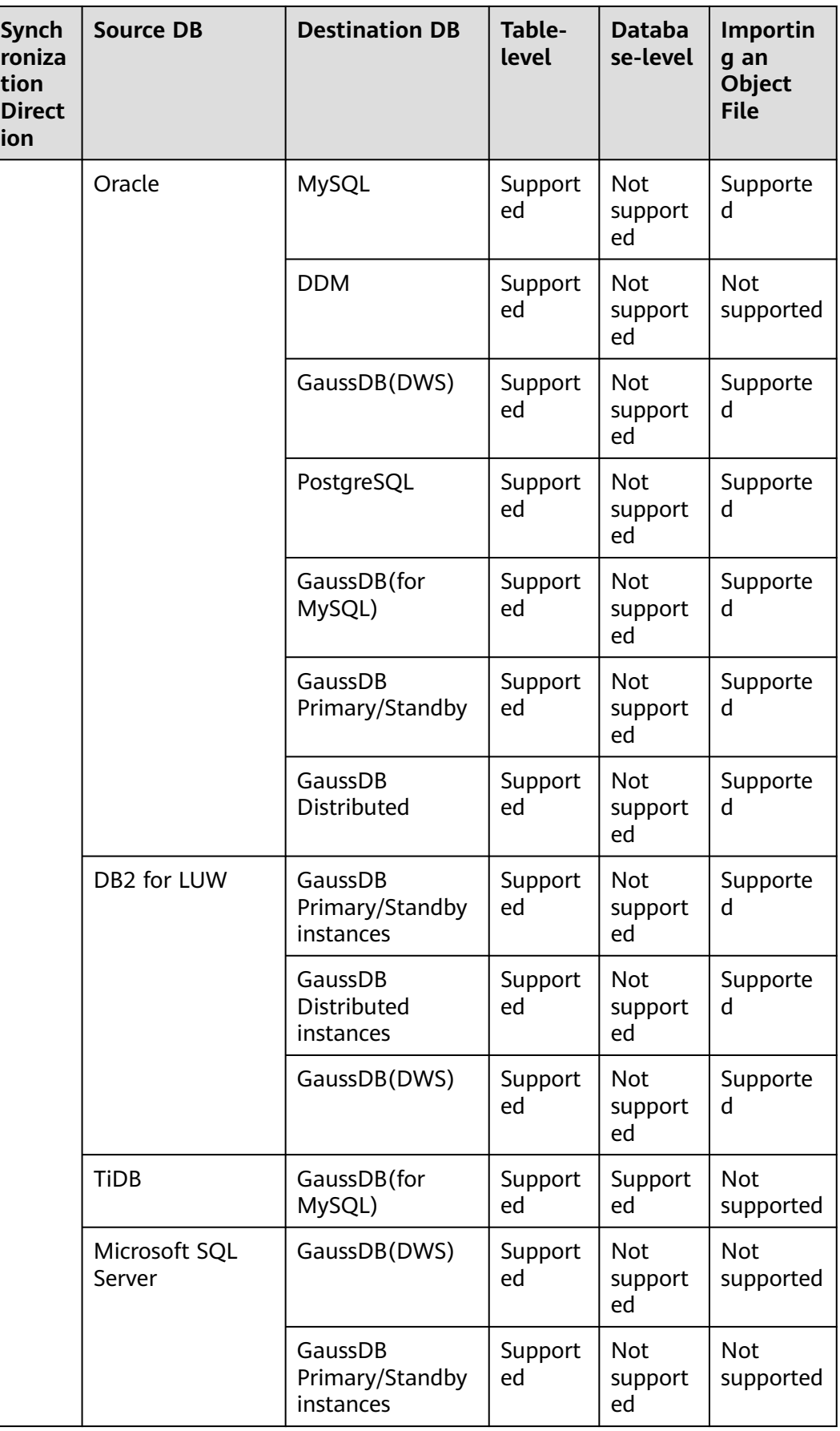

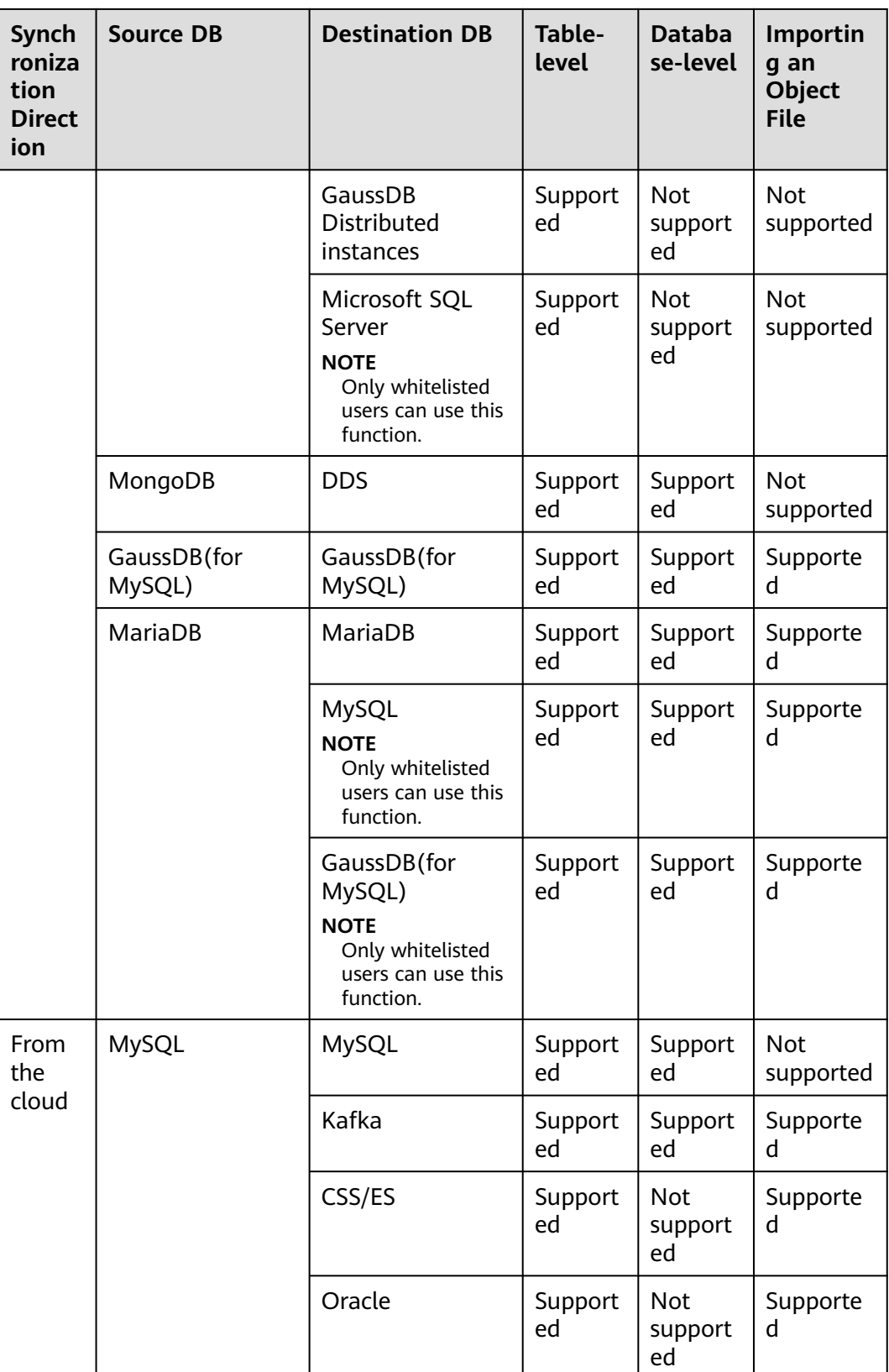

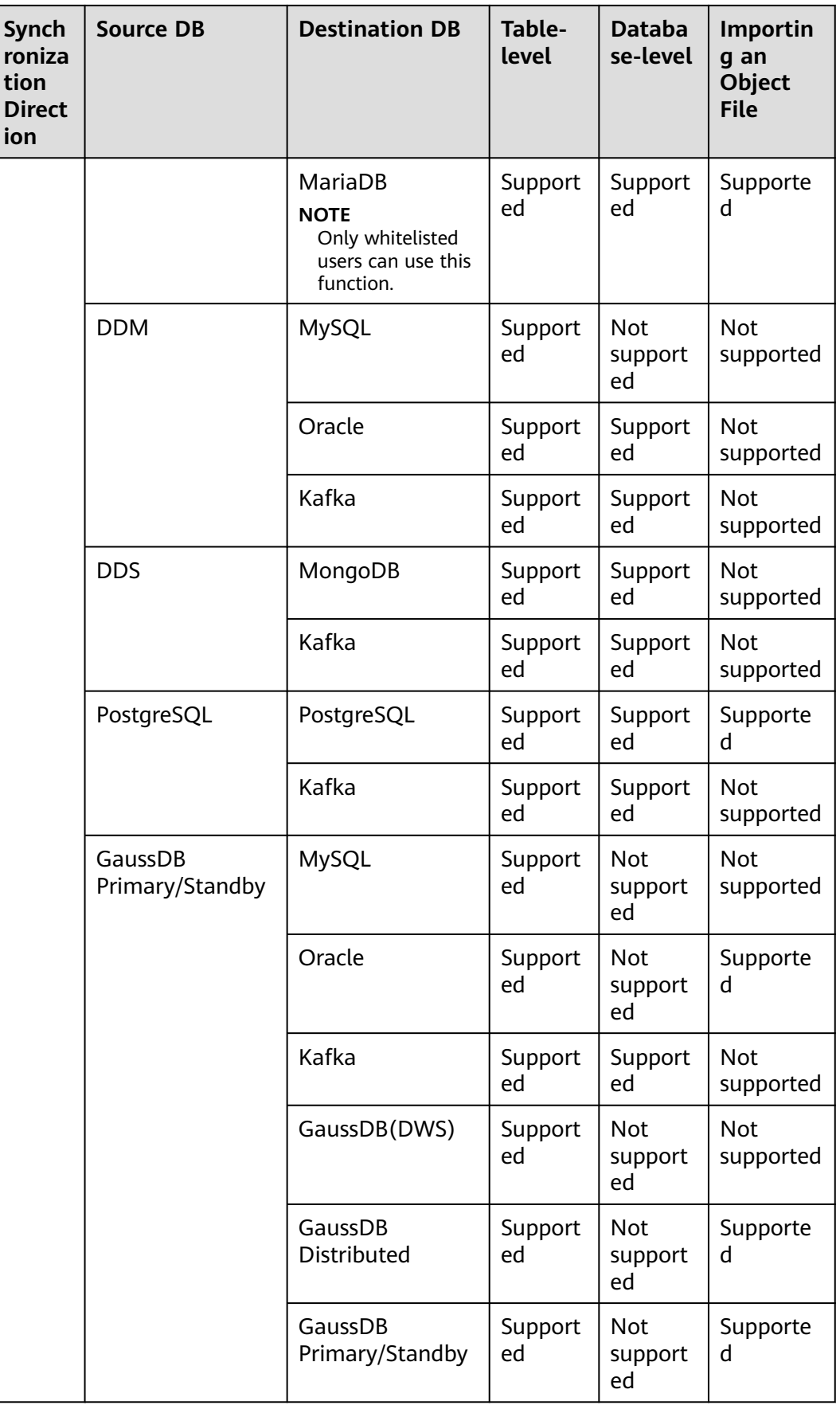

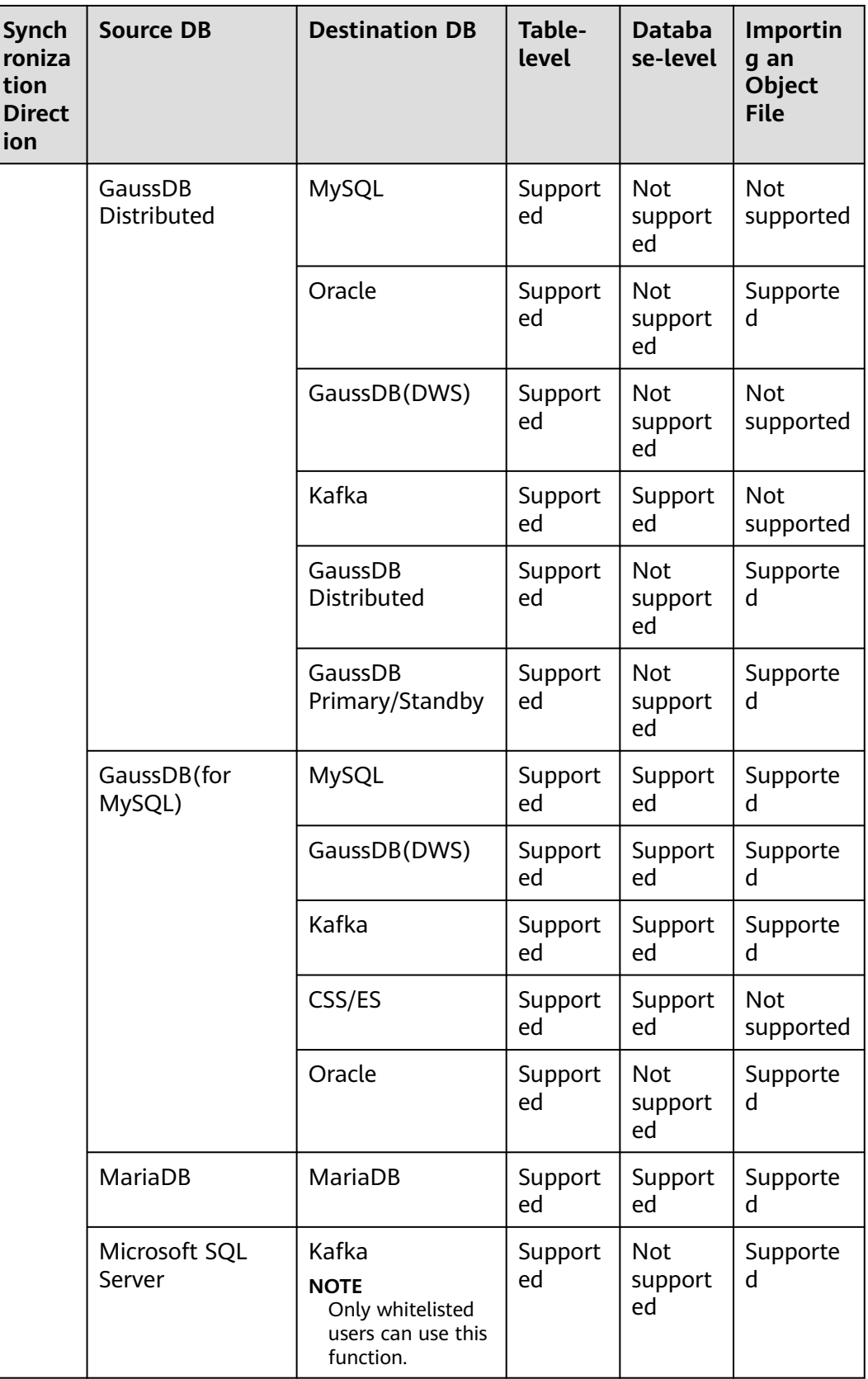

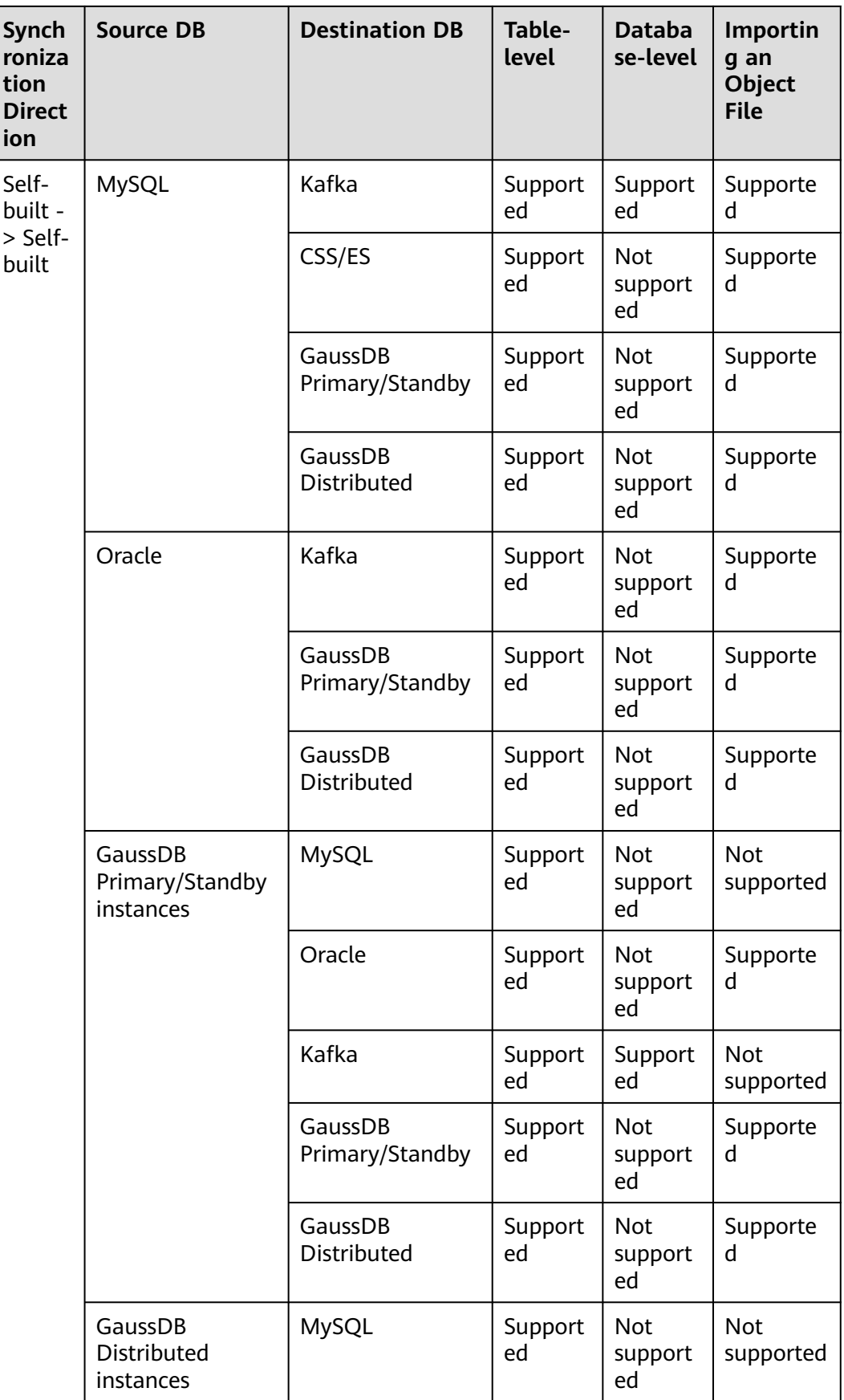

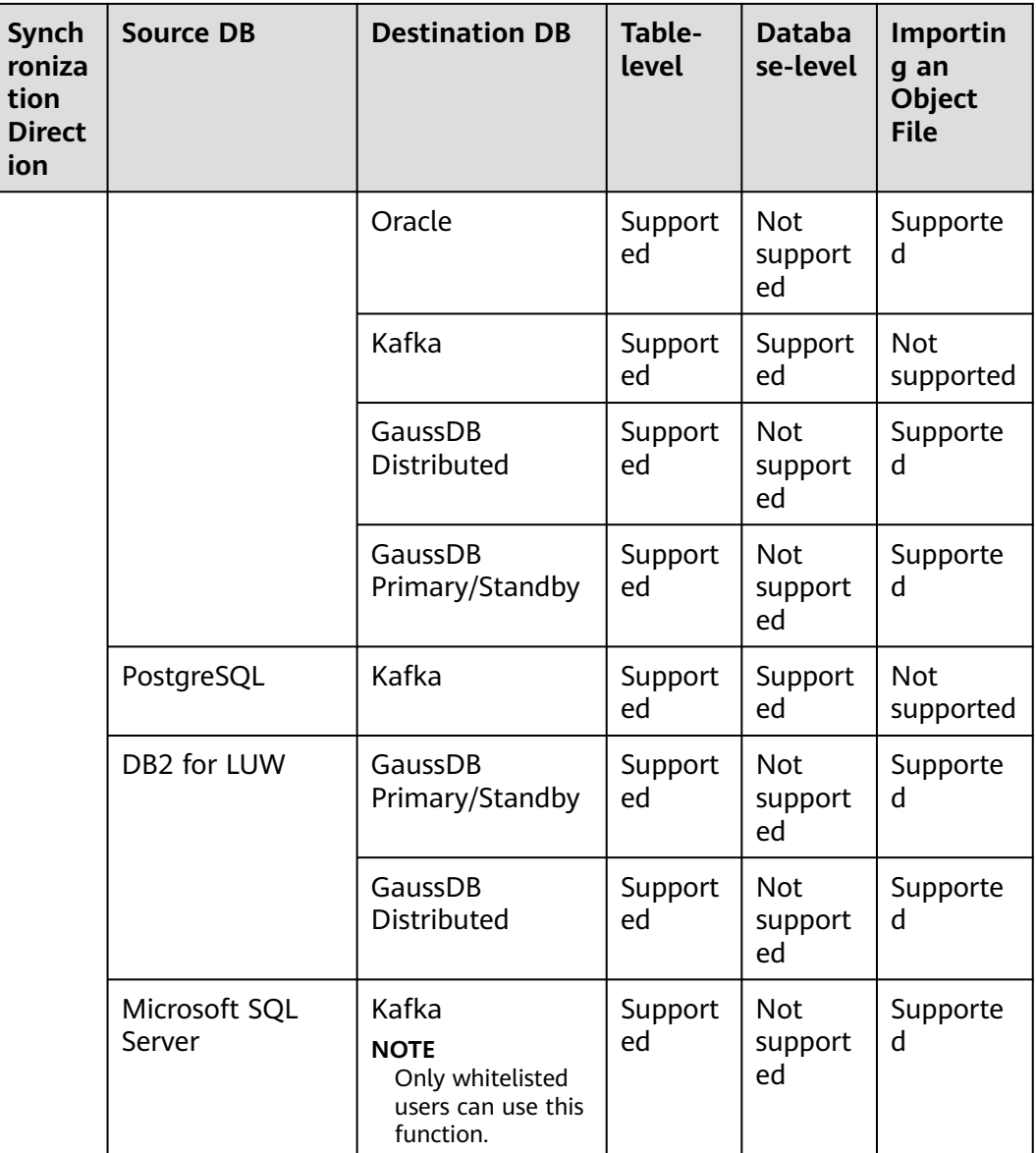

# **Advanced Features**

DRS supports multiple features to ensure successful data synchronization.

| <b>Feature</b>                                               | <b>Description</b>                                                                                                    |
|--------------------------------------------------------------|----------------------------------------------------------------------------------------------------|
| Synchronization level                                        | DRS supports database- and table-level<br>synchronization.                                                                                                    |
|                                                              | Database-level synchronization refers to a type of<br>synchronization method using database as a unit.<br>You do not need to select tables to be<br>synchronized. New tables in the database are<br>automatically added to the synchronization task.                                                                                                    |
|                                                              | • Table-level synchronization uses table as a unit,<br>indicating that you need to add new tables to the<br>synchronization task manually.                                                                                                    |
| Mapping object names                                         | Allows the names of synchronization objects<br>(including databases, schemas, tables, and columns)<br>in the source database to be different from those in<br>the destination database. If the synchronization<br>objects in source and destination databases have<br>different names, you can map the source object<br>name to the destination one.<br>The following objects can be mapped: databases,<br>schemas and tables. |
| Dynamically adding or<br>deleting synchronization<br>objects | During data synchronization, you can add or delete<br>synchronization objects as required.                                                                                                    |

**Table 5-12** Advanced features

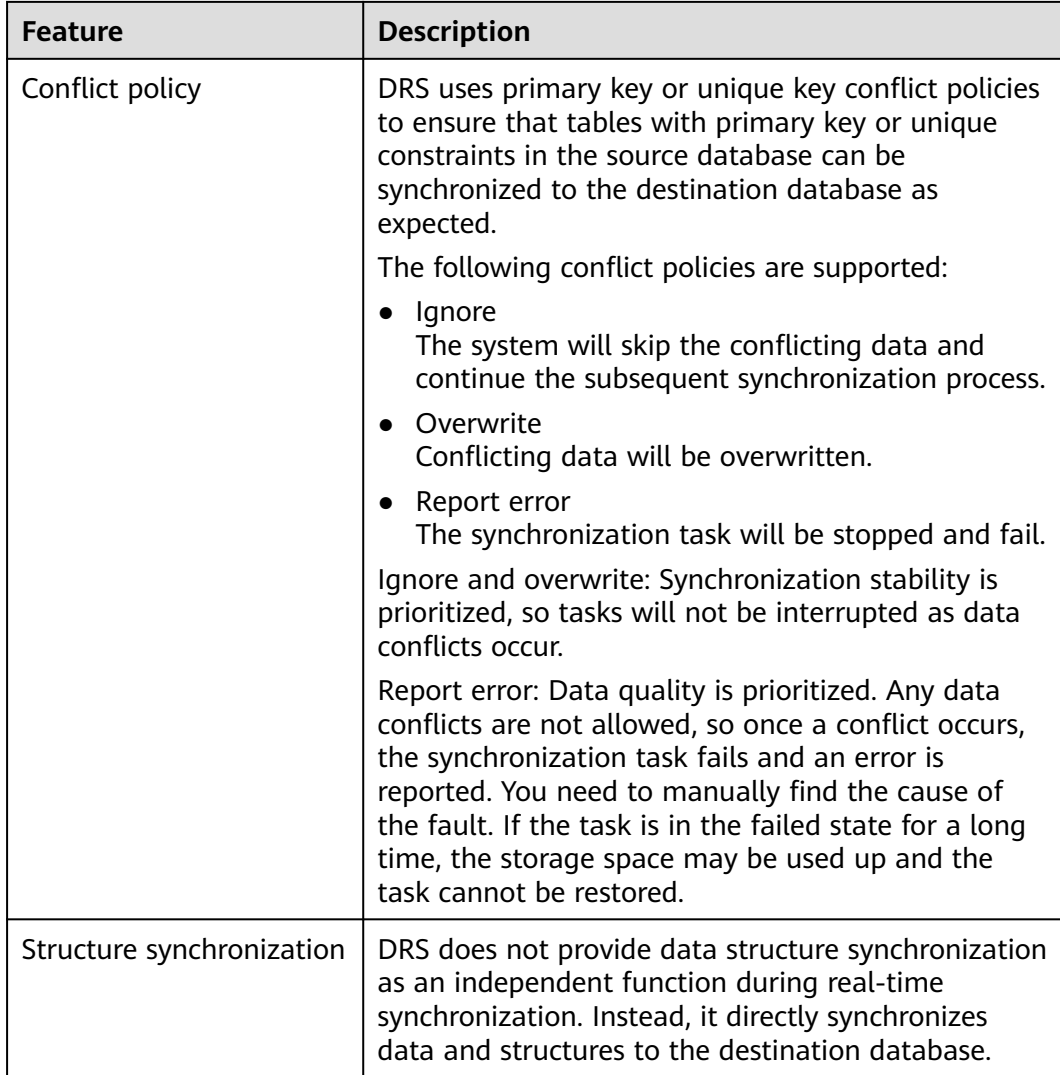

# **5.4 Data Subscription**

# **Data Source Types**

Data subscription supports the following data source type:

● RDS for MySQL DB instances

# **Subscription Objects**

The subscription objects are tables.

The incremental data is divided into Data Manipulation Language (DML) and Data Definition Language (DDL).

# **Database Versions**

DRS supports the following source database versions:

- MySQL 5.6.x
- MySQL 5.7.x

# **Advanced Features**

Data subscription provides multiple features. For details, see **Table 5-13**.

**Table 5-13** Advanced features

| <b>Feature</b>                                            | <b>Description</b>                                                               |
|-----------------------------------------------------------|----------------------------------------------------------------------------------|
| Dynamically adding or<br>deleting subscription<br>objects | During data subscription, you add or delete<br>subscription objects as required. |
| Viewing subscription<br>data                              | View the incremental data on the management<br>console.                          |
| Modifying the<br>consumption start<br>time                | During consumption, you can change the consumption<br>start time at any time.    |

# **5.5 Real-Time Disaster Recovery**

For details about the supported databases and versions, see **[Supported](#page-32-0) [Databases](#page-32-0)**.

### $\Box$  Note

Only whitelisted users can use this function. To use this function, submit a service ticket. In the upper right corner of the management console, choose **Service Tickets** > **Create Service Ticket**.

# **Network Preparations**

DRS supports disaster recovery through a Virtual Private Network (VPN), Direct Connect, or public network. **[Table 5-14](#page-62-0)** lists the application scenarios of each network type and required preparations, and **[Table 5-15](#page-63-0)** lists the supported network types of each DR scenario.

<span id="page-62-0"></span>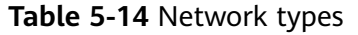

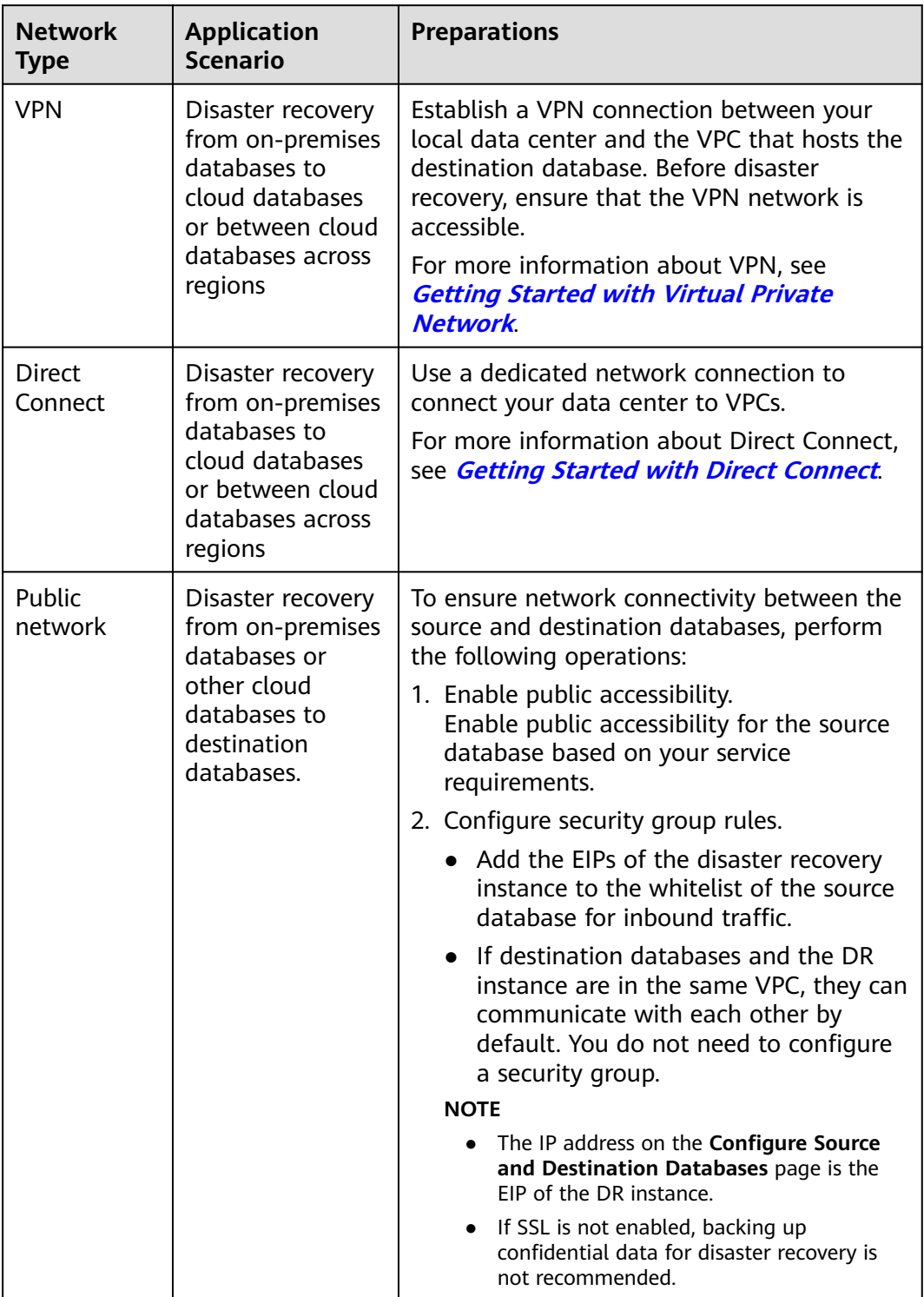

| <b>DR</b><br><b>Direc</b><br>tion         | <b>Source DB</b>                                                                         | <b>Destination DB</b> | <b>VPC</b>                  | <b>Publi</b><br>$\mathbf C$<br><b>Netw</b><br>ork | <b>VPN or</b><br><b>Direct</b><br><b>Connect</b> |
|-------------------------------------------|------------------------------------------------------------------------------------------|-----------------------|-----------------------------|---------------------------------------------------|--------------------------------------------------|
| Curre<br>nt<br>cloud<br>as<br>stand<br>by | <b>MySQL</b>                                                                             | <b>MySQL</b>          | <b>Not</b><br>suppo<br>rted | Supp<br>orted                                     | Supporte<br>d                                    |
|                                           |                                                                                          | GaussDB(for<br>MySQL) | <b>Not</b><br>suppo<br>rted | Supp<br>orted                                     | Supporte<br>d                                    |
|                                           | <b>DDM</b>                                                                               | <b>DDM</b>            | <b>Not</b><br>suppo<br>rted | Supp<br>orted                                     | Supporte<br>d                                    |
|                                           | GaussDB(for<br>MySQL)                                                                    | GaussDB(for<br>MySQL) | <b>Not</b><br>suppo<br>rted | Supp<br>orted                                     | Supporte<br>d                                    |
| Curre<br>nt<br>cloud<br>as<br>active      | MySQL                                                                                    | MySQL                 | <b>Not</b><br>suppo<br>rted | Supp<br>orted                                     | Supporte<br>d                                    |
|                                           | <b>DDM</b>                                                                               | <b>DDM</b>            | <b>Not</b><br>suppo<br>rted | Supp<br>orted                                     | Supporte<br>d                                    |
|                                           | GaussDB(for<br>MySQL)                                                                    | GaussDB(for<br>MySQL) | <b>Not</b><br>suppo<br>rted | Supp<br>orted                                     | Supporte<br>d                                    |
| Dual-<br>Active<br><b>DR</b>              | MySQL<br><b>NOTE</b><br>Only whitelisted users<br>can use this function.                 | MySQL                 | <b>Not</b><br>suppo<br>rted | Supp<br>orted                                     | Supporte<br>d                                    |
|                                           | GaussDB(for<br>MySQL)<br><b>NOTE</b><br>Only whitelisted users<br>can use this function. | GaussDB(for<br>MySQL) | <b>Not</b><br>suppo<br>rted | Supp<br>orted                                     | Supporte<br>d                                    |

<span id="page-63-0"></span>**Table 5-15** Supported network types

# **5.6 Workload Replay**

For details about the supported databases and versions, see **[Supported](#page-33-0) [Databases](#page-33-0)**.

# **Database Types**

DRS supports workload replay management for the following types of databases.

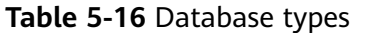

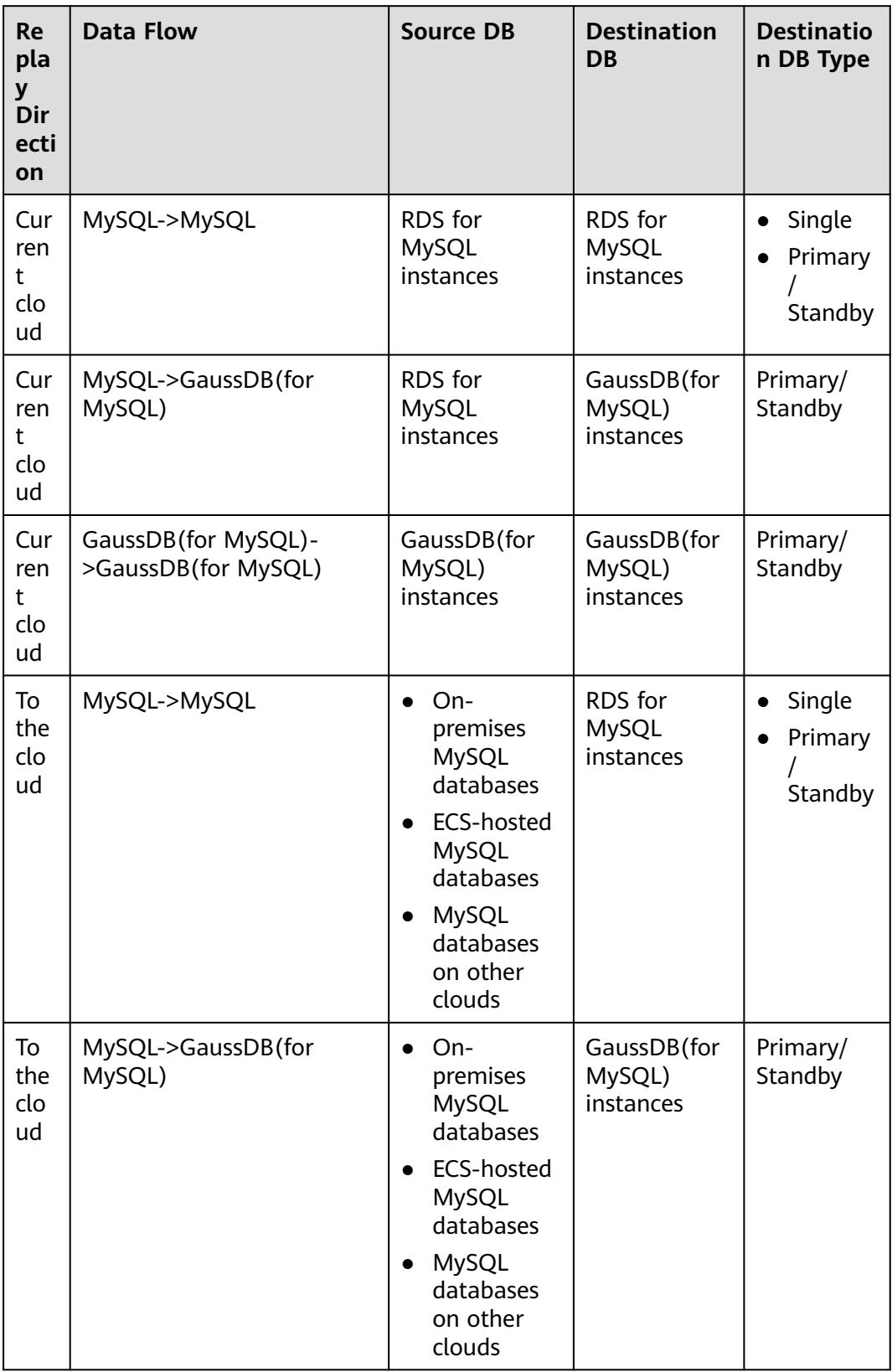

# **Database Versions**

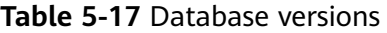

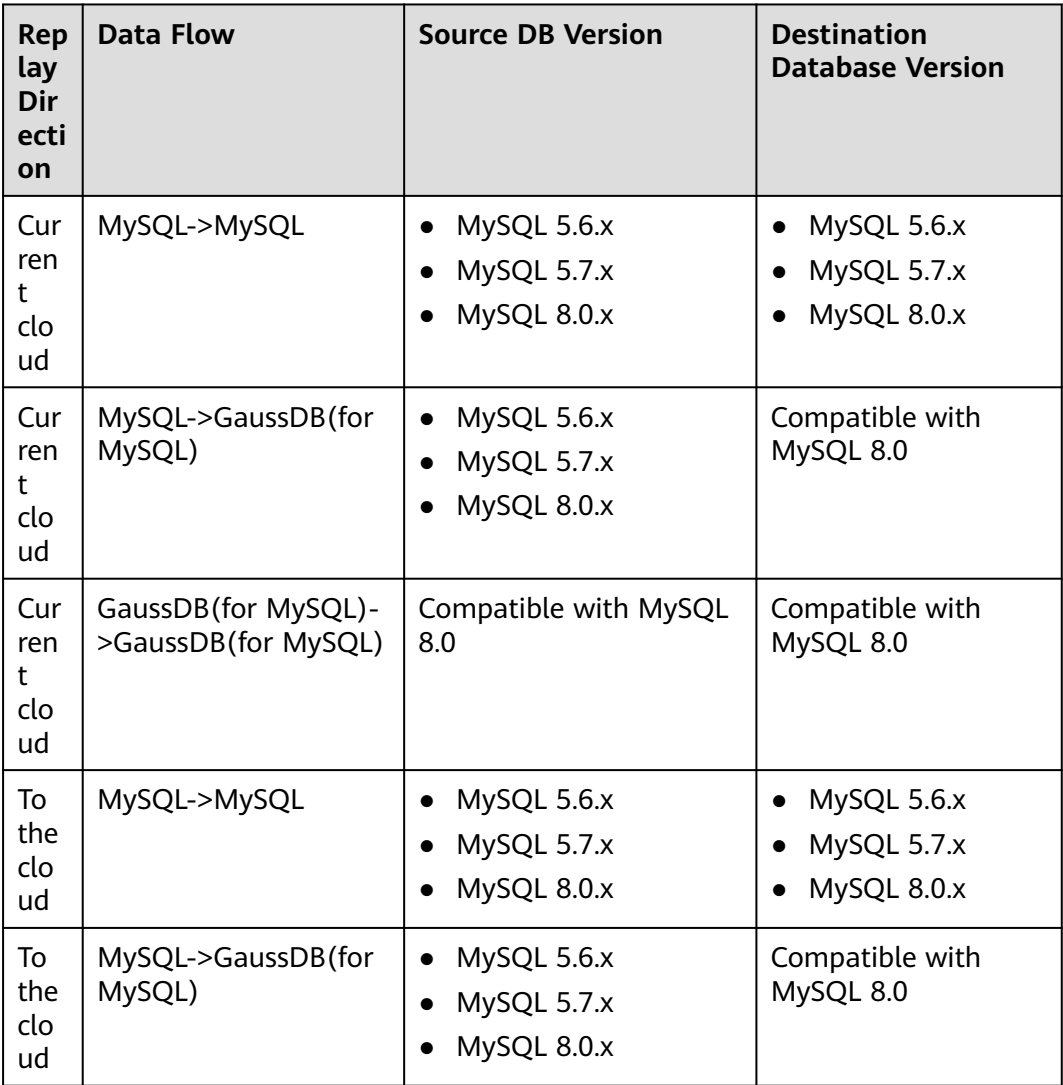

# **Network Types**

DRS supports workload replay through a Virtual Private Cloud (VPC), Virtual Private Network (VPN), Direct Connect, or public network. **[Table 5-18](#page-66-0)** lists the application scenarios of each network type and required preparations, and **[Table](#page-67-0) [5-19](#page-67-0)** lists the supported network types of each workload replay scenario.

| <b>Network</b><br><b>Type</b> | <b>Application</b><br><b>Scenario</b>                                                                                     | <b>Preparations</b>                                                                                                    |  |
|-------------------------------|----------------------------------------------------------------------------------------------------|----------------------------------------------------------------------------------------------------|--|
| <b>VPC</b>                    | Workload replay<br>between cloud<br>databases in the<br>same region                                                       | The source and destination databases<br>must be in the same region.<br>The source and destination databases can<br>be in either the same VPC or in different<br>VPC <sub>s</sub> .<br>If source and destination databases are in<br>the same VPC, they can communicate<br>with each other by default. You do not<br>need to configure a security group.<br>If the source and destination databases<br>are not in the same VPC, the CIDR blocks<br>of the source and destination databases<br>cannot be duplicated or overlapped, and<br>the source and destination databases are<br>connected through a VPC peering<br>connection.<br>DRS does not support communication<br>between the source database and<br>destination database over a VPC across<br>tenants. If necessary, you can create a<br>VPC peering connection and select VPN<br>for Network Type to enable<br>communication between the source and<br>destination databases.<br>For details about how to create a VPC<br>peering connection, see Virtual Private<br><b>Cloud User Guide.</b> |  |
| <b>VPN</b>                    | Workload replay<br>from on-premises<br>databases to<br>cloud databases<br>or between cloud<br>databases across<br>regions | Establish a VPN connection between your<br>local data center and the VPC that hosts the<br>destination database. Before workload<br>replay, ensure that the VPN network is<br>accessible.<br>For more information about VPN, see<br><b>Getting Started with Virtual Private</b><br><b>Network</b>                                                                                                    |  |
| Direct<br>Connect             | Workload replay<br>from on-premises<br>databases to<br>cloud databases<br>or between cloud<br>databases across<br>regions | Use a dedicated network connection to<br>connect your data center to VPCs.<br>For more information about Direct Connect,<br>see Getting Started with Direct Connect.                                                                                                    |  |

<span id="page-66-0"></span>**Table 5-18** Network types

<span id="page-67-0"></span>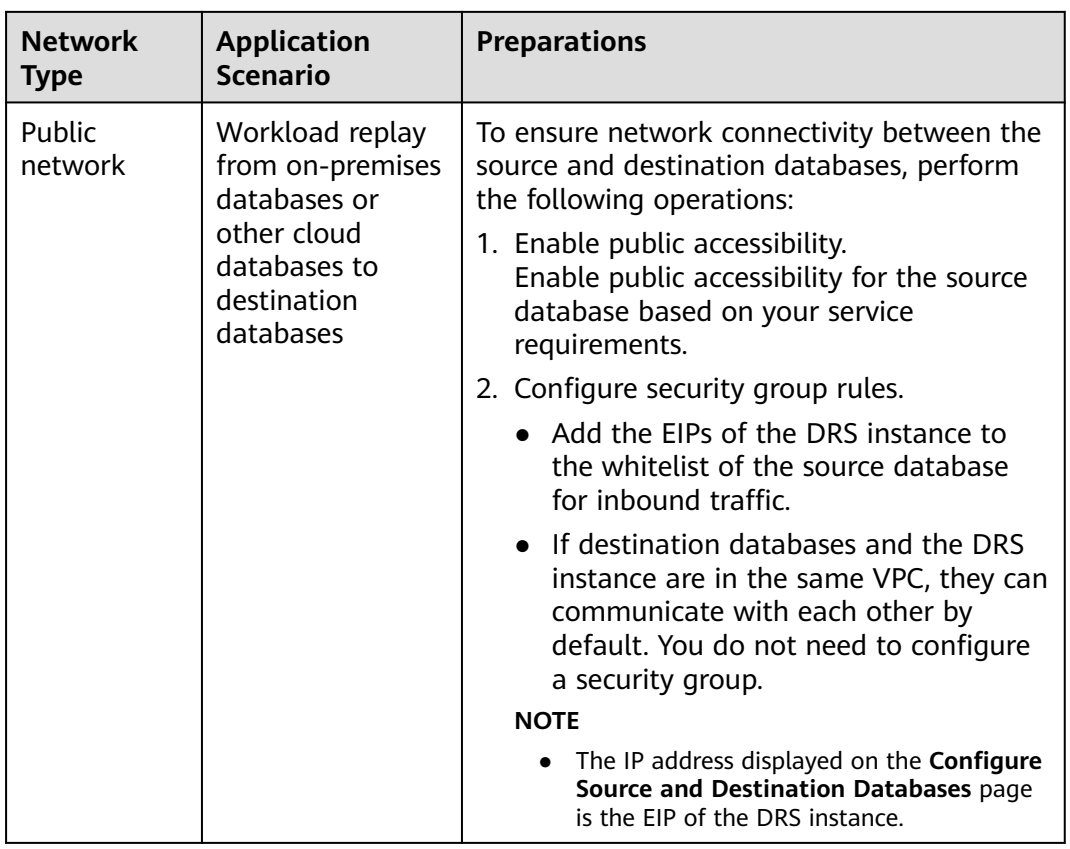

# **Table 5-19** Supported network types

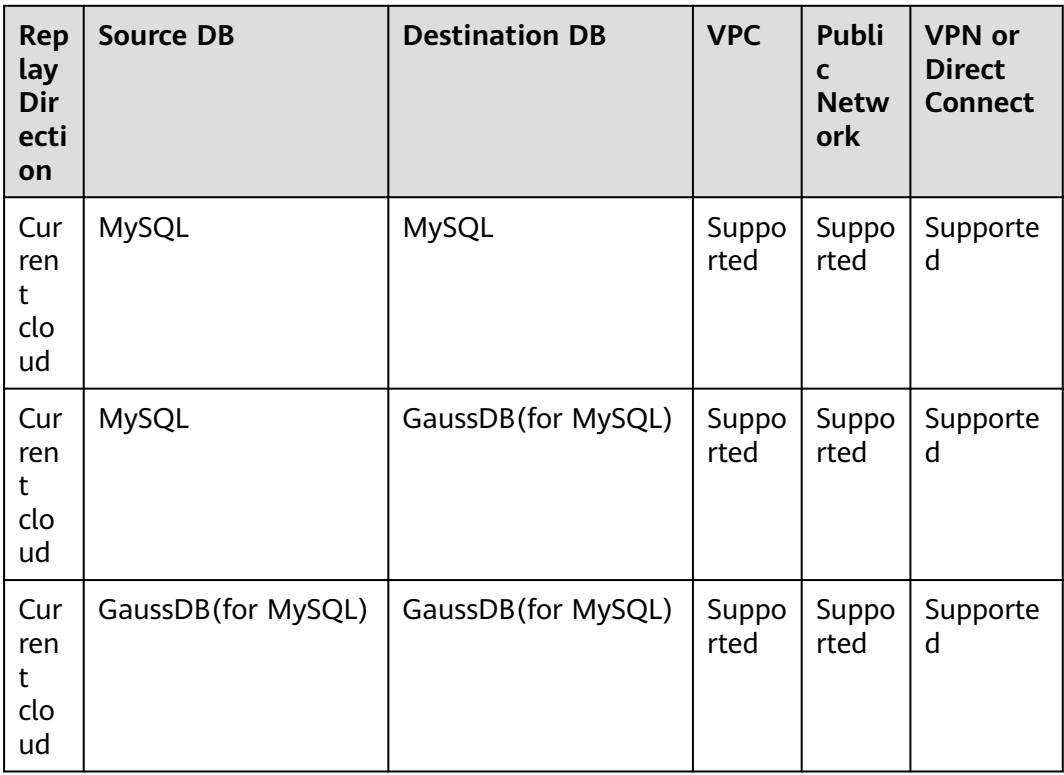

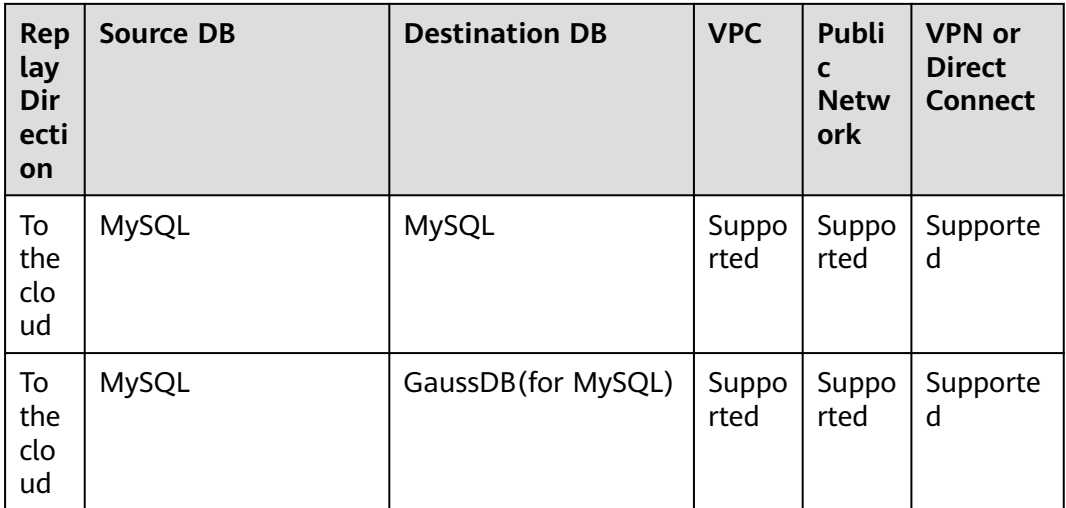

# **6Specification Description**

# **6.1 Real-Time Synchronization**

# **Precautions**

The performance indicators provided in this section are for reference only. The actual environment is affected by factors such as the performance of the source or destination database, network bandwidth, data model, and service model.

# **Specifications**

Based on the performance of data flow types, there are five types of specifications: micro, small, medium, large, and ultra-large. **Table 6-1** lists the performance upper limit of each specification.

| <b>Specifications</b> | Reference Values of Maximum Performance (Rows/<br>Second) |
|-----------------------|-----------------------------------------------------------|
| Micro                 | 300                                                       |
| Small                 | 3,000                                                     |
| Medium                | 7,500                                                     |
| Large                 | 10000                                                     |
| Ultra-large           | 20000                                                     |

**Table 6-1** Performance upper limit

# $\Box$  Note

- The performance of each specification is affected by factors such as the networks, source and destination database performance, and latency. The values in the table are for reference only.
- DRS measures the performance of different specifications using the full (with flow control disabled) and incremental synchronization tasks as the standard.
- The maximum performance (row/second) is measured by the number of transactions synchronized per second. The statement types include BEGIN, COMMIT, DML (INSERT, DELETE, and UPDATE), and DDL. You can **[view the destination database write](https://support.huaweicloud.com/intl/en-us/realtimesyn-drs/drs_05_0014.html) [frequency \(apply\\_rows\\_rate\) monitoring metric](https://support.huaweicloud.com/intl/en-us/realtimesyn-drs/drs_05_0014.html)** on Cloud Eye.
- DRS allows you to upgrade specifications only for single-AZ synchronization tasks. Task specifications cannot be upgraded for dual-AZ tasks or downgraded. For details, see **[Changing Specifications](https://support.huaweicloud.com/intl/en-us/realtimesyn-drs/drs_11_0490.html)**.
- If you want to compare values for a DRS task, select large or ultra-large specifications when creating the DRS task.

# **Testing Models**

Create a full+incremental real-time synchronization task for two RDS for MySQL instances. **Table 6-2** shows the instance configurations.

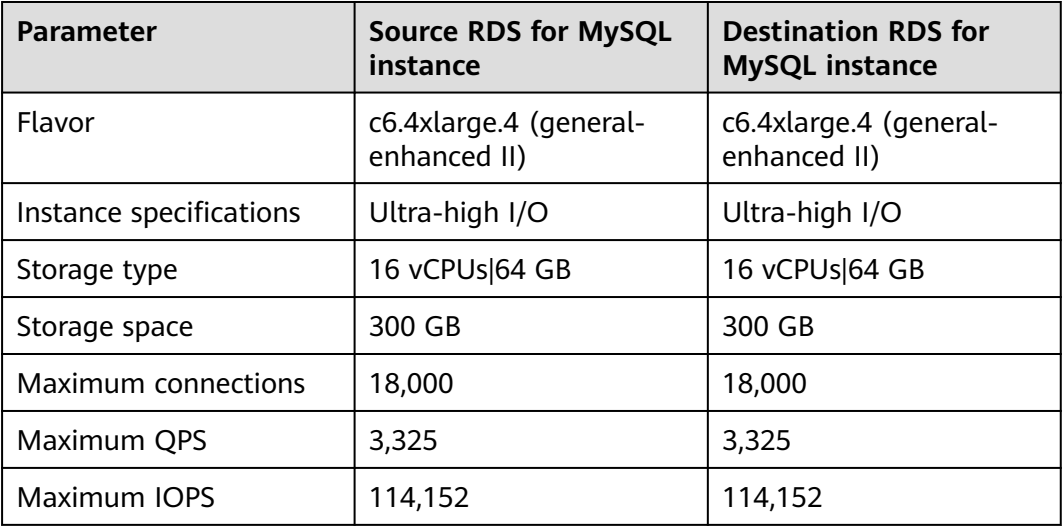

**Table 6-2** Instance specifications

Test model:

- The number of test tables is 20.
- All test tables have primary keys.
- The record size is 1 KB.
- Each transaction contains two DML operations and one COMMIT operation. The ratio of INSERT, UPDATE, and DELETE operations is 1:1:1.

# **Multiple Specifications**

DRS real-time synchronization allows you to select specifications for some specified data flow tasks.

| Synchron<br>ization<br><b>Direction</b> | <b>Data Flow</b>                          | <b>Multiple</b><br><b>Specification</b><br>S | <b>Specification</b><br><b>Upgrade</b>      |
|-----------------------------------------|-------------------------------------------|----------------------------------------------|---------------------------------------------|
| To the<br>cloud                         | MySQL->MySQL                              | Supported                                    | Supported<br>only for<br>single-AZ<br>tasks |
| To the<br>cloud                         | MySQL->PostgreSQL                         | Supported                                    | Supported<br>only for<br>single-AZ<br>tasks |
| To the<br>cloud                         | MySQL -> GaussDB Distributed              | Supported                                    | Supported<br>only for<br>single-AZ<br>tasks |
| To the<br>cloud                         | MySQL -> GaussDB Primary/<br>Standby      | Supported                                    | Supported<br>only for<br>single-AZ<br>tasks |
| To the<br>cloud                         | MySQL->GaussDB(DWS)                       | Supported                                    | Supported<br>only for<br>single-AZ<br>tasks |
| To the<br>cloud                         | MySQL->GaussDB(for MySQL)                 | Supported                                    | Supported<br>only for<br>single-AZ<br>tasks |
| To the<br>cloud                         | MySQL->MariaDB                            | Not<br>supported                             | <b>Not</b><br>supported                     |
| To the<br>cloud                         | PostgreSQL->PostgreSQL                    | Supported                                    | Supported<br>only for<br>single-AZ<br>tasks |
| To the<br>cloud                         | PostgreSQL->GaussDB(DWS)                  | Not<br>supported                             | <b>Not</b><br>supported                     |
| To the<br>cloud                         | PostgreSQL -> GaussDB Primary/<br>Standby | Not<br>supported                             | Not<br>supported                            |
| To the<br>cloud                         | PostgreSQL -> GaussDB<br>Distributed      | Not<br>supported                             | <b>Not</b><br>supported                     |

**Table 6-3** Data flow types that support multiple specifications
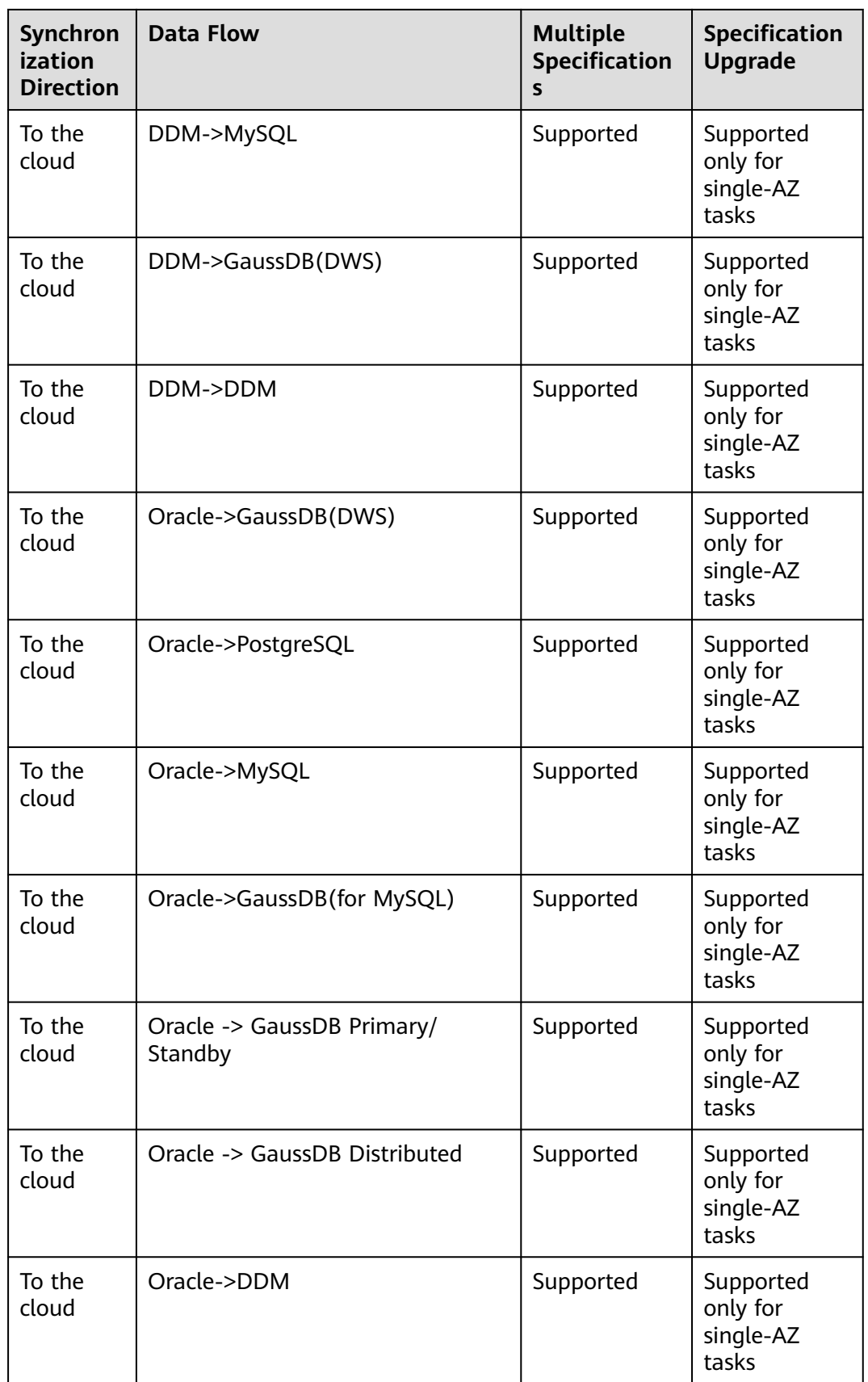

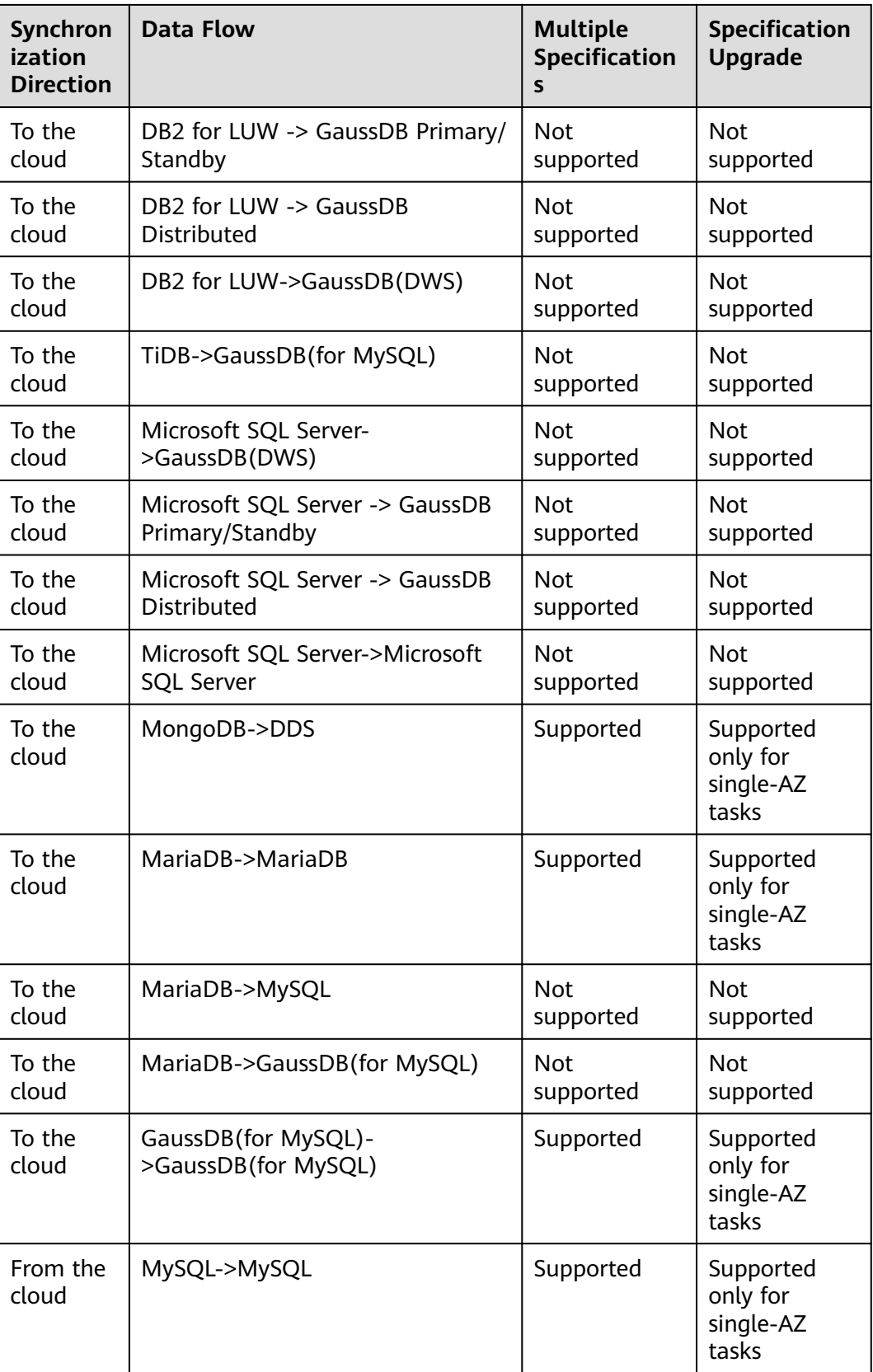

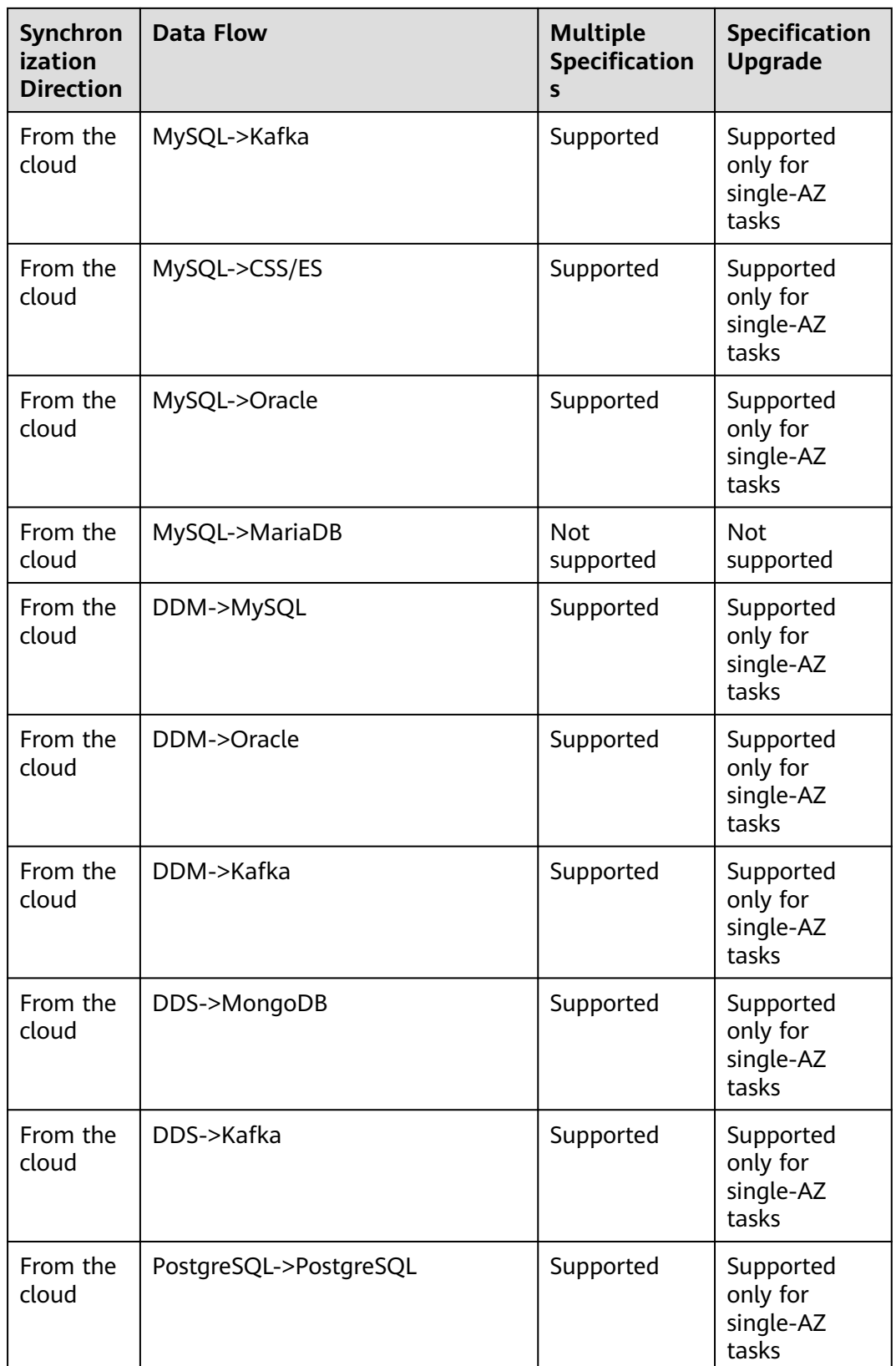

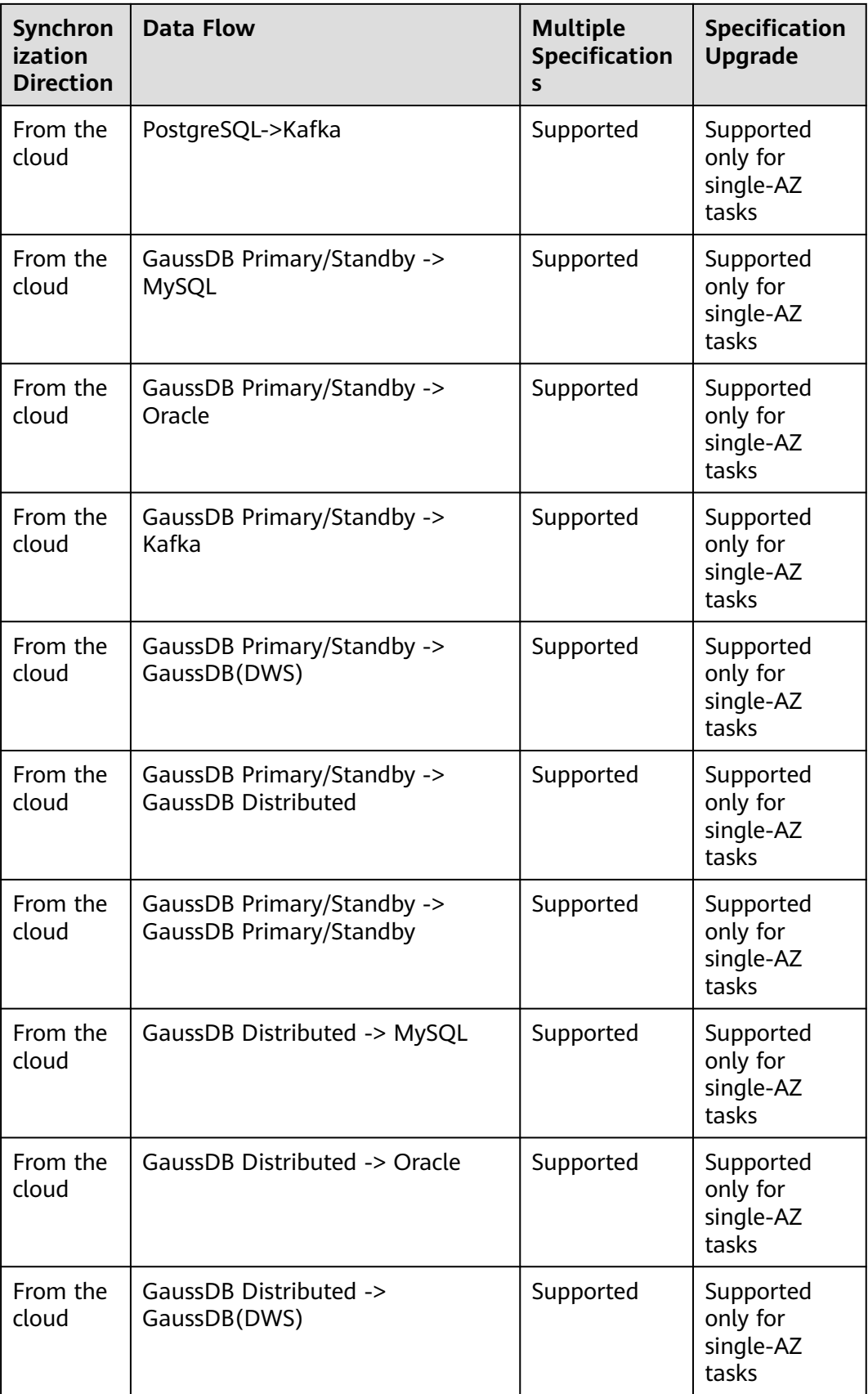

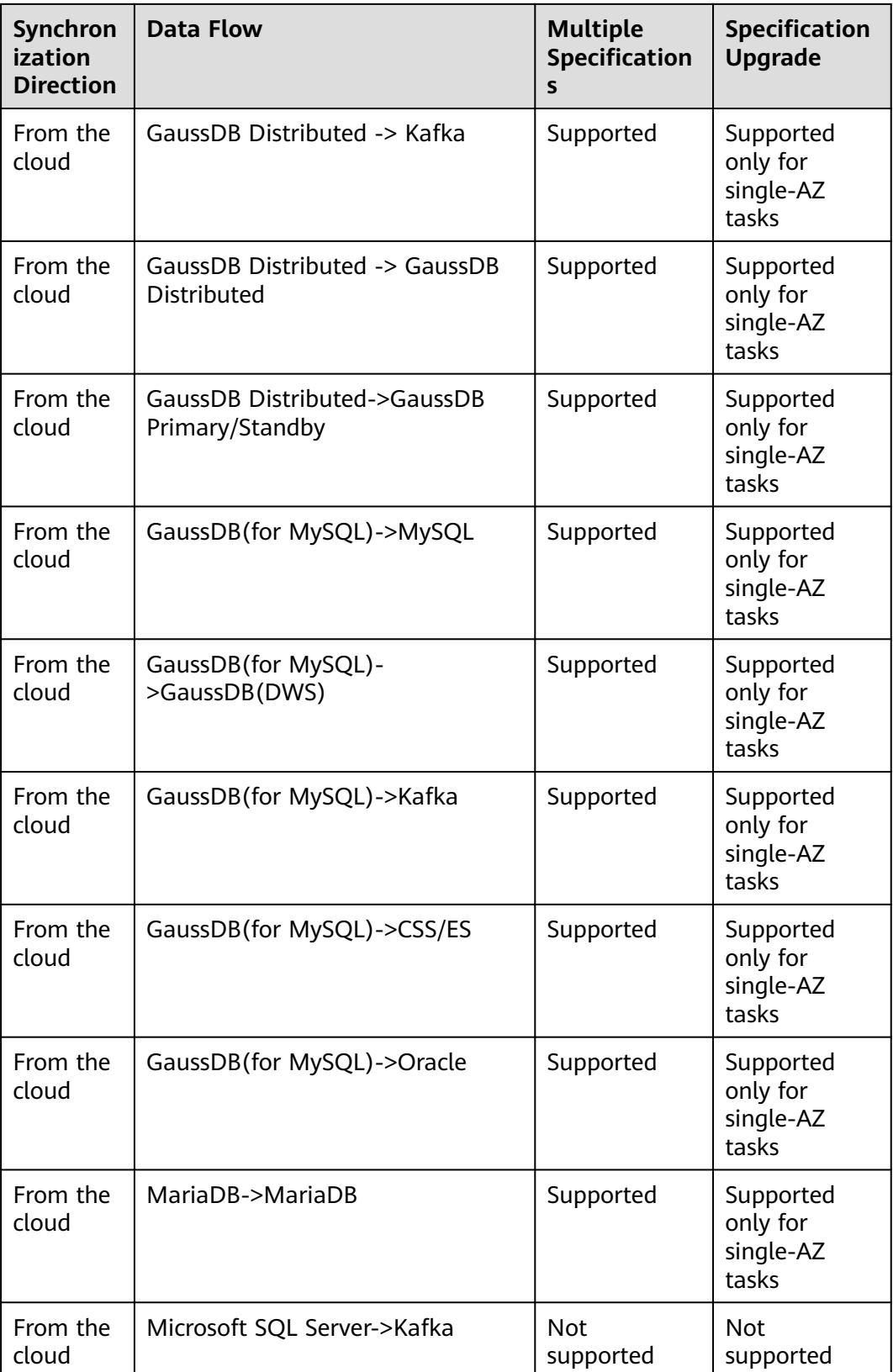

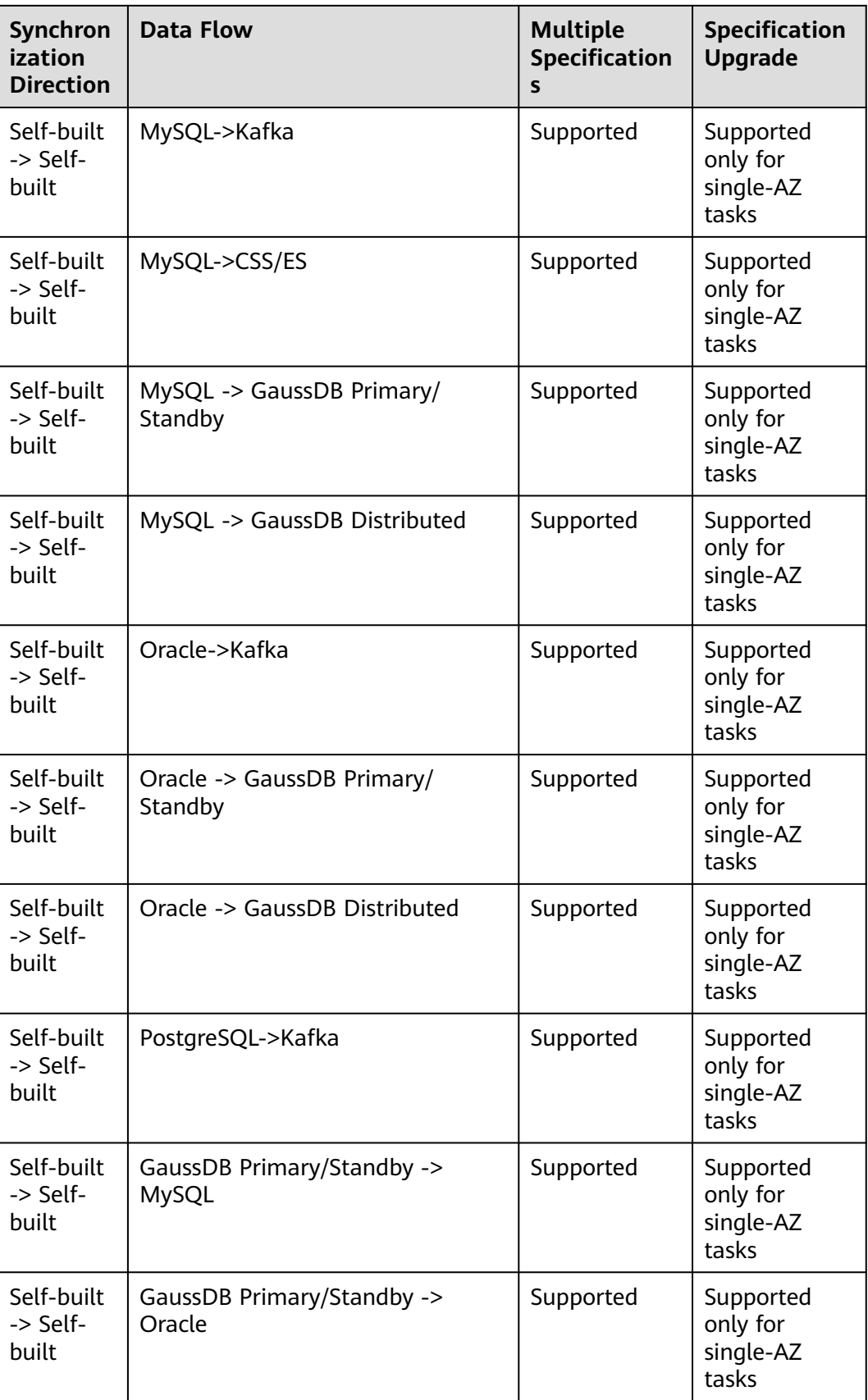

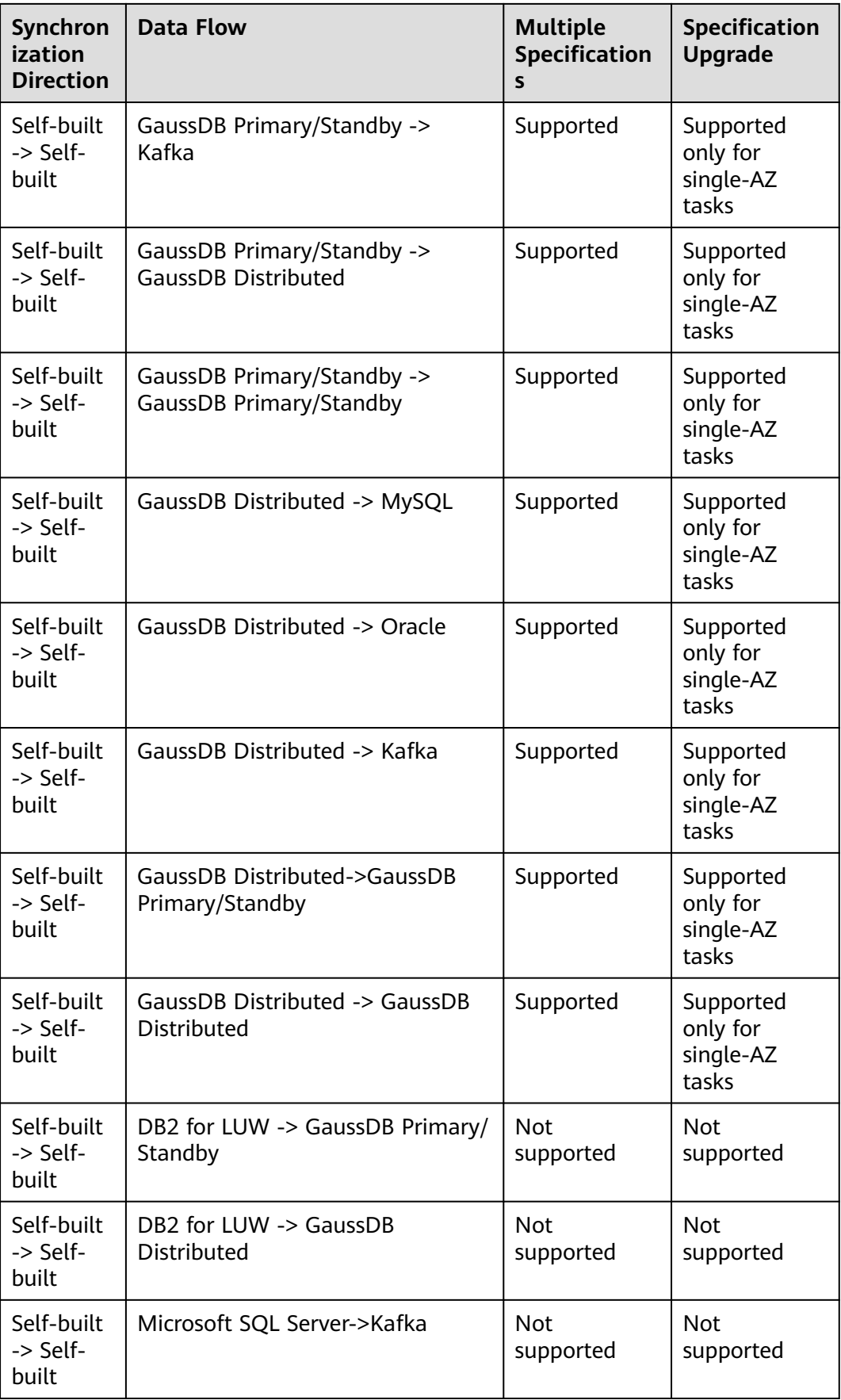

# **6.2 Real-Time Disaster Recovery**

### **Precautions**

The performance indicators provided in this section are for reference only. The actual environment is affected by factors such as the performance of the source or destination database, network bandwidth, data model, and service model.

# **Specification Description**

Based on the performance of data flow types, there are four types of specifications: micro, small, medium, and large. **Table 6-4** lists the performance upper limit of each specification.

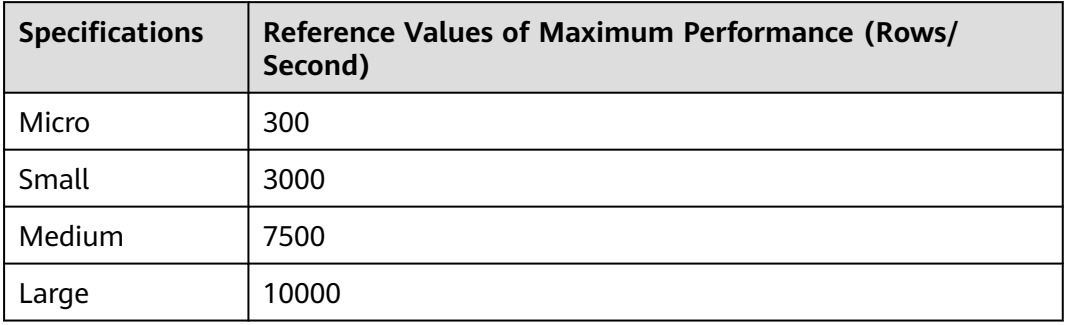

**Table 6-4** Performance upper limit

### $\Box$  Note

- The performance of each specification is affected by factors such as the networks, service and DR database performance, and latency. The values in the table are for reference only.
- DRS provides specifications of different performance which is measured by DR initialization (no flow control) and DR performance.
- The maximum performance (row/second) is measured by the number of transactions synchronized per second. The statement types include BEGIN, COMMIT, DML (INSERT, DELETE, and UPDATE), and DDL. You can **[view the destination database write](https://support.huaweicloud.com/intl/en-us/realtimedr-drs/drs_07_0012.html) [frequency \(apply\\_rows\\_rate\) monitoring metric](https://support.huaweicloud.com/intl/en-us/realtimedr-drs/drs_07_0012.html)** on Cloud Eye.
- DRS allows you to upgrade specifications only for DR tasks from MySQL to MySQL, MySQL to GaussDB(for MySQL), and GaussDB(for MySQL) to GaussDB(for MySQL). Task specifications cannot be downgraded. For details, see **[Changing Specifications](https://support.huaweicloud.com/intl/en-us/realtimesyn-drs/drs_11_0490.html)**.
- If you want to compare values for a DRS task, select large specifications when creating the DRS task.

# **Multiple Specifications**

DRS real-time DR allows you to select specifications for some specified data flow tasks.

| <b>DR</b><br><b>Direction</b>  | <b>Data Flow</b>                           | <b>Multiple</b><br><b>Specification</b><br>$\mathsf{s}$ | <b>Specification</b><br><b>Upgrade</b> |
|--------------------------------|--------------------------------------------|---------------------------------------------------------|----------------------------------------|
| Current<br>cloud as<br>standby | MySQL->MySQL                               | Supported                                               | Yes                                    |
| Current<br>cloud as<br>active  | MySQL->MySQL                               | Supported                                               | Yes                                    |
| Current<br>cloud as<br>standby | MySQL->GaussDB(for MySQL)                  | Supported                                               | Yes                                    |
| Current<br>cloud as<br>standby | DDM -> DDM                                 | Unsupported                                             | <b>No</b>                              |
| Current<br>cloud as<br>active  | $DDM \rightarrow DDM$                      | Unsupported                                             | <b>No</b>                              |
| Current<br>cloud as<br>standby | GaussDB(for MySQL)-<br>>GaussDB(for MySQL) | Supported                                               | Yes                                    |
| Current<br>cloud as<br>active  | GaussDB(for MySQL)-<br>>GaussDB(for MySQL) | Supported                                               | Yes                                    |
| Dual-<br>active DR             | MySQL->MySQL                               | Supported                                               | Yes                                    |
| Dual-<br>active DR             | GaussDB(for MySQL)-<br>>GaussDB(for MySQL) | Supported                                               | <b>No</b>                              |

**Table 6-5** Data types that support multiple specifications

# **7 Product Architecture and Function Principles**

The following figure shows the product architecture and function principles of DRS.

### **Figure 7-1** DRS product architecture

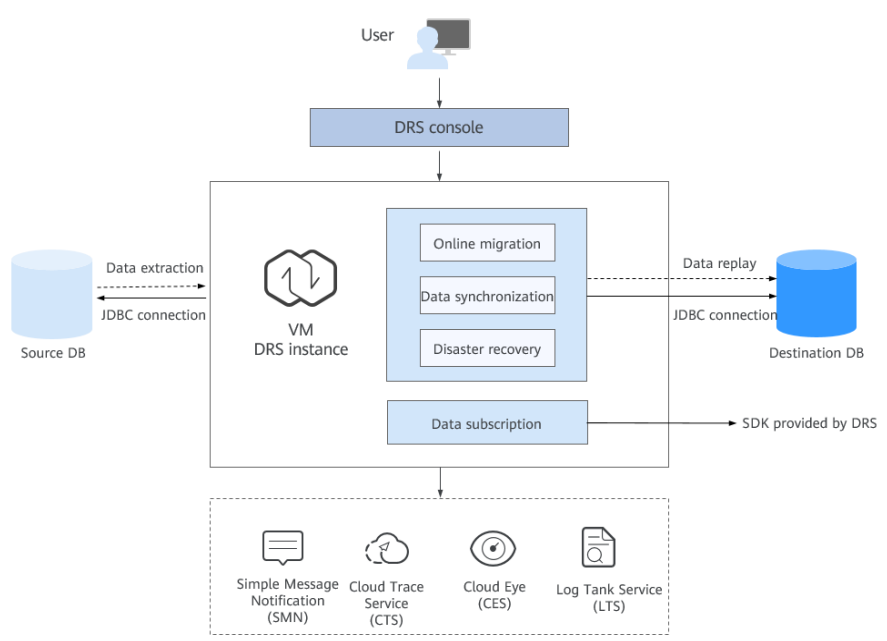

# **Architecture Description**

- Minimum permission design
	- a. Java Database Connectivity (JDBC) is used to connect to the source and destination databases, so you do not have to deploy programs on the databases.
	- b. A task runs on an independent and exclusively used VM. Data is isolated between tenants.
	- c. The number of IP addresses is limited. Only the DRS instance IP address is allowed to access the source and destination databases.
- Reliability design
	- a. Automatic reconnection: If the connection between DRS and your database breaks down due to bad network or database switchover, DRS automatically retries the connection until the task is restored.
	- b. Resumable upload: When the connection to the source or the destination is abnormal, DRS automatically marks the current replay point. After the fault is rectified, you can resume data transfer from the replay point to ensure data consistency.
	- c. If the VM where the DRS replication instance is located fails, services are automatically switched to a new VM with the IP address unchanged to ensure that the migration task is not interrupted.

The character set standard used by DRS is Unicode 6.2.0.

# **Basic Principles of Real-Time Migration**

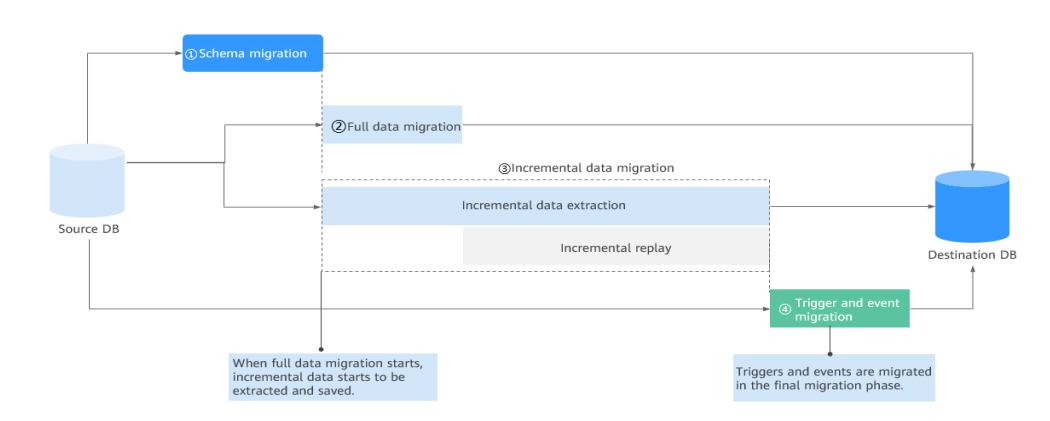

**Figure 7-2** Real-time migration principle

- Take the full+incremental migration as an example. A complete migration process includes four phases.
	- a. **Phase 1**: Structure migration. DRS queries the databases, tables, and primary keys to be migrated from the source and creates corresponding objects in the destination.
	- b. **Phase 2**: Full data migration. DRS uses the parallel technology to query all data from the source and inserts the data into the destination, which is fast and convenient. Before the full migration is started, incremental data is extracted and saved in advance to ensure data integrity and consistency in the subsequent incremental migration process.
	- c. **Phase 3**: Incremental data migration. After the full migration task is complete, the incremental migration task is started. The incremental data generated after the start of the full migration is continuously parsed, converted, and replayed to the destination database until data is in sync between the source and destination databases.
	- d. **Phase 4**: To prevent data from being operated by triggers and events during the migration, triggers and events will be migrated after a migration task is complete.

Principles of the underlying module for full migration:

**Sharding module**: calculates the sharding logic of each table using the optimized sharding algorithm.

**Extraction module**: queries data from the source database in parallel mode based on the calculated shard information.

**Replay module**: inserts the data queried by the extraction module into the destination database in parallel and multi-task mode.

Principles of the underlying module for incremental migration:

**Log reading module**: reads the original incremental log data (for example, binlog for MySQL) from the source database, parses the data, converts the data into the standard log format, and stores it locally.

**Log replay module**: processes and filters incremental logs based on the standard format converted by the log reading module, and synchronizes the incremental data to the destination database.

# **Basic Principles of Backup Migration**

**Figure 7-3** Backup migration principle

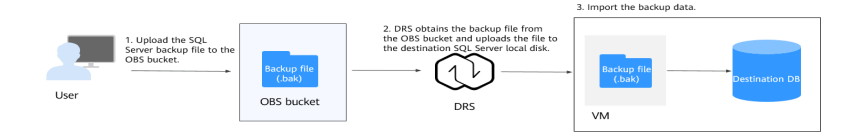

DRS allows you to migrate data from a Microsoft SQL Server database to the cloud using the backup file of the database. You can copy the full and incremental backup files of the source database to an OBS bucket. DRS downloads that files from the bucket and uploads them to the disk of the destination database. After the pre-check and verification are complete, DRS runs the import command to restore the data to the destination database.

# **Basic Principles of Real-Time Synchronization**

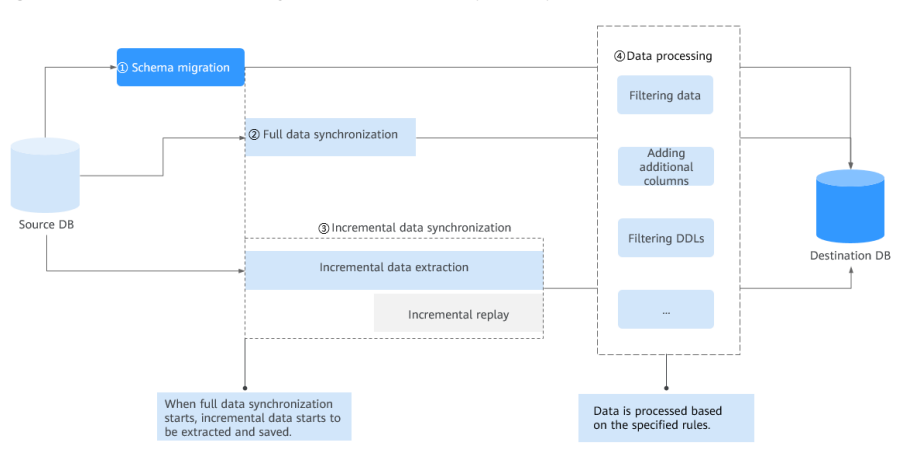

**Figure 7-4** Real-time synchronization principle

Real-time synchronization can ensure that data is always in sync between the source and destination databases. It mainly applies to synchronization from OLTP to OLAP or from OLTP to big data components in real time. The technical principles of full|+incremental synchronization and real-time migration are basically the same. However, there is a slight difference between them in different scenarios.

- 1. DRS supports heterogeneous synchronization (between different DB engines). It means that DRS converts the structure definition statements of the source database to match that of the destination database. In addition, DRS can map and convert database field types. You can refer to **[Mapping Data Types](#page-86-0)** of heterogeneous databases or use Database and Application Migration UGO (UGO) to synchronize the structure of heterogeneous databases.
- 2. DRS allows you to configure data processing rules, so you can use these rules to extract, parse, and replay data to meet your service requirements.
- 3. Objects such as accounts, triggers, and events cannot be synchronized.
- 4. Real-time synchronization is often used in many-to-one scenario. DDL operations in many-to-one and one-to-many scenarios are specially processed.

# **Basic Principles of Data Subscription**

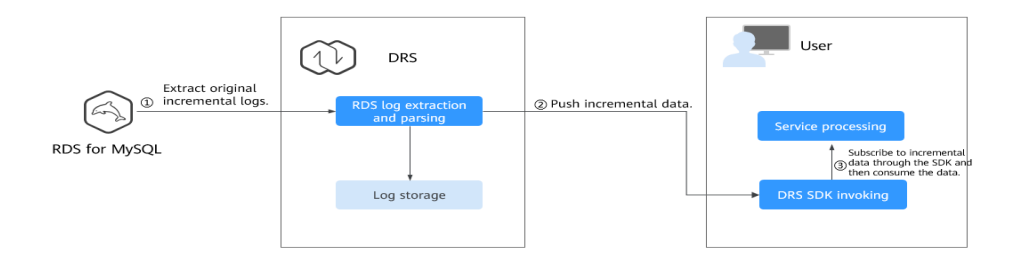

**Figure 7-5** Data subscription principle

Data subscription provides an SDK so that customers' service programs can obtain incremental data from the source database in real time.

DRS extracts original incremental logs from the source database, parses the logs into the standard format, and persists the logs to the local host. In addition, DRS invokes the notification interface of the client subscription SDK in real time to push incremental data to the client service program. Then, the client can consume data changes based on service requirements.

The incremental data consumed by the client program is recorded on the server in real time. The DRS server can continues to push incremental data from the last consumption position in scenarios such as service interruption and reconnection.

# **Basic Principles of Real-Time Disaster Recovery**

DRS uses the real-time replication technology to implement disaster recovery for two databases. The underlying technical principles are the same as those of realtime migration. The difference is that real-time DR supports forward

synchronization and backward synchronization. In addition, disaster recovery is performed on the instance-level, which means that databases and tables cannot be selected.

# **Basic Principles of Workload Replay**

A workload replay task consists of SQL recording and replay. All of the SQL statements (create, delete, update, and query operations) executed in the required period on the source database will be downloaded by a recording tool from the binlog, and then cached and injected into the destination database where you can trigger a replay and review performance. By specifying the replay thread and speed, you can simulate the peak service load of the source database and analyze the stability of the destination database when workloads increase sharply.

# **8 Mapping Data Types**

<span id="page-86-0"></span>DRS allows you to migrate or synchronize between sources and destinations that use different DB engines through mappings between different data types.

This section provides mappings between different data types for your reference.

# **8.1 MySQL->PostgreSQL**

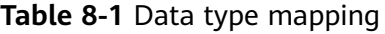

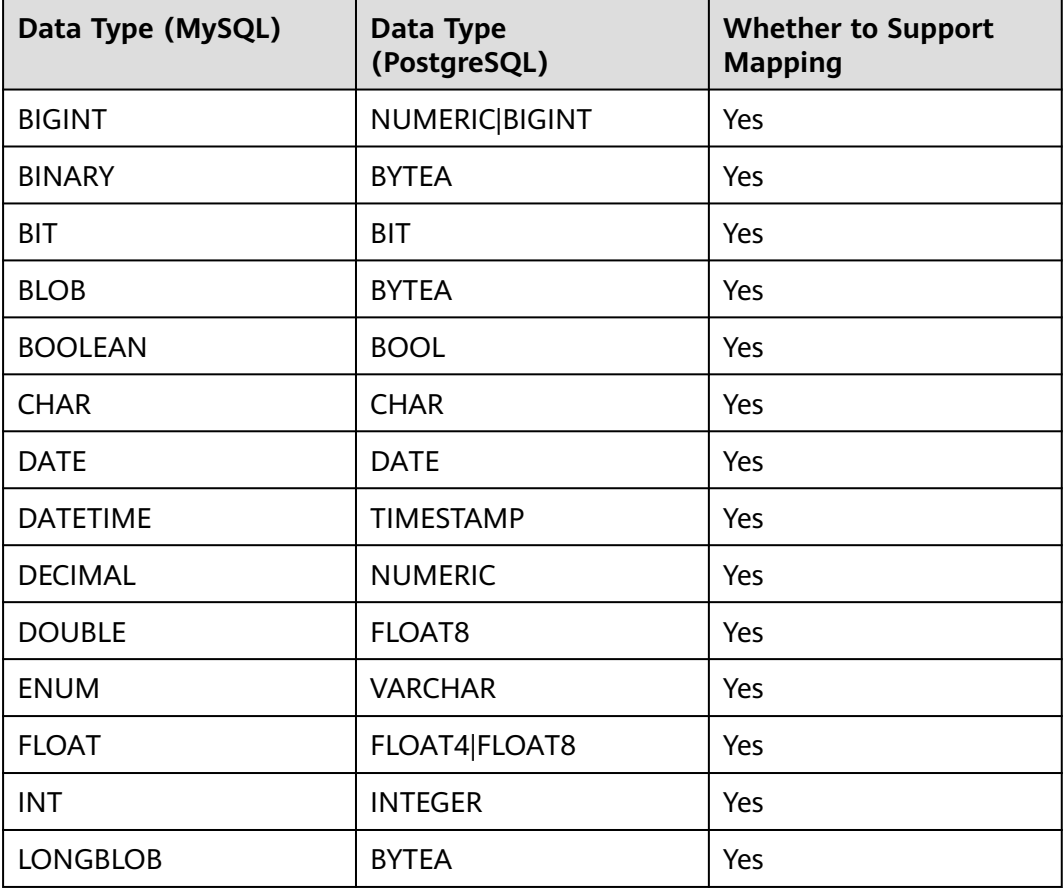

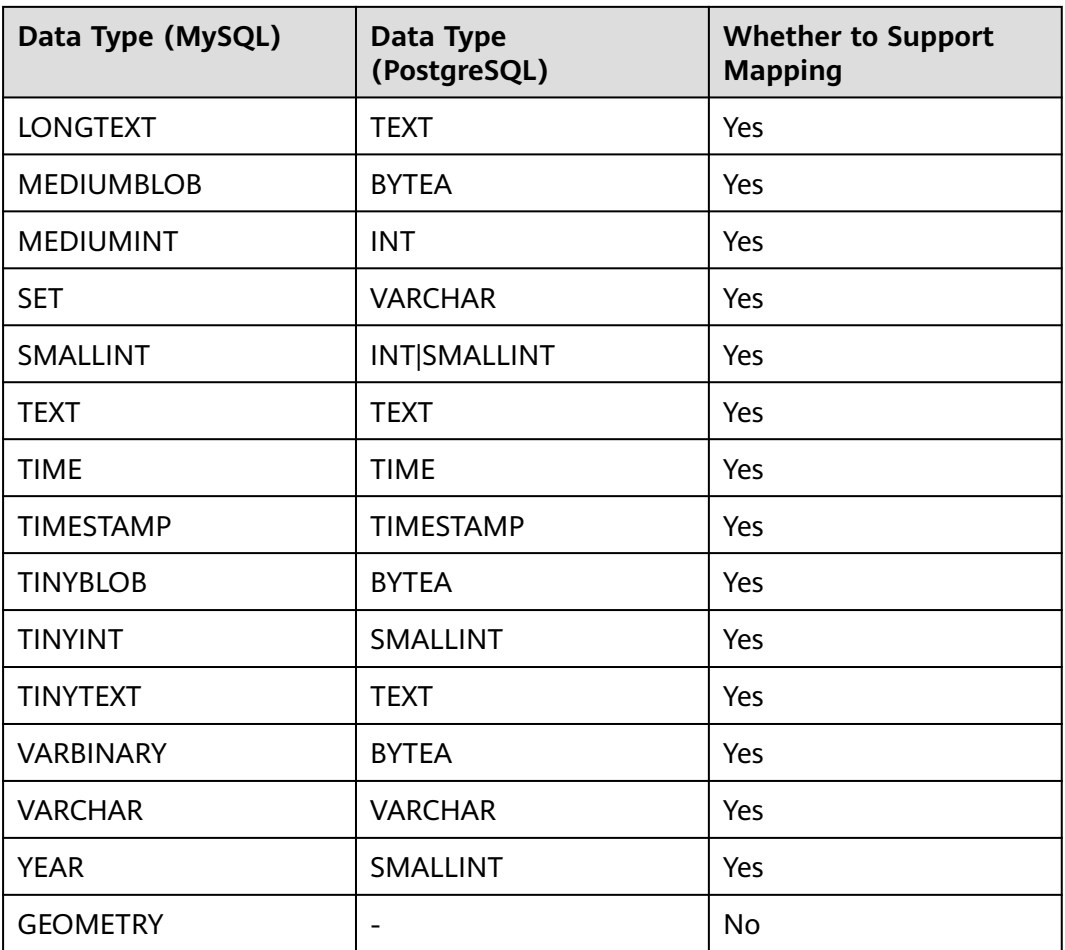

# $\Box$  Note

● DATE values supported by MySQL range from '1000-01-01' to '9999-12-31'.

DATETIME values supported by MySQL range from '1000-01-01 00:00:00' to '9999-12-31 23:59:59'.

TIMESTAMP values supported by MySQL range from '1970-01-01 00:00:01' UTC to '2038-01-19 03:14:07' UTC.

For details, see **[official MySQL documentation](https://dev.mysql.com/doc/refman/5.7/en/datetime.html)**.

For PostgreSQL, 0000-00-00 is an invalid date and will be converted to 1970-01-01 by DRS. For example, '0000-00-00' of the DATE type in MySQL is converted to '1970-01-01' by DRS, and '1000-00-31 23:59:59' of the DATETIME or TIMESTAMP type in MySQL is converted to '1970-01-01 00:00:00' by DRS.

- TIME values supported by MySQL range from '-838:59:59' to '838:59:59'. For details, see the **[official MySQL documentation](https://dev.mysql.com/doc/refman/5.7/en/time.html)**. For PostgreSQL, the minimum value of the TIME type is 00:00:00 and the maximum value is 24:00:00. In MySQL, if a value of the TIME type is less than 00:00:00 or greater than 24:00:00, DRS will convert it to 00:00:00.
- YEAR value ranges supported by MySQL are 1901 to 2155 and 0000. For details, see **[official MySQL documentation](https://dev.mysql.com/doc/refman/5.7/en/year.html)**. PostgreSQL does not have the YEAR type, so DRS will convert the YEAR type of MySQL to the SMALLINT type.
- For MySQL databases, '0000' of the DATE type will be converted to 0 by DRS.
- If the data type of a column is INT and the column contains the AUTO\_INCREMENT attribute, DRS converts the data type of the column to SERIAL during synchronization.

# **8.2 MySQL->GaussDB(DWS)**

### **Table 8-2** Data type mapping

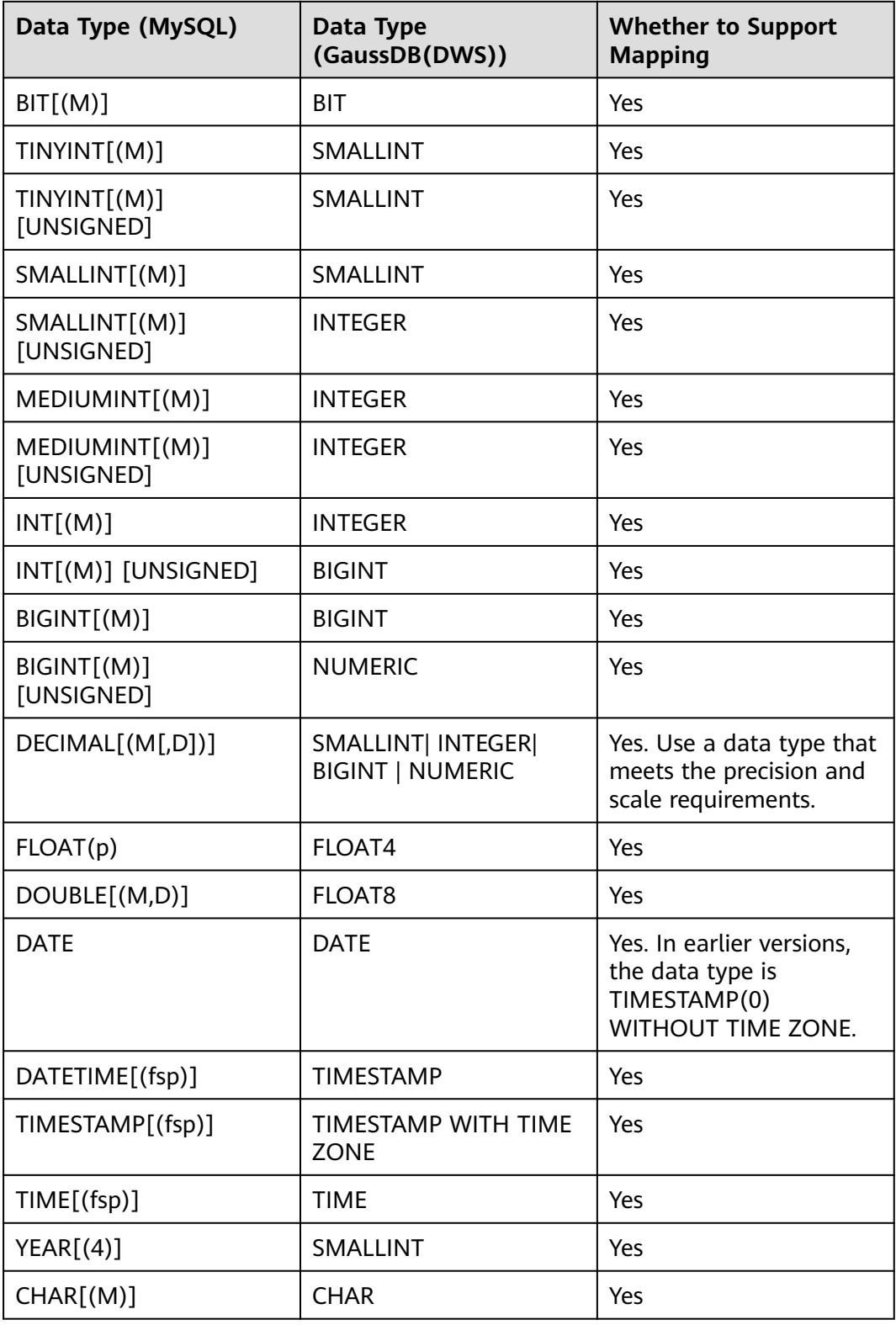

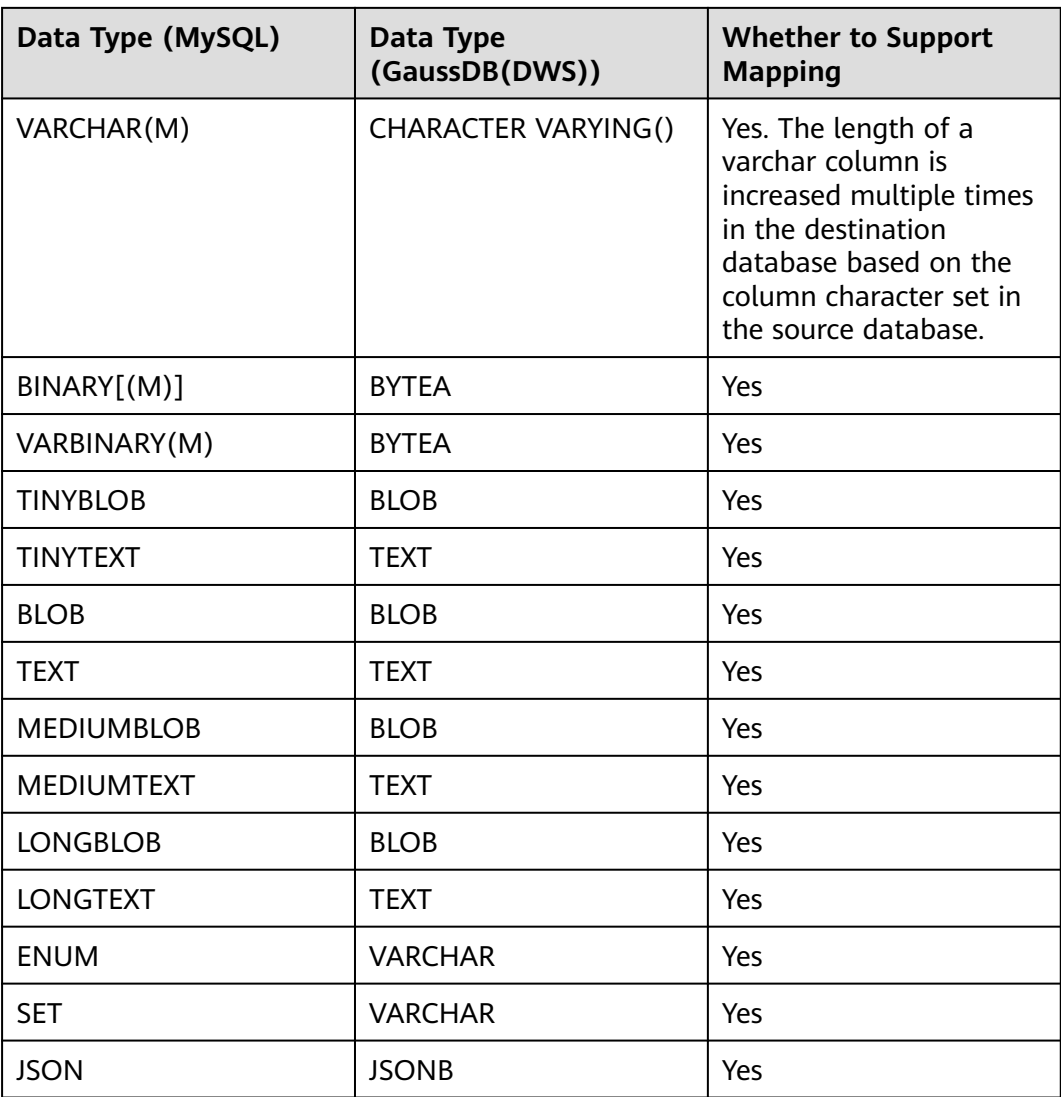

### $\Box$  Note

● DATE values supported by MySQL range from '1000-01-01' to '9999-12-31'.

DATETIME values supported by MySQL range from '1000-01-01 00:00:00' to '9999-12-31 23:59:59'.

TIMESTAMP values supported by MySQL range from '1970-01-01 00:00:01' UTC to '2038-01-19 03:14:07' UTC.

For details, see **[official MySQL documentation](https://dev.mysql.com/doc/refman/5.7/en/datetime.html)**.

For GaussDB(DWS), 0000-00-00 is an invalid date and the DRS synchronization task will fail. For example, '0000-00-00' of the DATE type in MySQL is converted to '1970-01-01' by DRS, and '1000-00-31 23:59:59' of the DATETIME or TIMESTAMP type in MySQL is converted to '1970-01-01 00:00:00' by DRS.

- TIME values supported by MySQL range from '-838:59:59' to '838:59:59'. For details, see the **[official MySQL documentation](https://dev.mysql.com/doc/refman/5.7/en/time.html)**. For GaussDB(DWS), the minimum value of the TIME type is 00:00:00 and the maximum value is 24:00:00. In MySQL, if a value of the TIME type is less than 00:00:00 or greater than 24:00:00, the DRS synchronization task will fail.
- YEAR value ranges supported by MySQL are 1901 to 2155 and 0000. For details, see **[official MySQL documentation](https://dev.mysql.com/doc/refman/5.7/en/year.html)**. GaussDB(DWS) does not have the YEAR type, so DRS will convert the YEAR type of MySQL to the SMALLINT type.
- For '0000' of the DATE type in MySQL, the DRS synchronization task will fail.
- If the data type of a column is INT and the column contains the AUTO\_INCREMENT attribute, DRS converts the data type of the column to SERIAL during synchronization.

# **8.3 MySQL->GaussDB**

# **MySQL -> GaussDB B- or MYSQL-Compatible Mode**

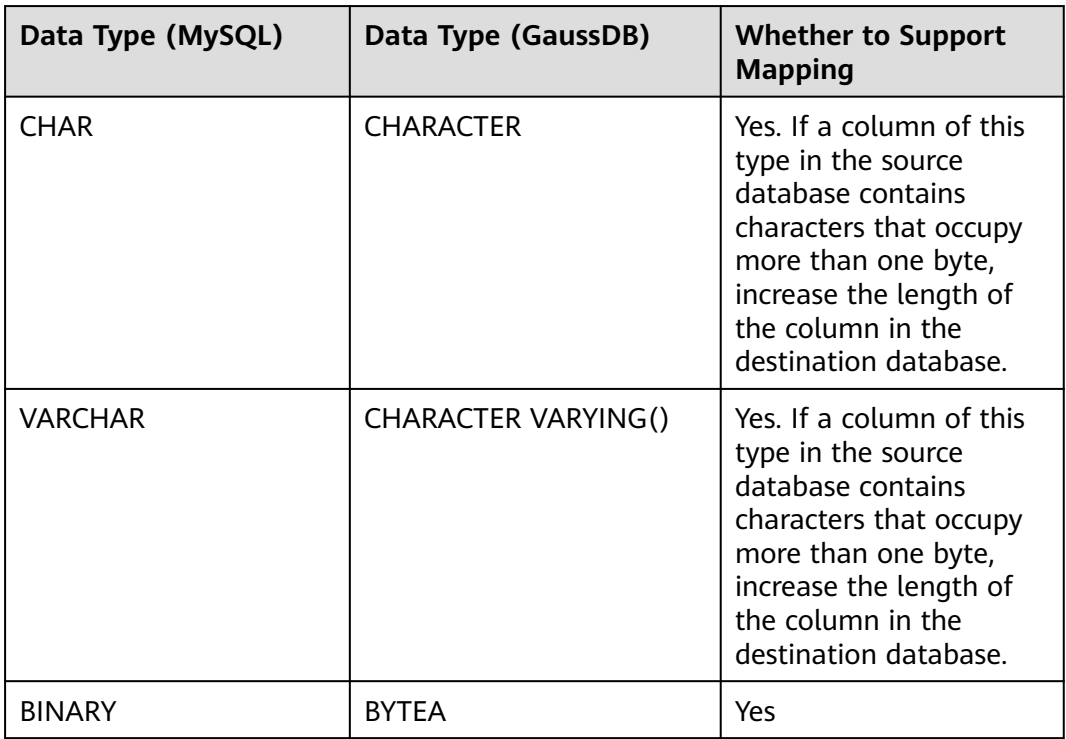

**Table 8-3** Data type mapping

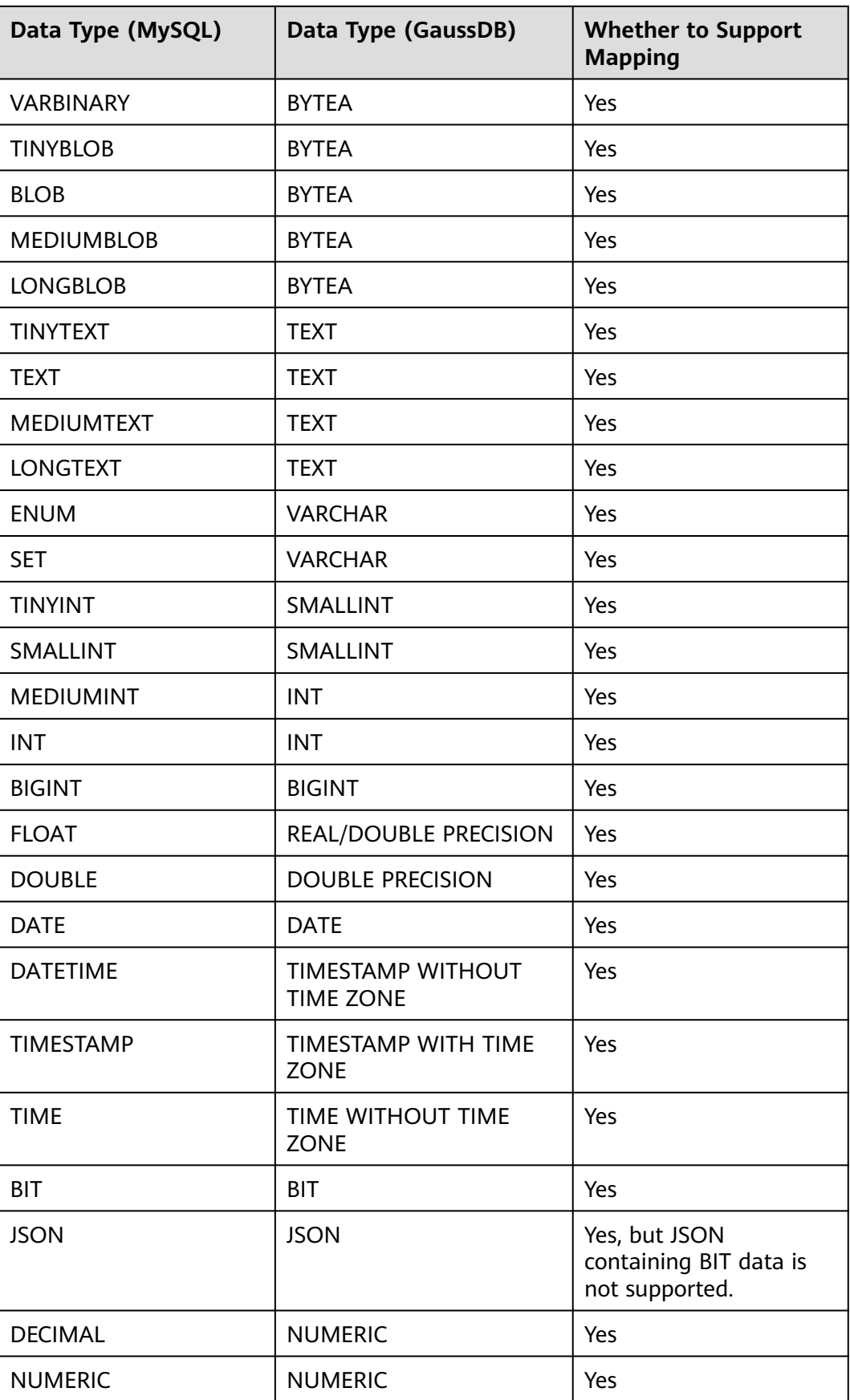

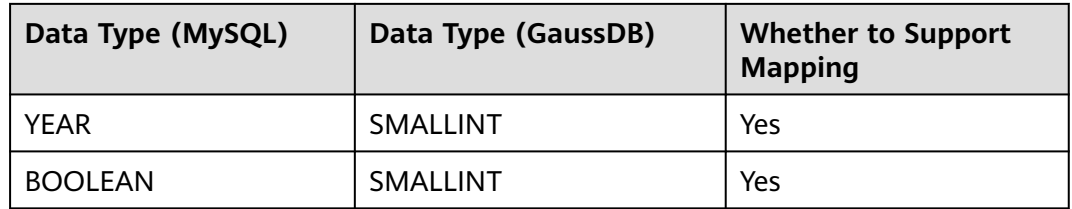

### $\Box$  NOTE

● DATE values supported by MySQL range from '1000-01-01' to '9999-12-31'.

DATETIME values supported by MySQL range from '1000-01-01 00:00:00' to '9999-12-31 23:59:59'.

TIMESTAMP values supported by MySQL range from '1970-01-01 00:00:01' UTC to '2038-01-19 03:14:07' UTC.

For details, see **[official MySQL documentation](https://dev.mysql.com/doc/refman/5.7/en/datetime.html)**.

For GaussDB, 0000-00-00 is an invalid date and will be converted to 1970-01-01 by DRS. For example, '0000-00-00' of the DATE type in MySQL is converted to '1970-01-01' by DRS, and '1000-00-31 23:59:59' of the DATETIME or TIMESTAMP type in MySQL is converted to '1970-01-01 00:00:00' by DRS.

- TIME values supported by MySQL range from '-838:59:59' to '838:59:59'. For details, see the **[official MySQL documentation](https://dev.mysql.com/doc/refman/5.7/en/time.html)**. For GaussDB, the minimum value of the TIME type is 00:00:00 and the maximum value is 24:00:00. In MySQL, if a value of the TIME type is less than 00:00:00 or greater than 24:00:00, DRS will convert it to 00:00:00.
- YEAR value ranges supported by MySQL are 1901 to 2155 and 0000. For details, see **[official MySQL documentation](https://dev.mysql.com/doc/refman/5.7/en/year.html)**. GaussDB does not have the YEAR type, so DRS will convert the YEAR type of MySQL to the SMALLINT type.
- For MySQL databases, '0000' of the DATE type will be converted to 0 by DRS.
- If the data type of a column is INT and the column contains the AUTO\_INCREMENT attribute, DRS converts the data type of the column to SERIAL during synchronization.

# **MySQL -> GaussDB M-Compatible Mode**

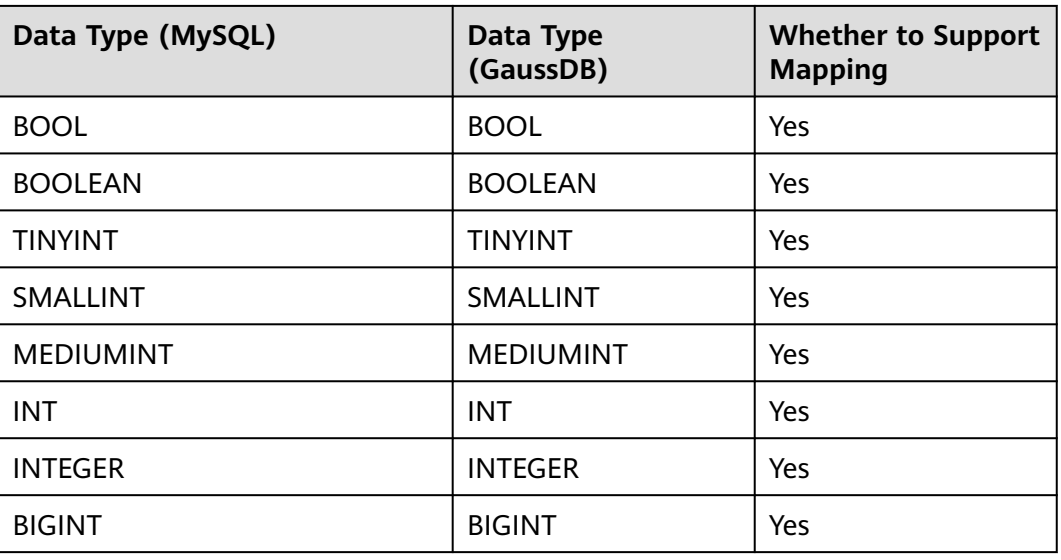

**Table 8-4** Data type mapping

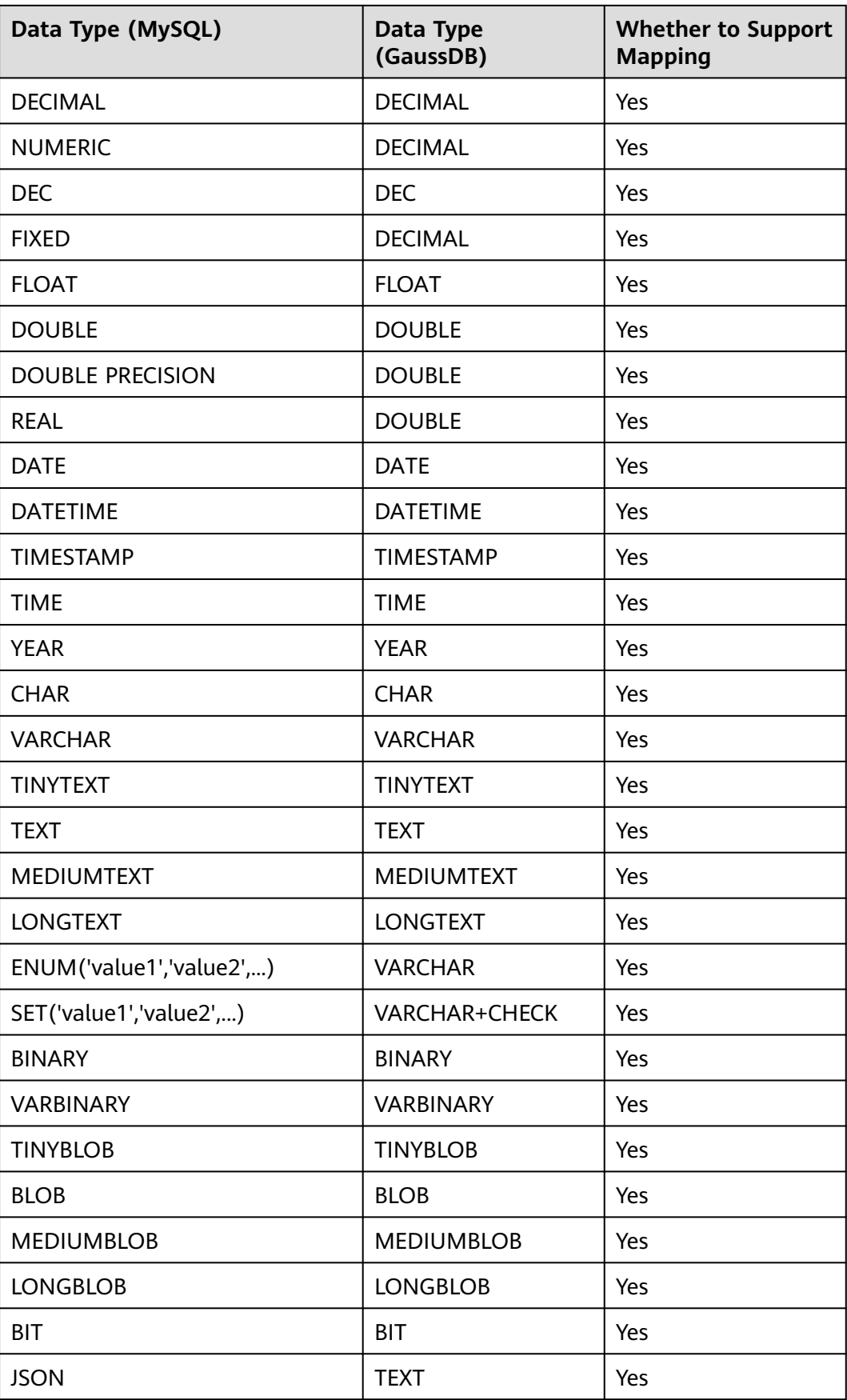

# **8.4 MySQL->Oracle**

# **Table 8-5** Data type mapping

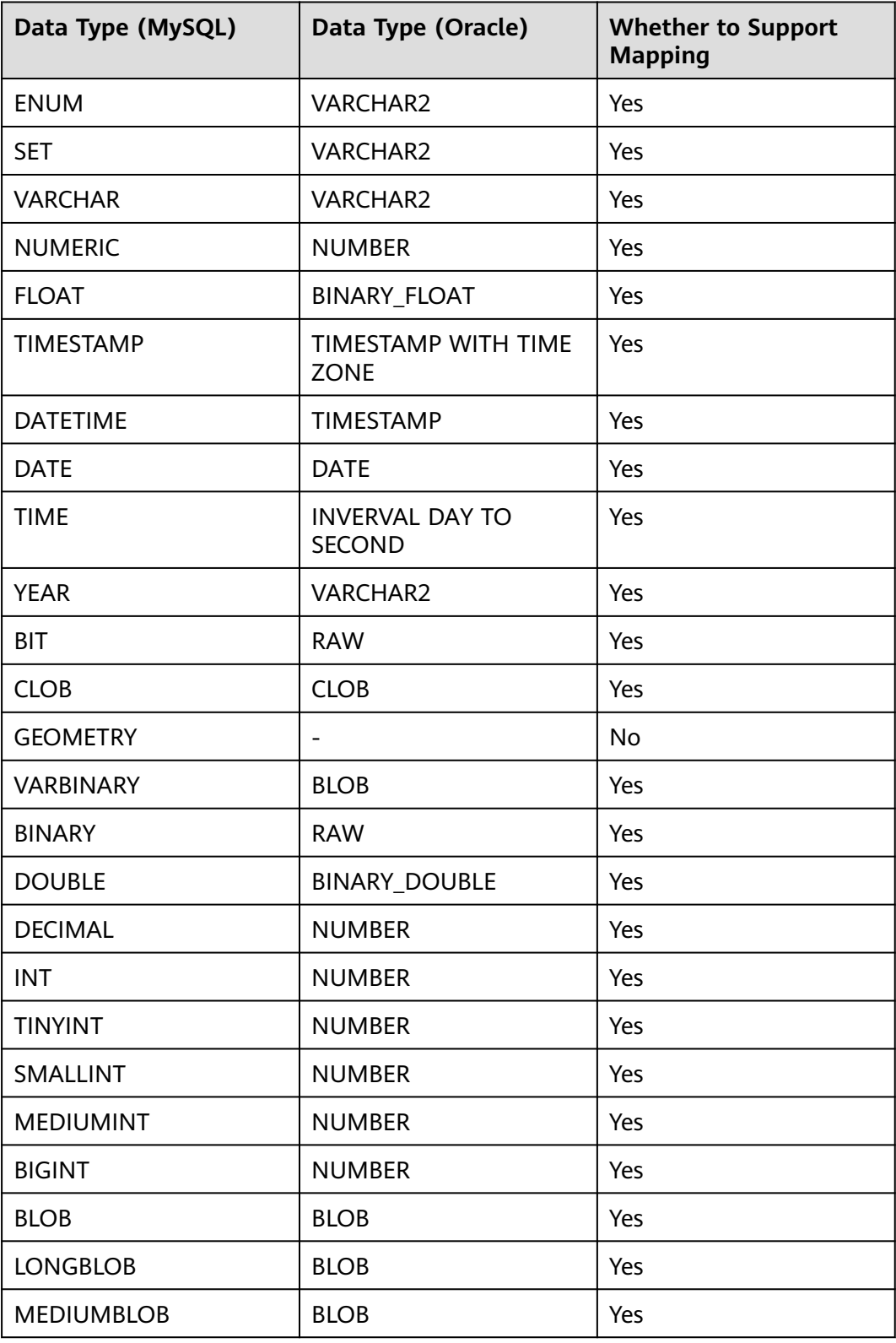

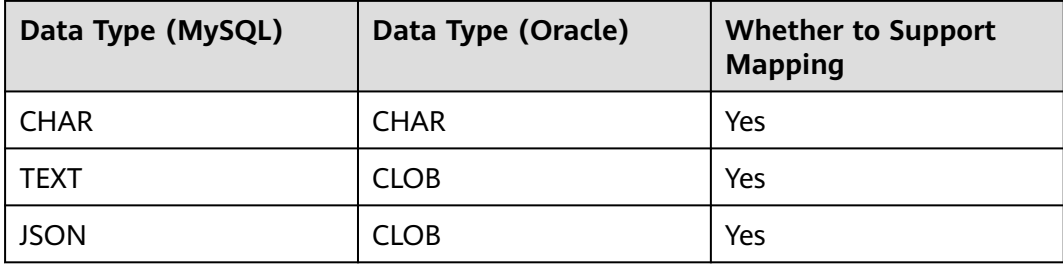

# **8.5 MySQL->CSS/ES**

### **Table 8-6** Data type mapping

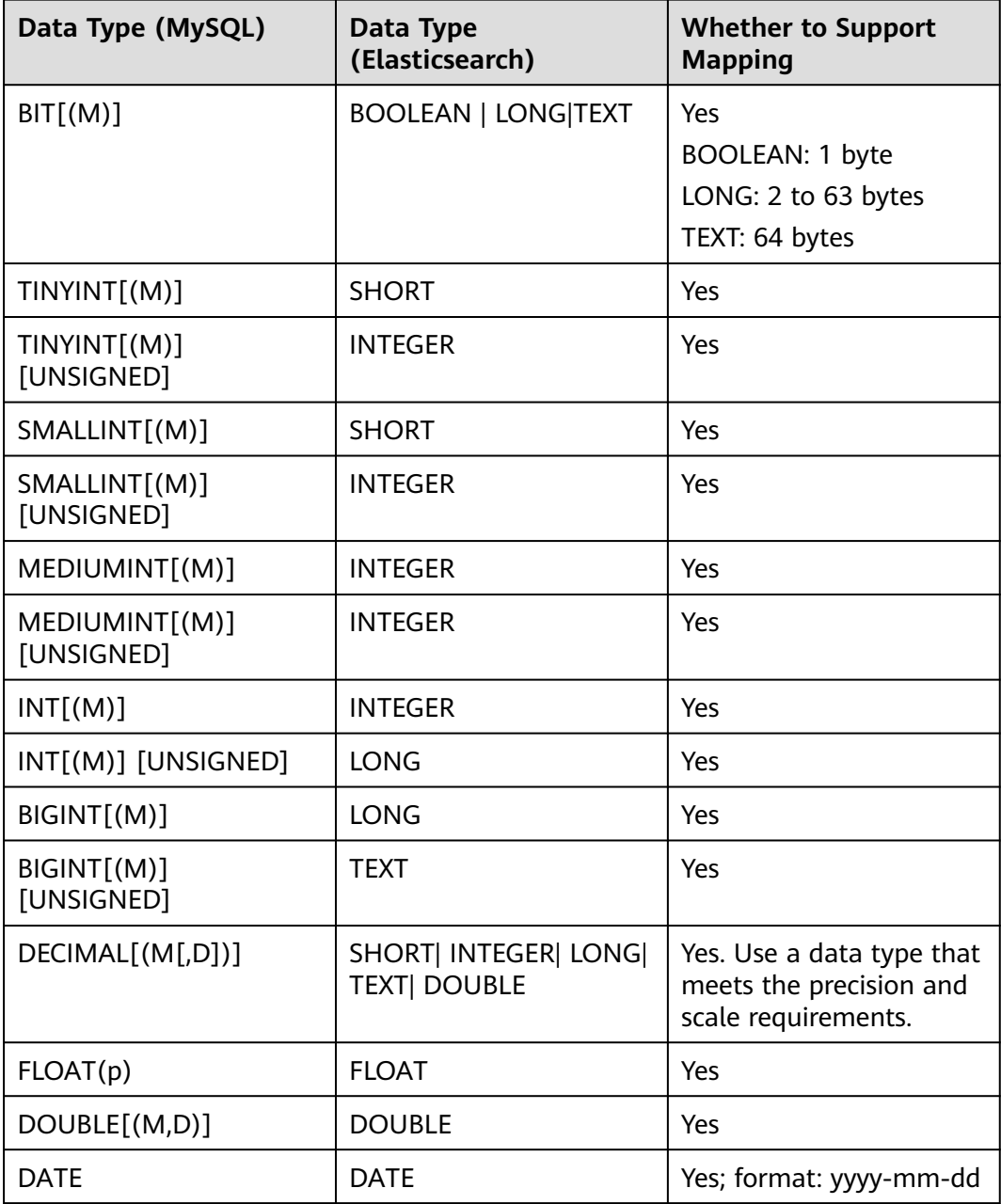

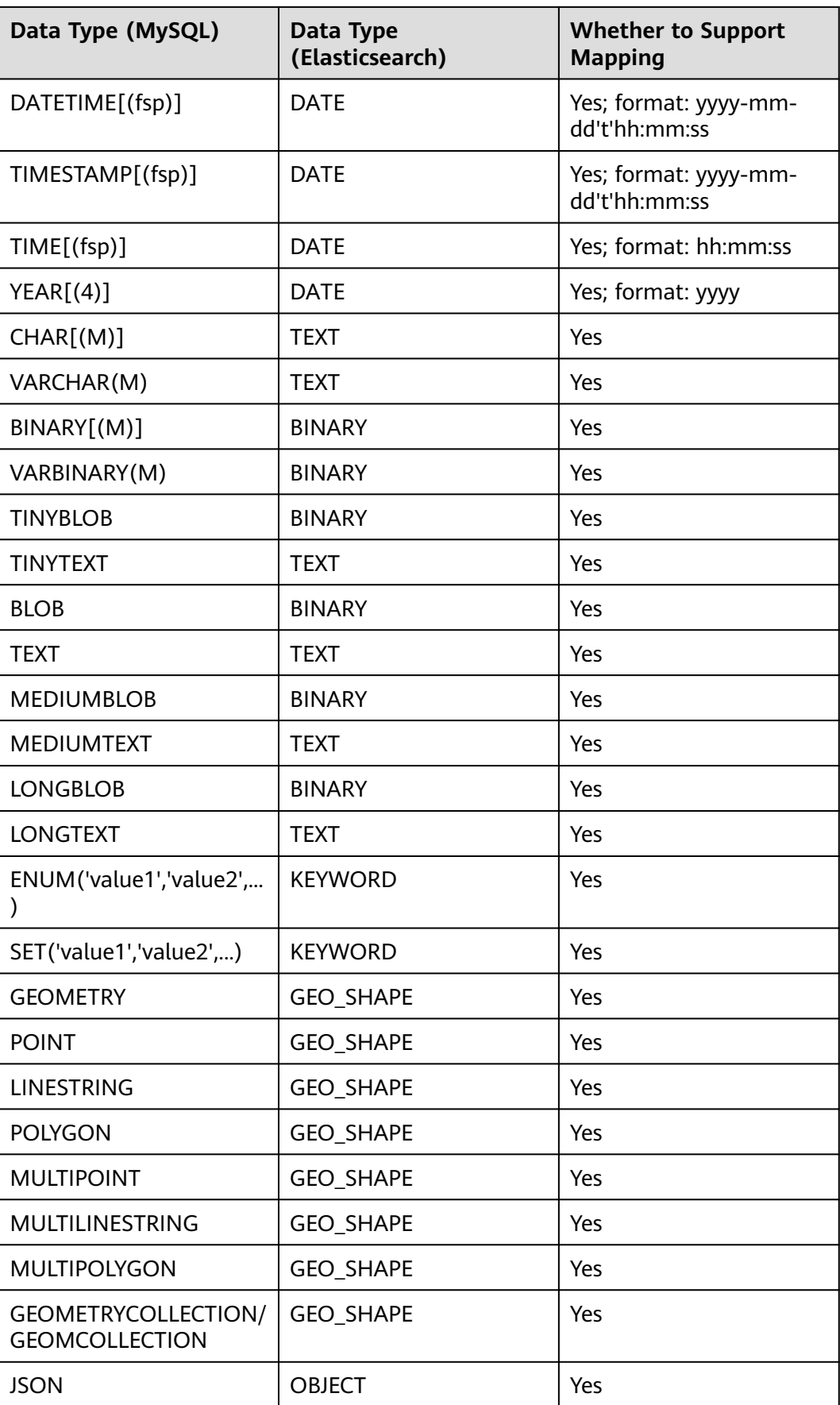

# **8.6 Oracle->MySQL**

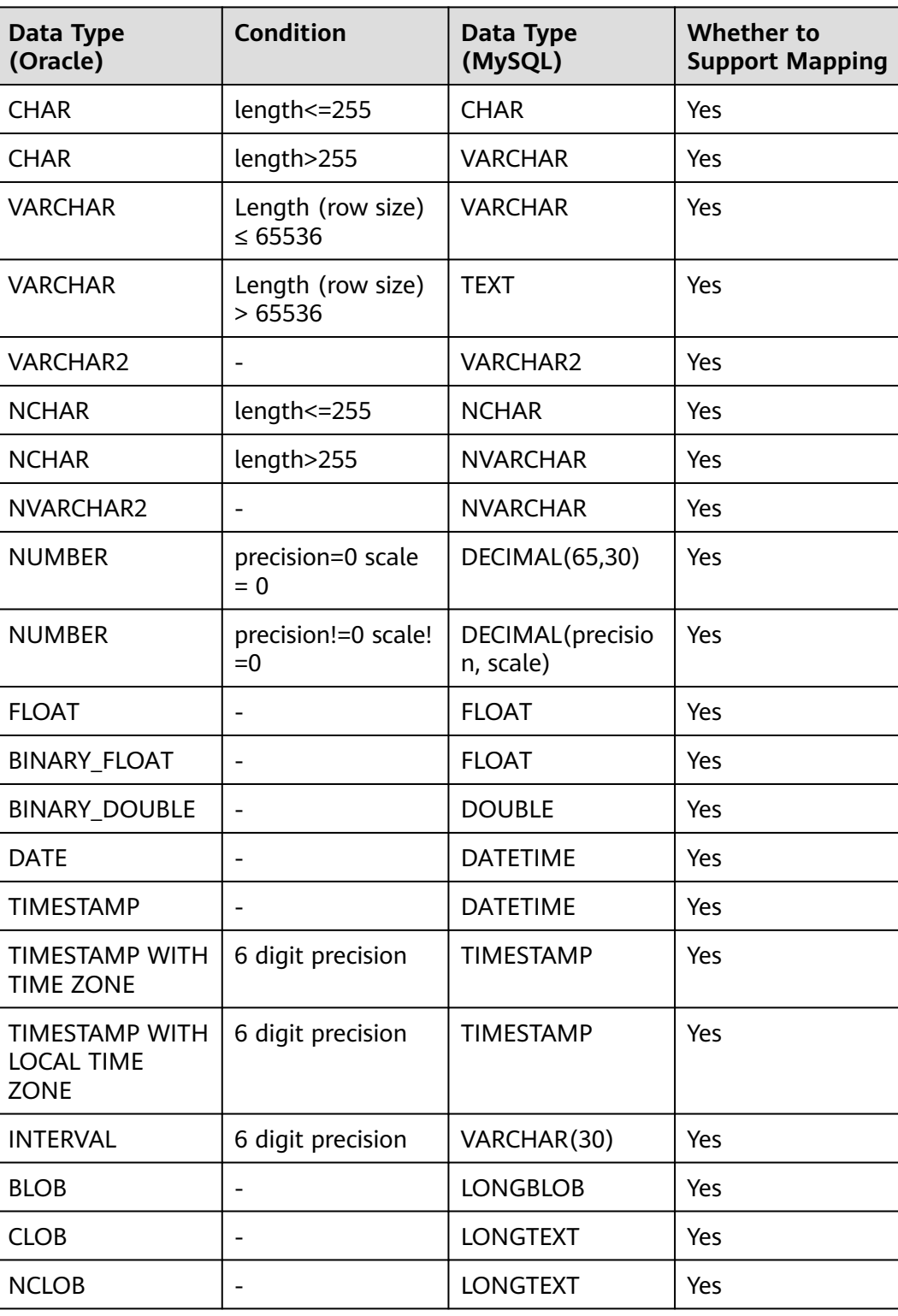

**Table 8-7** Data type mapping

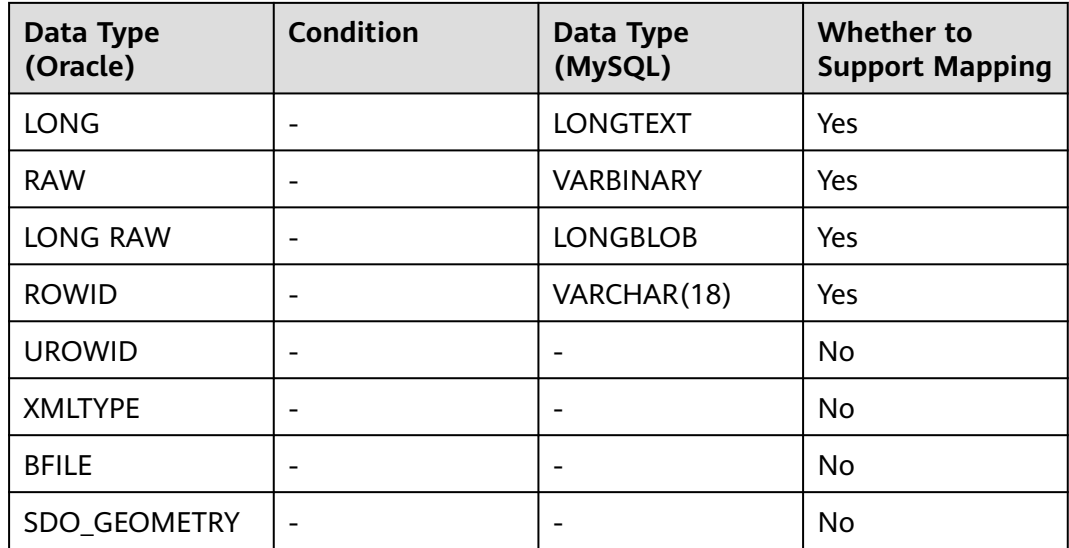

# **8.7 Oracle->GaussDB(for MySQL)**

### **Table 8-8** Data type mapping

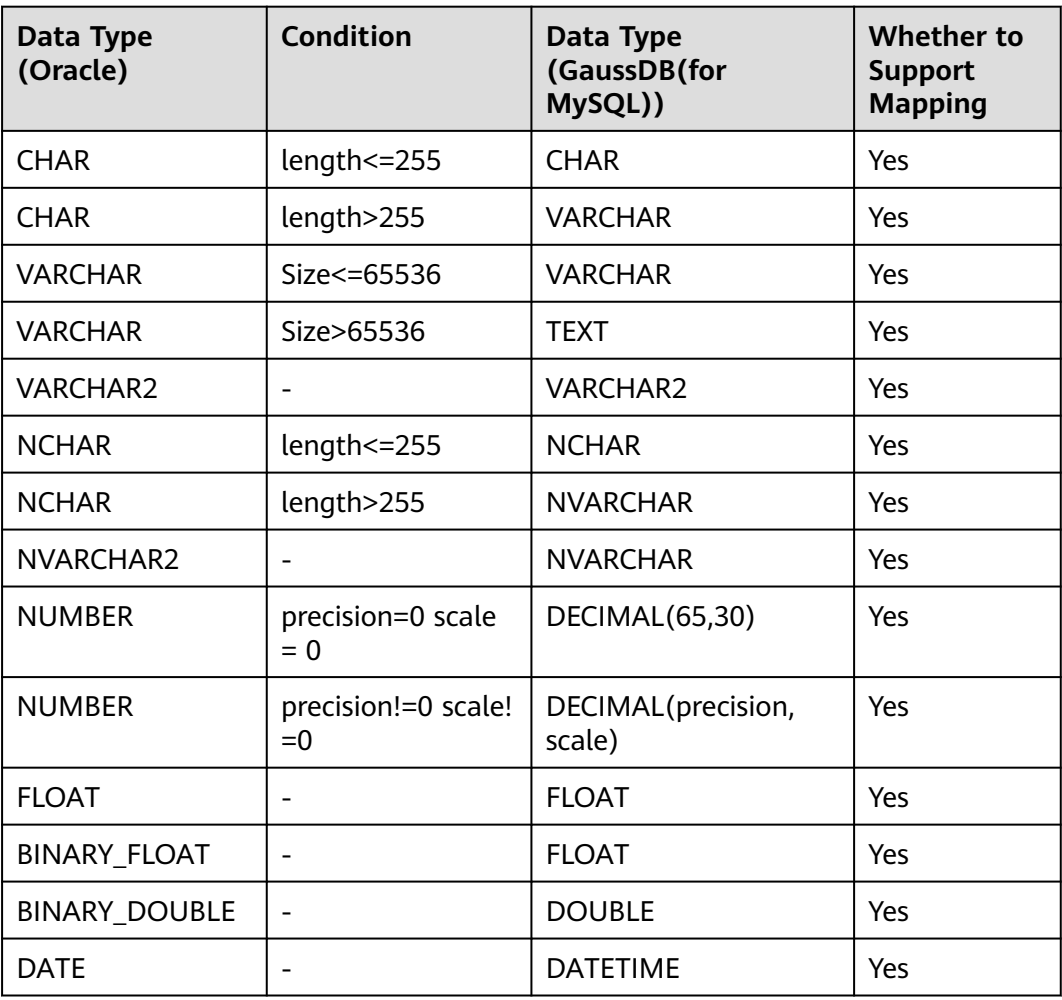

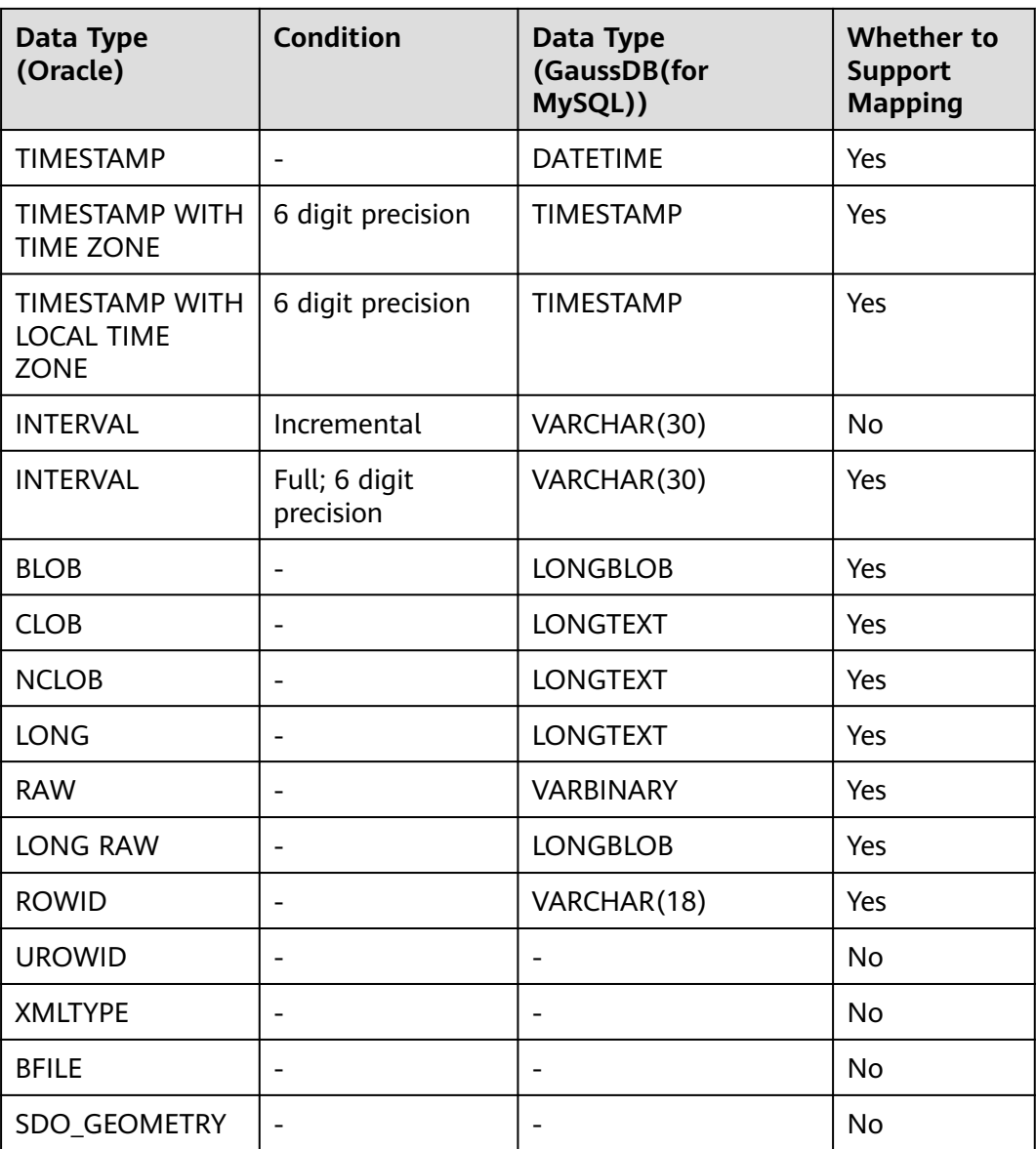

# **8.8 Oracle->GaussDB**

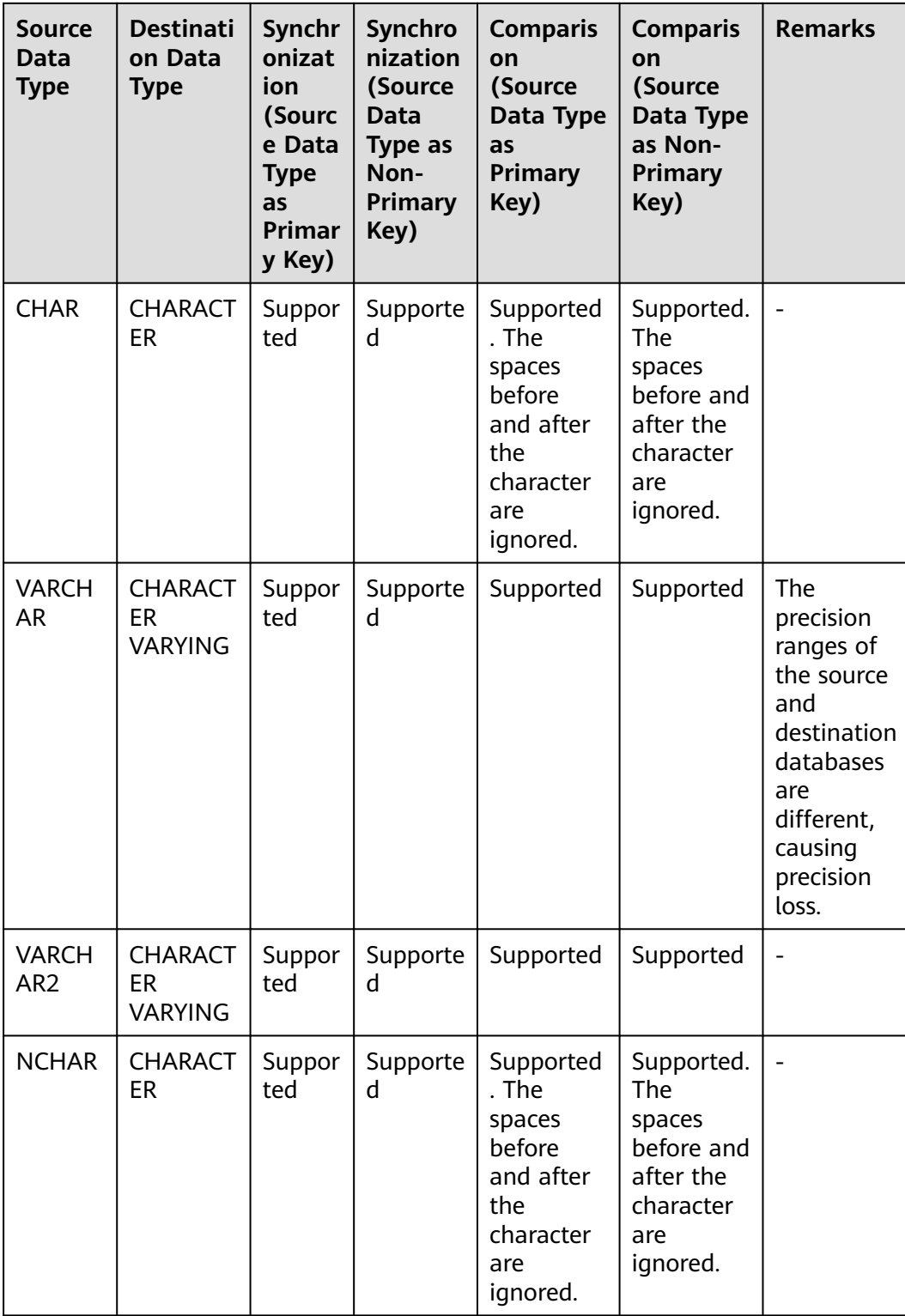

**Table 8-9** Data type mapping

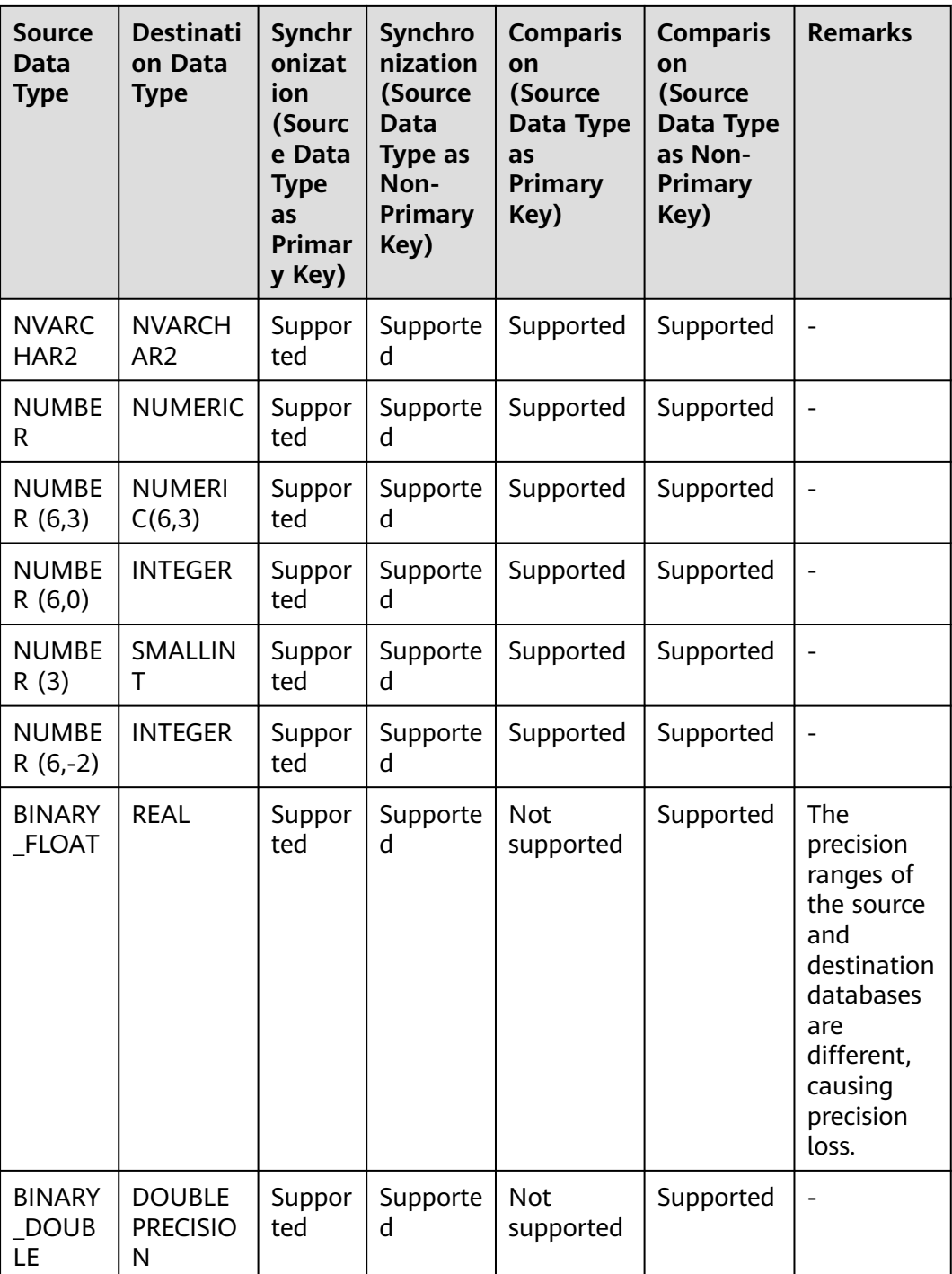

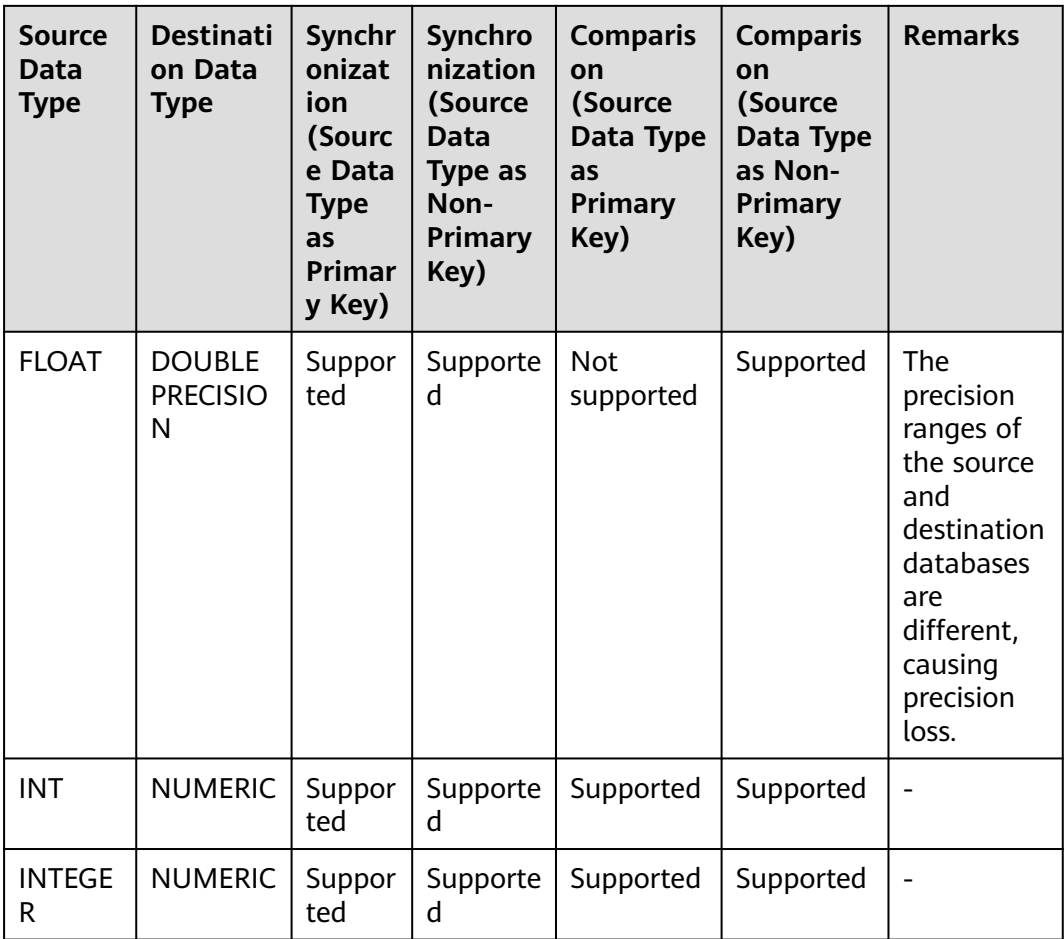

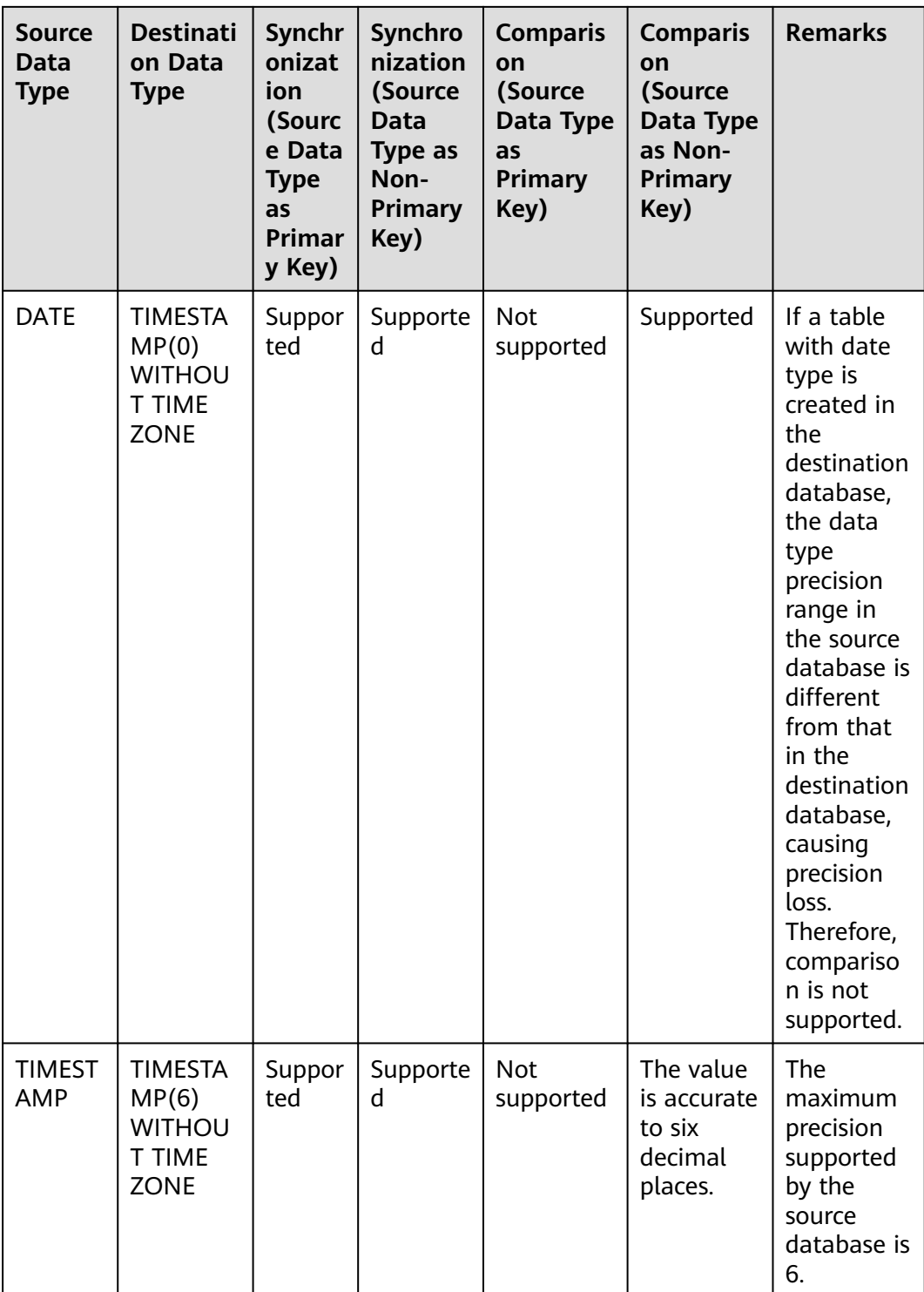

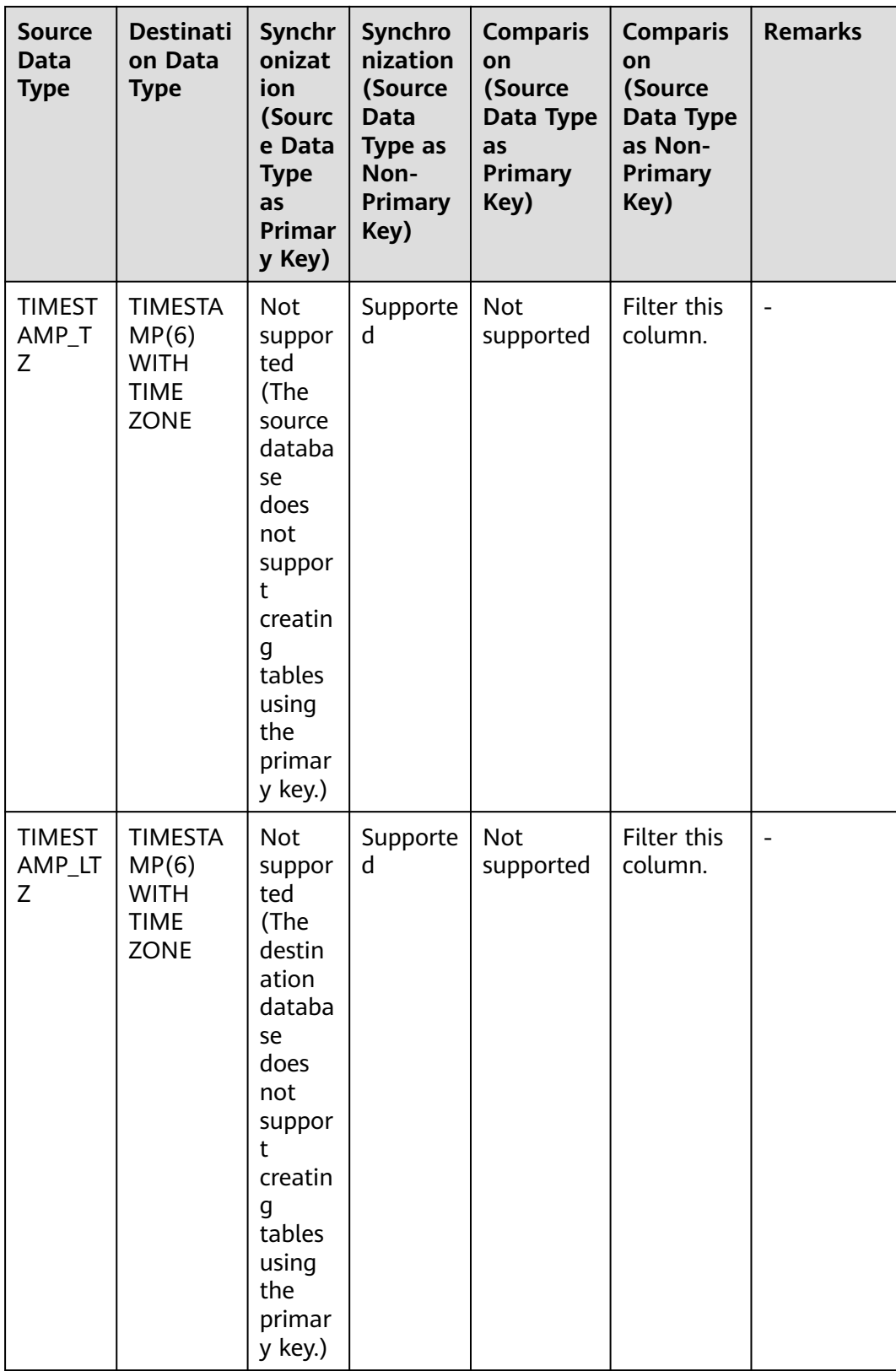

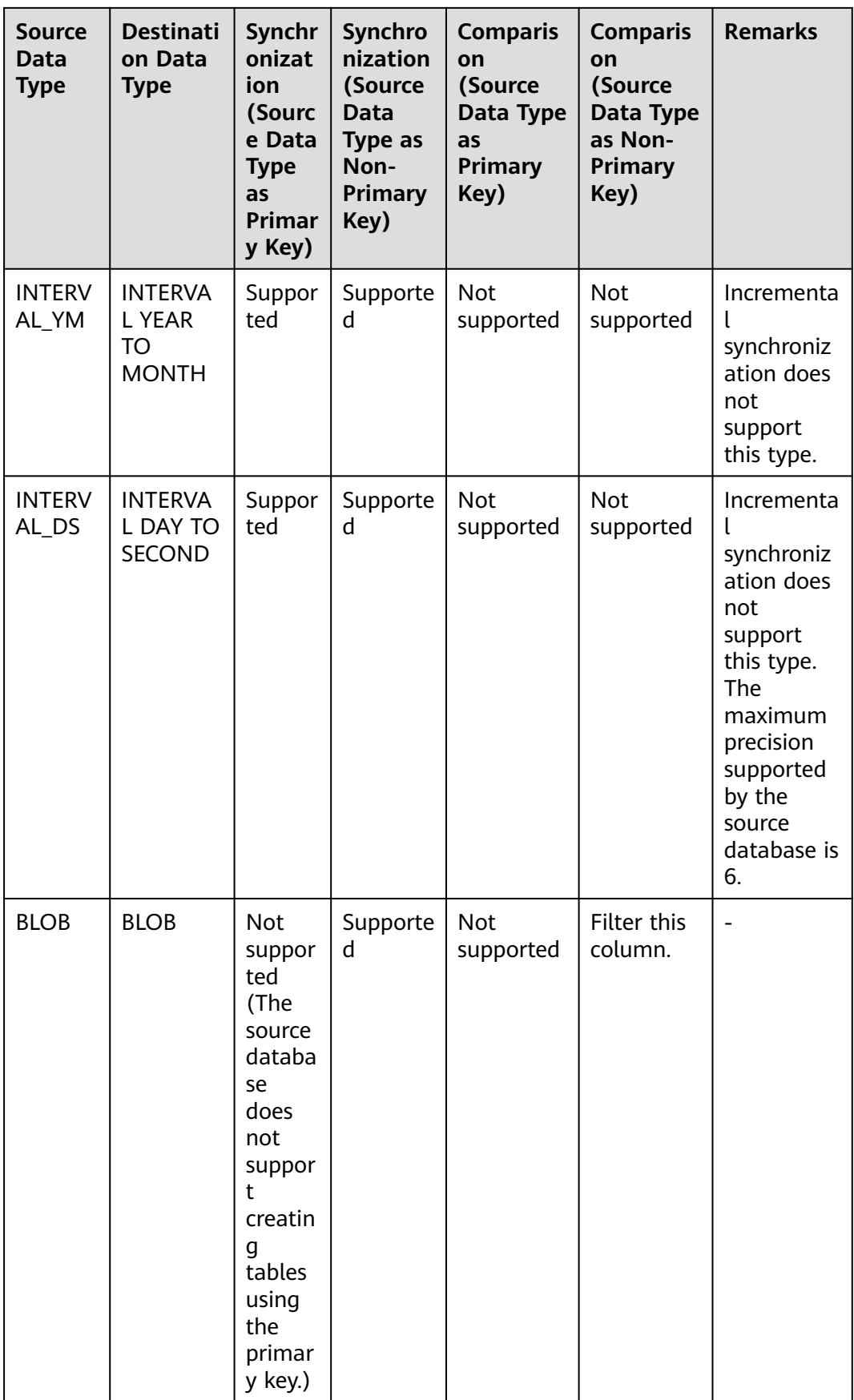

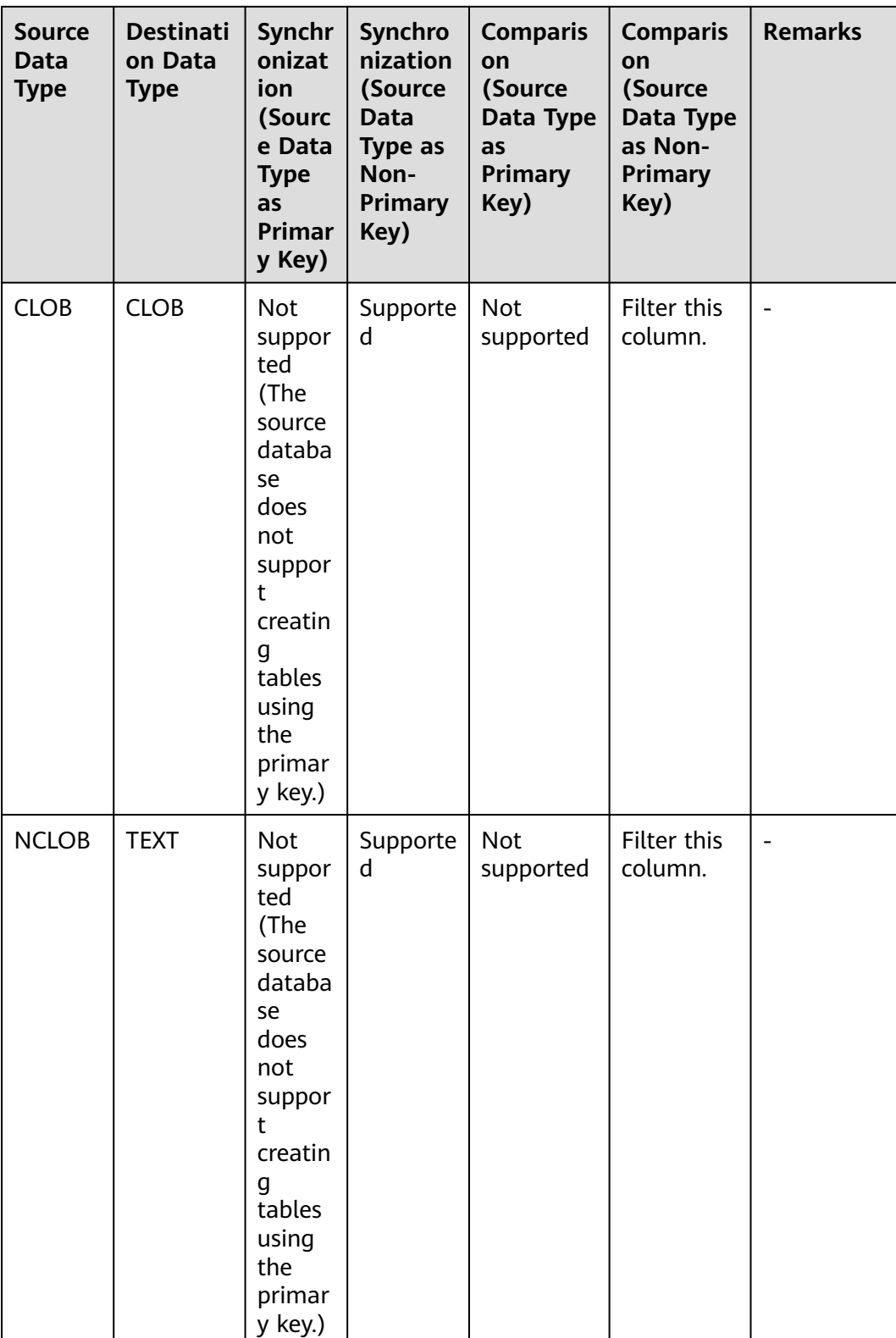

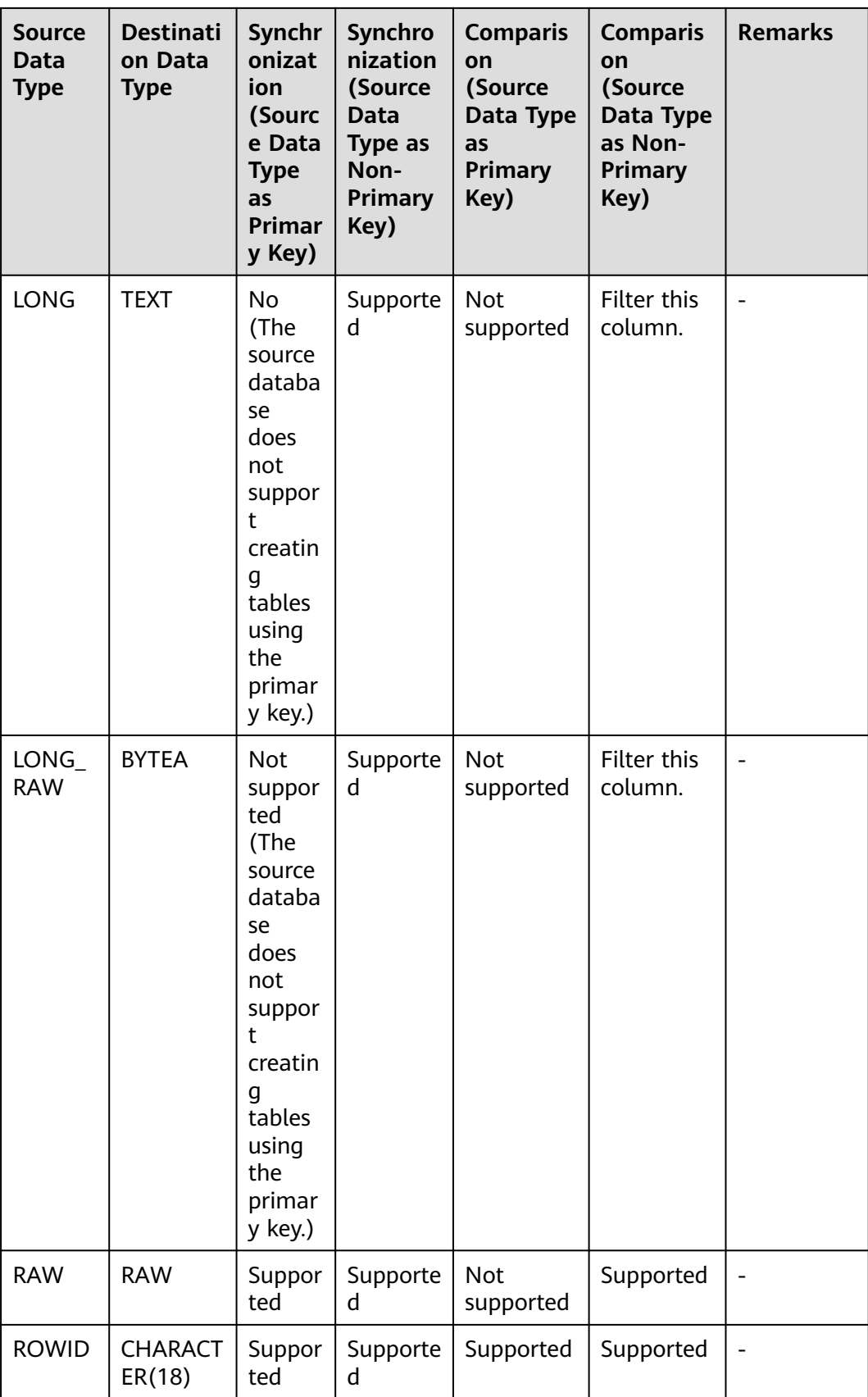
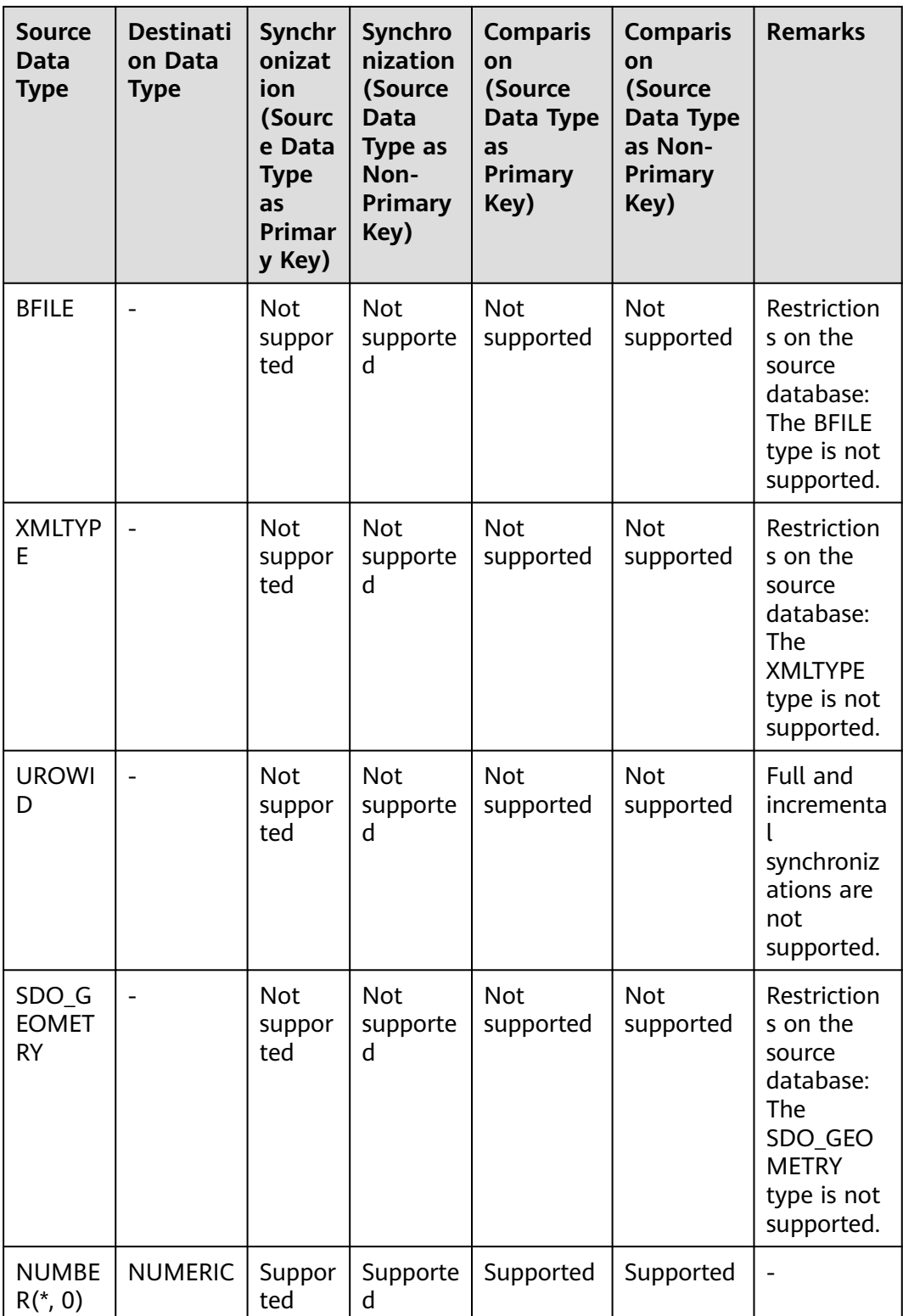

## **8.9 Oracle->DDM**

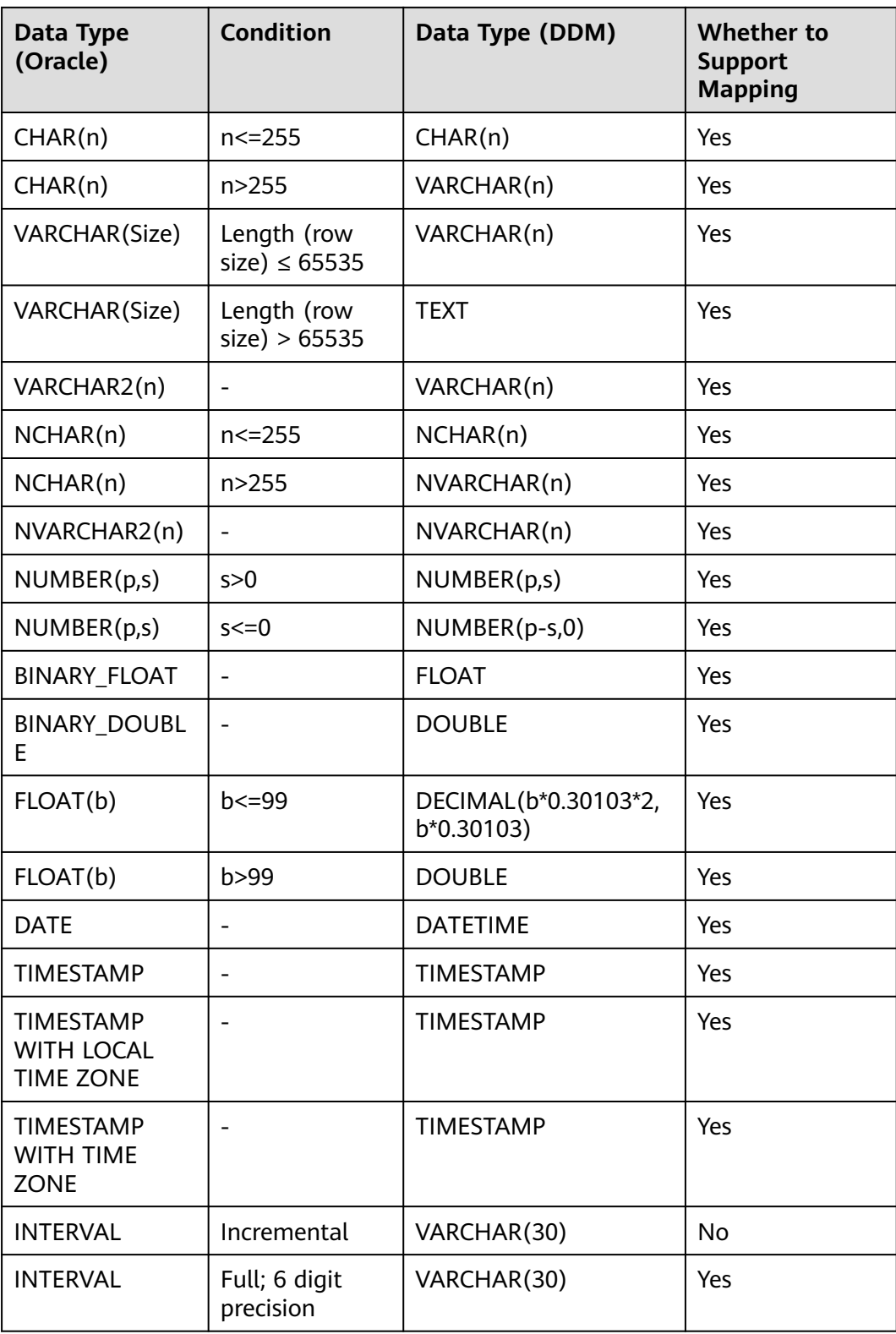

#### **Table 8-10** Data type mapping

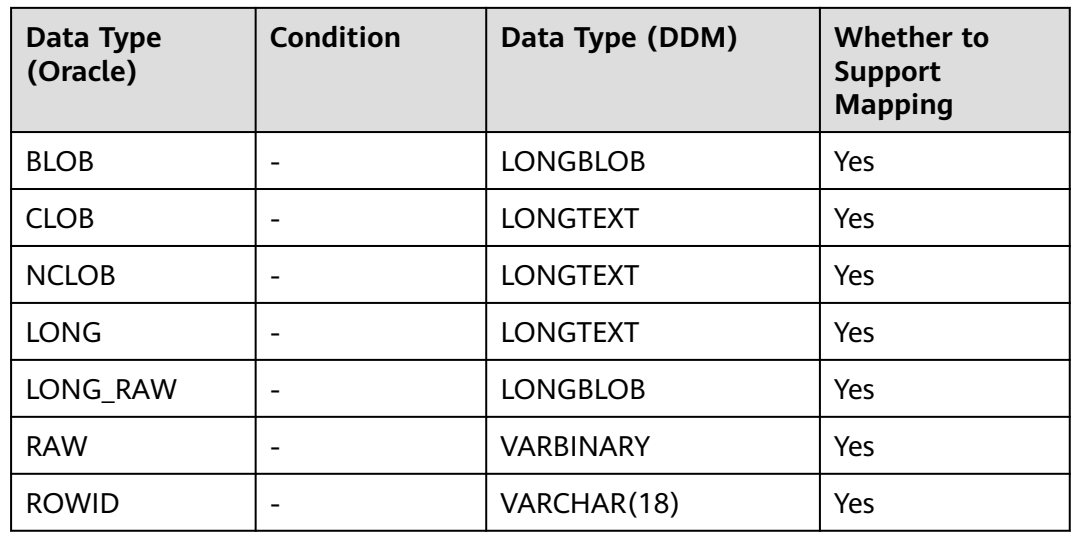

## **8.10 Oracle->GaussDB(DWS)**

**Table 8-11** Data type mapping

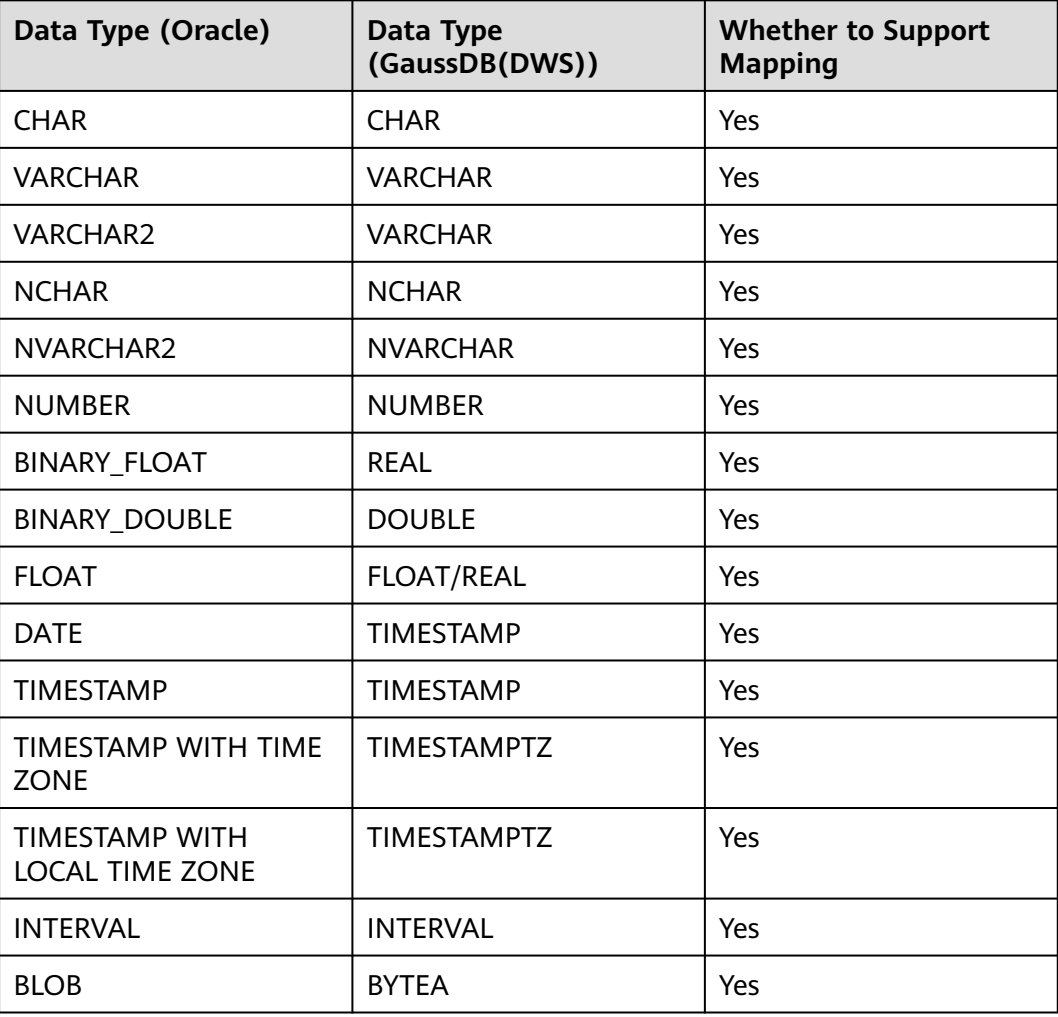

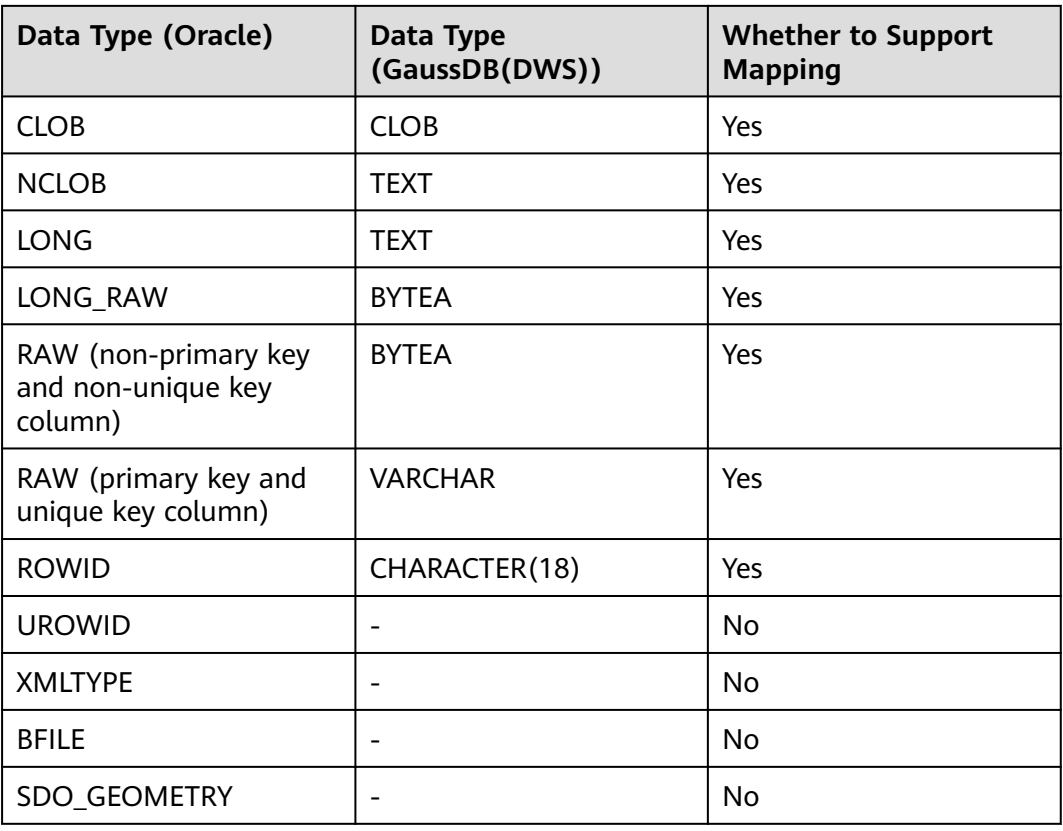

## **8.11 Oracle->PostgreSQL**

## **Oracle -> PostgreSQL Community Edition**

**Table 8-12** Data type mapping

| Data Type (Oracle)   | Data Type (PostgreSQL<br><b>Community Edition)</b> | <b>Whether to Support</b><br><b>Mapping</b> |  |  |
|----------------------|----------------------------------------------------|---------------------------------------------|--|--|
| <b>CHAR</b>          | <b>CHAR</b>                                        | Yes                                         |  |  |
| <b>VARCHAR</b>       | VARCHAR                                            | Yes                                         |  |  |
| VARCHAR2             | VARCHAR                                            | Yes                                         |  |  |
| <b>NCHAR</b>         | <b>NCHAR</b>                                       | Yes                                         |  |  |
| NVARCHAR2            | VARCHAR                                            | Yes                                         |  |  |
| <b>NUMBER</b>        | <b>NUMBER</b>                                      | Yes                                         |  |  |
| <b>BINARY FLOAT</b>  | REAL                                               | Yes.                                        |  |  |
| <b>BINARY DOUBLE</b> | <b>DOUBLE</b>                                      | Yes                                         |  |  |
| <b>FLOAT</b>         | <b>FLOAT</b>                                       | Yes                                         |  |  |

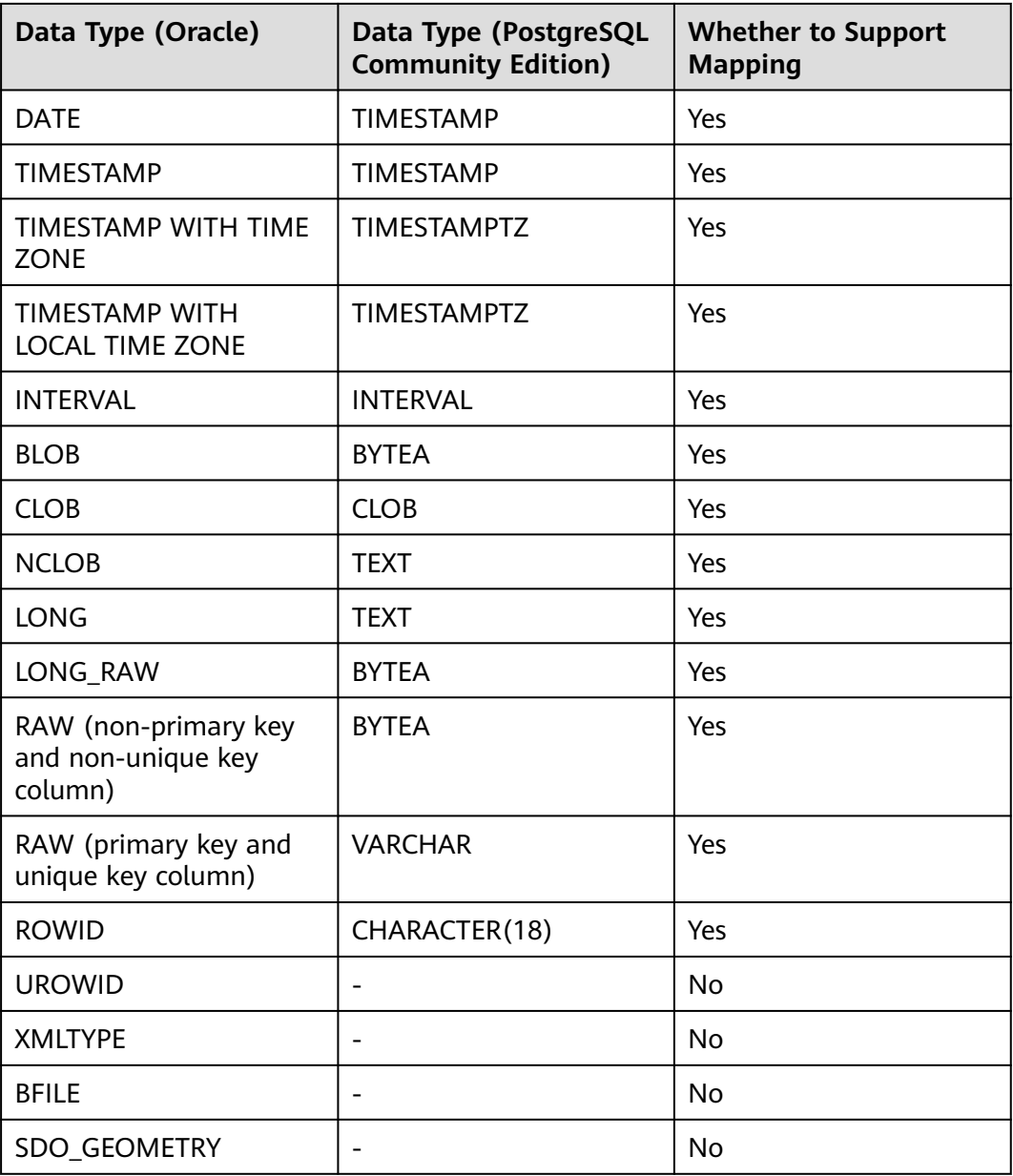

## **8.12 GaussDB(for MySQL)->Oracle**

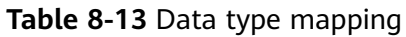

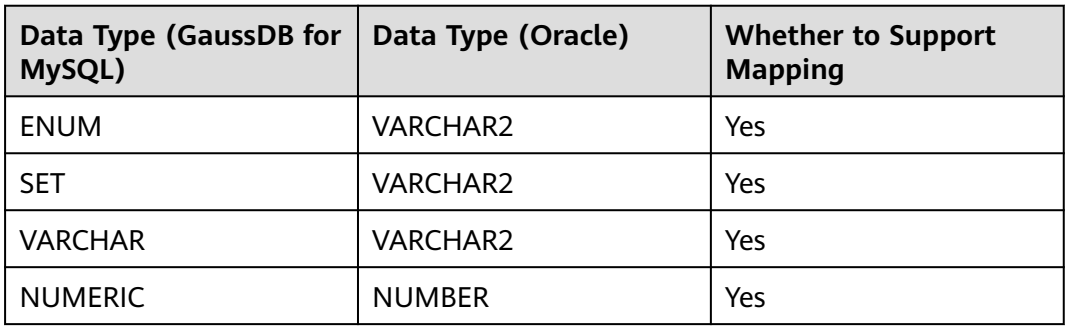

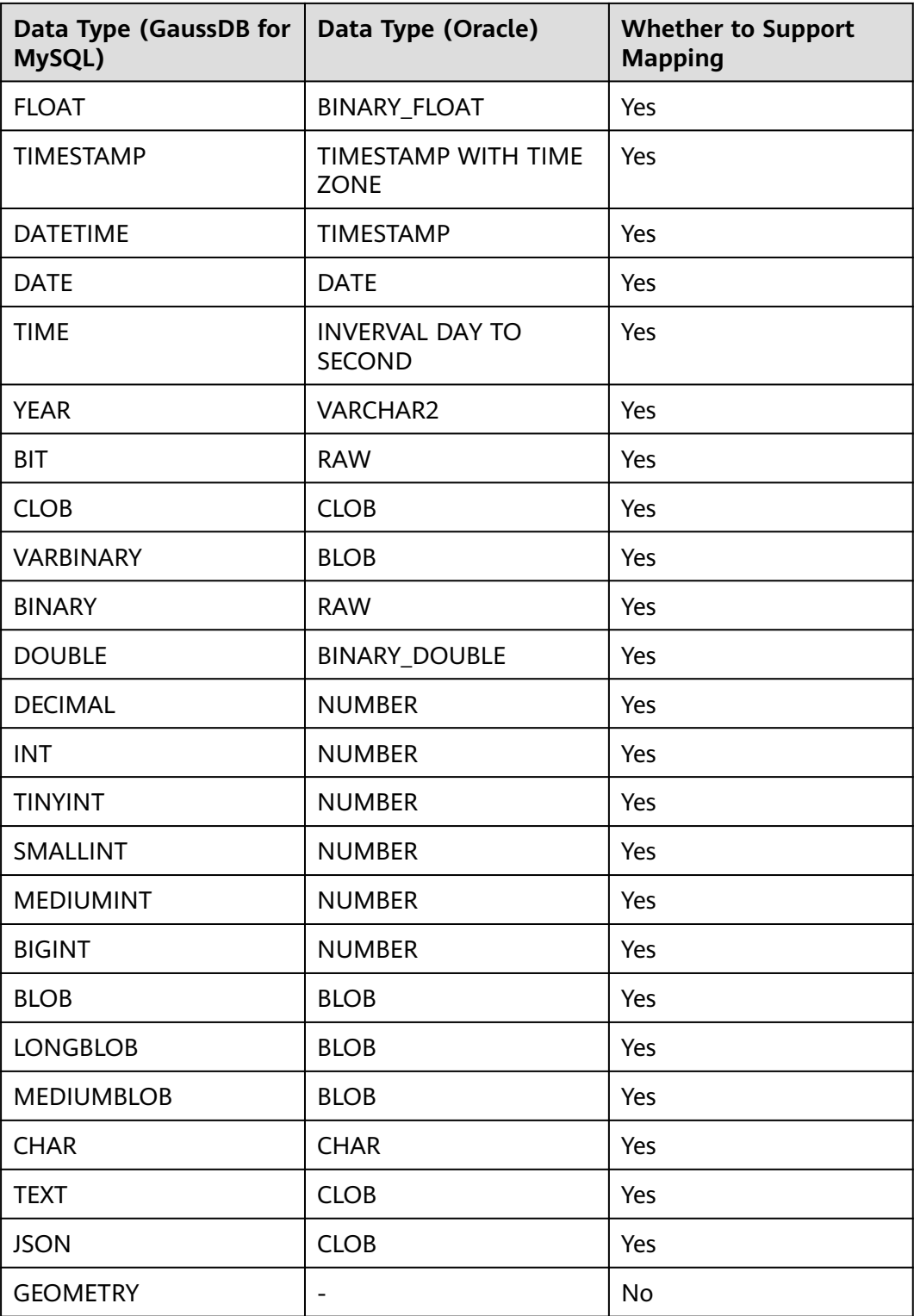

## **8.13 GaussDB(for MySQL)->CSS/ES**

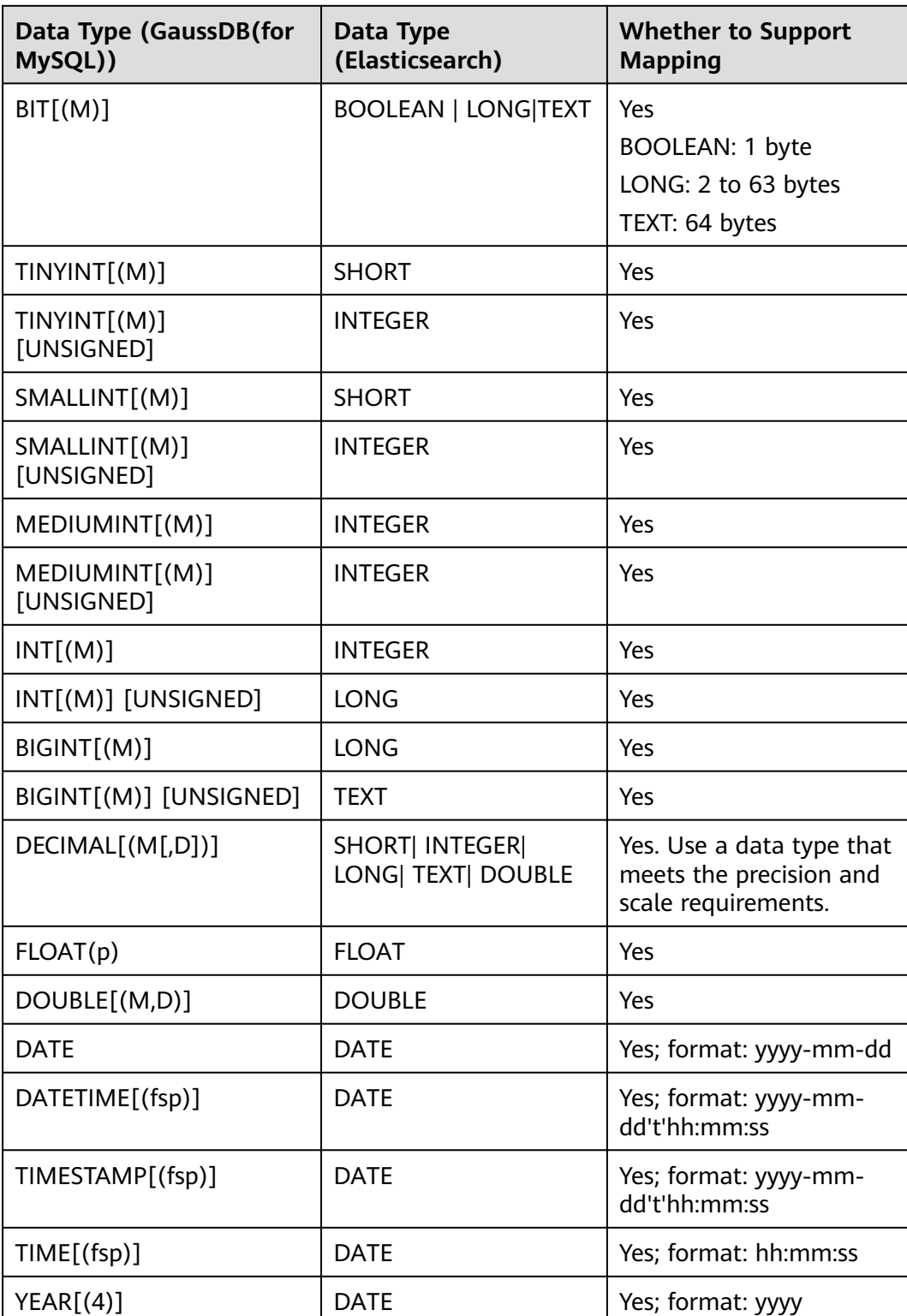

**Table 8-14** Data type mapping

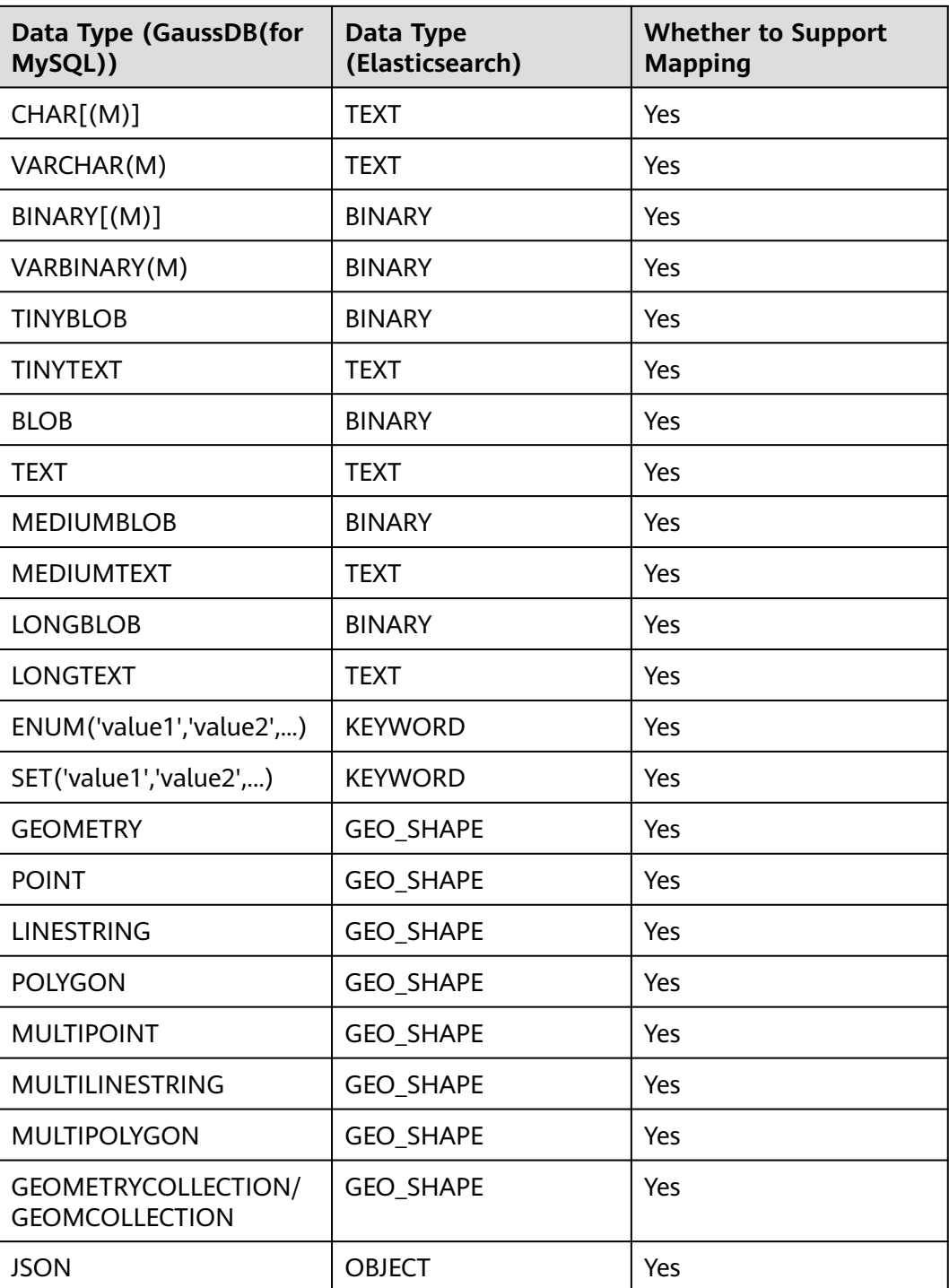

## **8.14 GaussDB->MySQL**

#### **Table 8-15** Data type mapping

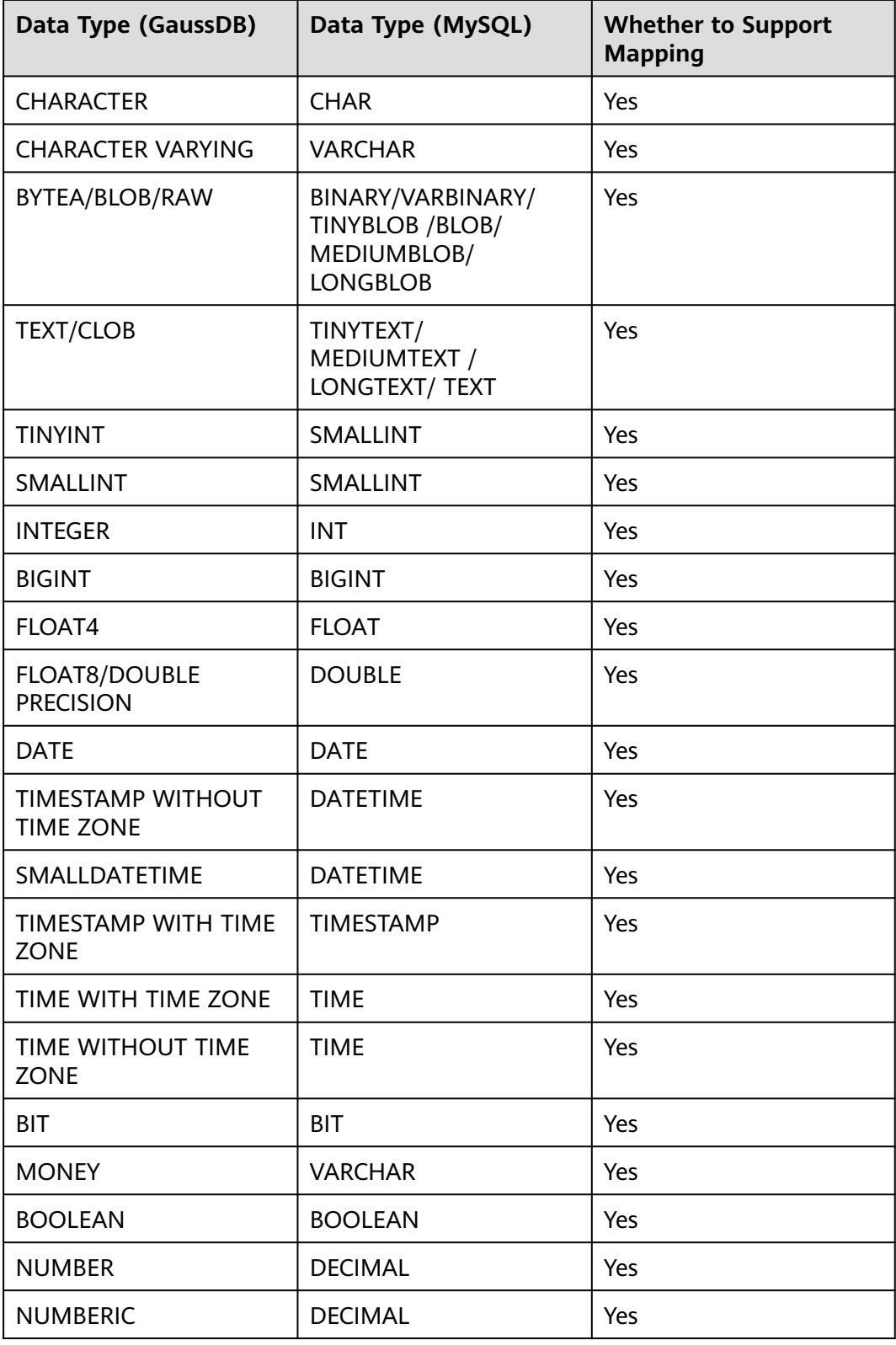

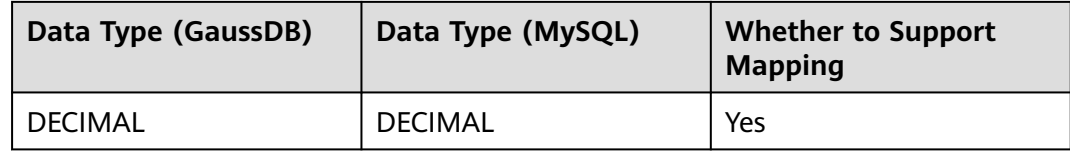

## **8.15 GaussDB->GaussDB(DWS)**

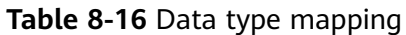

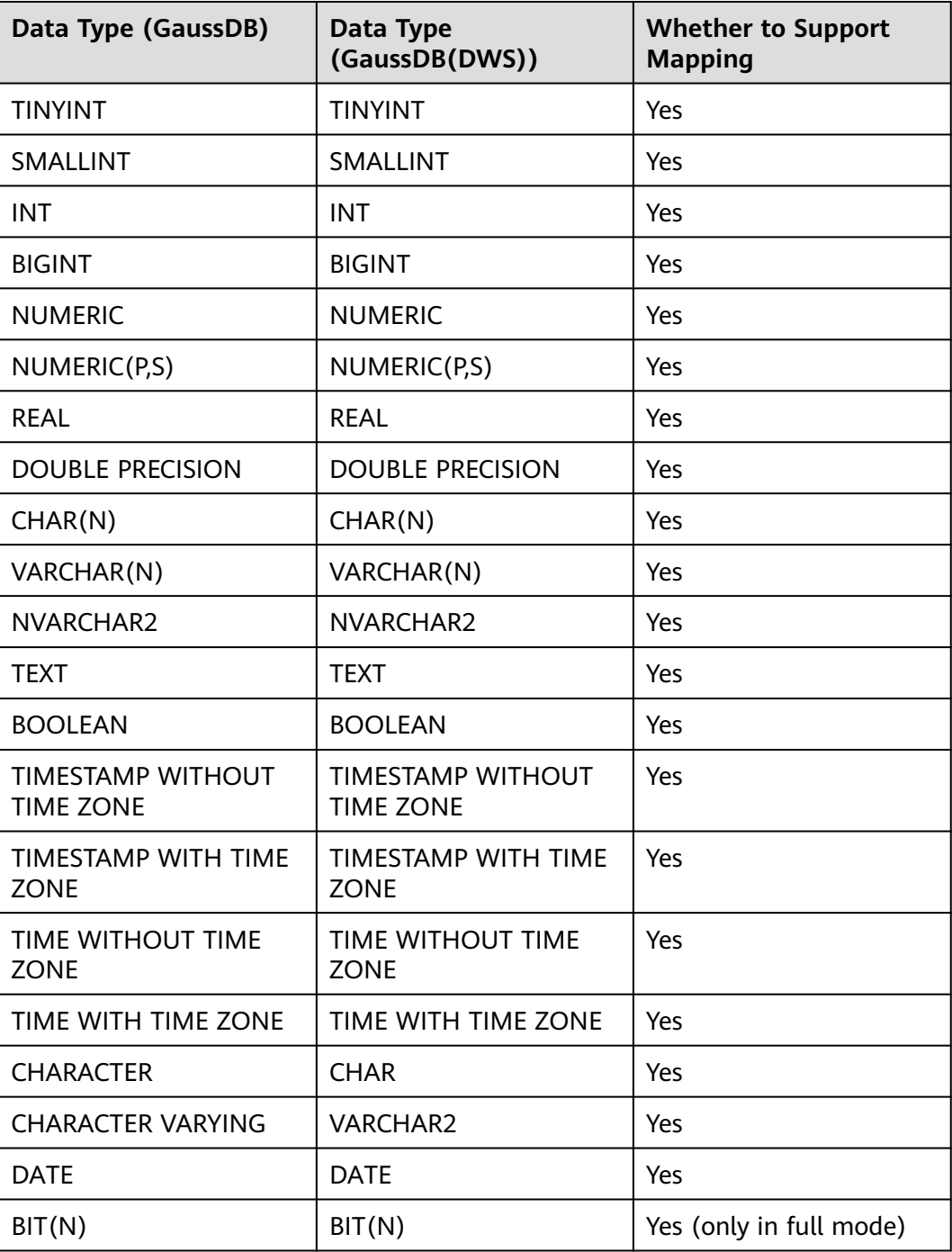

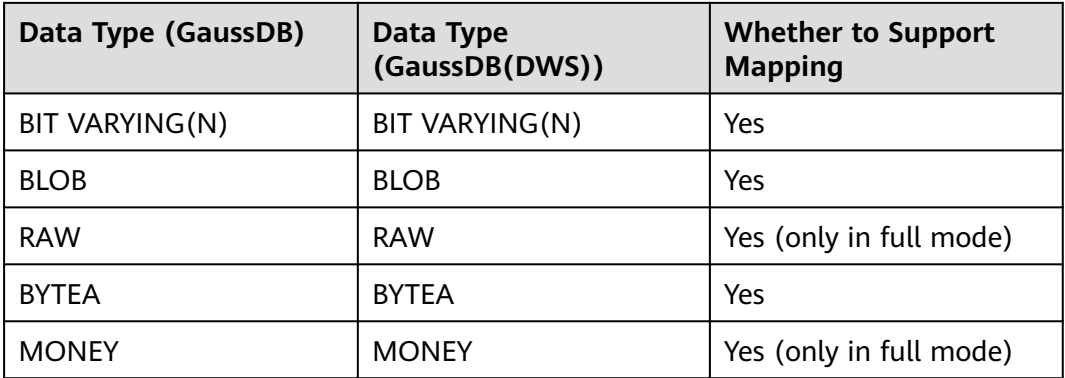

## **8.16 DB2 for LUW->GaussDB**

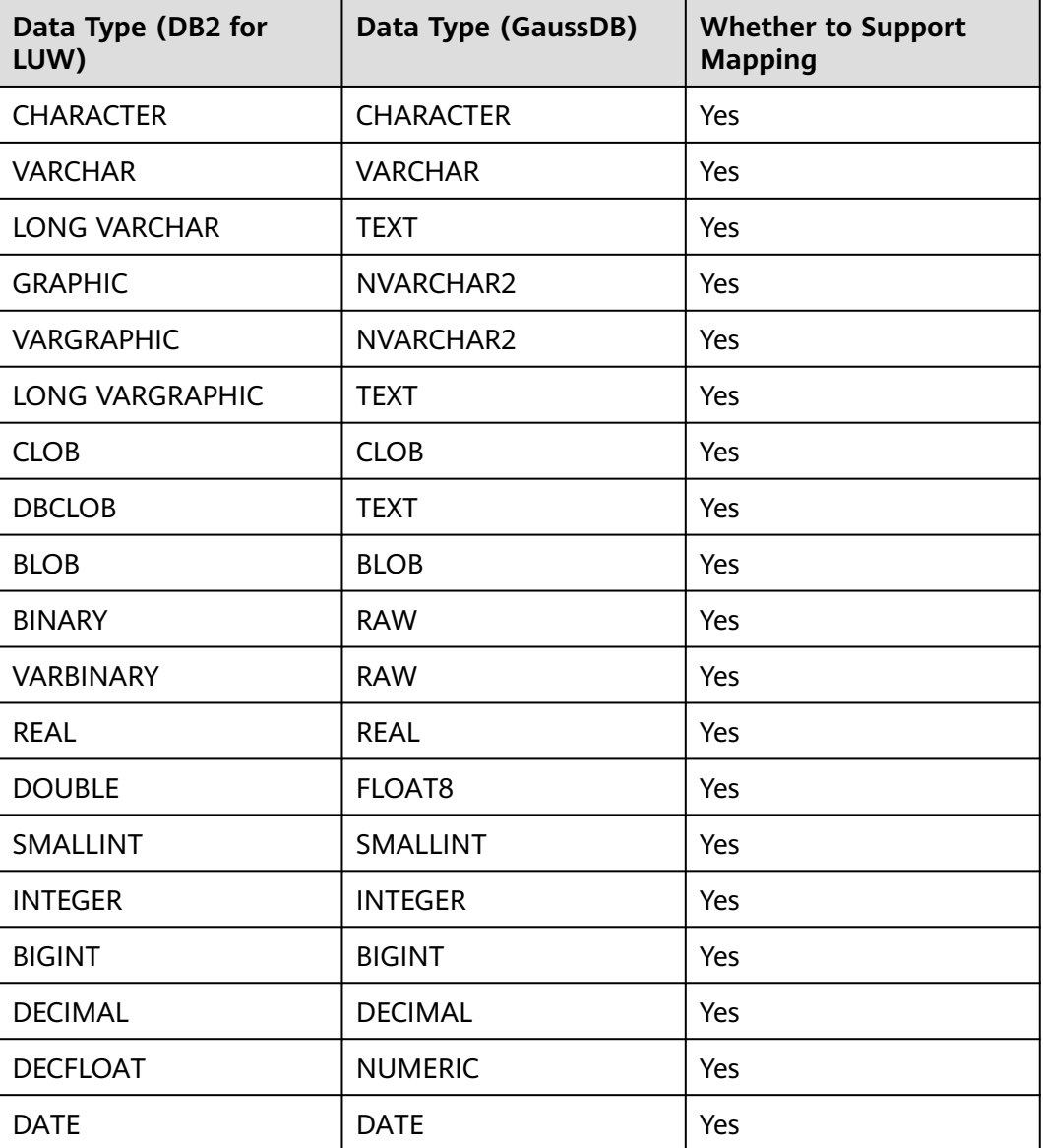

**Table 8-17** Data type mapping

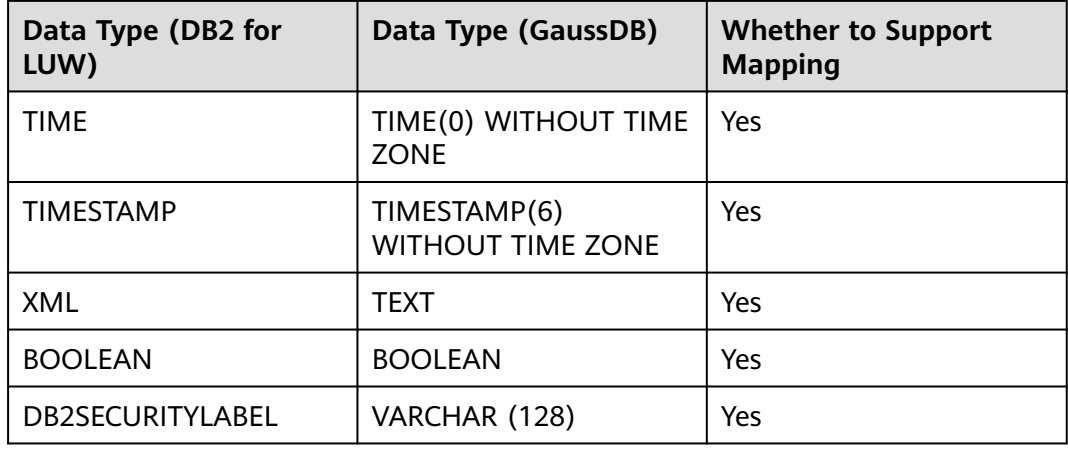

## **8.17 DB2 for LUW->GaussDB(DWS)**

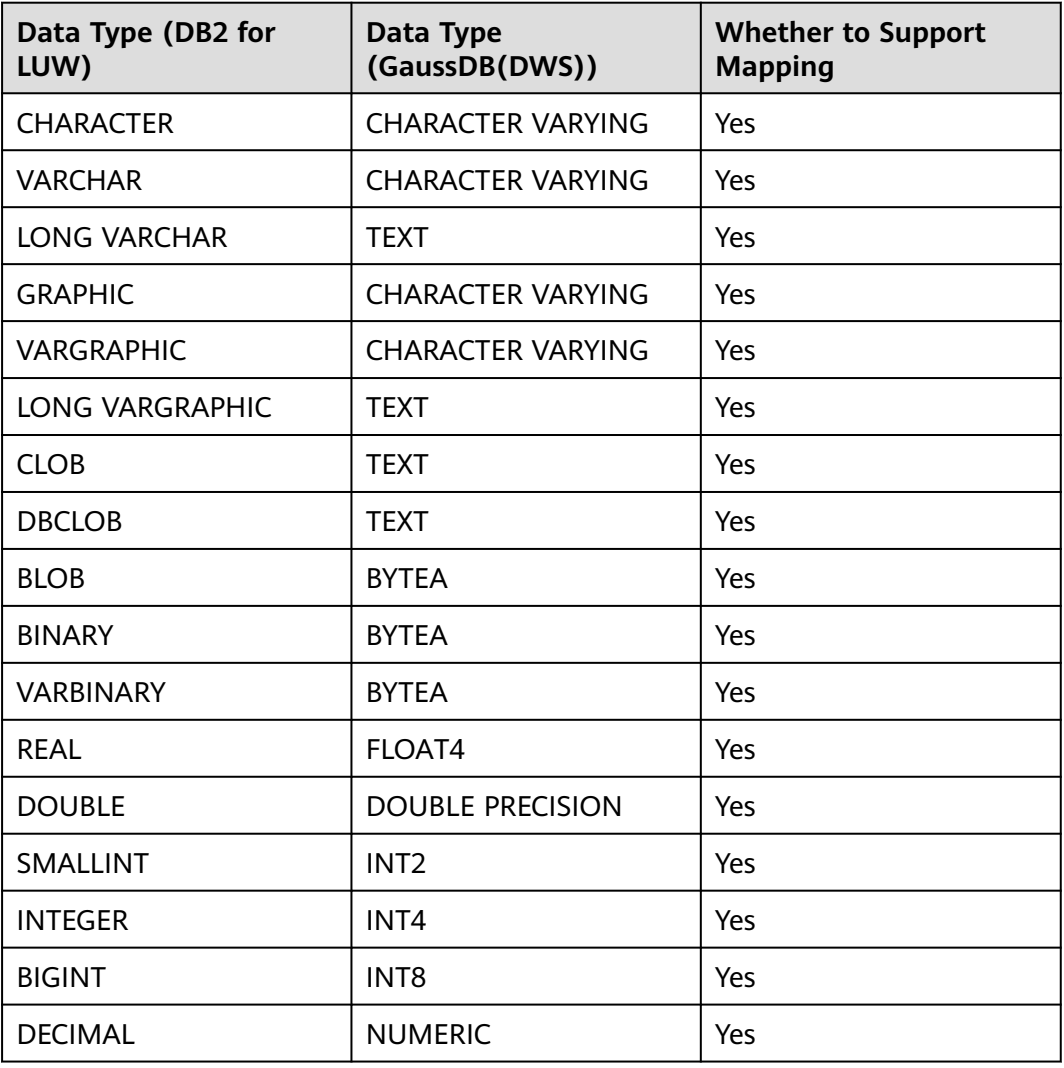

**Table 8-18** Data type mapping

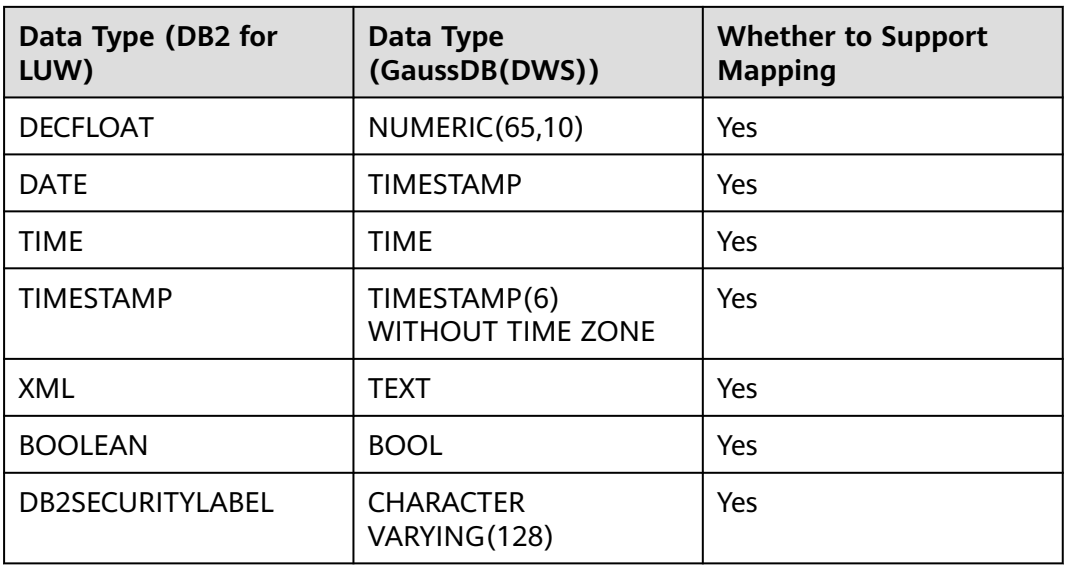

## **8.18 PostgreSQL->GaussDB**

**Table 8-19** Data type mapping

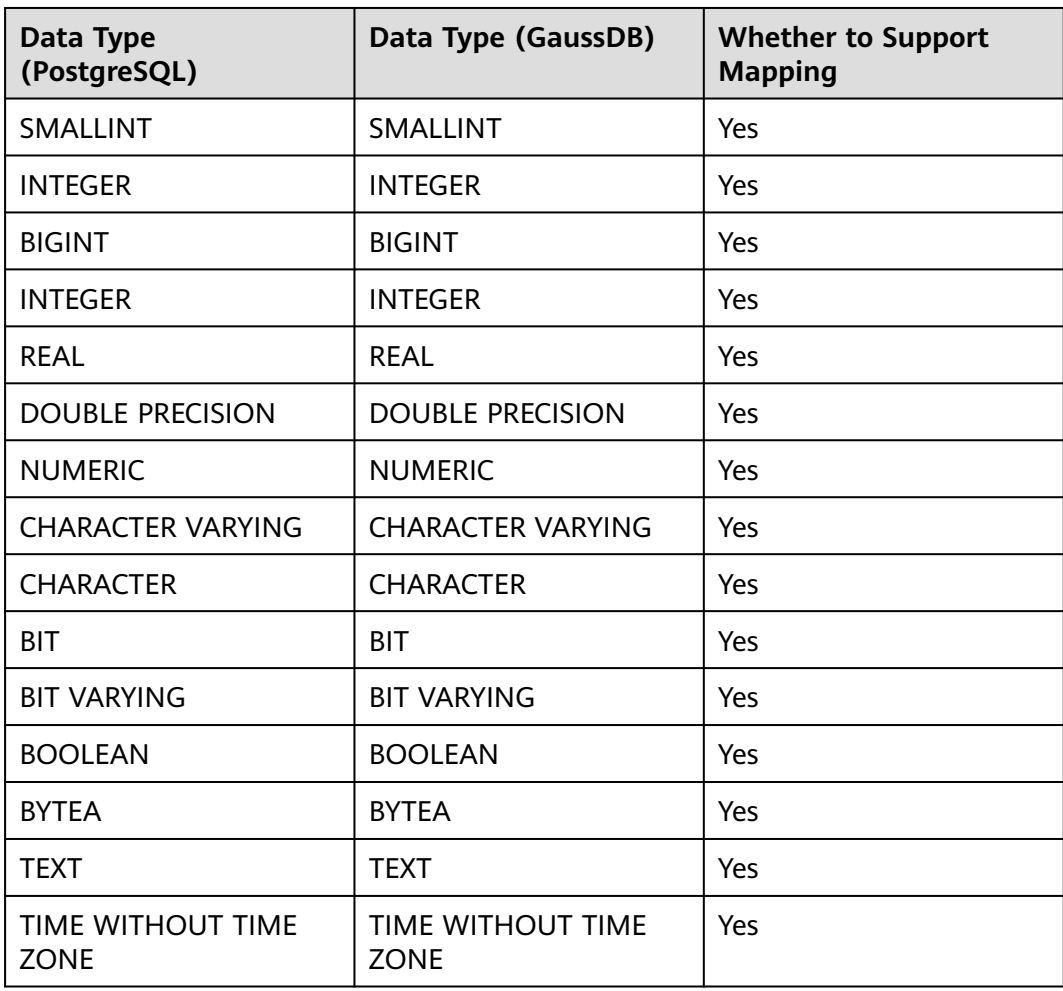

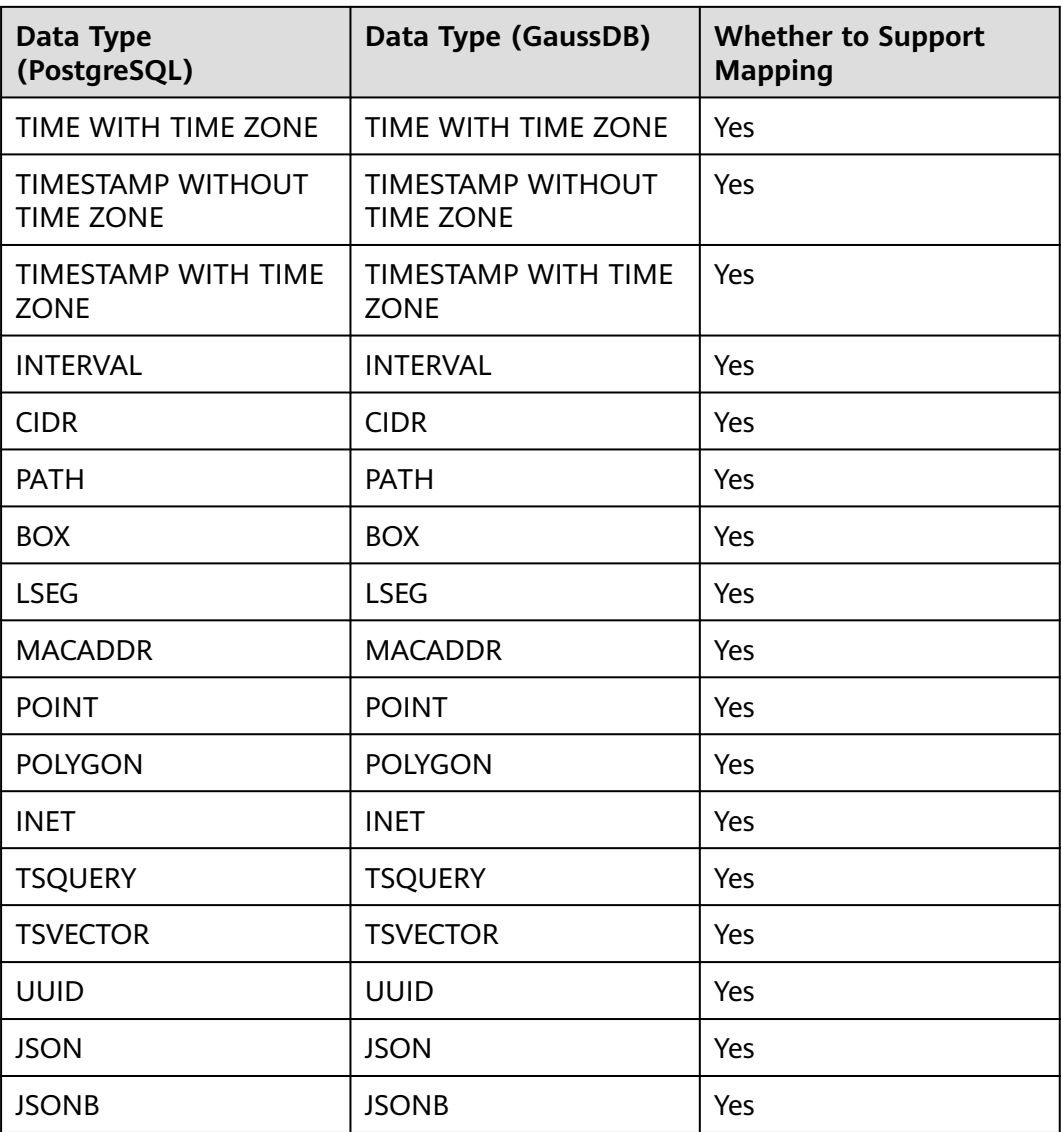

## **8.19 PostgreSQL->GaussDB(DWS)**

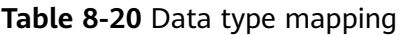

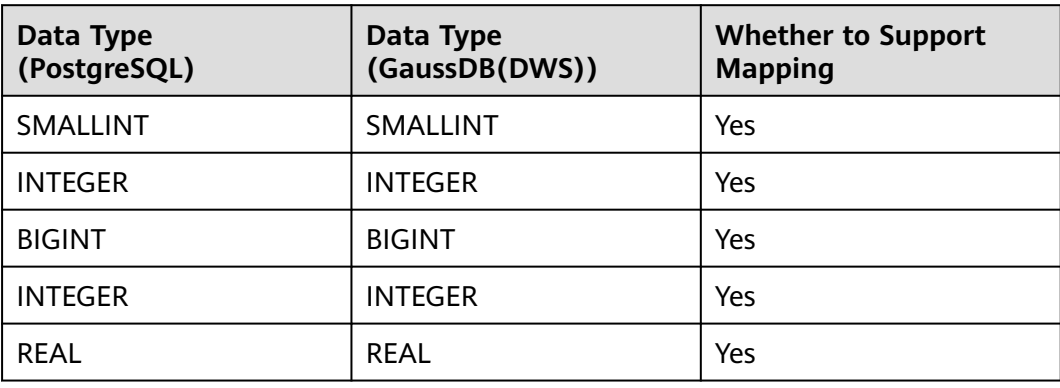

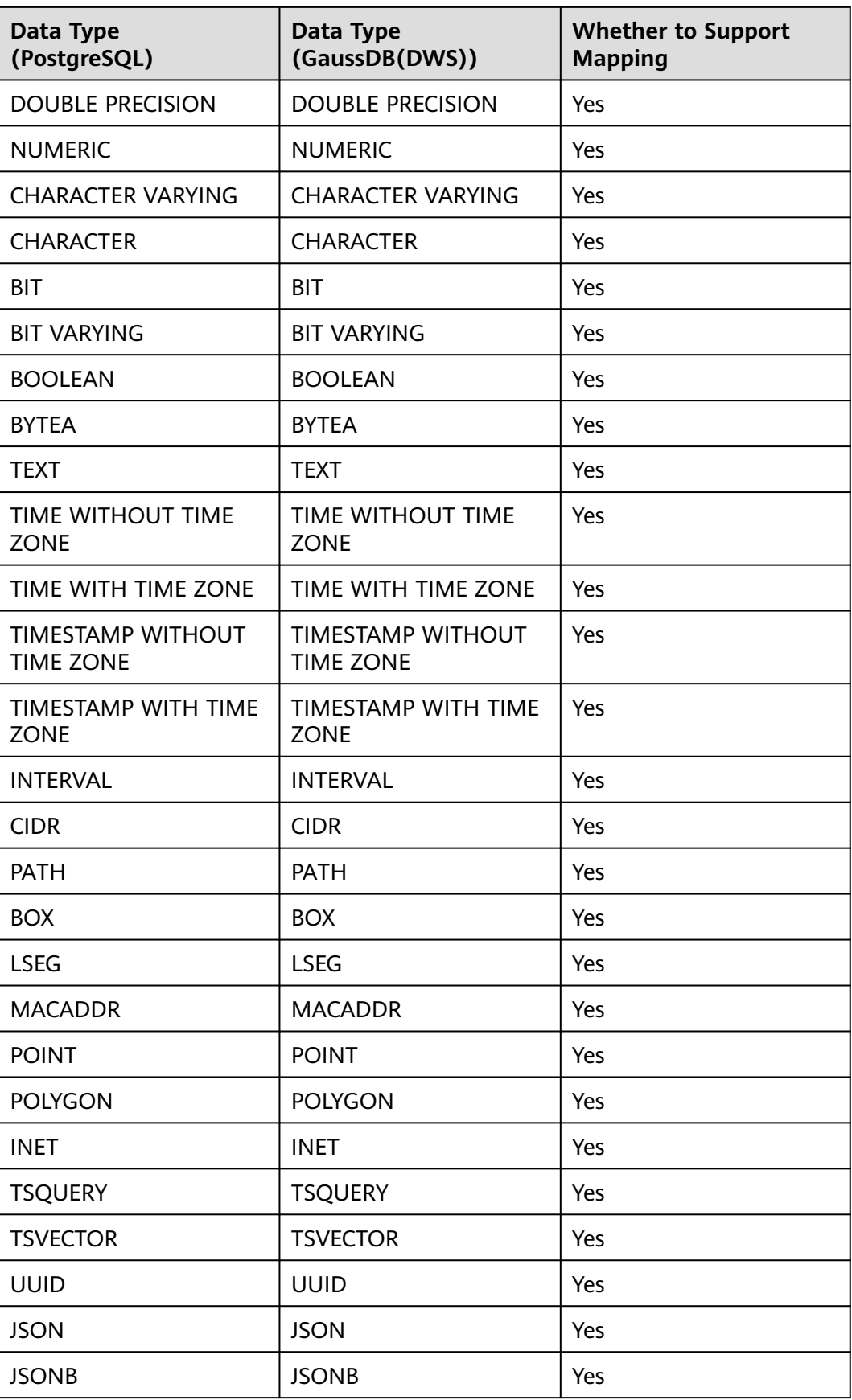

## **8.20 TiDB->GaussDB(for MySQL)**

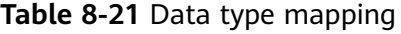

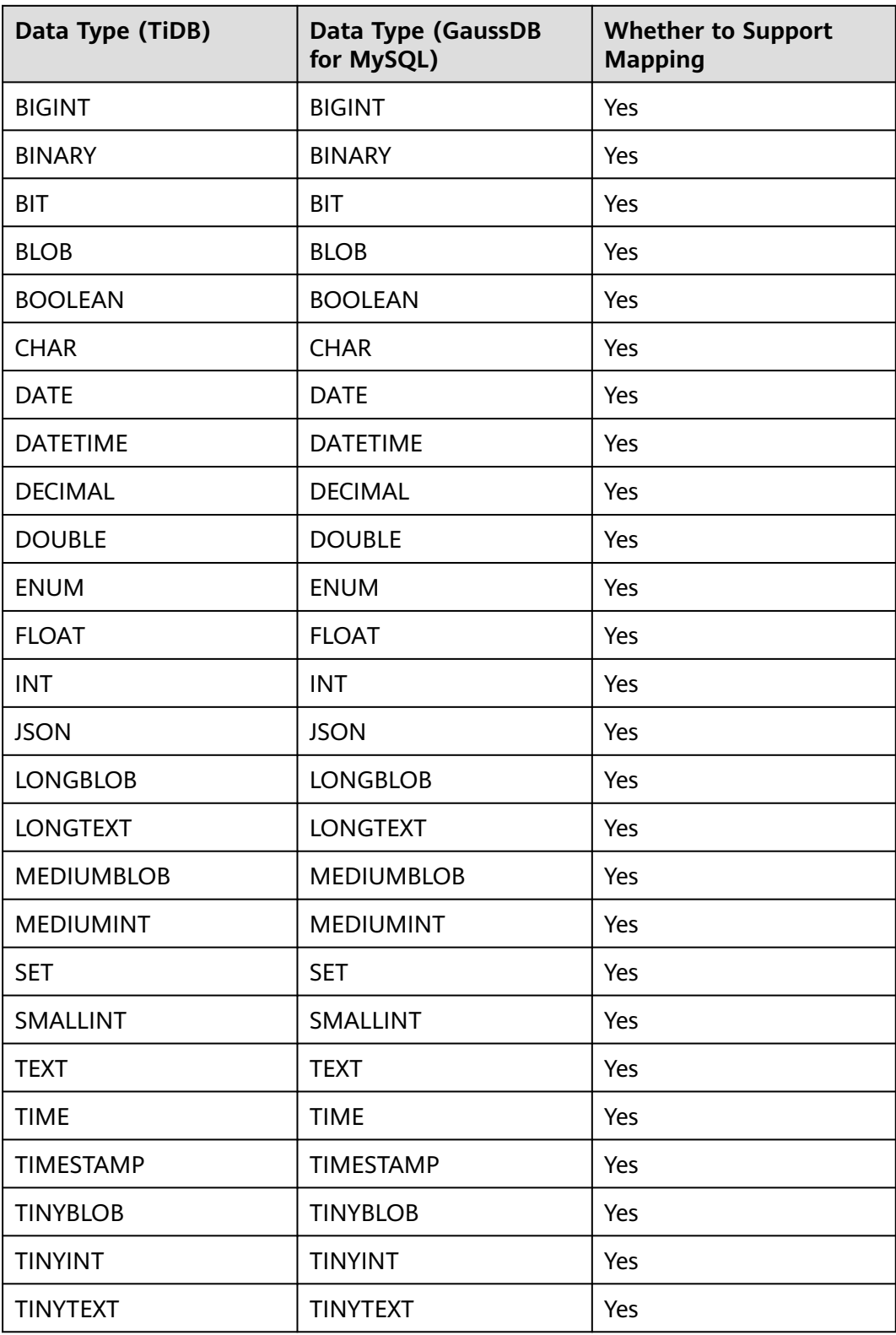

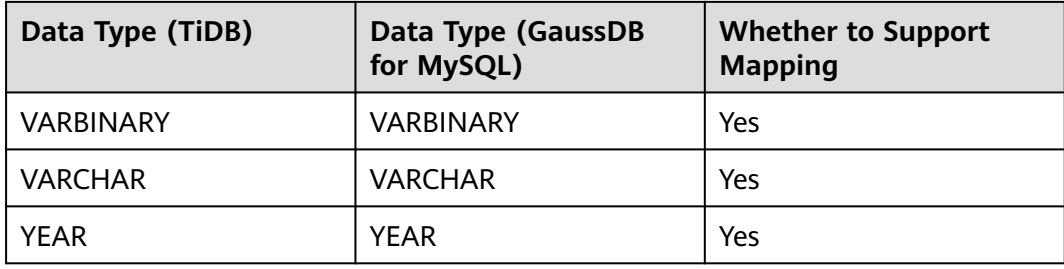

## **8.21 Microsoft SQL Server->GaussDB(DWS)**

**Table 8-22** Data type mapping

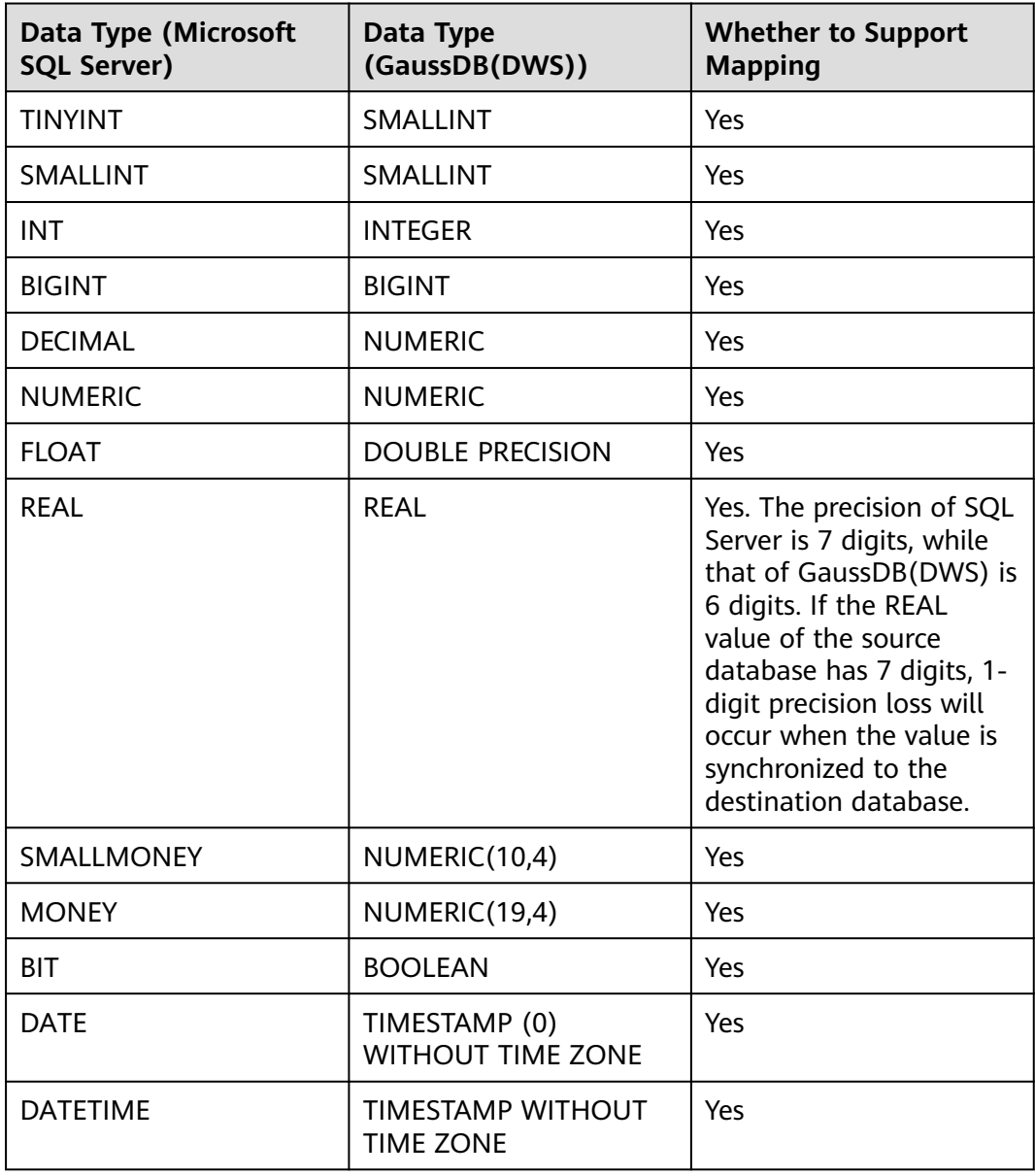

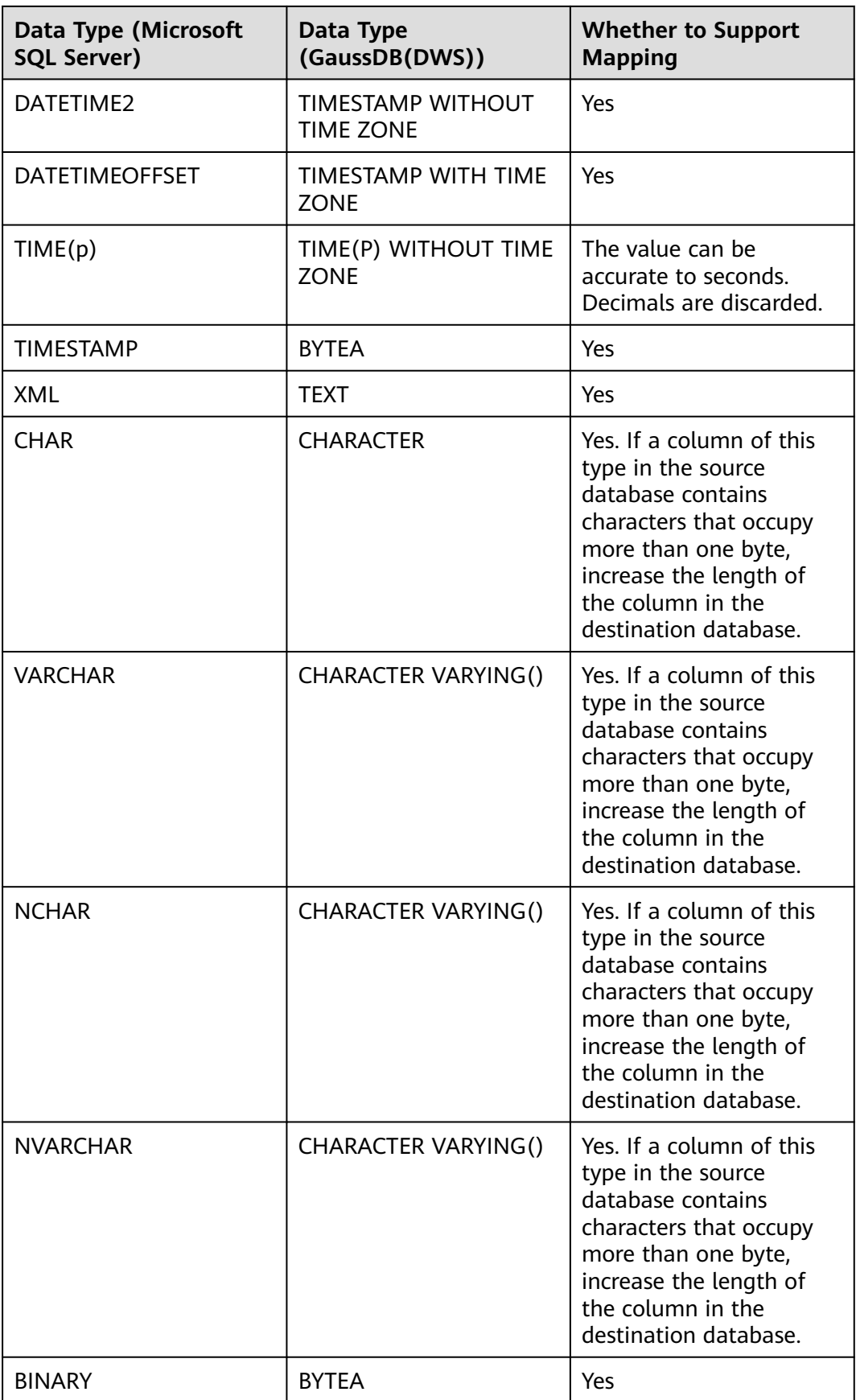

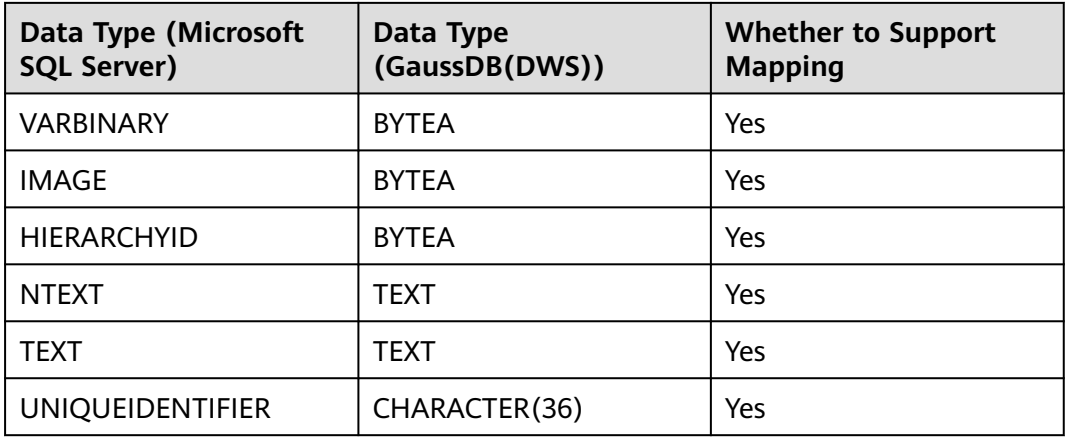

## **8.22 Microsoft SQL Server->GaussDB**

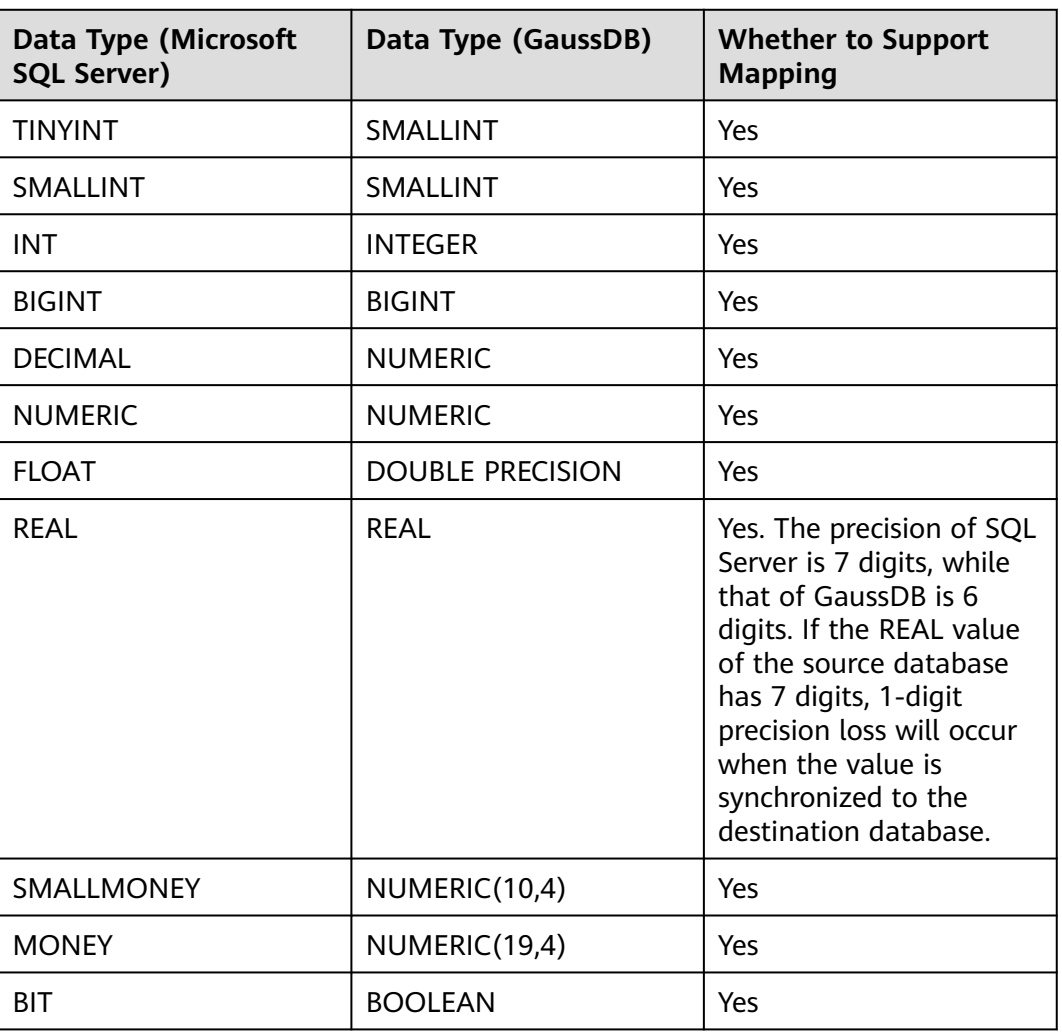

#### **Table 8-23** Data type mapping

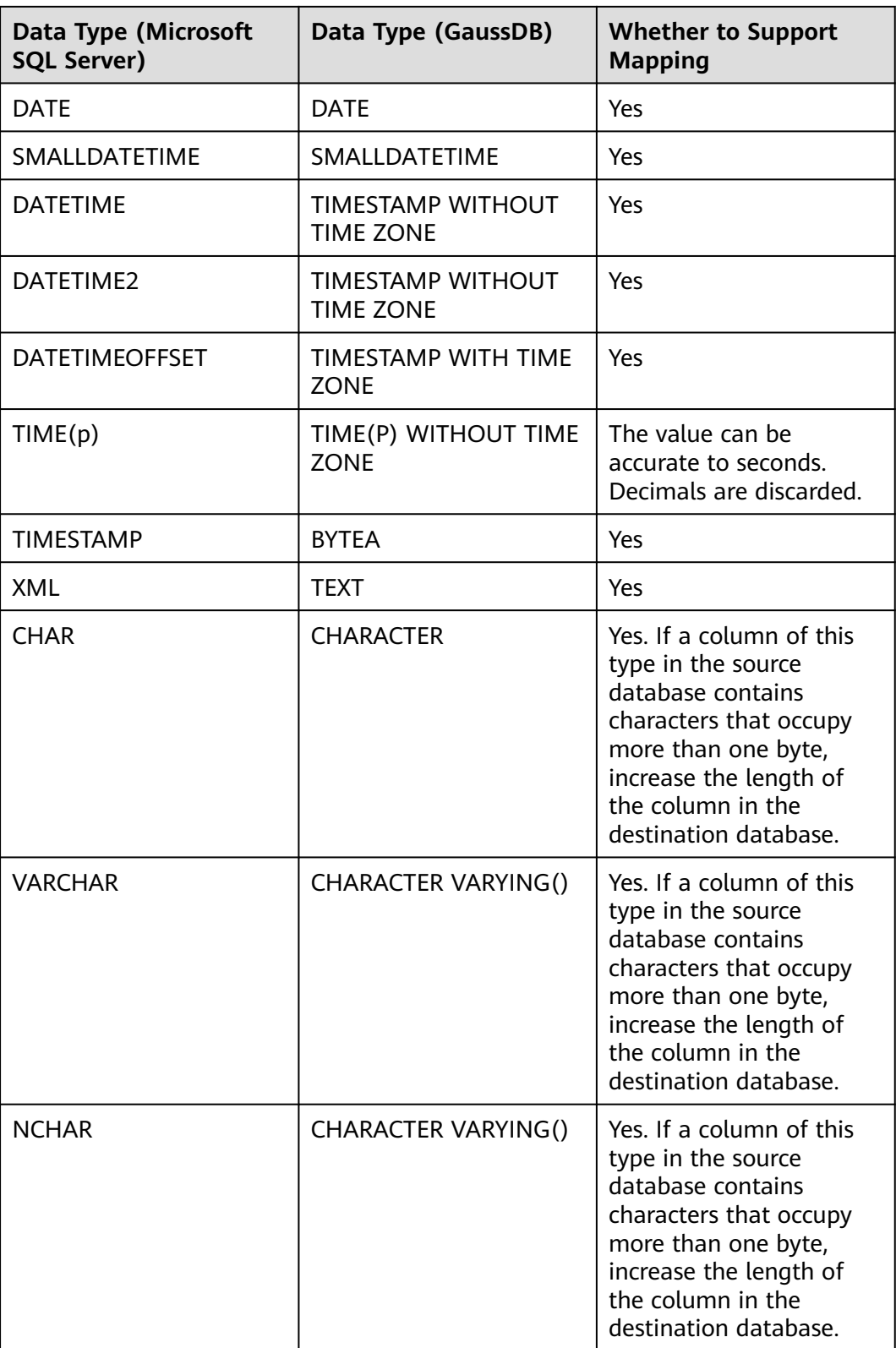

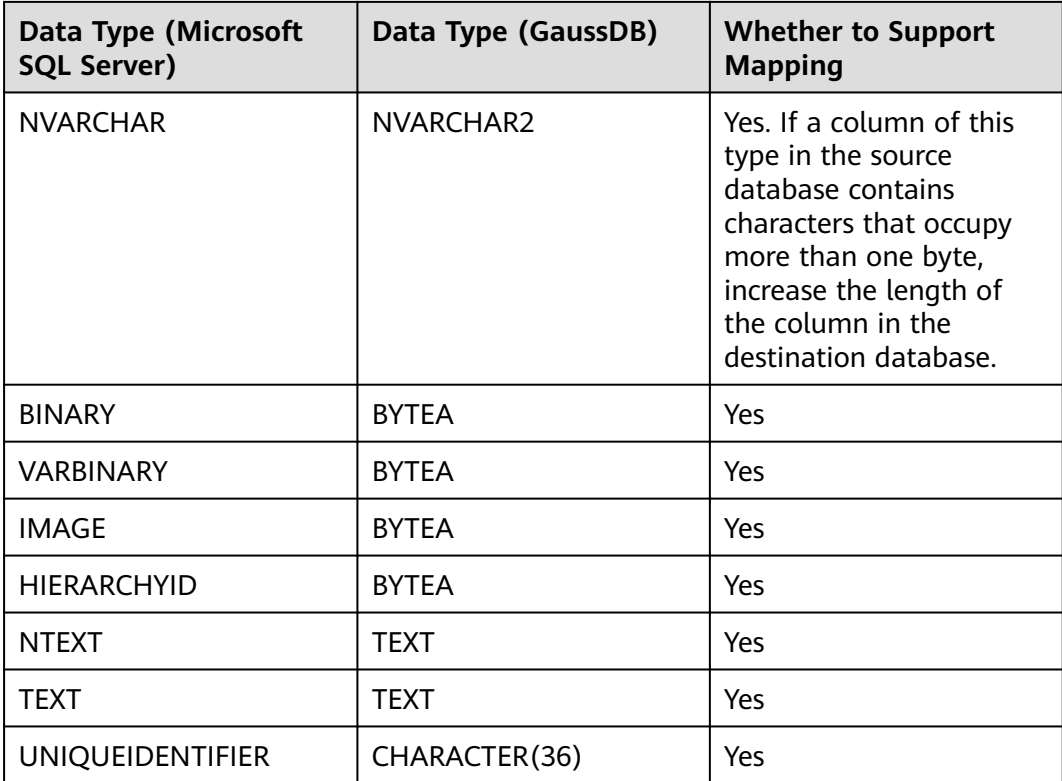

## **9 Billing**

## **9.1 Billing Mode**

You will be charged for the configuration and data transfer based on a pay-peruse or yearly/monthly basis.

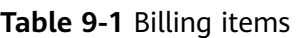

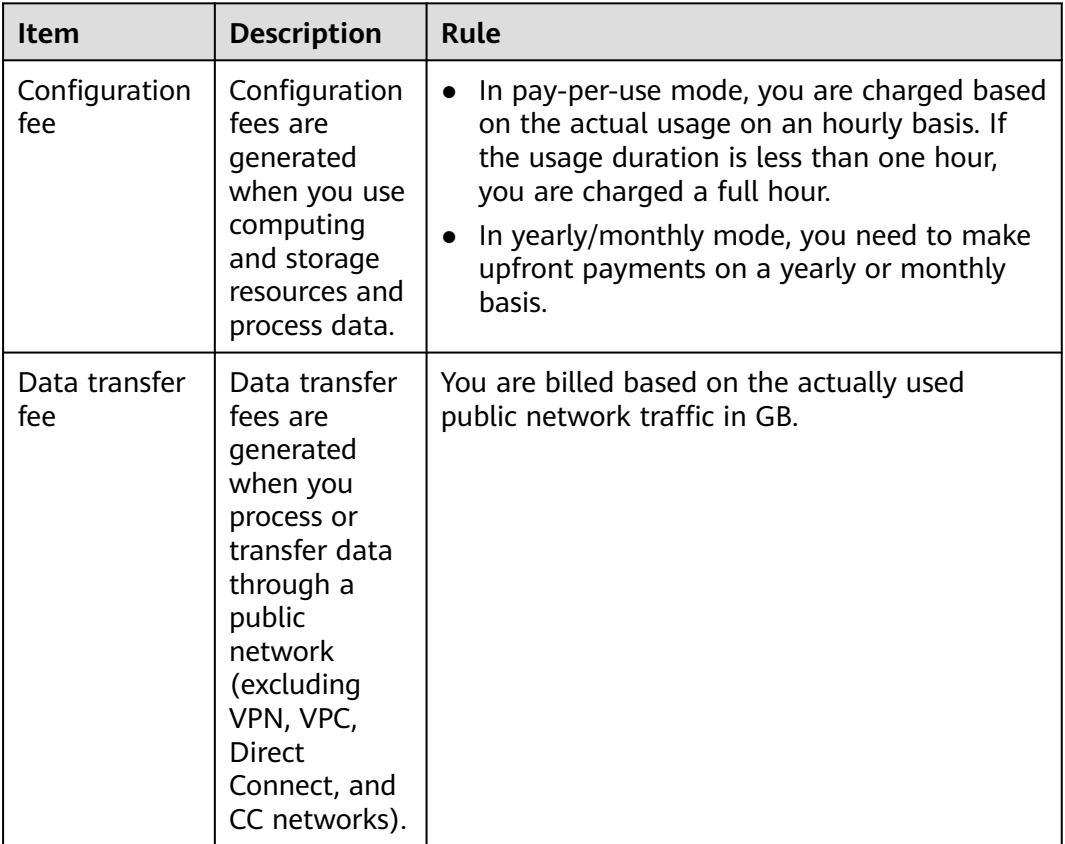

#### $\Box$  note

Real-time migration supports only the pay-per-use billing mode. Real-time synchronization and DR tasks support pay-per-use and yearly/monthly billing modes.

## **Billing Scenarios**

**Table 9-2** shows the common billed data flow types.

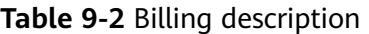

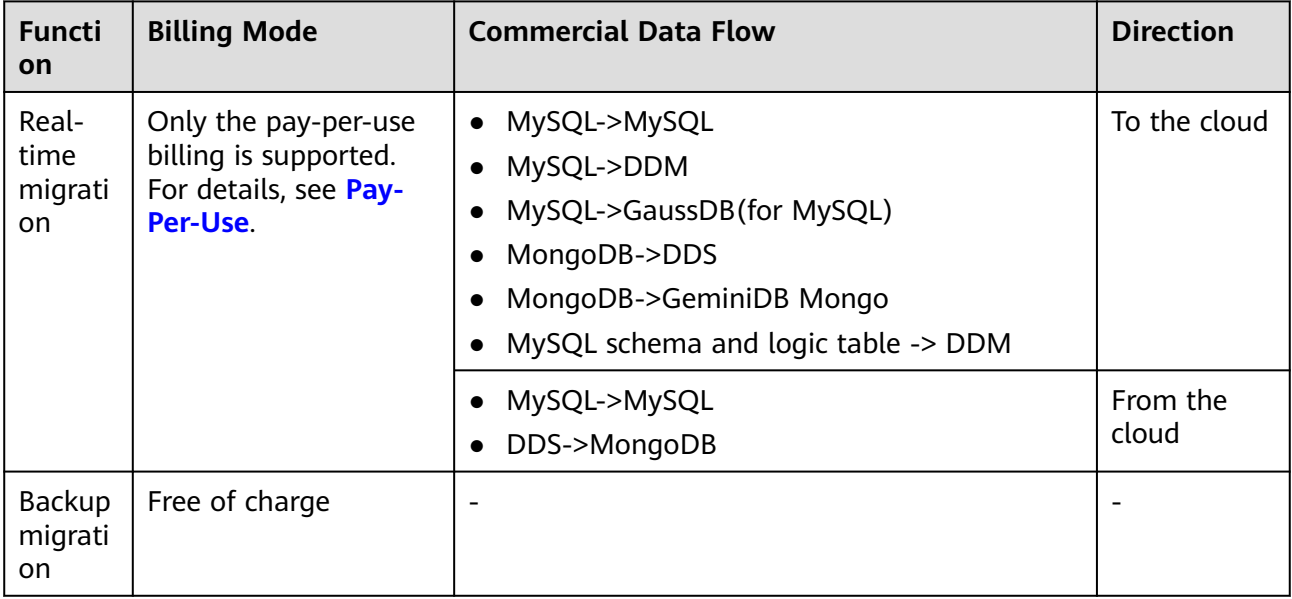

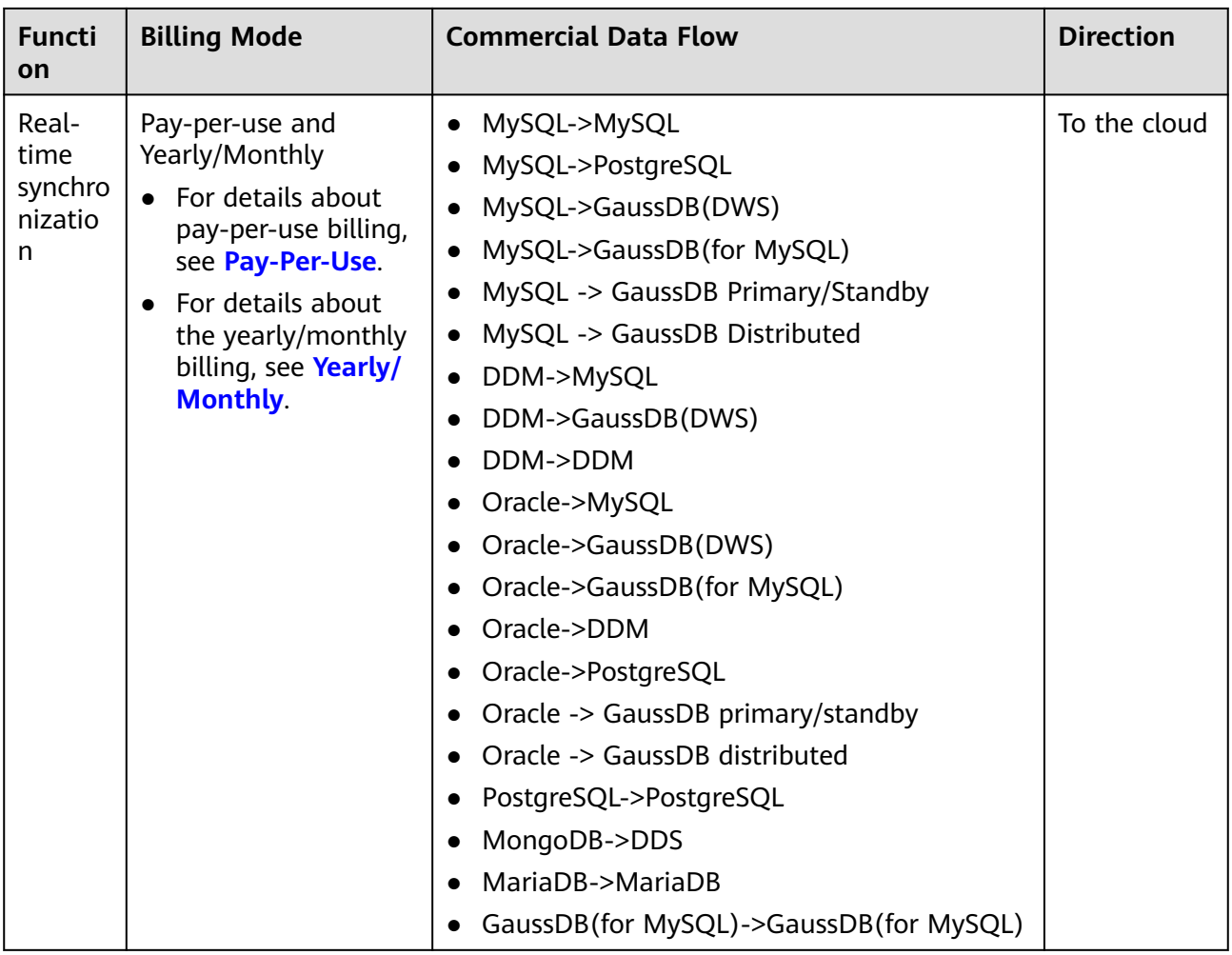

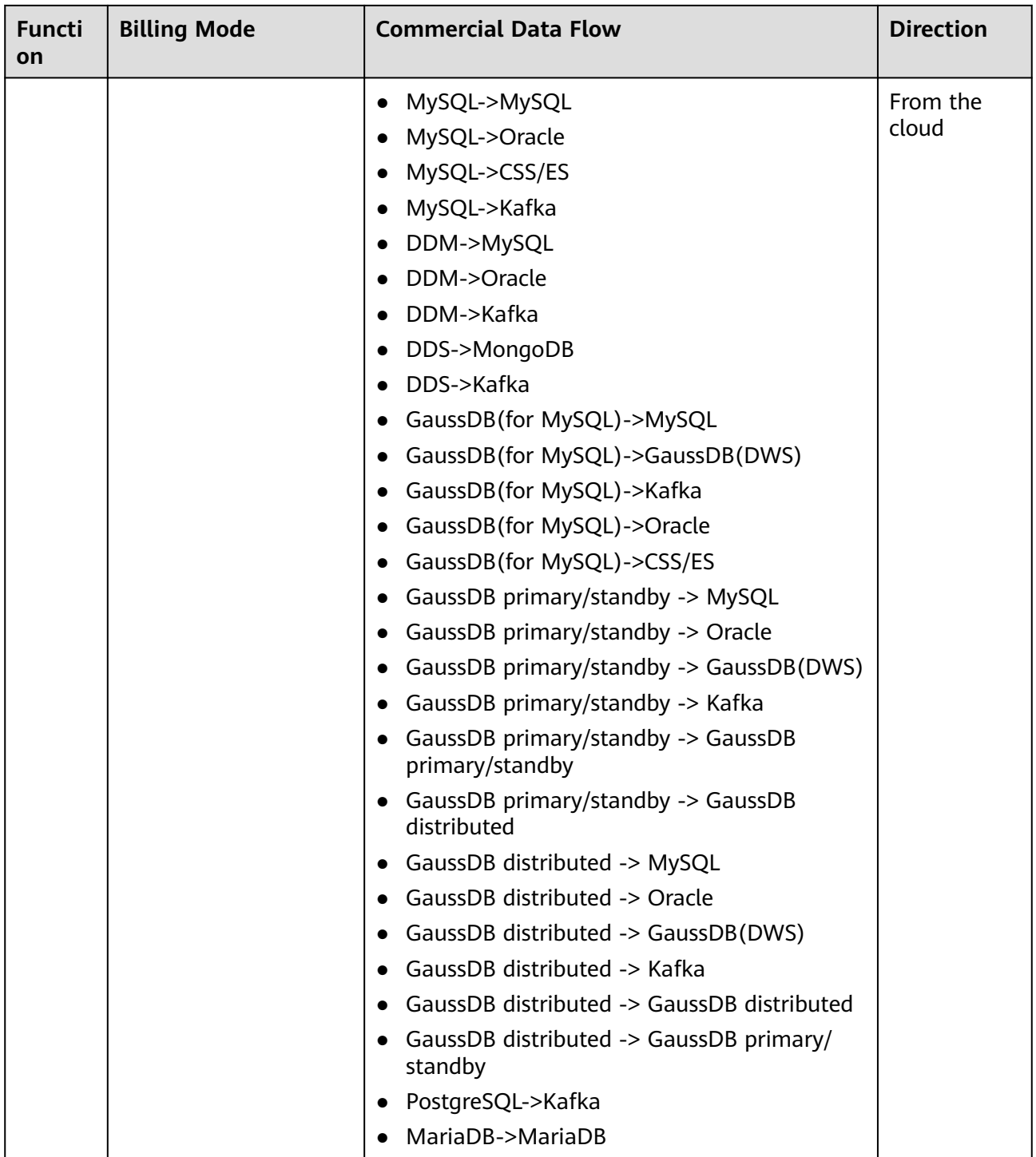

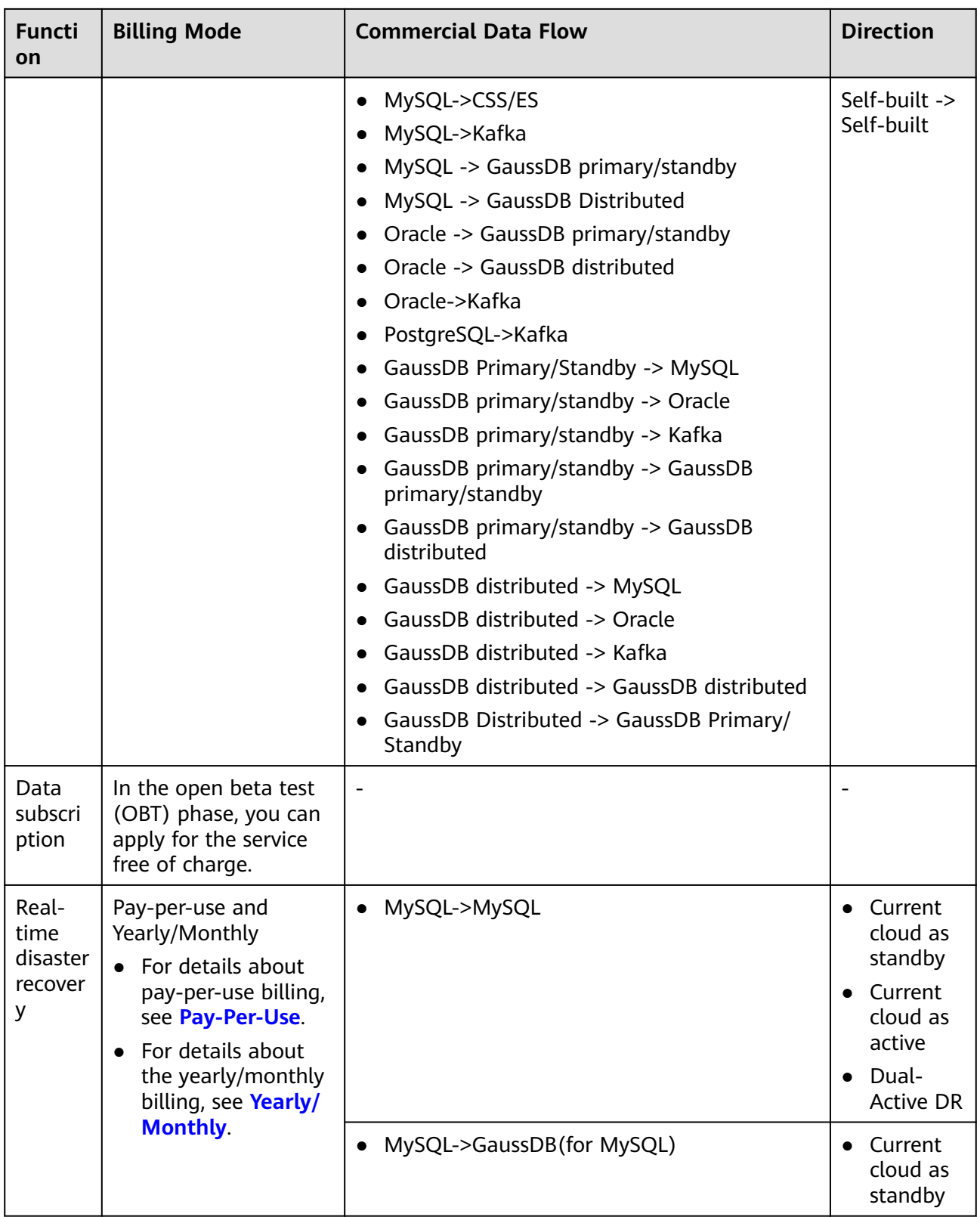

<span id="page-134-0"></span>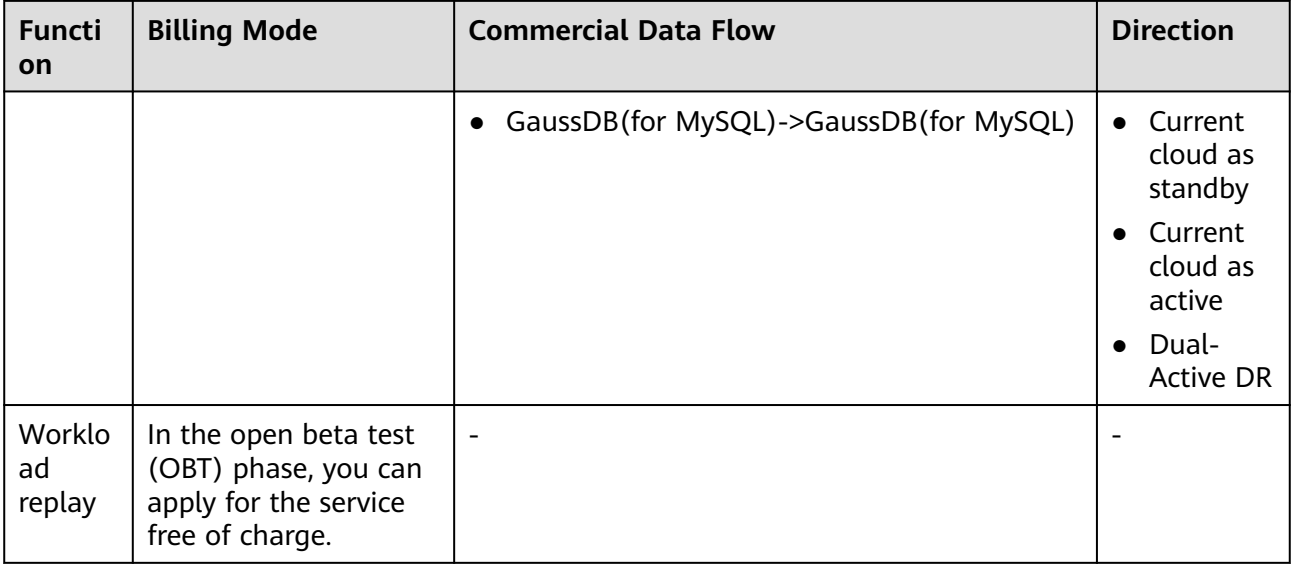

## **9.2 Pay-Per-Use**

## **Preferential Policies**

We have arranged preferential pricing in the following scenarios:

- Real-time migration tasks are free of configuration and traffic fees in the first seven days, lowering your costs for migrating data to the cloud.
- Real-time migration and synchronization tasks will provide long-term discounts, lowering your costs for data transfers.

#### **Billing Standards**

DRS supports the pay-per-use billing mode. You are charged for the configuration and data transfer of each instance.

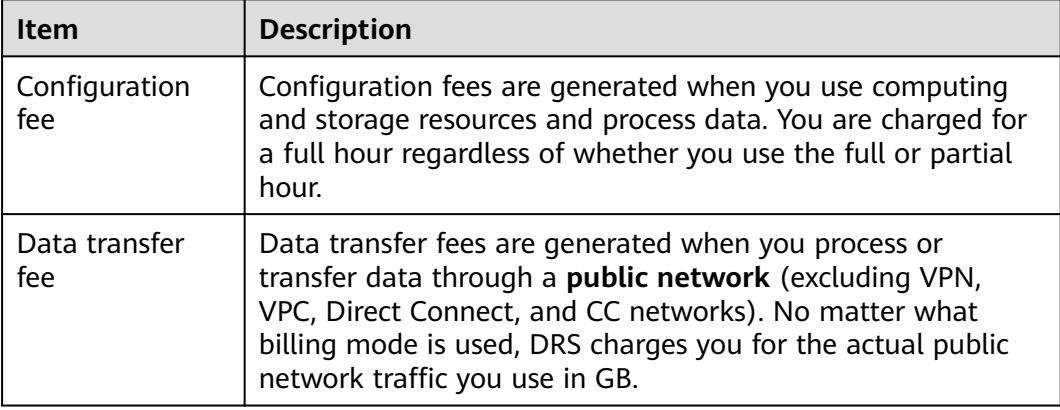

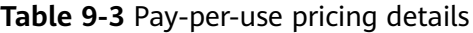

For details about the DRS configuration fee, see **[Product Pricing Details](https://www.huaweicloud.com/intl/en-us/pricing/index.html#/drs)**. You can use the **[price calculator](https://www.huaweicloud.com/intl/en-us/pricing/index.html#/drs)** provided by DRS to quickly calculate the reference price based on the required specifications.

#### **Billing Example**

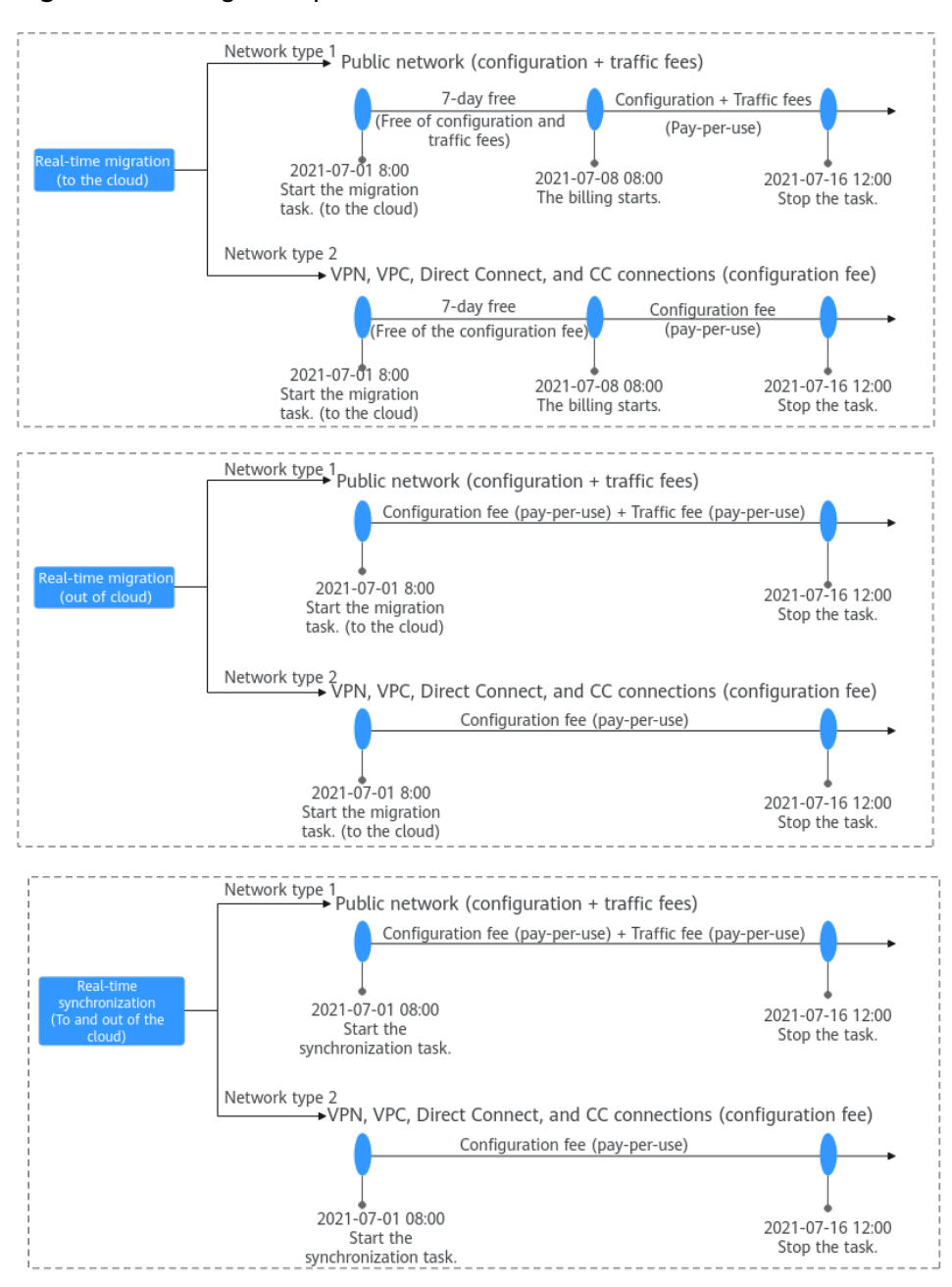

#### **Figure 9-1** Billing example

The following uses full plus incremental migration of a MySQL database in region CN Hong Kong as an example to describe DRS pricing:

Scenario 1: Migrating data to the cloud within the free-of-charge period

<span id="page-136-0"></span>If you started the migration to the cloud at 8:00 on July 1, 2021 and ended the task at 12:00 on July 3, 2021, the service duration is less than one week so you will not be charged.

Scenario 2: Migrating data to the cloud beyond the free-of-charge period

If you started the migration to the cloud at 8:00 on July 1, 2021 and ended the task at 12:00 on July 16, 2021, the service duration exceeds the free-ofcharge period that ends at 8:00 on July 8, 2021. From 08:00 on July 8, 2021 to the end of the task, you will be charged \$0.35 USD per hour for the configuration and \$0.21 USD/GB for data transfer.

Scenario 3: Migrating data out of the cloud

If you started migrating 100 GB of data out of the cloud at 8:00 on July 1, 2021 and ended the migration task at 8:00 on July 3, 2021 over a public network, you will be charged for configuration and data transfer. The configuration fee is calculated as follows: 2 days x 24 hours x \$0.35 USD/hour  $= $16.8$  USD. The data transfer fee is \$21 USD (100 GB  $\times$  \$0.21 USD/GB). The total amount is \$37.8 USD (16.8+21).

Scenario 4: Starting multiple migration tasks

Task 1: You started migrating 100 GB of data to the cloud at 08:00 on July 1, 2021 and ended the task at 12:00 on July 9, 2021. Task 2: You started migrating 200 GB of data out of the cloud at 8:00 on July 1, 2021 and ended the migration task at 8:00 on July 6, 2021 over a public network.

- The free-of-charge period ended at 8:00 on July 7, 2021. For task 1, you will be charged configuration fees of \$0.35 USD per hour from 8:00 on July 7, 2021 to the end of the task. Any data transfer coming from the Internet into our cloud is free. Task 1 fees = Configuration fee + Data transfer fee =  $(2 \text{ days} \times 24 \text{ hours} + 4 \text{ hours}) \times $0.35 \text{ USD/hour} = $18.2$ USD.
- Task 2 charges configuration fees of \$0.35 USD per hour. The data transfer fee is charged at \$0.21 USD. Task 2 fees = Configuration fee + Data transfer fee = 5 days x 24 hours x  $$0.35$  USD/hour + 200 GB x  $$0.21$  $USD/GB = $84$  USD.
- Scenario 5: Migrating data over non-public networks

If you started migrating 100 GB of data to the cloud at 08:00 on July 1, 2021 and ended the task at 08:00 on July 3, 2021 through a VPC network, you will not be charged because the service duration is within one week and data transfer in a private network is free.

## **9.3 Yearly/Monthly**

#### **Billing Standards**

#### $\Box$  Note

Real-time migration supports only the pay-per-use billing mode.

Real-time synchronization and DR tasks support pay-per-use and yearly/monthly billing modes.

DRS supports the yearly/monthly billing mode. You are charged for the configuration and data transfer of each instance.

#### **Table 9-4** Billing standards

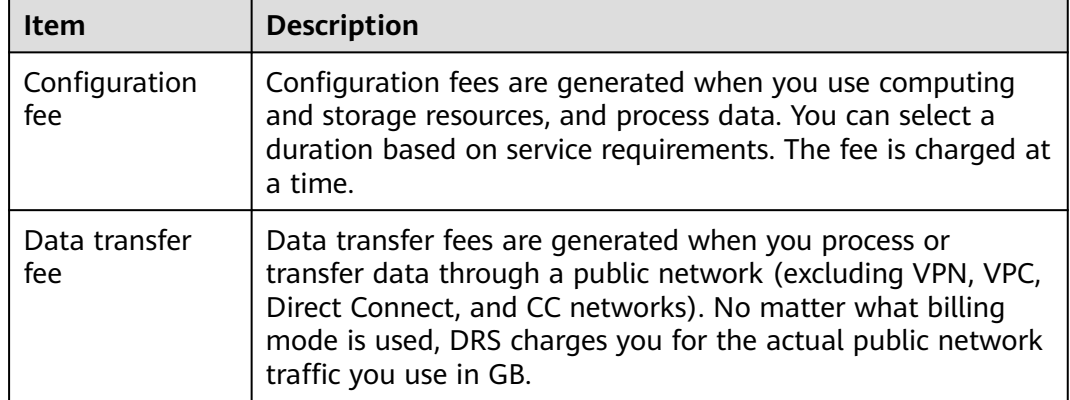

Only real-time synchronization and DR tasks support the yearly/monthly billing mode. When creating a task, you can select the required duration to meet your service requirements.

For details about the DRS fee, see **[Product Pricing Details](https://www.huaweicloud.com/intl/en-us/pricing/index.html#/drs)**. You can use the **[price](https://www.huaweicloud.com/intl/en-us/pricing/index.html#/drs) [calculator](https://www.huaweicloud.com/intl/en-us/pricing/index.html#/drs)** provided by DRS to quickly calculate the reference price based on the required specifications.

#### **Auto-Renew**

Yearly/Monthly supports automatic renewal. You can select **Auto-renew** as required when selecting the required duration. Monthly subscriptions are auto renewed by month and yearly subscriptions by year.

**Figure 9-2** Validity Period

1 2 3 4 5 6 7 8 9 months 1 year 2 3 years 3 years 3 Auto-renew ① Validity Period

## **9.4 Changing the Billing Mode from Pay-per-Use to Yearly/Monthly**

DRS allows you to change the billing mode from pay-per-use to yearly/monthly. If you need to use DRS for a long time, you can change the billing mode to yearly/ monthly for lower costs.

#### $\Box$  note

- Migration tasks: Only the pay-per-use billing is supported.
- Synchronization tasks: Only single-AZ tasks that are not frozen and in the incremental state can be changed from pay-per-use to yearly/monthly.
- DR tasks: Only tasks that are not frozen and in the DR state can be changed from payper-use to yearly/monthly. For dual-active DR, the billing mode can be changed from pay-per-use to yearly/monthly only when both the forward and backward subtasks are in DR state.
- Changing the billing mode from pay-per-use to yearly/monthly does not affect your services.

#### **Procedure**

**Step 1** Log in to the management console.

- **Step 2** Click  $\heartsuit$  in the upper left corner and select a region and project.
- **Step 3** Click in the upper left corner and choose **Databases** > **Data Replication Service**. The DRS information page is displayed.
- **Step 4** On the task management page, locate the target task and choose **More** > **Change to Yearly/Monthly** in the **Operation** column.
- **Step 5** Select a required duration. The minimum duration is one month. Confirm the order and click **Pay**.
- **Step 6** Select a payment method and click **Pay**.
- **Step 7** After the billing mode is changed to yearly/monthly, view and manage the task in the tasks list.

In the upper right corner of the task list, click to refresh the list. After the billing mode is changed to yearly/monthly, the **Billing Mode** status changes to **Yearly/Monthly**.

**----End**

## **9.5 Renewal**

DRS supports the yearly/monthly and pay-per-use billing modes. You can select a billing mode to meet your service requirements.

- In the pay-per-use billing period, you are charged based on the actual usage duration. You can use the service as long as your account balance is sufficient. If your account balance is not paid in a timely manner, your account will be in arrears.
- In the yearly/monthly billing period, you need to make a one-off payment when purchasing a yearly/monthly package. No additional fees are incurred during the validity period. After the package expires, you can renew it as required. If you select **Auto-renew**, your services will not be affected as long as your account balance is sufficient.

#### **Method**

- Go to the **[Renewals](https://account-intl.huaweicloud.com/usercenter/?locale=en-us#/userindex/renewalManagement)** page.
- For a yearly/monthly task, on the task management page, locate the task you want to renew and choose **More** > **Renew** in the **Operation** column.

## **9.6 Expiration and Overdue Payment**

## **Expiration**

- Expiration date is not applicable to pay-per-use billing.
- If your bills on yearly/monthly tasks are overdue and you have not topped up your account or renew resources in a timely manner, your tasks will enter a grace period. If you do not top up your account or renew resources after the grace period expires, the tasks enter the retention period. During the retention period, you cannot perform any operations on the task on the DRS console, or call related APIs, and O&M activities such as automatic monitoring and alarm reporting are stopped. If the account is not topped up or the resource package is not renewed before the retention period expires, the DRS instance will become unavailable and data stored on DRS will be deleted and cannot be recovered.

#### **Overdue Payment**

If your account balance is insufficient and the account is not topped up or resources are not renewed in a timely manner, your account is in arrears and cannot be used before you top up the account. After a task is in arrears, it enters the grace period. If you do not top up your account or renew resources after the grace period expires, the tasks enter the retention period. During the retention period, the resource service is suspended. If you still do not complete the payment or renewal after the retention period expires, your data stored in the cloud service will be deleted and the resource will be released.

# **10 Security**

## **10.1 Shared Responsibilities**

Huawei guarantees that its commitment to cyber security will never be outweighed by the consideration of commercial interests. To cope with emerging cloud security challenges and pervasive cloud security threats and attacks, Huawei Cloud builds a comprehensive cloud service security assurance system for different regions and industries based on Huawei's unique software and hardware advantages, laws, regulations, industry standards, and security ecosystem.

**[Figure 10-1](#page-141-0)** illustrates the responsibilities shared by Huawei Cloud and users.

- Huawei Cloud: Ensure the security of cloud services and provide secure clouds. Huawei Cloud's security responsibilities include ensuring the security of our IaaS, PaaS, and SaaS services, as well as the physical environments of the Huawei Cloud data centers where our IaaS, PaaS, and SaaS services operate. Huawei Cloud is responsible for not only the security functions and performance of our infrastructure, cloud services, and technologies, but also for the overall cloud O&M security and, in the broader sense, the security and compliance of our infrastructure and services.
- **Tenant:** Use the cloud securely. Tenants of Huawei Cloud are responsible for the secure and effective management of the tenant-customized configurations of cloud services including IaaS, PaaS, and SaaS. This includes but is not limited to virtual networks, the OSs of virtual machine hosts and guests, virtual firewalls, API Gateway, advanced security services, all types of cloud services, tenant data, identity accounts, and key management.

**[Huawei Cloud Security White Paper](https://res-static.hc-cdn.cn/cloudbu-site/intl/en-us/TrustCenter/WhitePaper/Best%20Practices/SecurityWhitepaper_intl_en.pdf)** elaborates on the ideas and measures for building Huawei Cloud security, including cloud security strategies, the shared responsibility model, compliance and privacy, security organizations and personnel, infrastructure security, tenant service and security, engineering security, O&M security, and ecosystem security.

| Data security                                         | <b>Tenant Data</b>                                    | Customer-side data<br>encryption & data<br>integrity check |         | Server-side<br>encryption<br>(File system/data)                                                            | Network traffic protection<br>(Encryption/integrity/identity)      |                               |  | Tenant<br><b>IAM</b> |
|-------------------------------------------------------|-------------------------------------------------------|------------------------------------------------------------|---------|----------------------------------------------------------------------------------------------------|--------------------------------------------------------------------|-------------------------------|--|----------------------|
| Application<br>security                               | Huawei Cloud<br><b>Application</b><br><b>Services</b> | <b>Tenant</b><br><b>Application</b><br><b>Services</b>     |         |                                                                                                    | <b>Custom Tenant Configurations</b><br>Virtual networks, gateways, |                               |  |                      |
| Platform<br>security                                  | Huawei Cloud<br><b>Platform Services</b>              | <b>Tenant</b><br><b>Platform Services</b>                  |         | advanced protection, platforms,<br>applications, data, identity<br>management, key management,<br>and more |                                                                    | Huawei<br>Cloud<br><b>IAM</b> |  |                      |
| Infrastructure                                        | <b>laaS</b>                                           | Compute                                                    | Storage |                                                                                                    | Database                                                           | Networking                    |  |                      |
| security                                              | Physical<br>Infrastructure                            | Region                                                     |         | A7                                                                                                    |                                                                    | Edge                          |  |                      |
| Device<br><b>Terminal Device Security</b><br>security |                                                       |                                                            |         |                                                                                                    |                                                                    |                               |  |                      |
| Green: Huawei Cloud's responsibilities                |                                                       |                                                            |         | <b>Blue: Tenant's responsibilities</b>                                                                     |                                                                    |                               |  |                      |

<span id="page-141-0"></span>**Figure 10-1** Huawei Cloud shared security responsibility model

## **10.2 Identity Authentication and Access Control**

#### **Identity Authentication**

DRS uses **[Identity and Access Management \(IAM\)](https://support.huaweicloud.com/intl/en-us/iam/index.html)** to implement fine-grained permission management. IAM provides identity authentication, permission assignment and access control, grants different permissions to different user groups, uses fine-grained authentication to control the usage scope of DRS resources, and ensures users have secure access to resources. For details, see **[Step](https://support.huaweicloud.com/intl/en-us/qs-iam/iam_01_0031.html) [2: Create IAM Users and Log In](https://support.huaweicloud.com/intl/en-us/qs-iam/iam_01_0031.html)**.

#### **Access Control**

#### ● **Permissions control**

You can use AIM to assign different permissions to different employees in your enterprise to access your instance resources. For details about DRS permissions, see **[Permissions Management](https://support.huaweicloud.com/intl/en-us/productdesc-drs/drs_01_0201.html)**.

**Network isolation** 

When creating a DRS instance, you can select a subnet in the VPC where the DRS instance is located based on service requirements. After the DRS instance is created, DRS will assign an IP address in the subnet to the DRS instance for connecting to source and destination instances. If the DRS instance is in the same VPC as the source instance or destination instance on Huawei Cloud, you can configure security groups for the source instance, destination instance, or DRS instance to control network access.

For details, see **[Creating a VPC](https://support.huaweicloud.com/intl/en-us/usermanual-vpc/en-us_topic_0013935842.html)**.

## **10.3 Data Protection**

DRS provides a series of methods and features to ensure data security and integrity during transmission.

### **Host Security and Data Reliability and Durability**

At the underlying layer, DRS uses **[Elastic Cloud Servers \(ECSs\)](https://support.huaweicloud.com/intl/en-us/ecs/index.html)** for computing and **[Elastic Volume Service \(EVS\)](https://support.huaweicloud.com/intl/en-us/evs/index.html)** disks for storage. With secure ECSs and reliable EVS disks, the host security, data reliability, and data durability of DRS instances can be effectively ensured.

#### **Instance High Availability**

To improve service availability and resilience, DRS provides resumable data transfer and fault recovery. If data in the source database is not corrupted or lost, the DRS instance can resume data transfer from the point at which the transfer was stopped. If the underlying resources of an instance are faulty, data is migrated to a new instance in the AZ, and then the interrupted transfer continues. DRS also provides the cross-AZ HA. If the instance in the primary AZ becomes faulty, services can be switched over to the instance in the standby AZ to continue data replication.

#### **Data Transmission Encryption**

To secure data replication, DRS allows you to encrypt data transmission over a public network, VPN, Direct Connect, or VPC.

#### **Permanent Data Deletion**

When a DRS instance is deleted, the computing and storage resources of the instance are reclaimed. In addition, all data on the DRS instance is deleted and cannot be restored, including basic instance information, run logs, and data comparison results.

## **10.4 Audit and Logs**

#### **Audit**

Cloud Trace Service (CTS) records operations on the cloud resources in your account. You can use the logs generated by CTS to perform security analysis, track resource changes, audit compliance, and locate faults.

For details about how to enable and configure CTS, see **[Enabling CTS](https://support.huaweicloud.com/intl/en-us/qs-cts/cts_02_0001.html)**.

With CTS, you can record operations associated with DRS for later query, audit, and backtracking. For details, see **[Key Operations Recorded by CTS](https://support.huaweicloud.com/intl/en-us/realtimemig-drs/drs_05_0003.html)**.

#### **Logs**

DRS logs refer to the warning-, error-, and info-level logs generated during the migration process. You can view logs to locate and analyze database problems and rectify tasks. For details, see **[Viewing Migration Logs](https://support.huaweicloud.com/intl/en-us/realtimemig-drs/drs_02_0005.html)**.

## **10.5 Risk Monitoring**

Cloud Eye is a comprehensive monitoring platform for resources like cloud databases and cloud servers. It enables you to monitor resources, configure alarm rules, identify resource exceptions, and quickly respond to resource changes.

You can monitors resources and operations, such as CPU usage and network throughput using Cloud Eye. You can configure DRS alarm rules to customize the monitored objects and notification policies and learn the DRS running status in a timely manner. For details about supported monitoring metrics and how to create alarm rules, see **[Supported Metrics](https://support.huaweicloud.com/intl/en-us/realtimemig-drs/drs_03_0106.html)**.

Cloud Eye can monitor performance metrics from the last 1 hour, 3 hours, 12 hours, 1 day, 7 days, and 6 months.

## **10.6 Fault Recovery**

#### **Resumable Data Transfer**

To improve service availability and resilience, DRS provides resumable data transfer and fault recovery. If data in the source database is not corrupted or lost, the DRS instance can resume data transfer from the point at which the transfer was stopped.

#### **Instance High Availability**

An availability zone (AZ) is a physical region where resources use independent power supply and networks. AZs are physically isolated but interconnected over a local network. DRS also provides the cross-AZ HA. If the instance in the primary AZ becomes faulty, services can be switched over to the instance in the standby AZ to continue data replication.

## **10.7 Certificates**

#### **Compliance Certificates**

Huawei Cloud services and platforms have obtained various security and compliance certifications from authoritative organizations, such as International Organization for Standardization (ISO), system and organization controls (SOC), and Payment card industry (PCI) compliance standards. These certifications are available for **[download](https://www.huaweicloud.com/intl/en-us/securecenter/compliance/compliance-center/download-compliance-certificates.html)**.
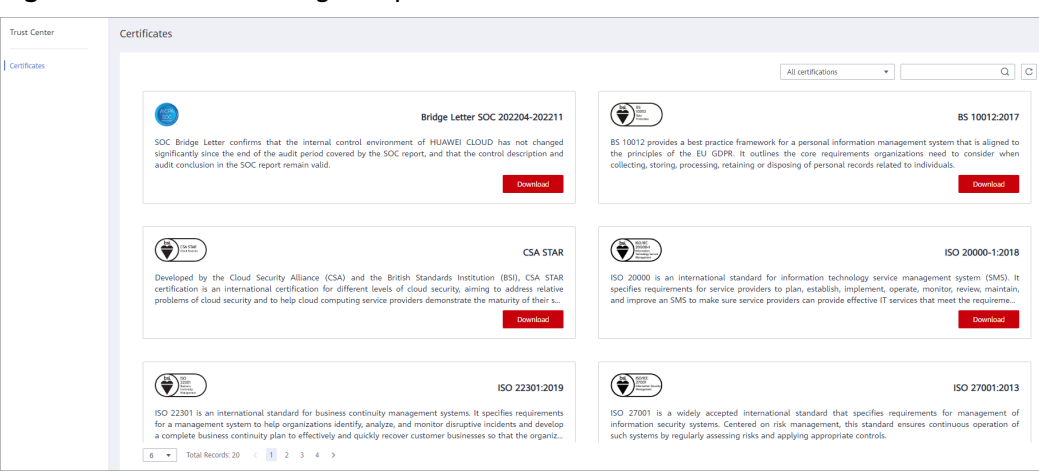

**Figure 10-2** Downloading compliance certificates

#### **Resource Center**

Huawei Cloud also provides the following resources to help users meet compliance requirements. For details, see **[Resource Center](https://www.huaweicloud.com/intl/en-us/securecenter/resource.html)**.

**Figure 10-3** Resource center

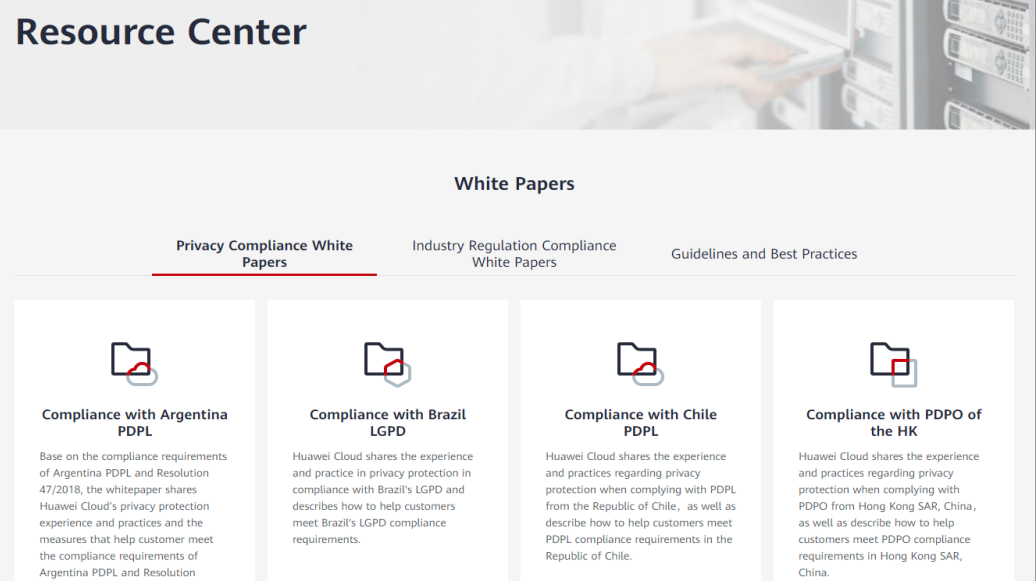

### **10.8 Compliance Description**

You understand and agree that your use of this service complies with laws and regulations, including but not limited to legal compliance requirements on data content, data transfer, and cross-border data transfer. DRS only provides a standard service upon your request and is not responsible for the legal compliance of your use. If you use the services illegally or engage in illegal actions using the services, you shall bear all consequences arising therefrom.

## **11 Permissions Management**

If you need to assign different permissions to employees in your enterprise to access your DRS resources, IAM is a good choice for fine-grained permissions management. IAM provides identity authentication, permissions management, and access control, helping you to securely access your Huawei Cloud resources.

With IAM, you can use your Huawei account to create IAM users for your employees, and assign permissions to the users to control their access to specific resources. For example, some software developers in your enterprise need to use DRS resources but must not delete DRS or perform any high-risk operations. To achieve this result, you can create IAM users for the software developers and grant them only the permissions required for using DRS resources.

If your Huawei account does not need individual IAM users for permissions management, you may skip over this topic.

IAM can be used free of charge. You pay only for the resources in your Huawei Cloud account. For more information about IAM, see **[IAM Service Overview](https://support.huaweicloud.com/intl/en-us/productdesc-iam/iam_01_0026.html)**.

#### **DRS Permissions**

By default, new IAM users do not have permissions assigned. You need to add a user to one or more groups, and attach permissions policies or roles to these groups. Users inherit permissions from the groups to which they are added and can perform specified operations on cloud services based on the permissions.

DRS is a project-level service deployed and accessed in specific physical regions. To assign DRS permissions to a user group, specify the scope as region-specific (for example, CN-Hong Kong) projects and select projects for example, (apsoutheast-1) for the permissions to take effect. If All projects is selected, the permissions will take effect for the user group in all region-specific projects. When accessing DRS, users need to switch to a region where they have been authorized to use DRS.

You can grant users permissions by using roles and policies.

Roles: A type of coarse-grained authorization mechanism that defines permissions related to user responsibilities. This mechanism provides only a limited number of service-level roles for authorization. When using roles to grant permissions, you need to also assign other roles on which the permissions depend to take effect. However, roles are not an ideal choice for fine-grained authorization and secure access control.

● Policies: A type of fine-grained authorization mechanism that defines permissions required to perform operations on specific cloud resources under certain conditions. This mechanism allows for more flexible policy-based authorization, meeting requirements for secure access control. For example, you can grant ECS users only the permissions for managing a certain type of ECSs. Most fine-grained policies are API-based.

**Table 11-1** lists all the system policies supported by DRS.

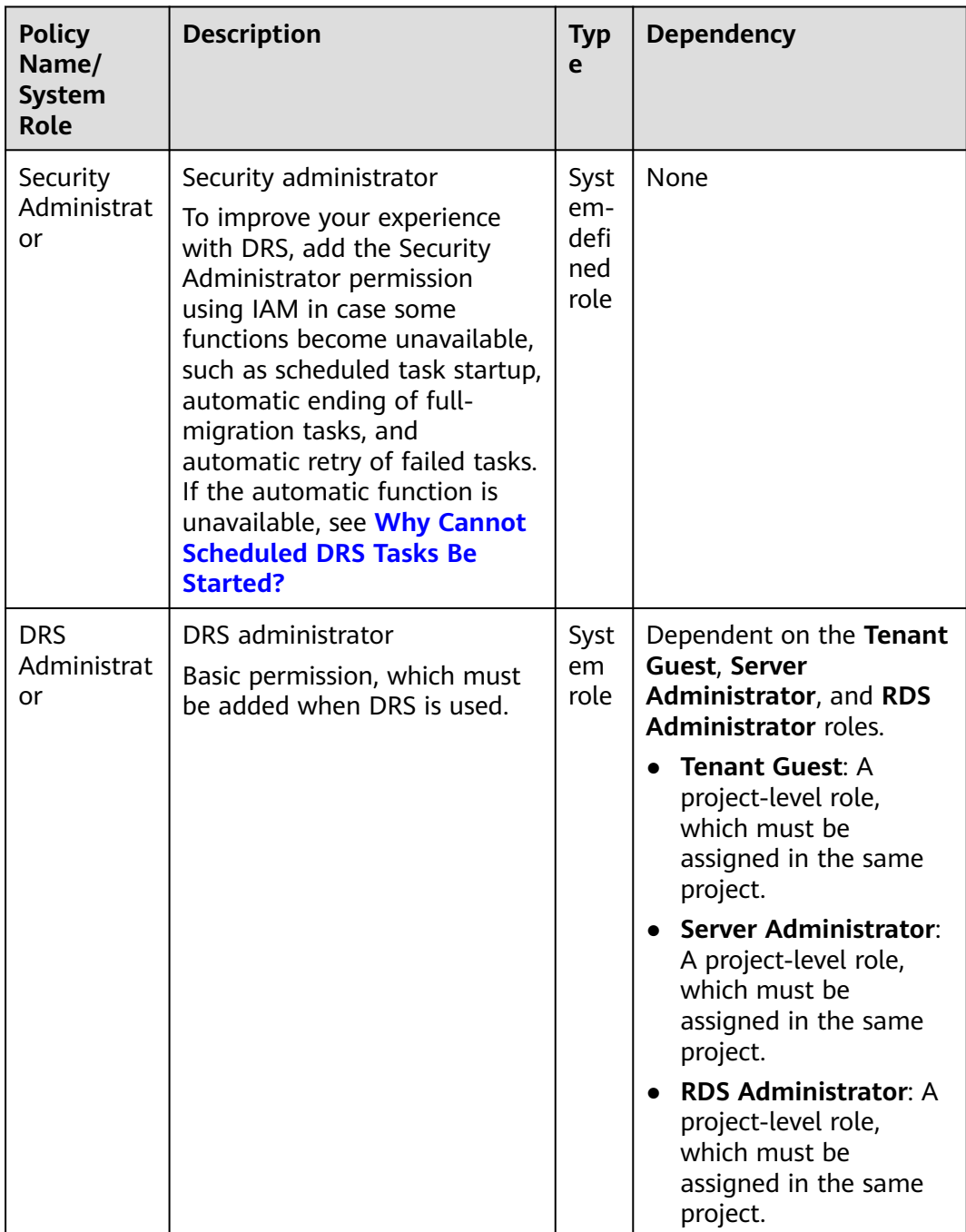

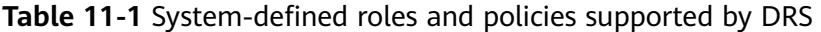

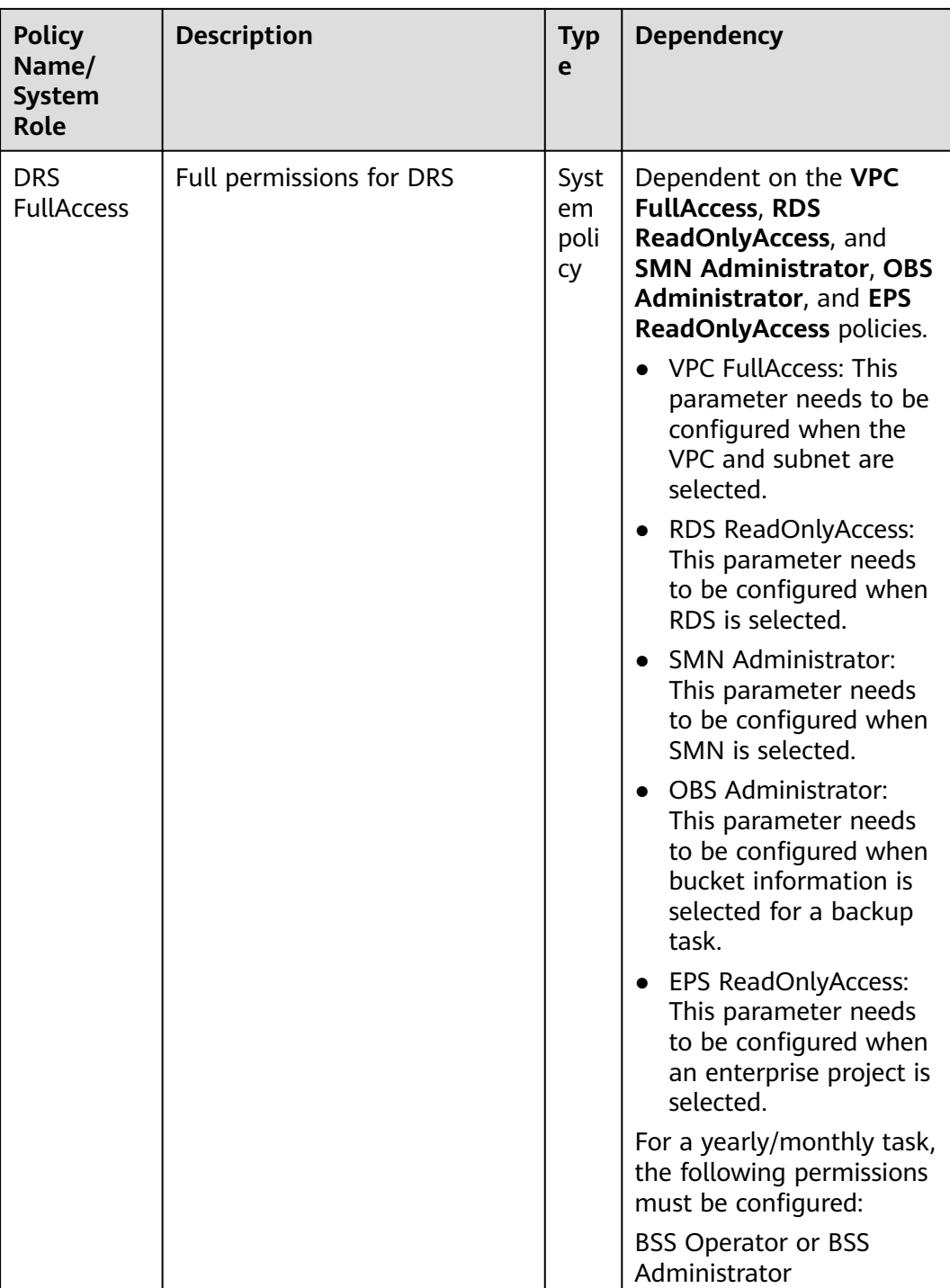

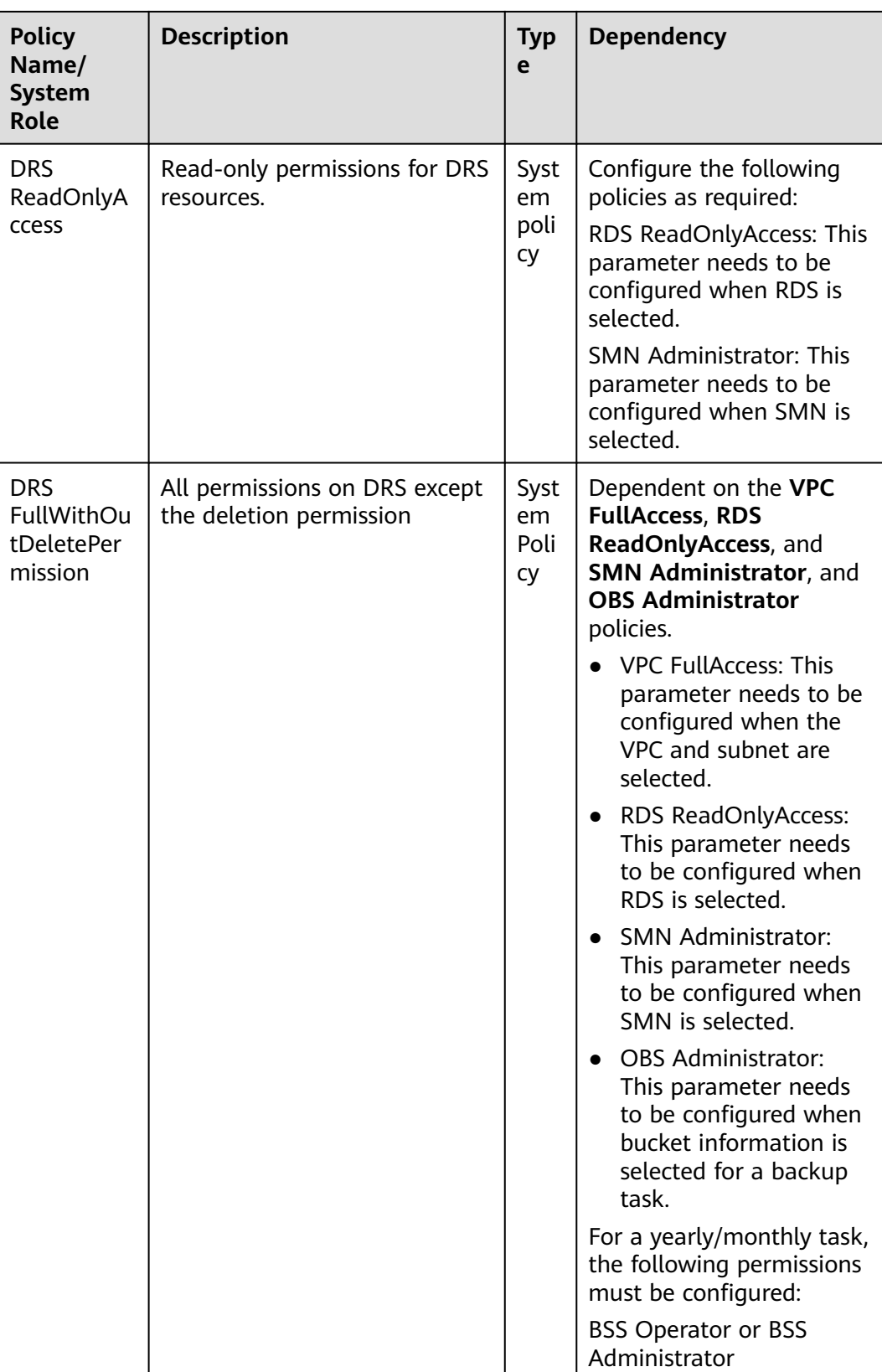

#### $\Box$  Note

In addition to the preceding permissions, the read permission for the corresponding DB instance is required. For example, if a DDM database is used, configure the DDM ReadOnlyAccess permission for the project. If a DDS database is used, configure the DDS ReadOnlyAccess permission for the project.

**Table 11-2** lists the common operations supported by the DRS system policy.

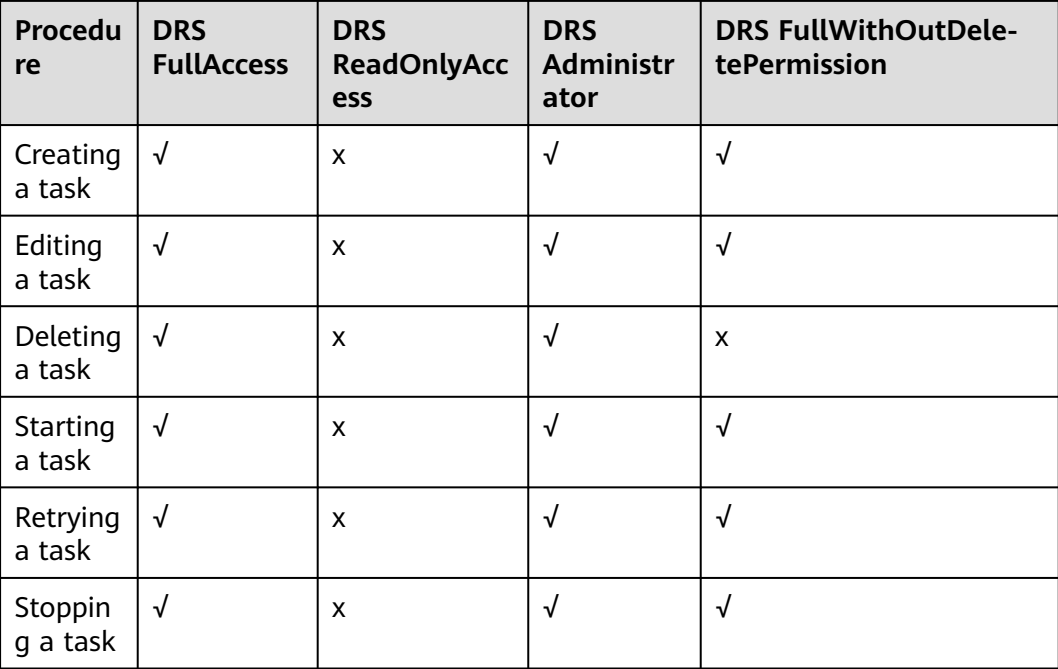

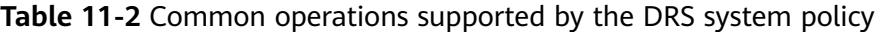

**Table 11-3** lists common DRS operations and corresponding actions. You can refer to this table to customize permission policies.

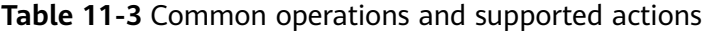

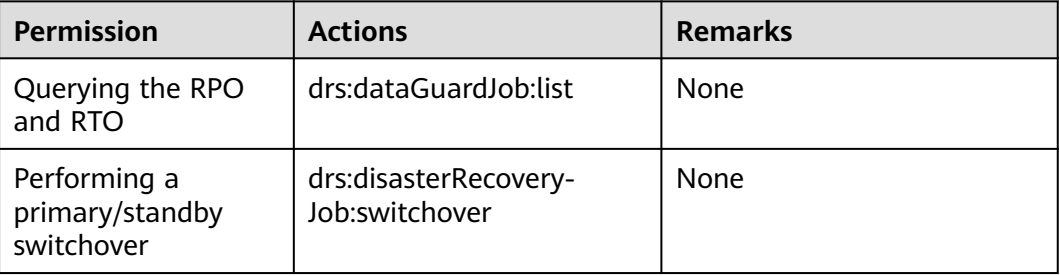

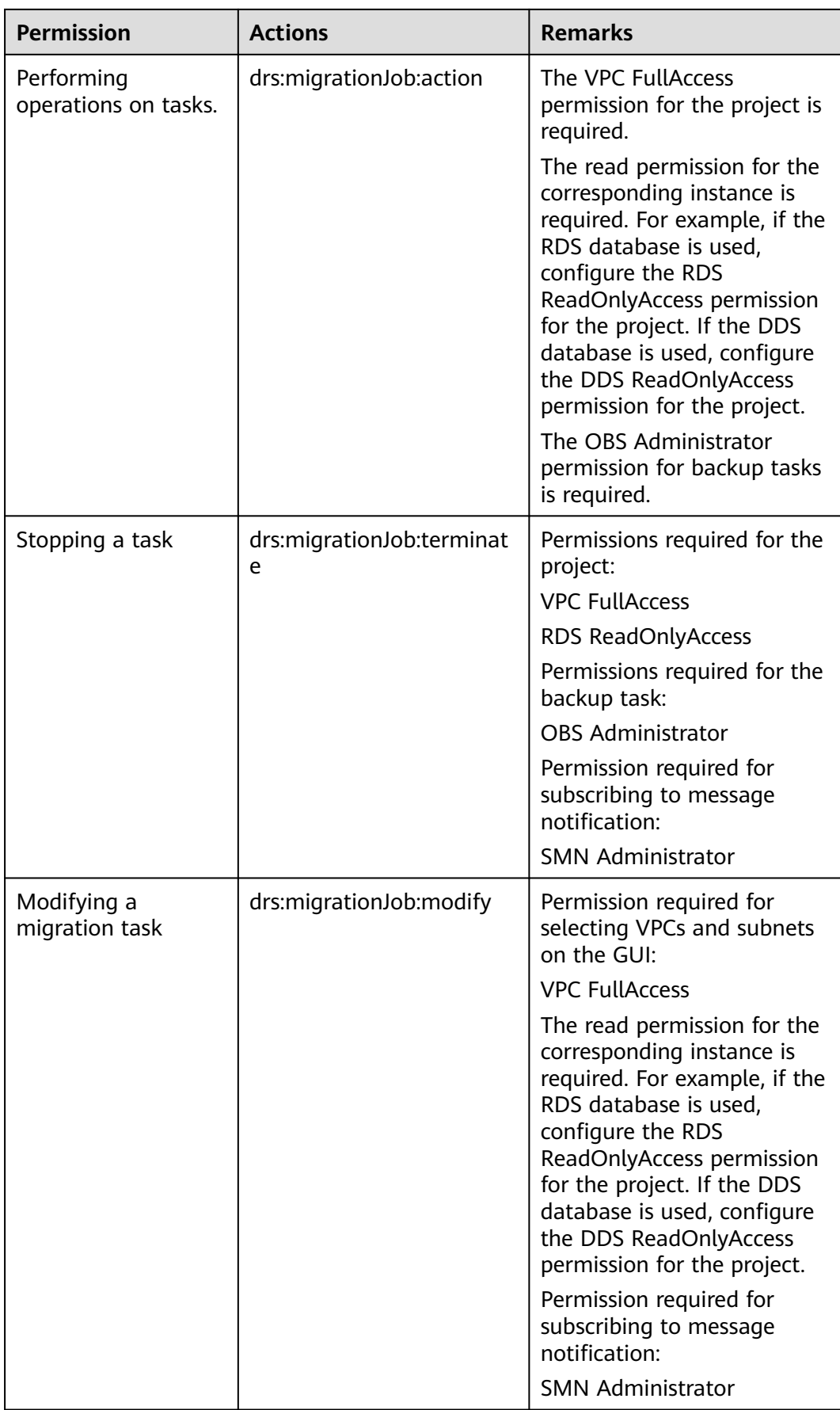

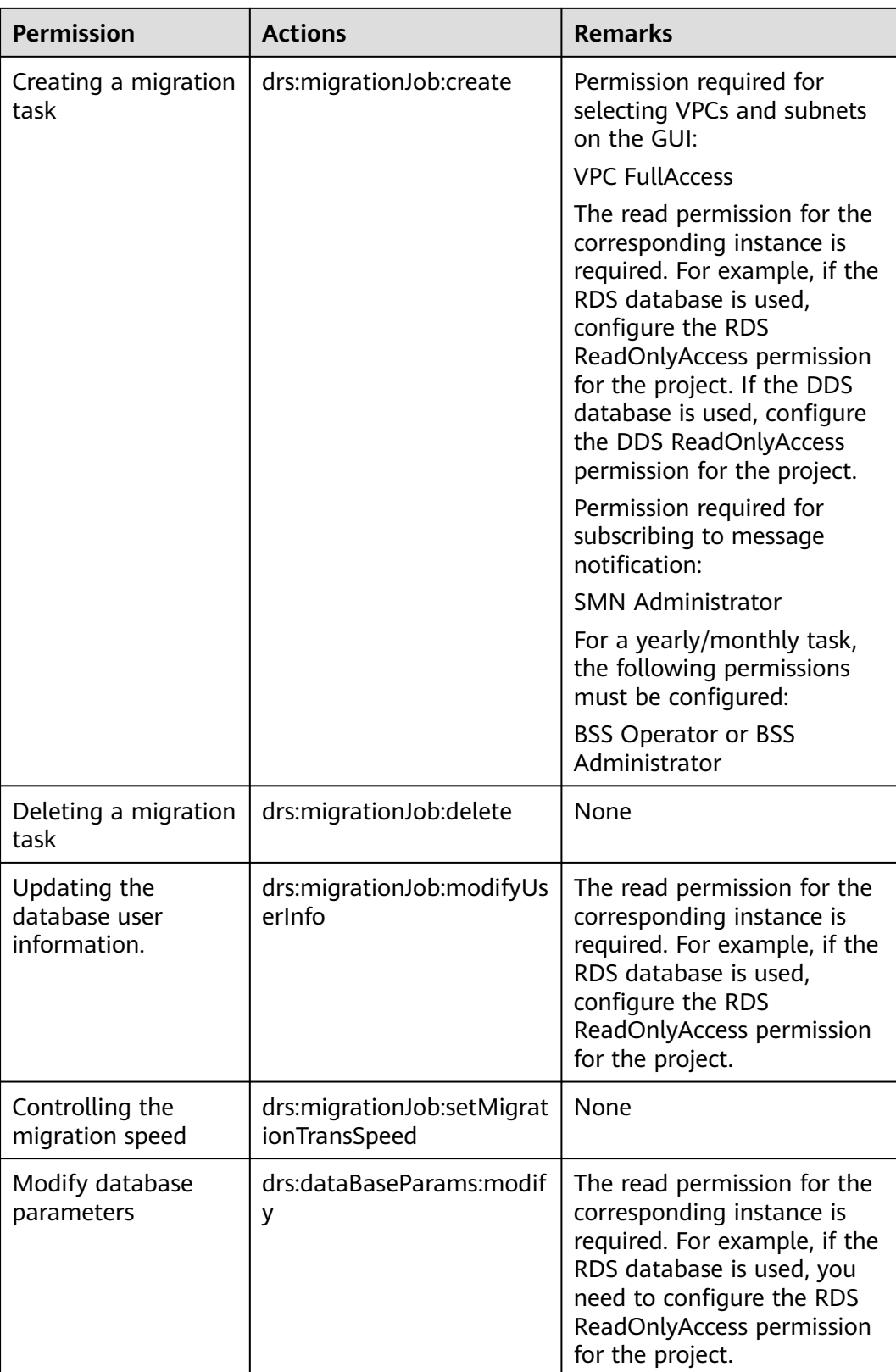

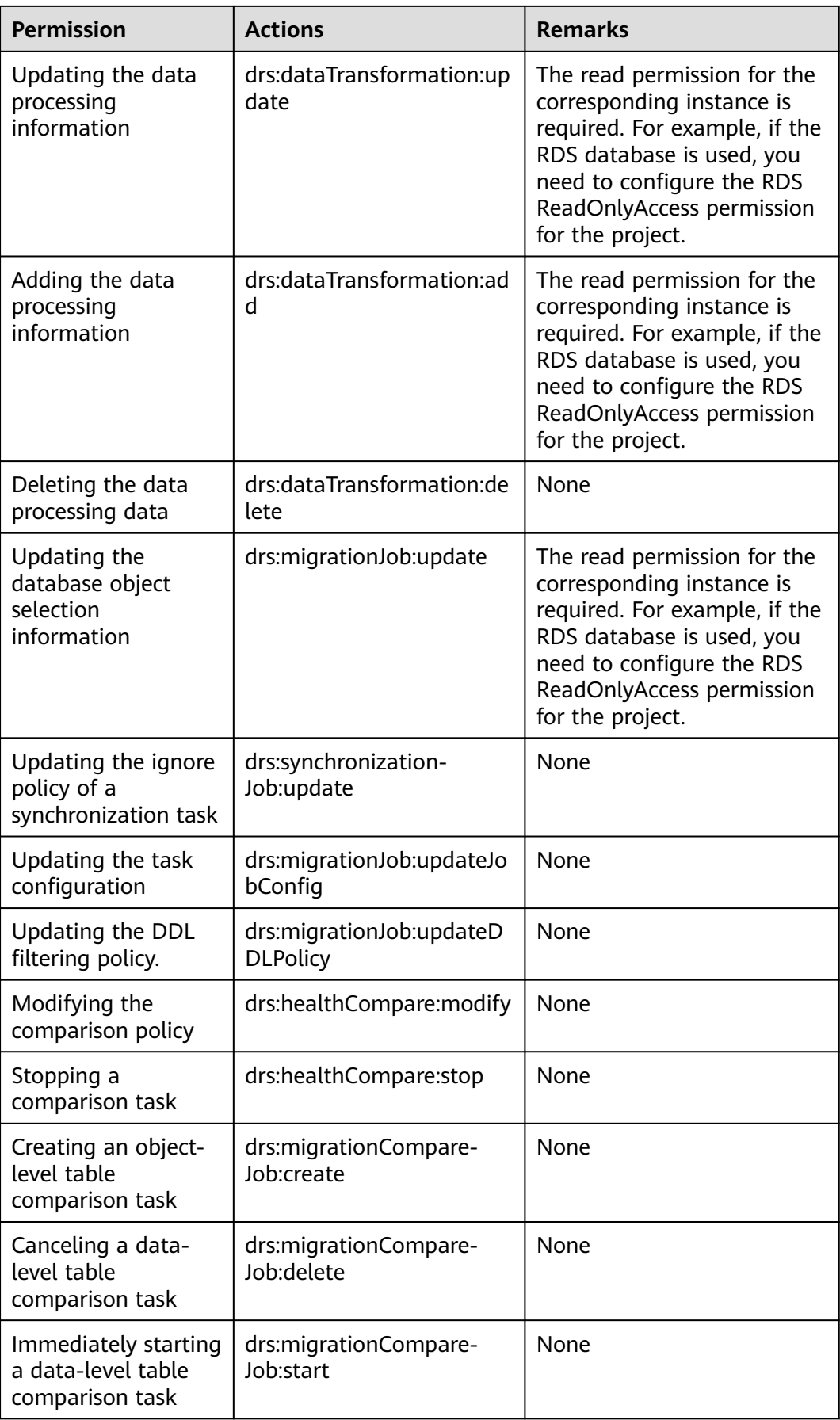

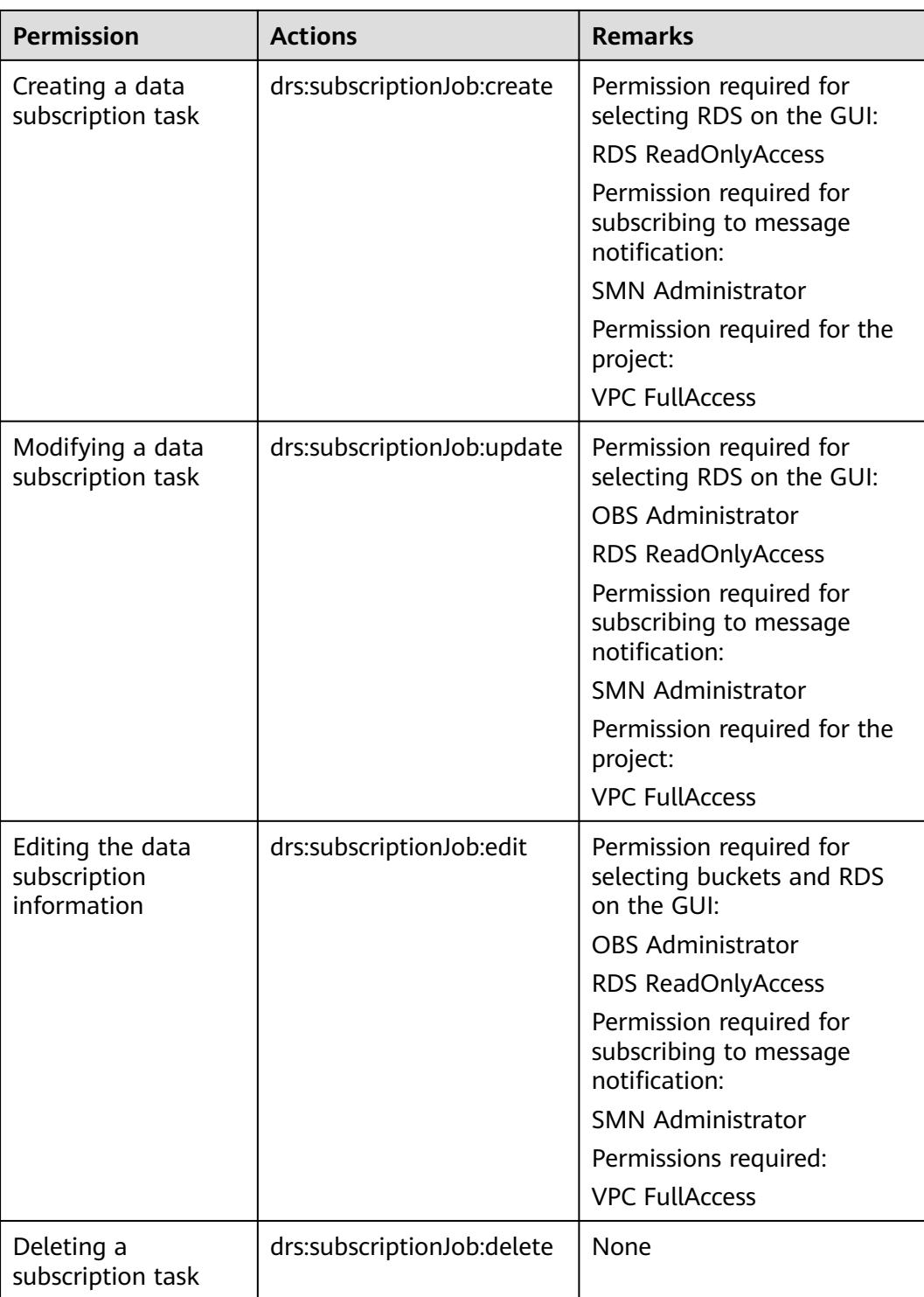

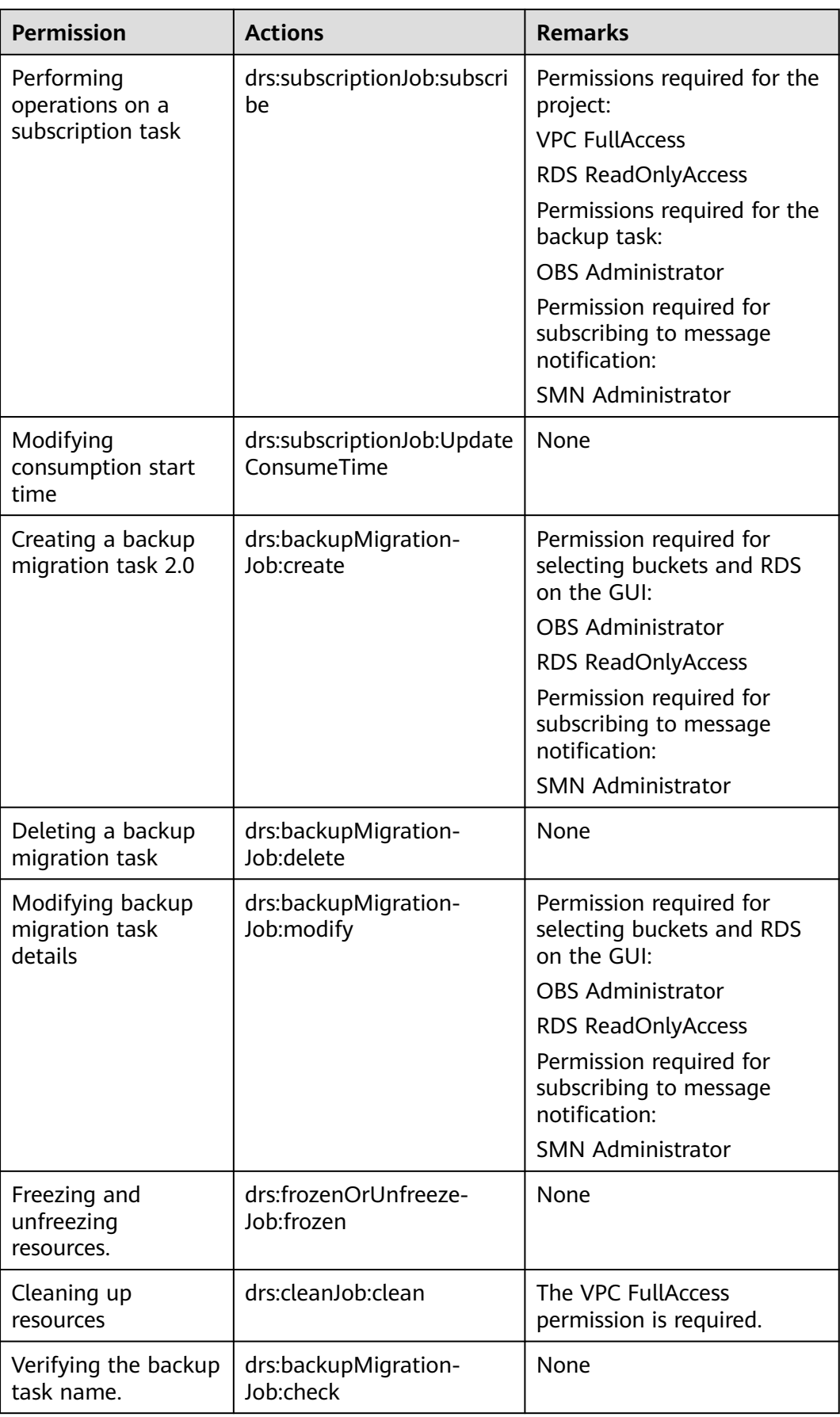

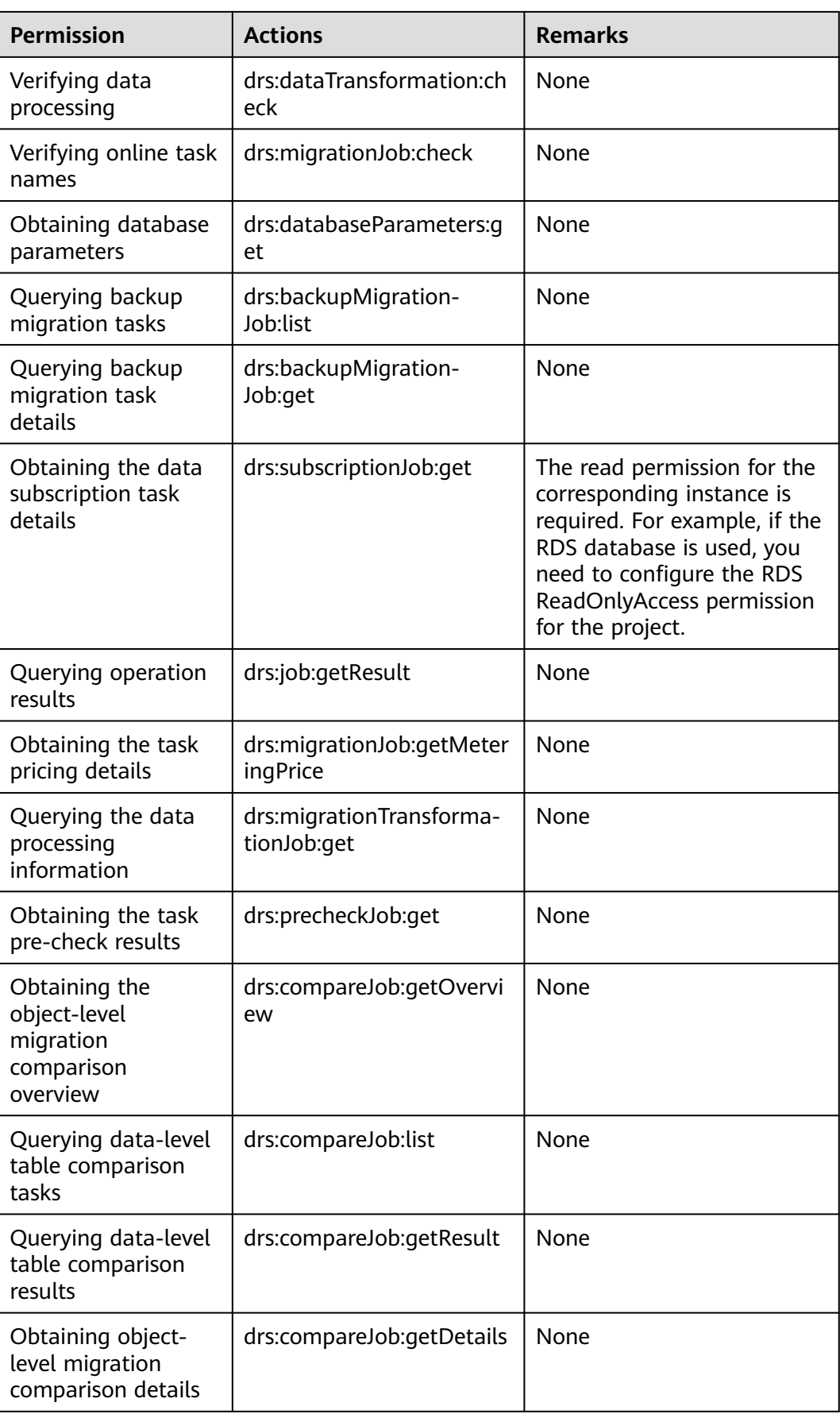

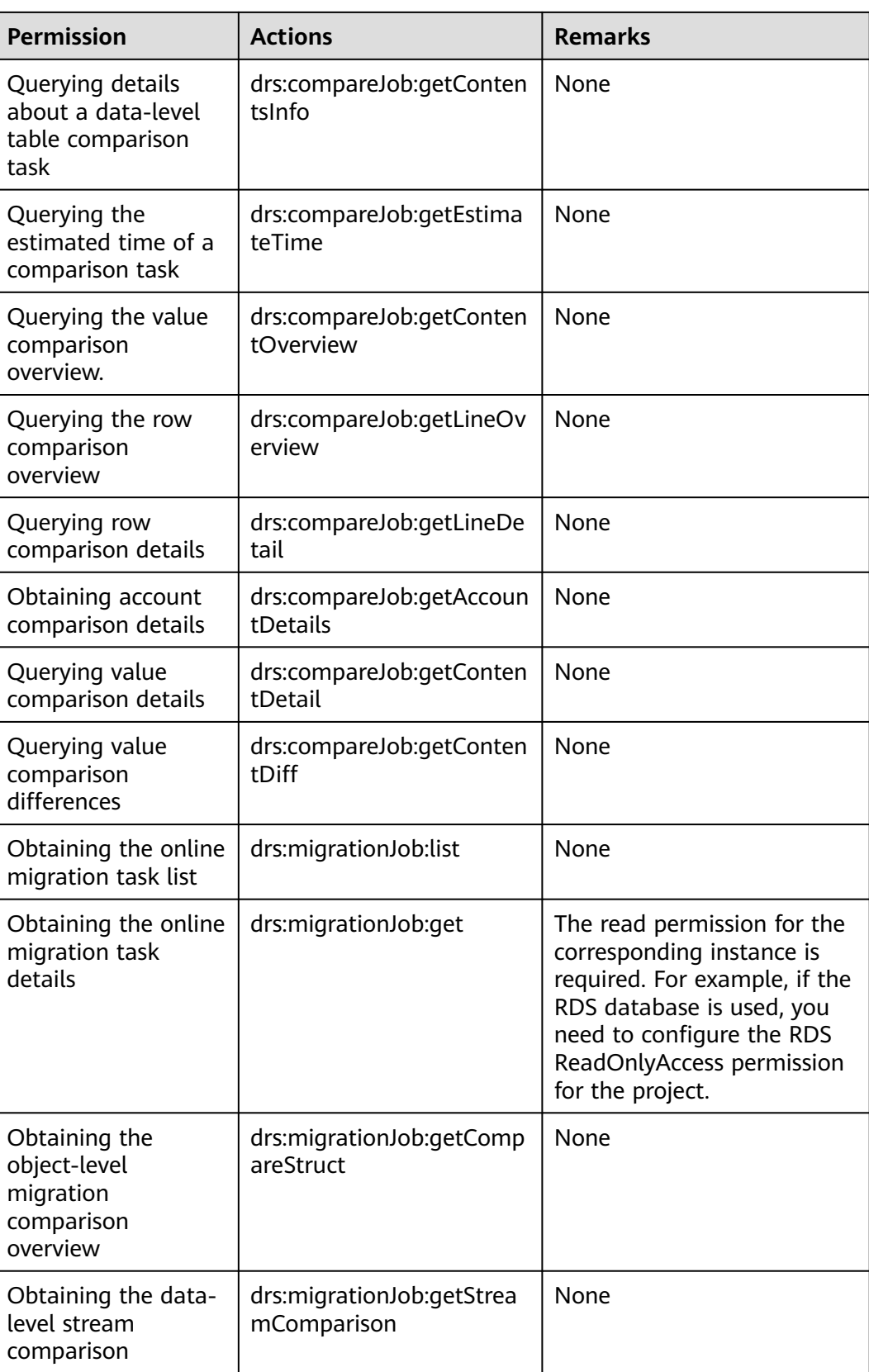

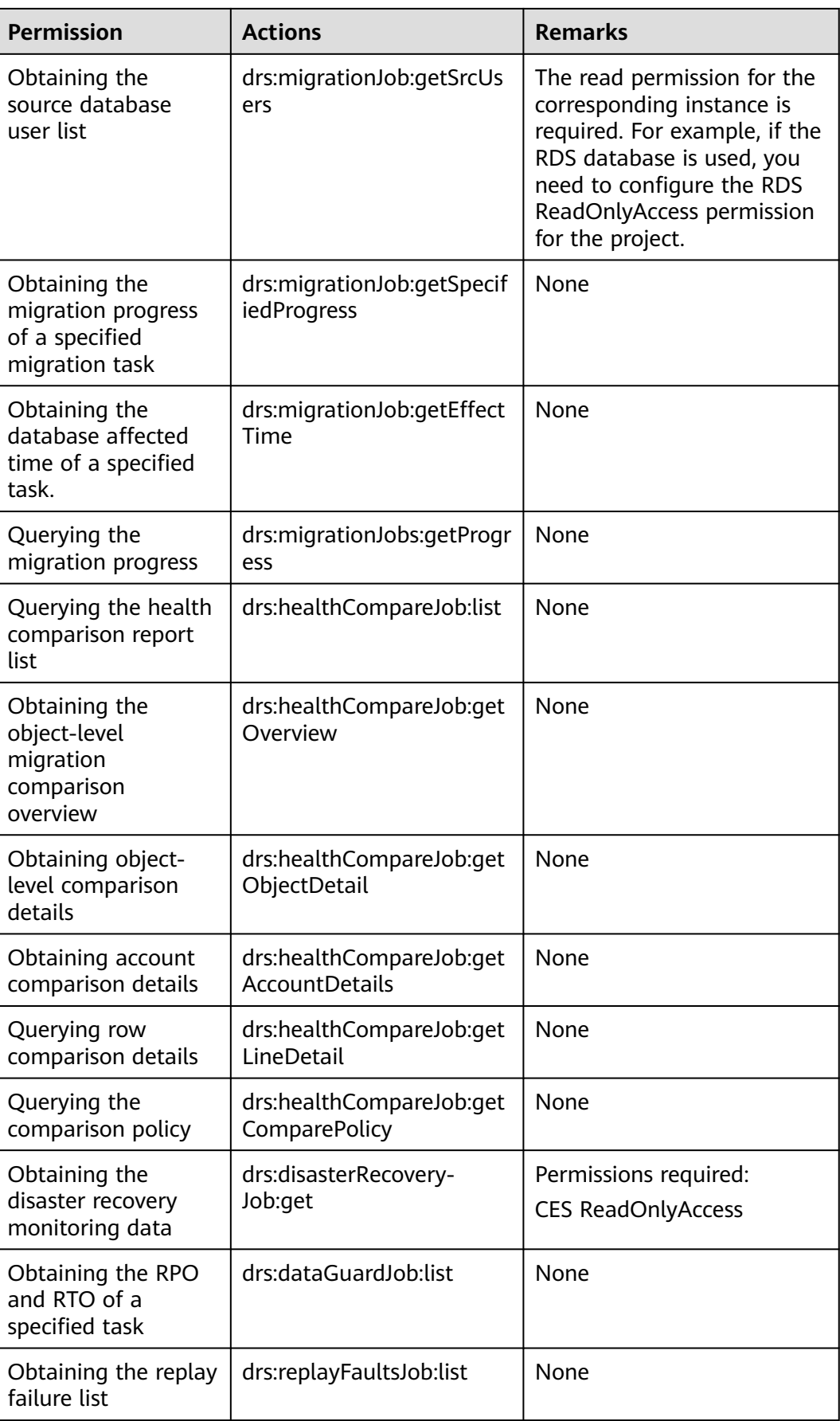

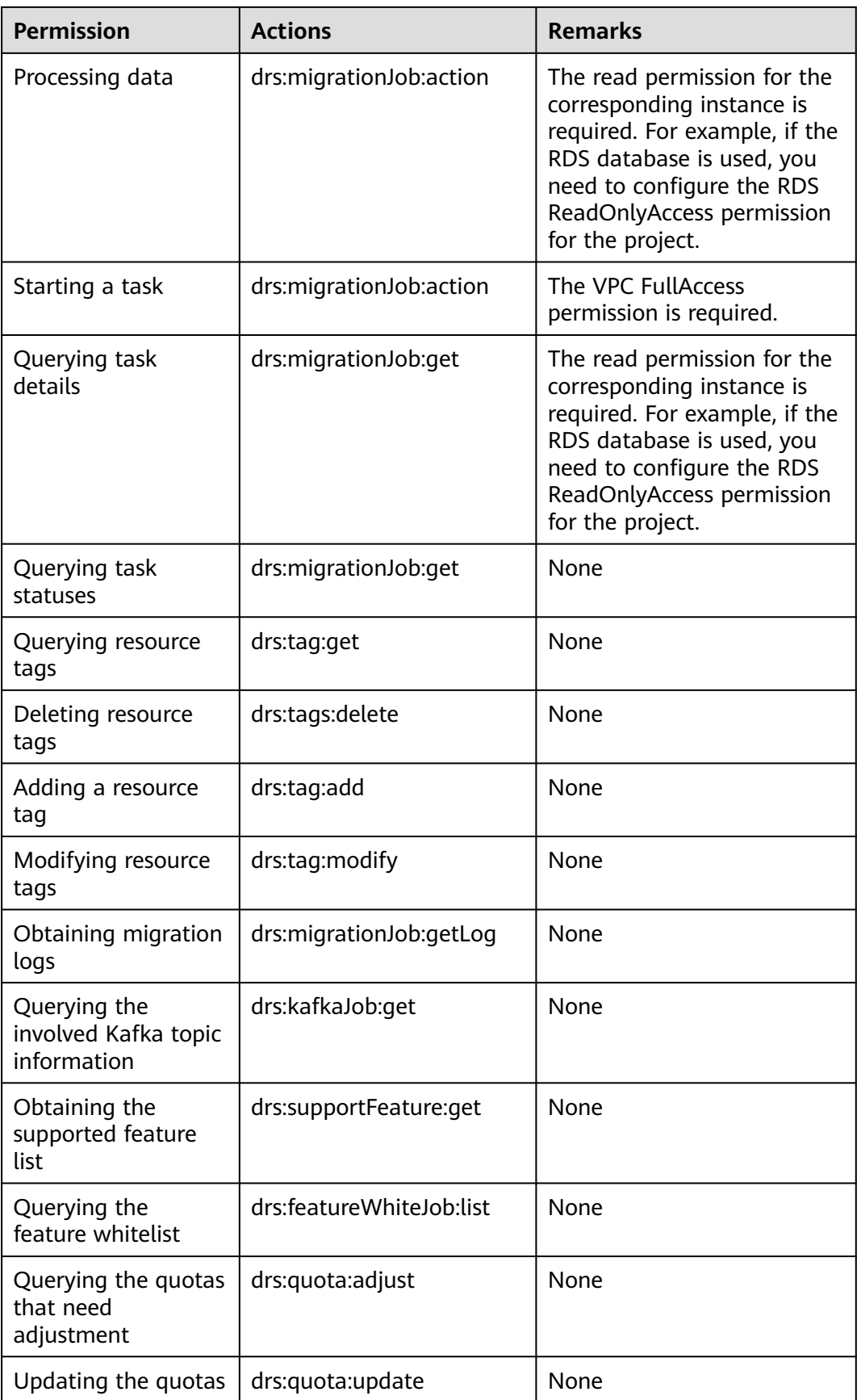

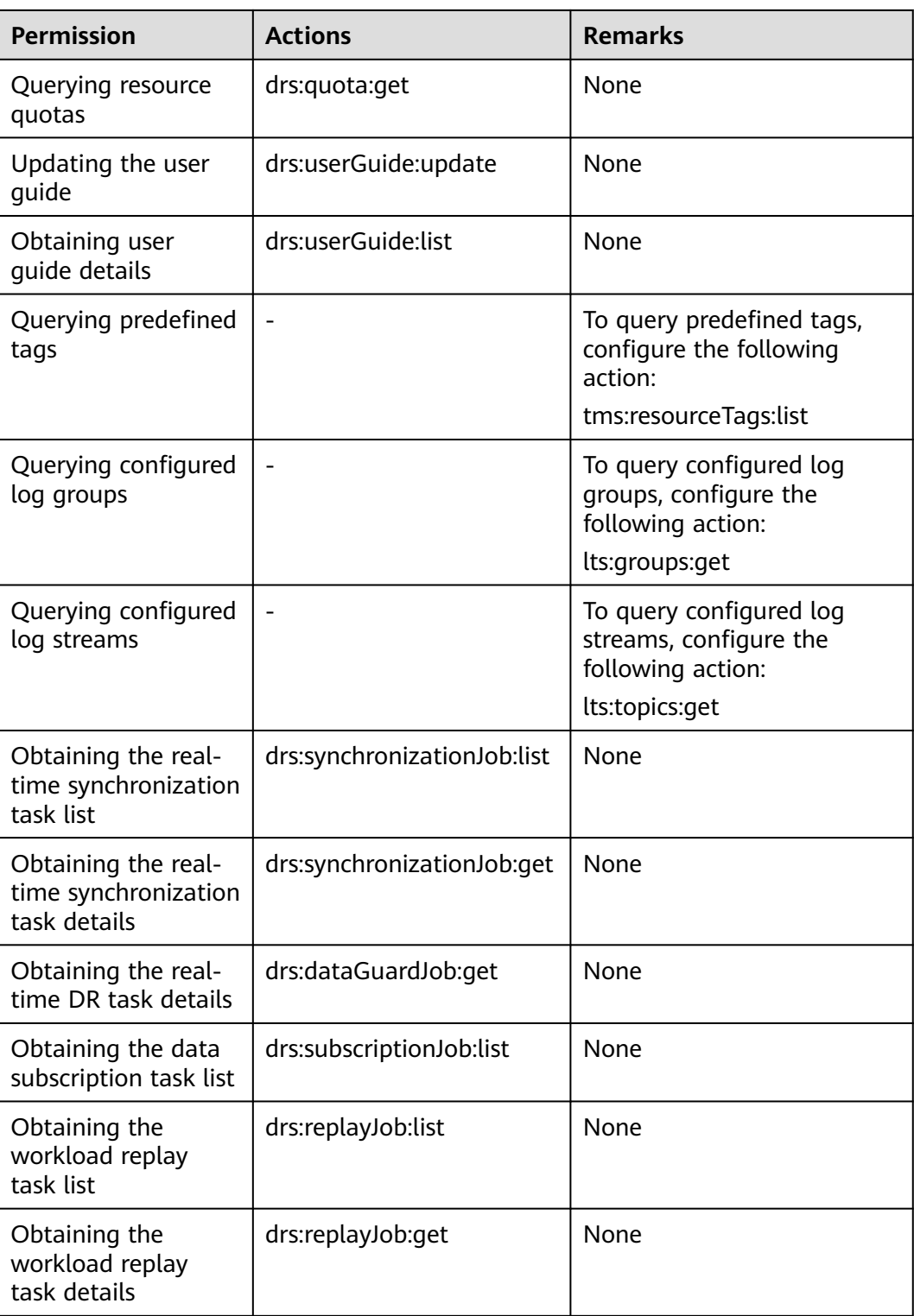

# **12 Agency Management**

If you use a member account to create a DRS task, your scheduled tasks may fail, including automatic startup, completion, resumable transfer, and comparison. To rectify the fault, you can use an agency to create a task.

For example, if you enable scheduled startup tasks, DRS will automatically entrust your account to DRS administrator **op\_svc\_rds** or to RDS during the task creation to implement automated management on the scheduled tasks.

#### **Solution**

- Method 1: Use the master account to create a task again because the master account has the Security Administrator permission by default. After the task is created using the master account, an agency is created.
- Method 2: Use the master account to add the Security Administrator permission to the user group to which the member account belongs, and create a task again. For details about how to add permissions, see **[Creating a](https://support.huaweicloud.com/intl/en-us/usermanual-iam/iam_03_0001.html) [User Group and Assigning Permissions](https://support.huaweicloud.com/intl/en-us/usermanual-iam/iam_03_0001.html)**.
- Method 3: Manually add an agency. The procedure is as follows:
	- a. Log in to Huawei Cloud using the master account and click **Console** in the upper right corner.
	- b. On the management console, hover the mouse pointer over the username in the upper right corner, and choose **Identity and Access Management** from the drop-down list.
	- c. In the navigation pane on the left, click **Agencies**.
	- d. In the upper right corner, click **+Create Agency**.
	- e. Enter **DRS\_AGENTCY** in field **Agency Name**. If you select **Account** for **Agency Type**, enter **op\_svc\_rds** in field **Delegated Account**. If you select **Cloud service** for **Agency Type**, select **MySQL** for **Delegated Account**. Select **Unlimited** for **Validity Period** and then click **Next**.

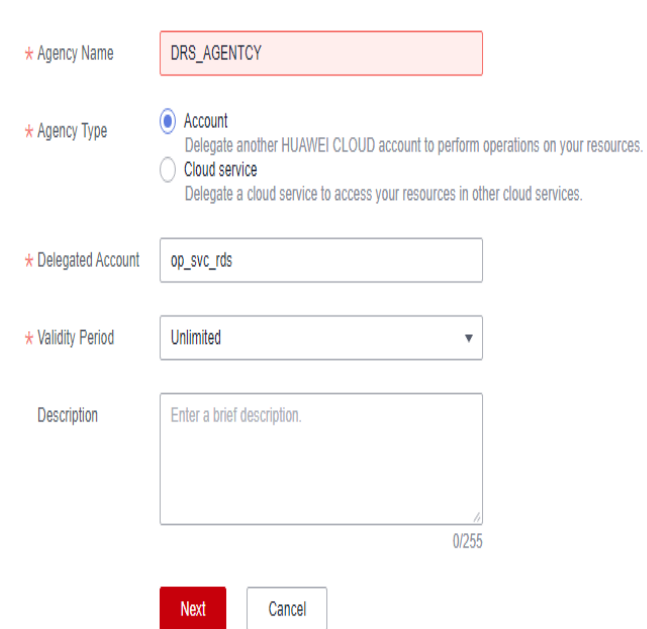

**Figure 12-1** Creating an agency

f. On the **Select Policy/Role** page, select **Tenant Administrator** and click **Next**.

#### **Figure 12-2** Select Policy

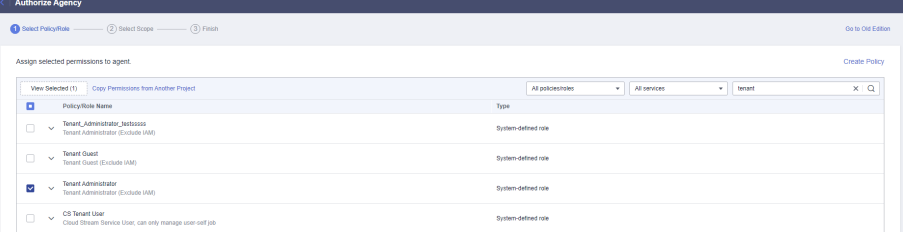

g. Select the authorization for global services and then region-specific projects, and click **OK**.

#### **Figure 12-3** Authorization for global services

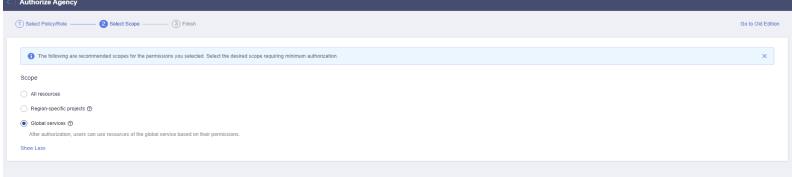

| $\langle$<br><b>Authorize Agency</b>                                                                                             |             |                                                     |
|----------------------------------------------------------------------------------------------------|-------------|-----------------------------------------------------|
| $\odot$ Finish<br>(1) Select Policy/Rele<br><sup>2</sup> Select Scope                                                            |             | Go to Old Edition                                   |
|                                                                                                    |             |                                                     |
| The following are recommended scopes for the permissions you selected. Select the desired scope requiring minimum authorization. |             | $\times$                                            |
| Scope                                                                                                    |             |                                                     |
| Al resources                                                                                                    |             |                                                     |
| $\odot$ Region-specific projects $\odot$                                                                                         |             |                                                     |
| The selected permissions will be applied to resources in the region-specific projects you select.                                |             |                                                     |
|                                                                                                    |             |                                                     |
| Total projects: 15. Select the desired projects.                                                                                 |             | $\mathbf Q$<br>Enter a project name or description. |
| Project [Region] JE                                                                                                    | Description |                                                     |
| $\Box$                                                                                                    | ×.          |                                                     |
| г                                                                                                    | $\sim$      |                                                     |
| п                                                                                                    | $\sim$      |                                                     |
| D                                                                                                    | $\alpha$    |                                                     |
| г                                                                                                    | ×           |                                                     |
| П                                                                                                    | $\sim$      |                                                     |
| г                                                                                                    | ×.          |                                                     |

**Figure 12-4** Authorization for region-specific projects

h. Click the agency name. On the **Permissions** tab, you can view permissions for global services and region-specific projects.

**Figure 12-5** Permissions

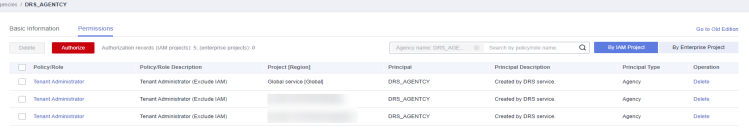

i. The authorization takes effect after 15 to 30 minutes. After the authorization takes effect, create the task again.

## **13 Constraints**

### **13.1 Constraints on Migration Tasks**

To ensure that data migration tasks run properly, DRS has certain constraints on different data flow scenarios.

#### **MySQL Serving as the Source**

**To the Cloud**

- **[From MySQL to MySQLL](https://support.huaweicloud.com/intl/en-us/realtimemig-drs/drs_04_0088.html#section3)**
- **[From MySQL to DDM](https://support.huaweicloud.com/intl/en-us/realtimemig-drs/drs_04_0089.html#section3)**
- **[From MySQL to GaussDB\(for MySQL\)](https://support.huaweicloud.com/intl/en-us/realtimemig-drs/drs_04_0090.html#section3)**

**From the Cloud**

● **[From MySQL to MySQL](https://support.huaweicloud.com/intl/en-us/realtimemig-drs/drs_04_0100.html#section3)**

#### **MySQL Schema and Logic Table Serving as the Source**

● **[From MySQL Schema and Logic Table to DDM](https://support.huaweicloud.com/intl/en-us/realtimemig-drs/drs_04_0094.html#section3)**

#### **MongoDB Serving as the Source**

- **[From MongoDB to DDS](https://support.huaweicloud.com/intl/en-us/realtimemig-drs/drs_04_0095.html#section3)**
- **[From MongoDB to GeminiDB Mongo](https://support.huaweicloud.com/intl/en-us/realtimemig-drs/drs_04_0096.html#section3)**

#### **DDS Serving as the Source**

● **[From DDS to MongoDB](https://support.huaweicloud.com/intl/en-us/realtimemig-drs/drs_04_0101.html#section3)**

#### **Redis Serving as the Source**

● **[From Redis to GeminiDB Redis](https://support.huaweicloud.com/intl/en-us/realtimemig-drs/drs_04_0480.html#section3)**

#### **Cluster Redis Serving as the Source**

● **[From Cluster Redis to GeminiDB Redis](https://support.huaweicloud.com/intl/en-us/realtimemig-drs/drs_04_0509.html#section3)**

#### **GeminiDB Redis Serving as the Source**

- **[From GeminiDB Redis to Redis](https://support.huaweicloud.com/intl/en-us/realtimemig-drs/drs_04_0495.html#section3)**
- **[From GeminiDB Redis to Cluster Redis](https://support.huaweicloud.com/intl/en-us/realtimemig-drs/drs_04_0506.html#section3)**

### **13.2 Constraints on Synchronization Tasks**

To ensure that data synchronization tasks run properly, DRS has certain constraints on different data flow scenarios.

#### **MySQL Serving as the Source**

#### **To the Cloud**

- **[From MySQL to MySQL](https://support.huaweicloud.com/intl/en-us/realtimesyn-drs/drs_04_0102.html#section3)**
- **[From MySQL to GaussDB\(for MySQL\)](https://support.huaweicloud.com/intl/en-us/realtimesyn-drs/drs_03_1124.html)**
- **[From MySQL to PostgreSQL](https://support.huaweicloud.com/intl/en-us/realtimesyn-drs/drs_04_0103.html#section3)**
- **[From MySQL to GaussDB Primary/Standby](https://support.huaweicloud.com/intl/en-us/realtimesyn-drs/drs_11_0458.html)**
- **[From MySQL to GaussDB Distributed](https://support.huaweicloud.com/intl/en-us/realtimesyn-drs/drs_04_0104.html)**
- **[From MySQL to GaussDB\(DWS\)](https://support.huaweicloud.com/intl/en-us/realtimesyn-drs/drs_04_0105.html)**

#### **From the Cloud**

- **[From MySQL to MySQL](https://support.huaweicloud.com/intl/en-us/realtimesyn-drs/drs_04_0117.html)**
- **[From MySQL to Kafka](https://support.huaweicloud.com/intl/en-us/realtimesyn-drs/drs_04_0118.html)**
- **[From MySQL to CSS/ES](https://support.huaweicloud.com/intl/en-us/realtimesyn-drs/drs_04_0460.html)**
- **[From MySQL to Oracle](https://support.huaweicloud.com/intl/en-us/realtimesyn-drs/drs_04_0466.html)**

#### **Self-built -> Self-built**

- **[From MySQL to Kafka](https://support.huaweicloud.com/intl/en-us/realtimesyn-drs/drs_04_0128.html)**
- **[From MySQL to CSS/ES](https://support.huaweicloud.com/intl/en-us/realtimesyn-drs/drs_04_0463.html)**
- **[From MySQL to GaussDB Primary/Standby](https://support.huaweicloud.com/intl/en-us/realtimesyn-drs/drs_04_0510.html)**

#### **PostgreSQL Serving as the Source**

#### **To the Cloud**

- **[From PostgreSQL to PostgreSQL](https://support.huaweicloud.com/intl/en-us/realtimesyn-drs/drs_04_0107.html)**
- **[From PostgreSQL to GaussDB\(DWS\)](https://support.huaweicloud.com/intl/en-us/realtimesyn-drs/drs_03_1125.html)**
- **[From PostgreSQL to GaussDB Primary/Standby](https://support.huaweicloud.com/intl/en-us/realtimesyn-drs/drs_04_0454.html)**
- **[From PostgreSQL to GaussDB Distributed](https://support.huaweicloud.com/intl/en-us/realtimesyn-drs/drs_04_0455.html)**

#### **From the Cloud**

- **[From PostgreSQL to PostgreSQL](https://support.huaweicloud.com/intl/en-us/realtimesyn-drs/drs_04_0508.html)**
- **[From PostgreSQL to Kafka](https://support.huaweicloud.com/intl/en-us/realtimesyn-drs/drs_11_0462.html)**

#### **Self-built -> Self-built**

● **[From PostgreSQL to Kafka](https://support.huaweicloud.com/intl/en-us/realtimesyn-drs/drs_11_0461.html)**

#### **Oracle Serving as the Source**

#### **To the Cloud**

- **[From Oracle to MySQL](https://support.huaweicloud.com/intl/en-us/realtimesyn-drs/drs_04_0108.html)**
- **[From Oracle to GaussDB\(for MySQL\)](https://support.huaweicloud.com/intl/en-us/realtimesyn-drs/drs_04_0110.html)**
- **[From Oracle to PostgreSQL](https://support.huaweicloud.com/intl/en-us/realtimesyn-drs/drs_04_0446.html)**
- **[From Oracle to GaussDB Primary/Standby](https://support.huaweicloud.com/intl/en-us/realtimesyn-drs/drs_04_0111.html)**
- **[From Oracle to GaussDB Distributed](https://support.huaweicloud.com/intl/en-us/realtimesyn-drs/drs_03_1126.html)**
- **[From Oracle to DDM](https://support.huaweicloud.com/intl/en-us/realtimesyn-drs/drs_04_0112.html)**
- **[From Oracle to GaussDB\(DWS\)](https://support.huaweicloud.com/intl/en-us/realtimesyn-drs/drs_04_0114.html)**

#### **Self-built -> Self-built**

- **[From Oracle to Kafka](https://support.huaweicloud.com/intl/en-us/realtimesyn-drs/drs_04_0109.html)**
- **[From Oracle to GaussDB Primary/Standby](https://support.huaweicloud.com/intl/en-us/realtimesyn-drs/drs_04_0481.html)**
- **[From Oracle to GaussDB Distributed](https://support.huaweicloud.com/intl/en-us/realtimesyn-drs/drs_04_0482.html)**

#### **DDM Serving as the Source**

#### **To the Cloud**

- **[From DDM to MySQL](https://support.huaweicloud.com/intl/en-us/realtimesyn-drs/drs_04_0115.html)**
- **[From DDM to GaussDB\(DWS\)](https://support.huaweicloud.com/intl/en-us/realtimesyn-drs/drs_04_0116.html)**
- **[From DDM to DDM](https://support.huaweicloud.com/intl/en-us/realtimesyn-drs/drs_04_0465.html)**

#### **From the Cloud**

- **[From DDM to MySQL](https://support.huaweicloud.com/intl/en-us/realtimesyn-drs/drs_04_0453.html)**
- **[From DDM to Oracle](https://support.huaweicloud.com/intl/en-us/realtimesyn-drs/drs_04_0119.html)**
- **[From DDM to Kafka](https://support.huaweicloud.com/intl/en-us/realtimesyn-drs/drs_04_0448.html)**

#### **DB2 for LUW Serving as the Source**

#### **To the Cloud**

- **[From DB2 for LUW to GaussDB Primary/Standby](https://support.huaweicloud.com/intl/en-us/realtimesyn-drs/drs_04_0471.html)**
- **[From DB2 for LUW to GaussDB Distributed](https://support.huaweicloud.com/intl/en-us/realtimesyn-drs/drs_04_0472.html)**
- **[From DB2 for LUW to GaussDB\(DWS\)](https://support.huaweicloud.com/intl/en-us/realtimesyn-drs/drs_04_0479.html)**

#### **Self-built -> Self-built**

- **[From DB2 for LUW to GaussDB Primary/Standby](https://support.huaweicloud.com/intl/en-us/realtimesyn-drs/drs_04_0485.html)**
- **[From DB2 for LUW to GaussDB Distributed](https://support.huaweicloud.com/intl/en-us/realtimesyn-drs/drs_04_0486.html)**

#### **TiDB Serving as the Source**

#### **To the Cloud**

● **[From TiDB to GaussDB\(for MySQL\)](https://support.huaweicloud.com/intl/en-us/realtimesyn-drs/drs_04_0476.html)**

#### **Microsoft SQL Server Serving as the Source**

#### **To the Cloud**

- **[From Microsoft SQL Server to GaussDB\(DWS\)](https://support.huaweicloud.com/intl/en-us/realtimesyn-drs/drs_04_0477.html)**
- **[From Microsoft SQL Server to GaussDB Primary/Standby](https://support.huaweicloud.com/intl/en-us/realtimesyn-drs/drs_04_0487.html)**
- **[From Microsoft SQL Server to GaussDB Distributed](https://support.huaweicloud.com/intl/en-us/realtimesyn-drs/drs_04_0488.html)**
- **[From Microsoft SQL Server to Microsoft SQL Server](https://support.huaweicloud.com/intl/en-us/realtimesyn-drs/drs_04_0489.html)**

#### **MongoDB Serving as the Source**

#### **To the Cloud**

● **[From MongoDB to DDS](https://support.huaweicloud.com/intl/en-us/realtimesyn-drs/drs_04_0478.html)**

#### **DDS Serving as the Source**

**From the Cloud**

- **[From DDS to MongoDB](https://support.huaweicloud.com/intl/en-us/realtimesyn-drs/drs_04_0464.html)**
- **[From DDS to Kafka](https://support.huaweicloud.com/intl/en-us/realtimesyn-drs/drs_04_0512.html)**

#### **MariaDB Serving as the Source**

#### **To the Cloud**

**[From MariaDB to MariaDB](https://support.huaweicloud.com/intl/en-us/realtimesyn-drs/drs_04_0493.html)** 

**From the Cloud**

● **[From MariaDB to MariaDB](https://support.huaweicloud.com/intl/en-us/realtimesyn-drs/drs_04_0494.html)**

#### **GaussDB(for MySQL) Serving as the Source**

**To the Cloud**

● **[From GaussDB\(for MySQL\) to GaussDB\(for MySQL\)](https://support.huaweicloud.com/intl/en-us/realtimesyn-drs/drs_04_0507.html)**

#### **From the Cloud**

- **[From GaussDB\(for MySQL\) to MySQL](https://support.huaweicloud.com/intl/en-us/realtimesyn-drs/drs_04_0468.html)**
- **[From GaussDB\(for MySQL\) to GaussDB\(DWS\)](https://support.huaweicloud.com/intl/en-us/realtimesyn-drs/drs_04_0469.html)**
- **[From GaussDB\(for MySQL\) to Kafka](https://support.huaweicloud.com/intl/en-us/realtimesyn-drs/drs_04_0450.html)**
- **[From GaussDB\(for MySQL\) to CSS/ES](https://support.huaweicloud.com/intl/en-us/realtimesyn-drs/drs_04_0462.html)**
- **[From GaussDB\(for MySQL\) to Oracle](https://support.huaweicloud.com/intl/en-us/realtimesyn-drs/drs_04_0467.html)**

#### **GaussDB Primary/Standby Serving as the Source**

#### **From the Cloud**

- **[From GaussDB Primary/Standby to MySQL](https://support.huaweicloud.com/intl/en-us/realtimesyn-drs/drs_11_0459.html)**
- **[From GaussDB Primary/Standby to Oracle](https://support.huaweicloud.com/intl/en-us/realtimesyn-drs/drs_11_0435.html)**
- **[From GaussDB Primary/Standby to GaussDB\(DWS\)](https://support.huaweicloud.com/intl/en-us/realtimesyn-drs/drs_04_0470.html)**
- **[From GaussDB Primary/Standby to Kafka](https://support.huaweicloud.com/intl/en-us/realtimesyn-drs/drs_04_0447.html)**
- **[From GaussDB Primary/Standby to GaussDB Distributed](https://support.huaweicloud.com/intl/en-us/realtimesyn-drs/drs_04_0449.html)**
- **[From GaussDB Primary/Standby to GaussDB Primary/Standby](https://support.huaweicloud.com/intl/en-us/realtimesyn-drs/drs_04_0461.html)**

**Self-built -> Self-built**

- **[From GaussDB Primary/Standby to Oracle](https://support.huaweicloud.com/intl/en-us/realtimesyn-drs/drs_04_0473.html)**
- **[From GaussDB Primary/Standby to Kafka](https://support.huaweicloud.com/intl/en-us/realtimesyn-drs/drs_04_0474.html)**
- **[From GaussDB Primary/Standby to GaussDB Primary/Standby](https://support.huaweicloud.com/intl/en-us/realtimesyn-drs/drs_04_0500.html)**

#### **GaussDB Distributed Serving as the Source**

#### **From the Cloud**

- **[From GaussDB Distributed to MySQL](https://support.huaweicloud.com/intl/en-us/realtimesyn-drs/drs_04_0121.html)**
- **[From GaussDB Distributed to Oracle](https://support.huaweicloud.com/intl/en-us/realtimesyn-drs/drs_11_0436.html)**
- **[From GaussDB Distributed to GaussDB\(DWS\)](https://support.huaweicloud.com/intl/en-us/realtimesyn-drs/drs_11_0437.html)**
- **[From GaussDB Distributed to Kafka](https://support.huaweicloud.com/intl/en-us/realtimesyn-drs/drs_11_0454.html)**
- **[From GaussDB Distributed to GaussDB Distributed](https://support.huaweicloud.com/intl/en-us/realtimesyn-drs/drs_11_0442.html)**
- **[From GaussDB Distributed to GaussDB Primary/Standby](https://support.huaweicloud.com/intl/en-us/realtimesyn-drs/drs_05_0017.html)**

**Self-built -> Self-built**

- **[From GaussDB Distributed to Oracle](https://support.huaweicloud.com/intl/en-us/realtimesyn-drs/drs_04_0496.html)**
- **[From GaussDB Distributed to Kafka](https://support.huaweicloud.com/intl/en-us/realtimesyn-drs/drs_04_0497.html)**
- **[From GaussDB Distributed to GaussDB Distributed](https://support.huaweicloud.com/intl/en-us/realtimesyn-drs/drs_04_0502.html)**

### **13.3 Constraints on DR Tasks**

To ensure that data disaster recovery tasks run properly, DRS has certain constraints on different data flow scenarios.

- **[From MySQL to MySQL \(Single-Active DR\)](https://support.huaweicloud.com/intl/en-us/realtimedr-drs/drs_04_0122.html)**
- **[From MySQL to GaussDB\(for MySQL\) \(Single-Active DR\)](https://support.huaweicloud.com/intl/en-us/realtimedr-drs/drs_04_0123.html)**
- **[From DDM to DDM \(Single-Active DR\)](https://support.huaweicloud.com/intl/en-us/realtimedr-drs/drs_04_0124.html)**
- **[From GaussDB\(for MySQL\) to GaussDB\(for MySQL\) \(Single-Active DR\)](https://support.huaweicloud.com/intl/en-us/realtimedr-drs/drs_03_1119.html)**
- **[From MySQL to MySQL \(Dual-Active DR\)](https://support.huaweicloud.com/intl/en-us/realtimedr-drs/drs_04_0127.html)**
- **[From GaussDB\(for MySQL\) to GaussDB\(for MySQL\) \(Dual-Active DR\)](https://support.huaweicloud.com/intl/en-us/realtimedr-drs/drs_04_0129.html)**

# **14 Accessing DRS**

#### **Procedure**

If you have not registered a Huawei ID and enabled Huawei Cloud services, follow the instructions provided in **[Registering a HUAWEI ID and Enabling HUAWEI](https://support.huaweicloud.com/intl/en-us/usermanual-account/account_id_001.html) [CLOUD Services](https://support.huaweicloud.com/intl/en-us/usermanual-account/account_id_001.html)** to register an account at Huawei Cloud official website. After the registration is successful, you can access all Huawei Cloud services, including DRS, RDS, and DDS.

If you have registered a Huawei ID and enabled Huawei Cloud services, you can log in to the management console and **[access your DRS](https://console-intl.huaweicloud.com/drs)**.

## **15 Related Services**

#### **RDS**

DRS can migrate data from your databases to the RDS databases in the cloud. For more information about RDS, see **[Relational Database Service User Guide](https://support.huaweicloud.com/intl/en-us/productdesc-rds/en-us_topic_dashboard.html)**.

Supported network types during migration to RDS:

- VPC
- VPN
- **Direct Connect**
- Public network

#### **DDS**

DRS can migrate data from your databases to the DDS databases in the cloud. For more information about DDS, see **[Document Database Service User Guide](https://support.huaweicloud.com/intl/en-us/productdesc-dds/en-us_topic_introduction.html)**.

Supported network types during migration from MongoDB databases to DDS:

- VPC
- VPN
- **Direct Connect**
- Public network

#### **DDM**

DRS helps you migrate data from your databases to Distributed Database Middleware (DDM) in the cloud. For more information about DDM, see **[Distributed Database Middleware Service User Guide](https://support.huaweicloud.com/intl/en-us/productdesc-ddm/ddm_01_0001.html)**.

Supported network types during migration to DDM:

- VPC
- VPN
- Direct Connect
- Public network

#### **GaussDB(for MySQL)**

DRS can migrate data from your databases to GaussDB(for MySQL) on the current cloud. For more information about GaussDB(for MySQL), see **[GaussDB\(for](https://support.huaweicloud.com/intl/en-us/productdesc-gaussdbformysql/introduction.html) [MySQL\) User Guide](https://support.huaweicloud.com/intl/en-us/productdesc-gaussdbformysql/introduction.html)**.

Supported network types during migration to GaussDB(for MySQL) on the current cloud:

- VPC
- VPN
- **Direct Connect**
- Public network

#### **GaussDB**

DRS can migrate data from your databases to GaussDB on the current cloud. For more information about GaussDB, see **[GaussDB User Guide](https://support.huaweicloud.com/intl/en-us/productdesc-gaussdb/gaussdb_01_003.html)**.

Supported network types during migration to GaussDB on the current cloud:

- VPC
- **VPN**
- **Direct Connect**
- Public network

#### **IAM**

Identity and Access Management (IAM) manages permissions for DRS.

Only users with the DRS administrator permissions can use DRS. To apply for DRS administrator permissions, you can contact the security administrator or apply for a user with DRS administrator permissions.

For more information about IAM, see **[Identity and Access Management User](https://support.huaweicloud.com/intl/en-us/productdesc-iam/iam_01_0026.html) [Guide](https://support.huaweicloud.com/intl/en-us/productdesc-iam/iam_01_0026.html)**.

#### **CTS**

Cloud Trace Service (CTS) provides records of operations on cloud service resources, enabling you to query, audit, and backtrack operations.

For more information about CTS, see **[Cloud Trace Service User Guide](https://support.huaweicloud.com/intl/en-us/productdesc-cts/cts_01_0001.html)**.

#### **Cloud Eye**

Cloud Eye is an open monitoring platform that helps you monitor DRS resources in real time. It reports alarms promptly to ensure that services are running properly.

For more information about Cloud Eye, see **[Cloud Eye User Guide](https://support.huaweicloud.com/intl/en-us/productdesc-ces/en-us_topic_0015479882.html)**.

#### **OBS**

Object Storage Service (OBS) provides data storage capabilities that are massive, secure, highly reliable, and low-cost.

For more information about OBS, see **[OBS Browser+ Operation Guide](https://support.huaweicloud.com/intl/en-us/productdesc-obs/en-us_topic_0045853681.html)**.

#### **DCC**

Dedicated Computing Cluster (DCC) provides dedicated, physically isolated computing resource pools on Huawei Cloud, allowing you to use physical computing devices and resources exclusively.

DRS can use physical resources provided by DCC to create instances to migrate or synchronize data in real time.

For more information about DCC, see **[Dedicated Computing Cluster User Guide](https://support.huaweicloud.com/intl/en-us/productdesc-dcc/en-us_topic_0016310838.html)**.

#### **Simple Message Notification**

Simple Message Notification (SMN) can push notifications based on Huawei Cloud users' requirements. End users can receive notifications through HTTP, HTTPS, and applications. You can also integrate application functions through SMN to reduce system complexity.

For more information about SMN, see **[Simple Message Notification User Guide](https://support.huaweicloud.com/intl/en-us/productdesc-smn/en-us_topic_0043394877.html)**.

#### **Enterprise Management**

You can create enterprise projects based on the enterprise organization structure. Then you can manage resources across different regions by enterprise project, grant different permissions to user groups, and add them to enterprise projects.

For more information about Enterprise Management, see **[Enterprise](https://support.huaweicloud.com/intl/en-us/usermanual-em/em_eps_01_0000.html) [Management User Guide](https://support.huaweicloud.com/intl/en-us/usermanual-em/em_eps_01_0000.html)**.

## **16 Basic Concepts**

#### **VPC**

VPC-based migration refers to a real-time migration that the source and destination databases are in the same VPC or two VPCs that can communicate with each other. No additional network services are required.

#### **VPN**

VPN-based migration refers to a real-time migration where the source and destination databases are in the same VPN network. The VPN establishes a secure, encrypted communication tunnel that complies with industry standards between your data centers and the cloud platform. Through this tunnel, DRS seamlessly migrates data from the data center to the cloud.

Currently, only IPsec VPN is supported.

#### **Direct Connect**

Direct Connect enables you to establish a dedicated network connection from your data center to the cloud platform. With Direct Connect, you can use a dedicated network connection to connect your data center to VPCs to enjoy a highperformance, low-latency, and secure network.

#### **Replication Instance**

A replication instance refers to an instance that performs the migration task. It exists in the whole lifecycle of a migration task. DRS uses the replication instance to connect to the source database, read source data, and replicate the data to the destination database.

#### **Migration Log**

A migration log refers to the log generated during database migration. Migration logs are classified into the following levels: warning, error, and info.

#### **Synchronization Instance**

A synchronization instance refers to an instance that facilitates the synchronization process. It exists in the whole lifecycle of a synchronization task. DRS uses the synchronization instance to connect to the source database, read source data, and synchronize the data to the destination database.

#### **Synchronization Log**

A synchronization log refers to the log generated during database synchronization. Synchronization logs are classified into the following levels: warning, error, and info.

#### **Task Check**

Before starting a migration task, you need to check whether the source and destination databases have met all migration requirements. If any check item fails, rectify the fault and check the task again. Only when all check items are successful the task can start.

#### **To the Cloud**

DRS requires that either the source or destination database is on the current cloud. **To the cloud** means that the destination database must be on the current cloud.

#### **Out of the Cloud**

DRS requires that either the source or destination database is on the current cloud. **Out of the cloud** means that the source database must be on the current cloud.

#### **Region and AZ**

A region and availability zone (AZ) identify the location of a data center. You can create resources in a specific region and AZ.

- Regions are divided from the dimensions of geographical location and network latency. Public services, such as Elastic Cloud Server (ECS), Elastic Volume Service (EVS), Object Storage Service (OBS), Virtual Private Cloud (VPC), Elastic IP (EIP), and Image Management Service (IMS), are shared within the same region. Regions are classified as universal regions and dedicated regions. A universal region provides universal cloud services for common tenants. A dedicated region provides services of the same type only or for specific tenants.
- An AZ contains one or multiple physical data centers. Each AZ has independent cooling, fire extinguishing, moisture-proof, and electricity facilities. Within an AZ, computing, network, storage, and other resources are logically divided into multiple clusters. AZs within a region are interconnected using high-speed optical fibers to allow you to build cross-AZ high-availability systems.

**[Figure 16-1](#page-174-0)** shows the relationship between regions and AZs.

#### <span id="page-174-0"></span>**Figure 16-1** Region and AZ

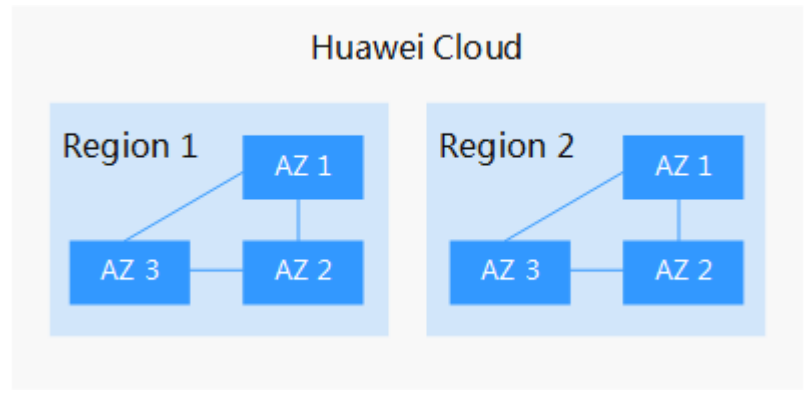

Huawei Cloud provides services in many regions around the world. You can select a region and AZ as needed. For more information, see **[Huawei Cloud Global](https://www.huaweicloud.com/intl/en-us/global/) [Regions](https://www.huaweicloud.com/intl/en-us/global/)**.

#### **Project**

A project corresponds to a region. Projects group and isolate resources (including compute, storage, and network resources) across physical regions. Users can be granted permissions in a default project to access all resources in the region associated with the project. If you need more refined access control, create subprojects under a default project and create resources in subprojects. Then you can assign users the permissions required to access only the resources in the specific subprojects.

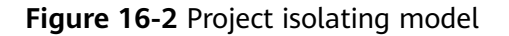

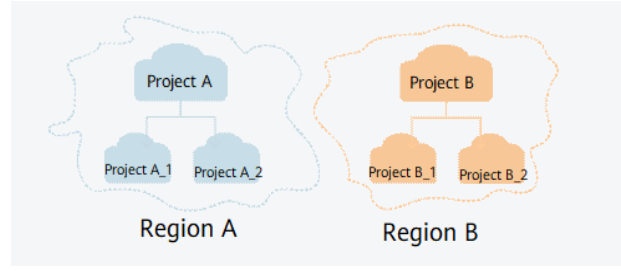

#### **Account Entrustment**

DRS will entrust your account to the administrator to implement some functions. For example, if you enable scheduled startup tasks, DRS will automatically entrust your account to DRS administrator **op\_svc\_rds** during the task creation to implement automated management on the scheduled tasks.

Account entrustment can be implemented in the same region only.

#### **Temporary Accounts**

To ensure that your database can be successfully migrated to RDS for MySQL DB instances, DRS automatically creates temporary accounts **drsFull** and **drsIncremental** in the destination database during full migration and incremental migration, respectively. After the migration task is complete, DRS automatically deletes the temporary account.

#### **NOTICE**

- Do not use the drsFull and drsIncrementa accounts created by users as the accounts for database connections for a DRS task.
- Attempting to delete, rename, or change the passwords or permissions for temporary accounts will cause task errors.

#### **High Availability**

If the primary host of a replication instance or a synchronization instance fails, it automatically fails over to the standby host, preventing service interruption and improving the success rate of migration.

If a replication or synchronization instance fails, the system will automatically restart the instance and retry the task. In this case, the task status changes to **Fault rectification**. If the replication or synchronization instance is still faulty after being restarted, the system automatically creates an instance. After the instance is created, the system retries the task again. The high availability management applies to the following tasks:

- Full migration
- Incremental migration
- Full synchronization
- Incremental synchronization

### **A Change History**

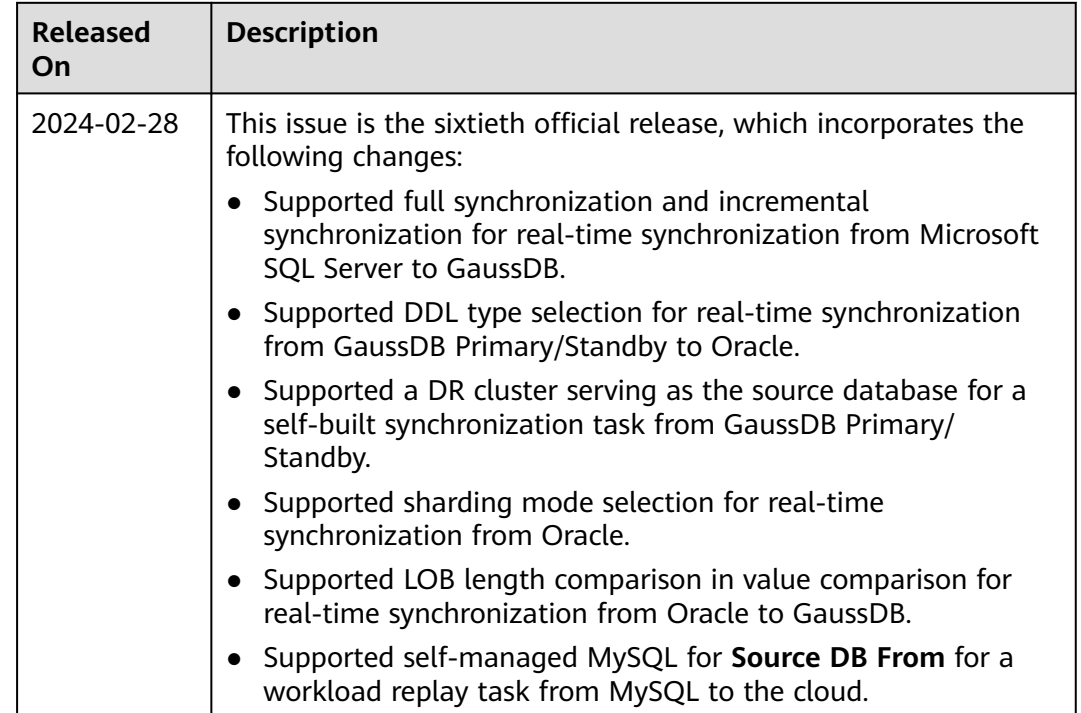

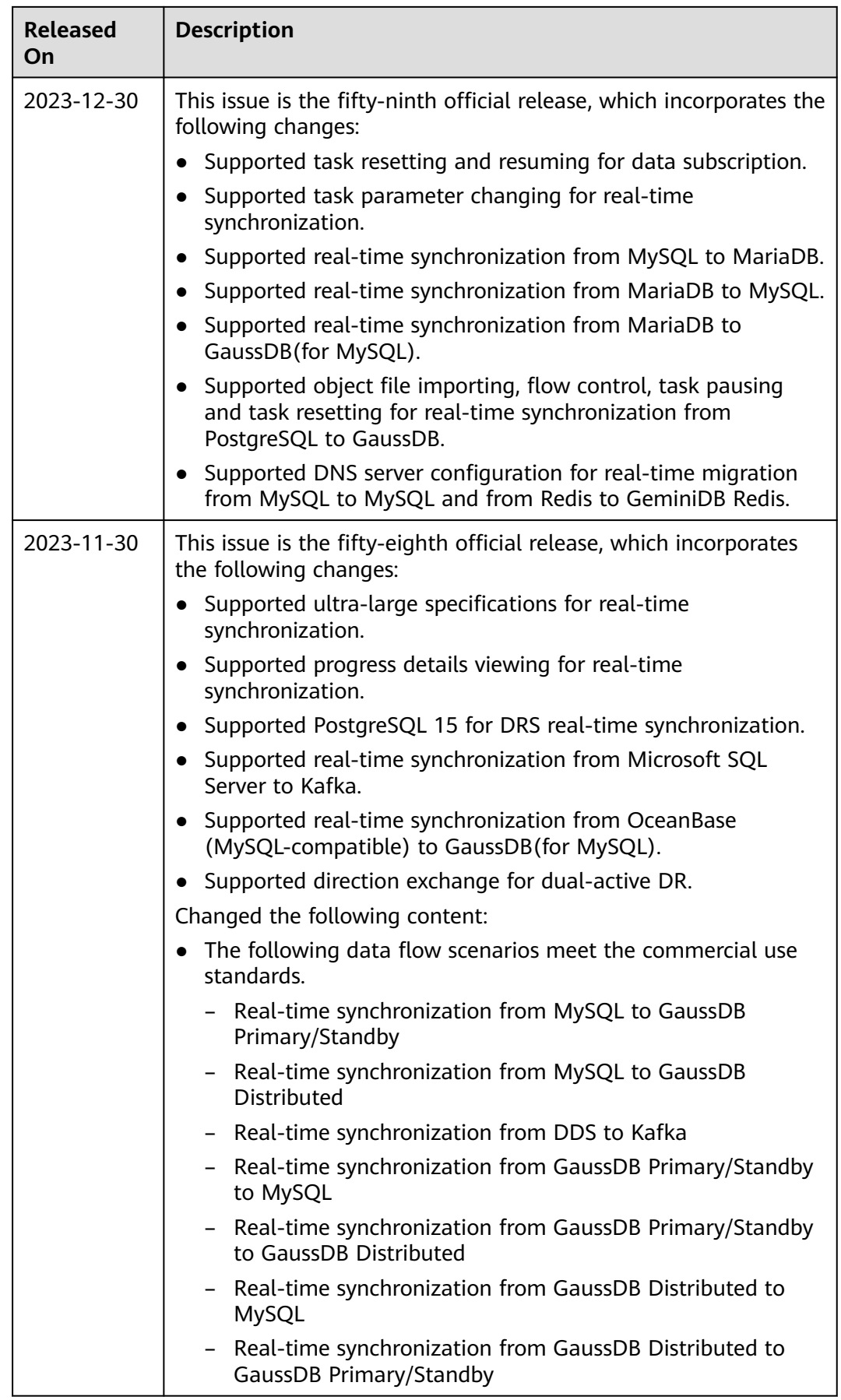

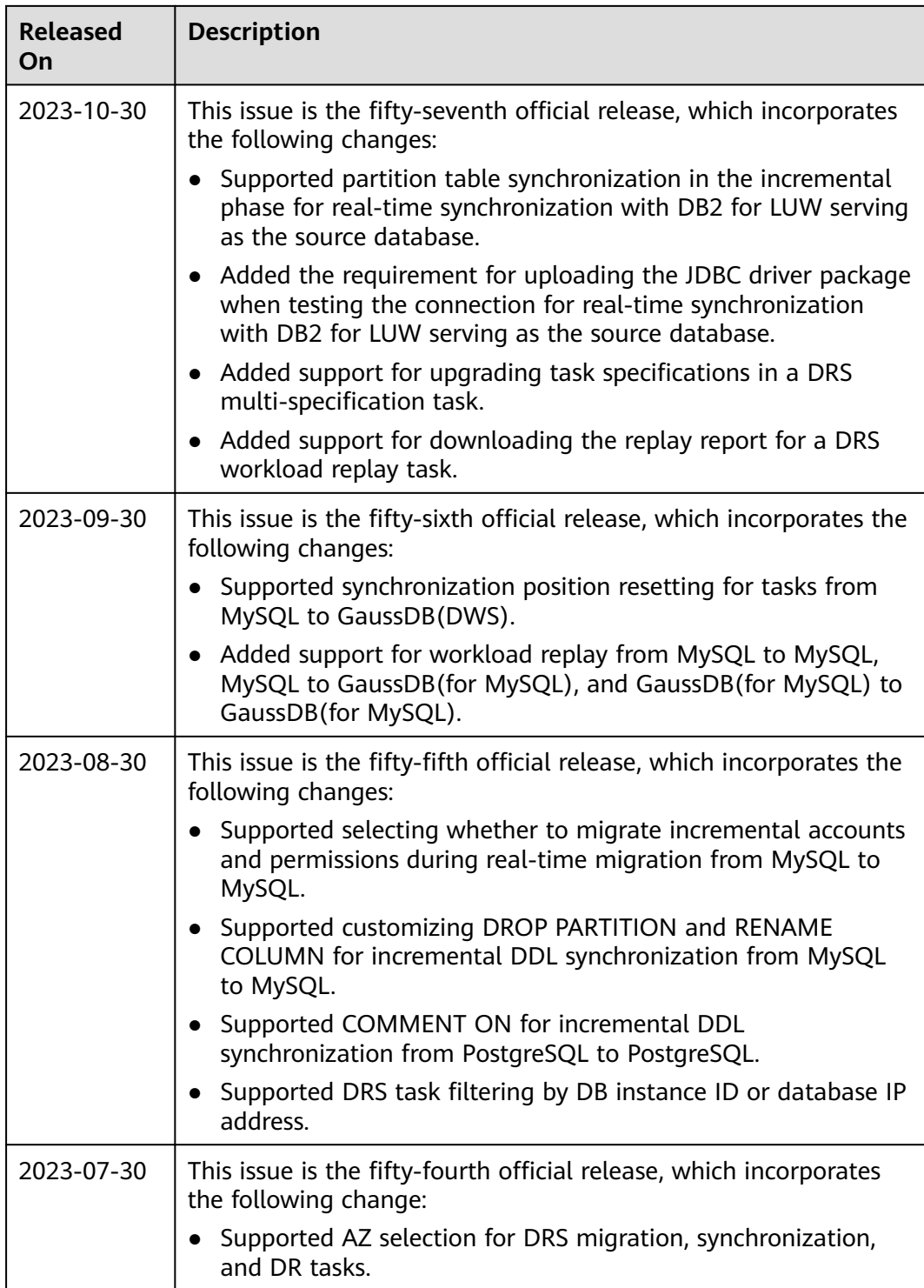

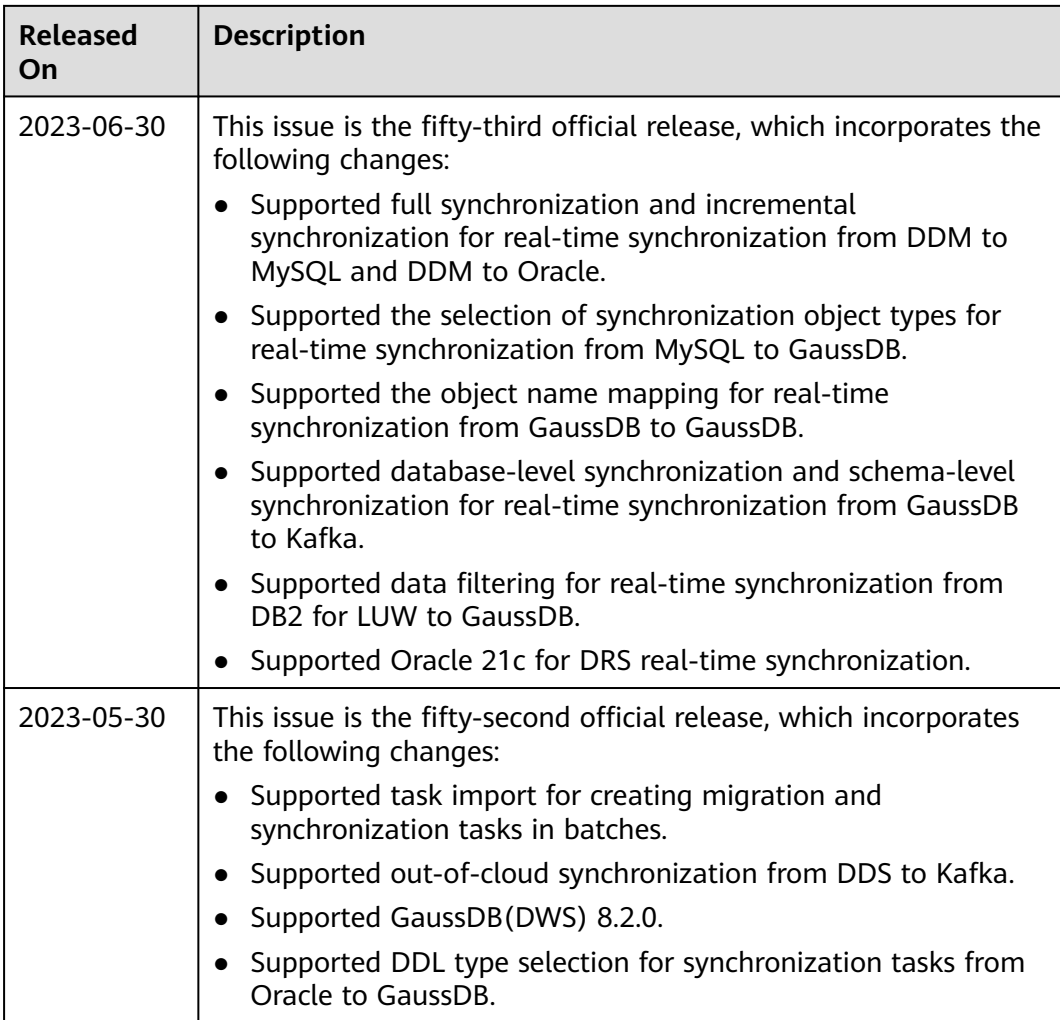
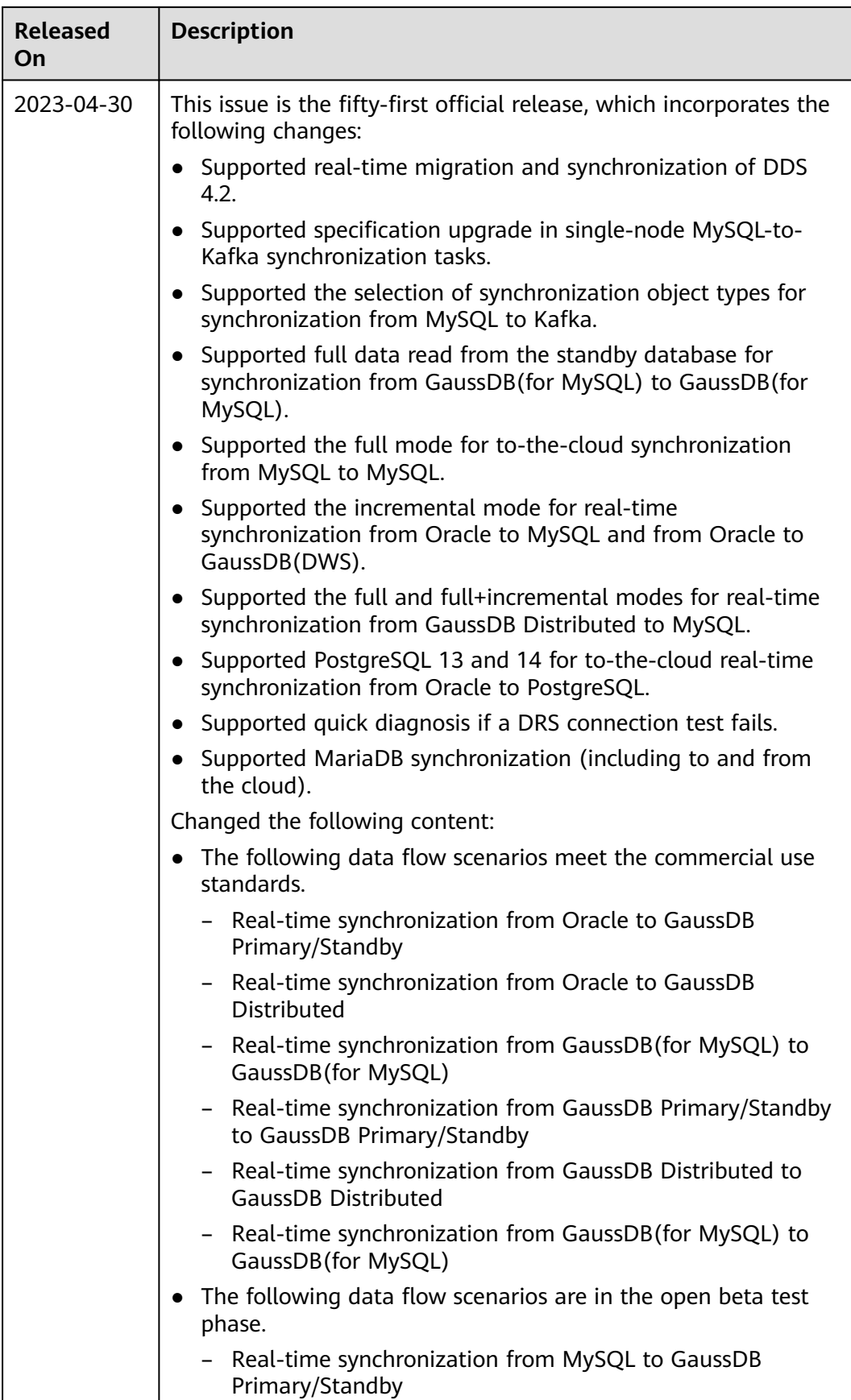

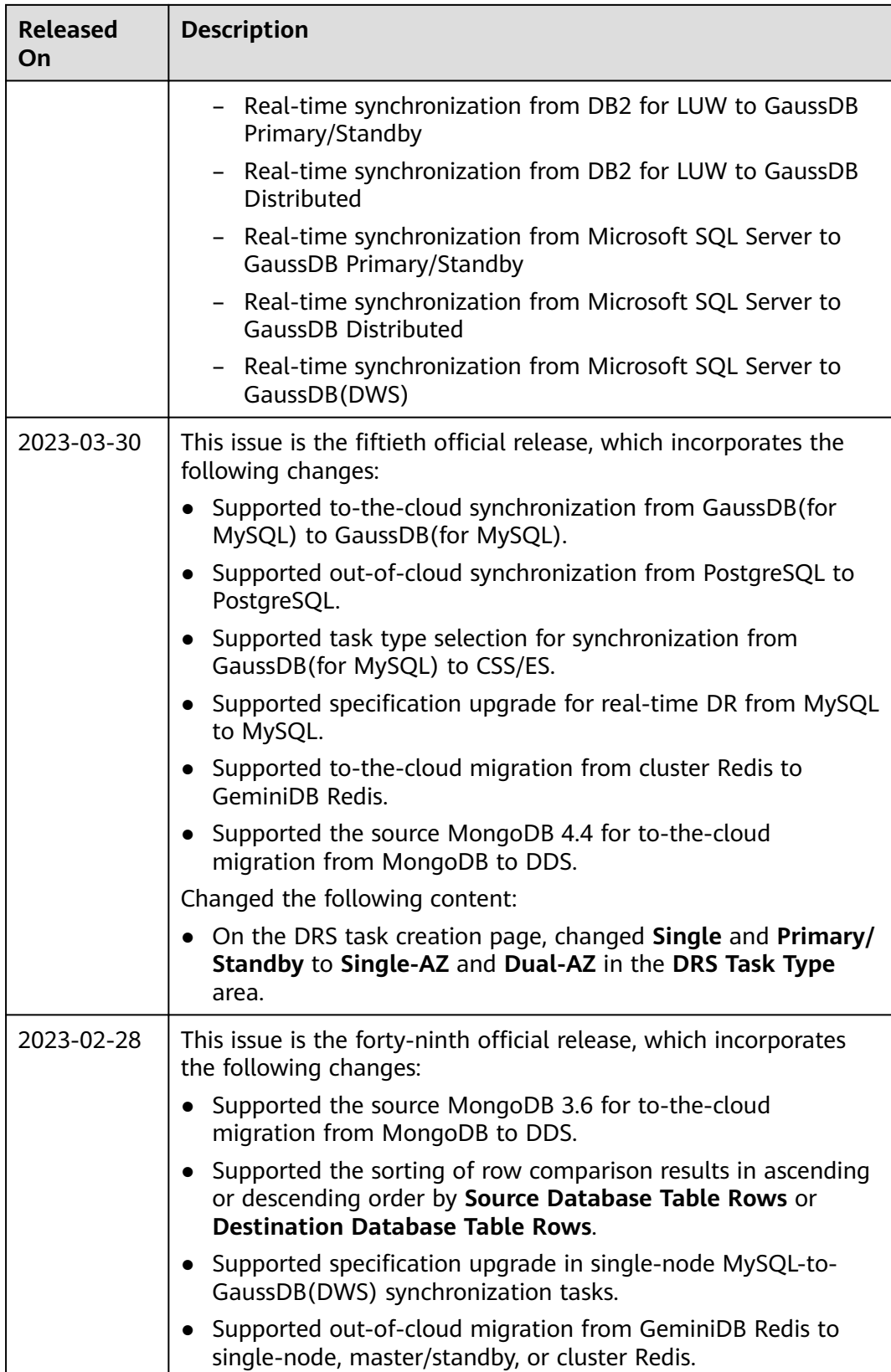

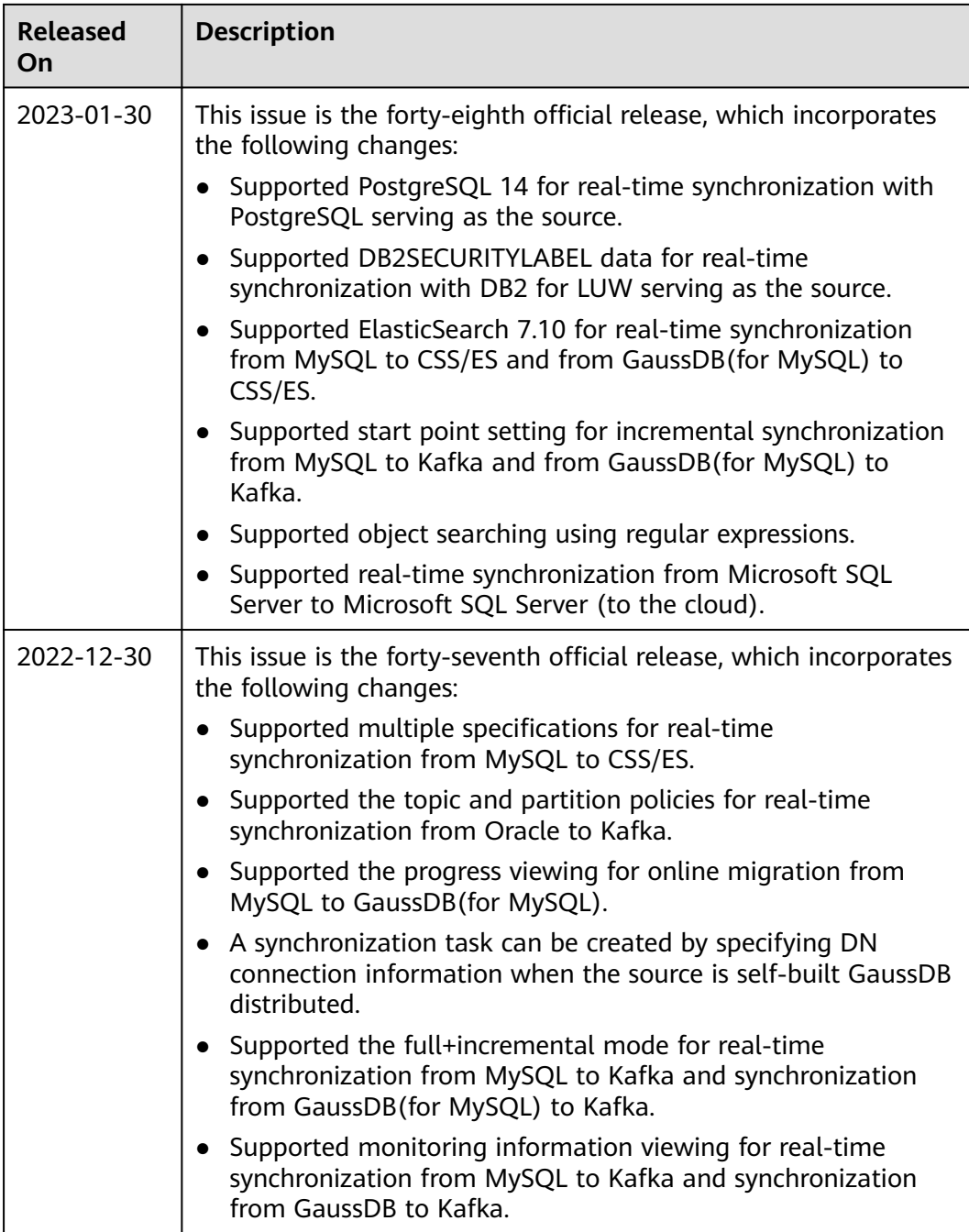

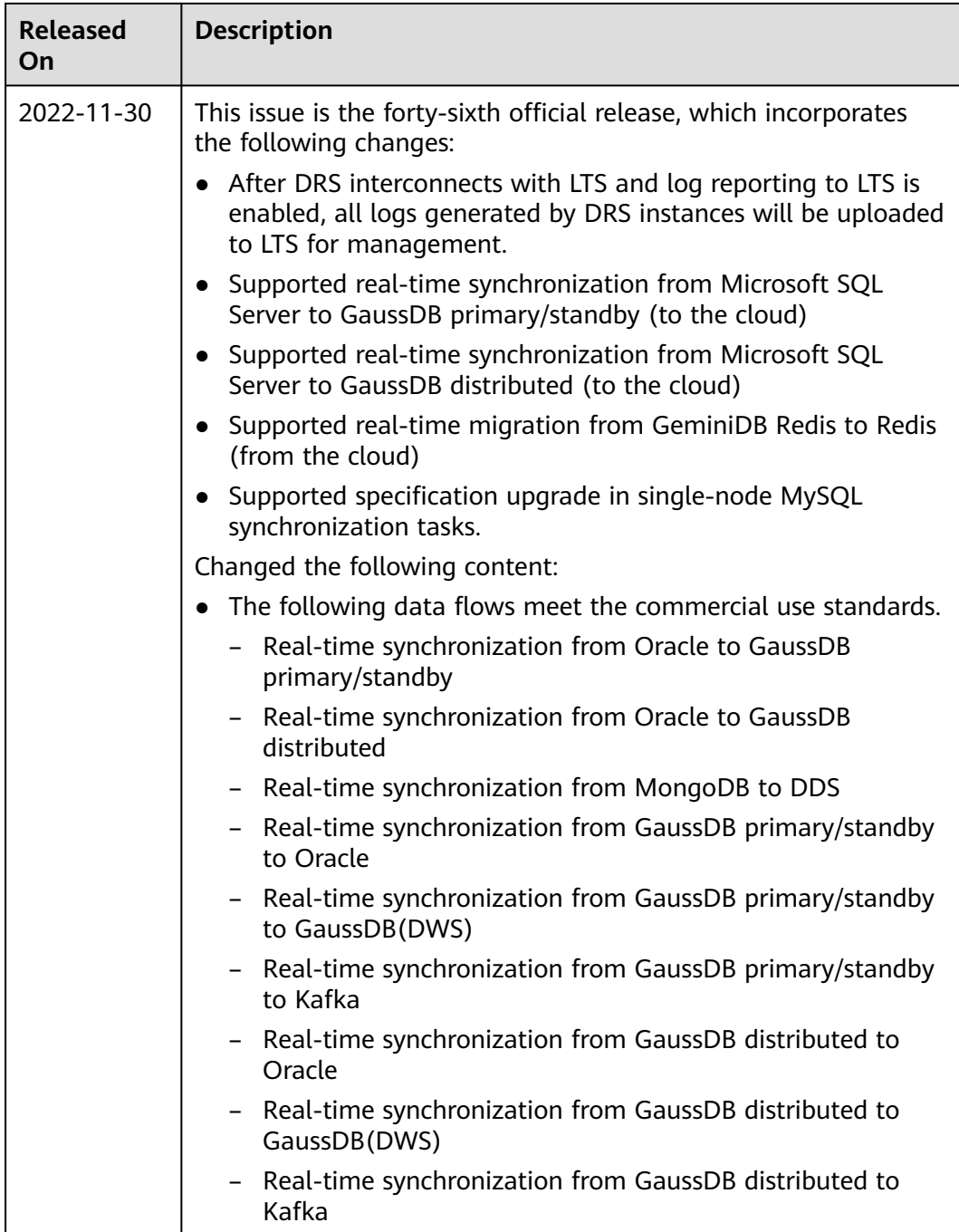

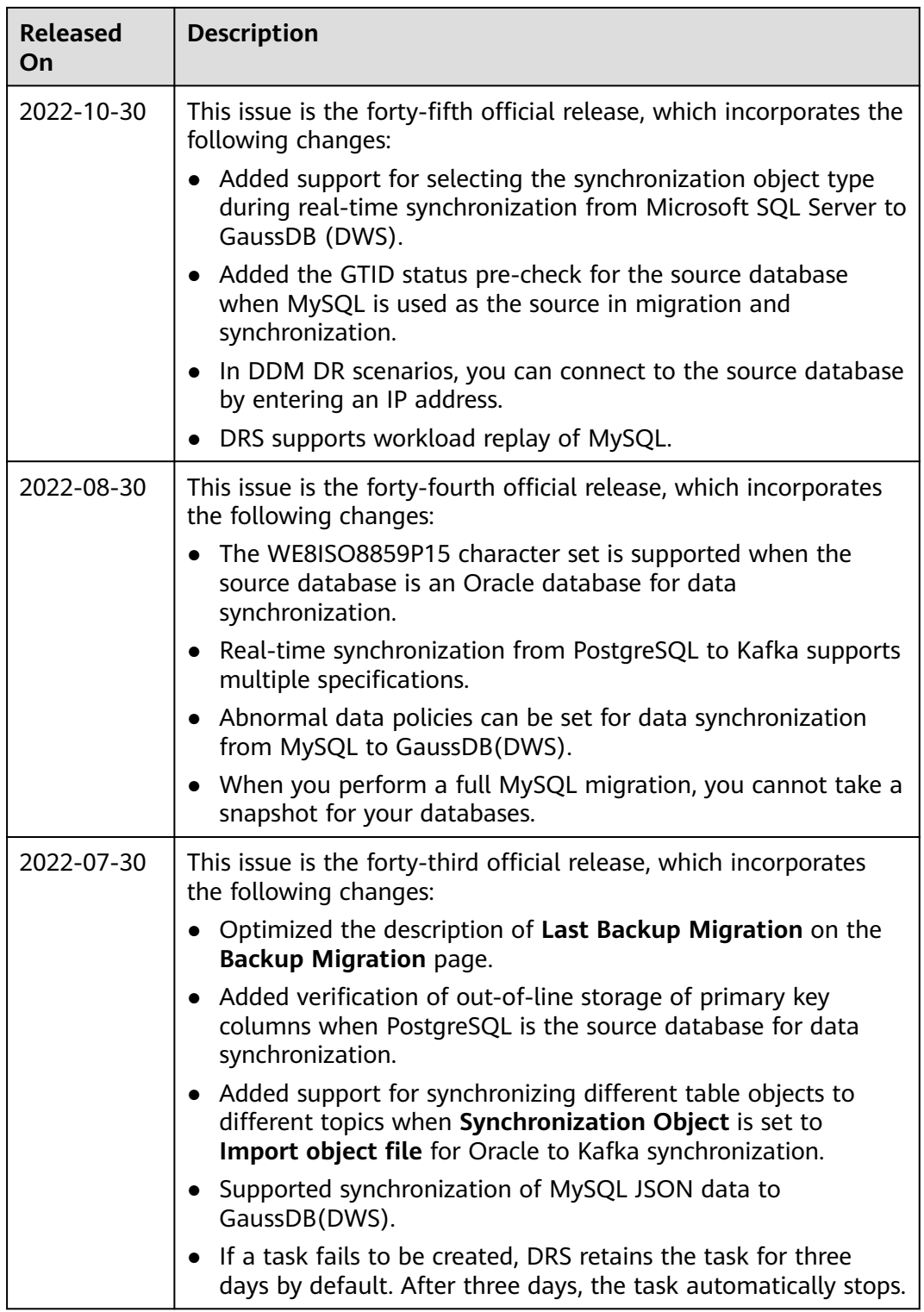

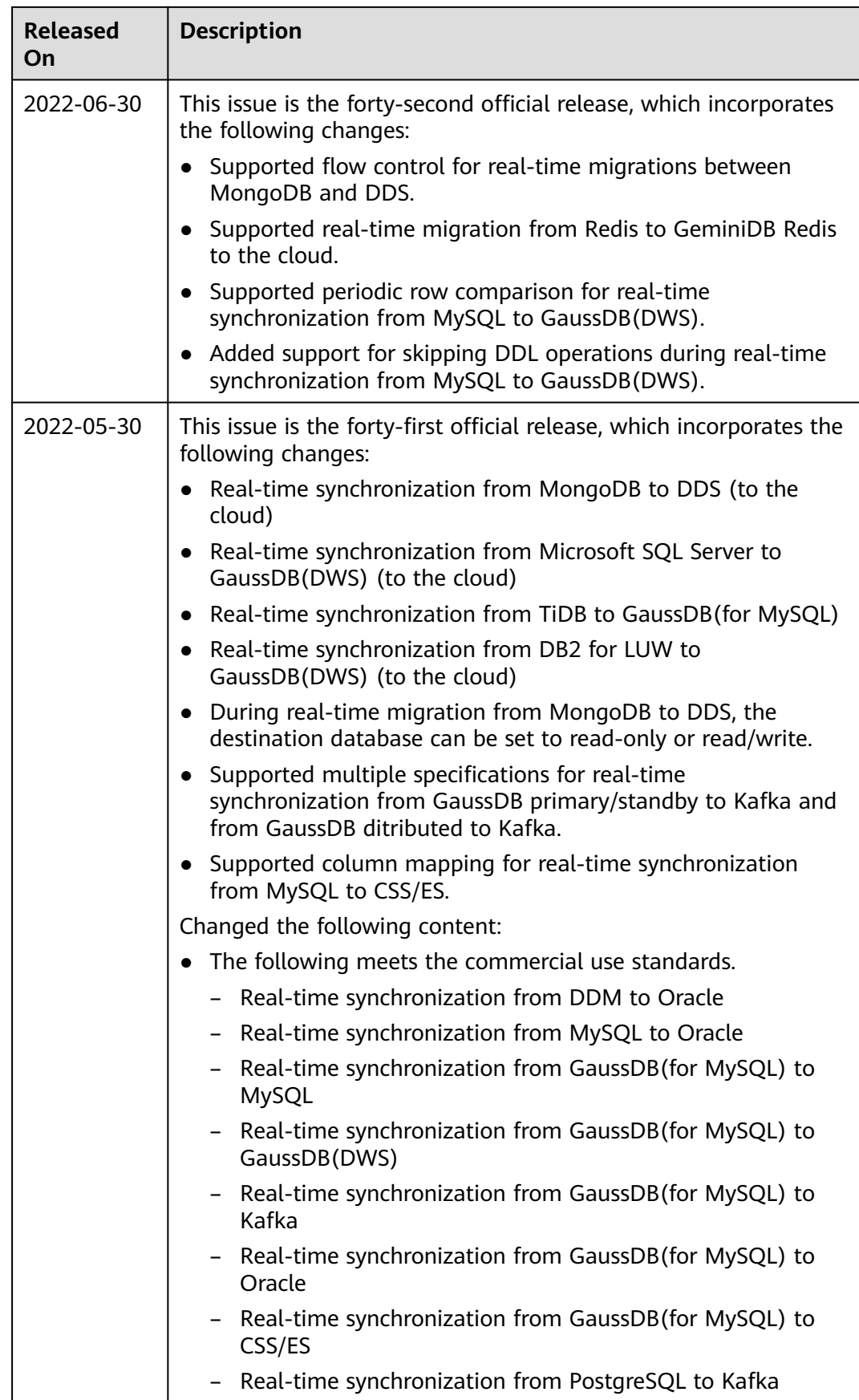

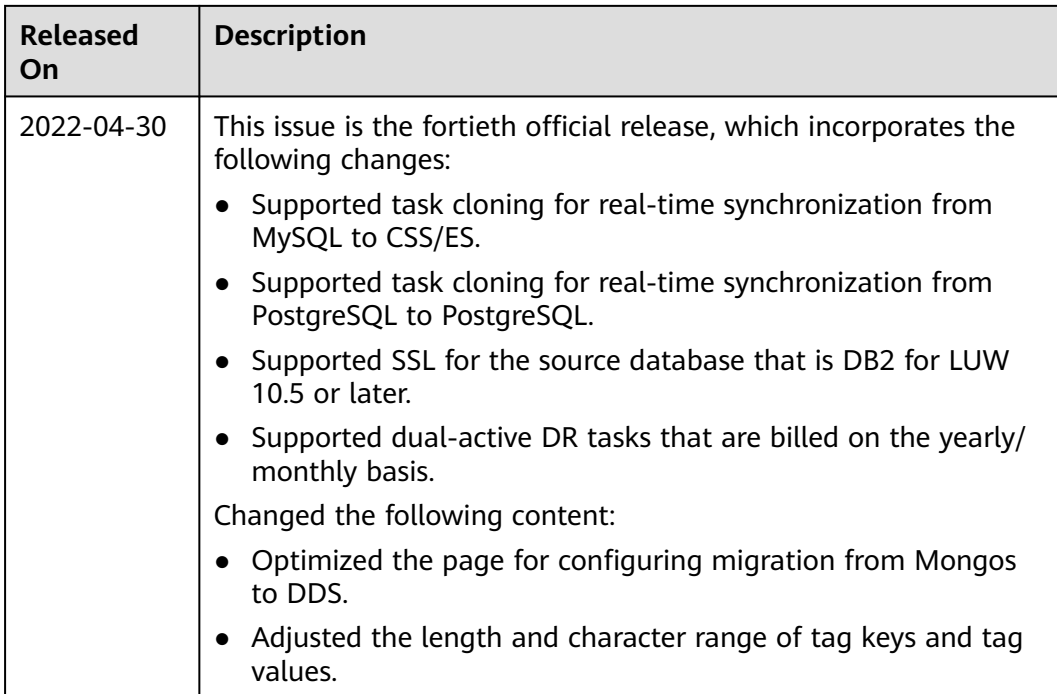

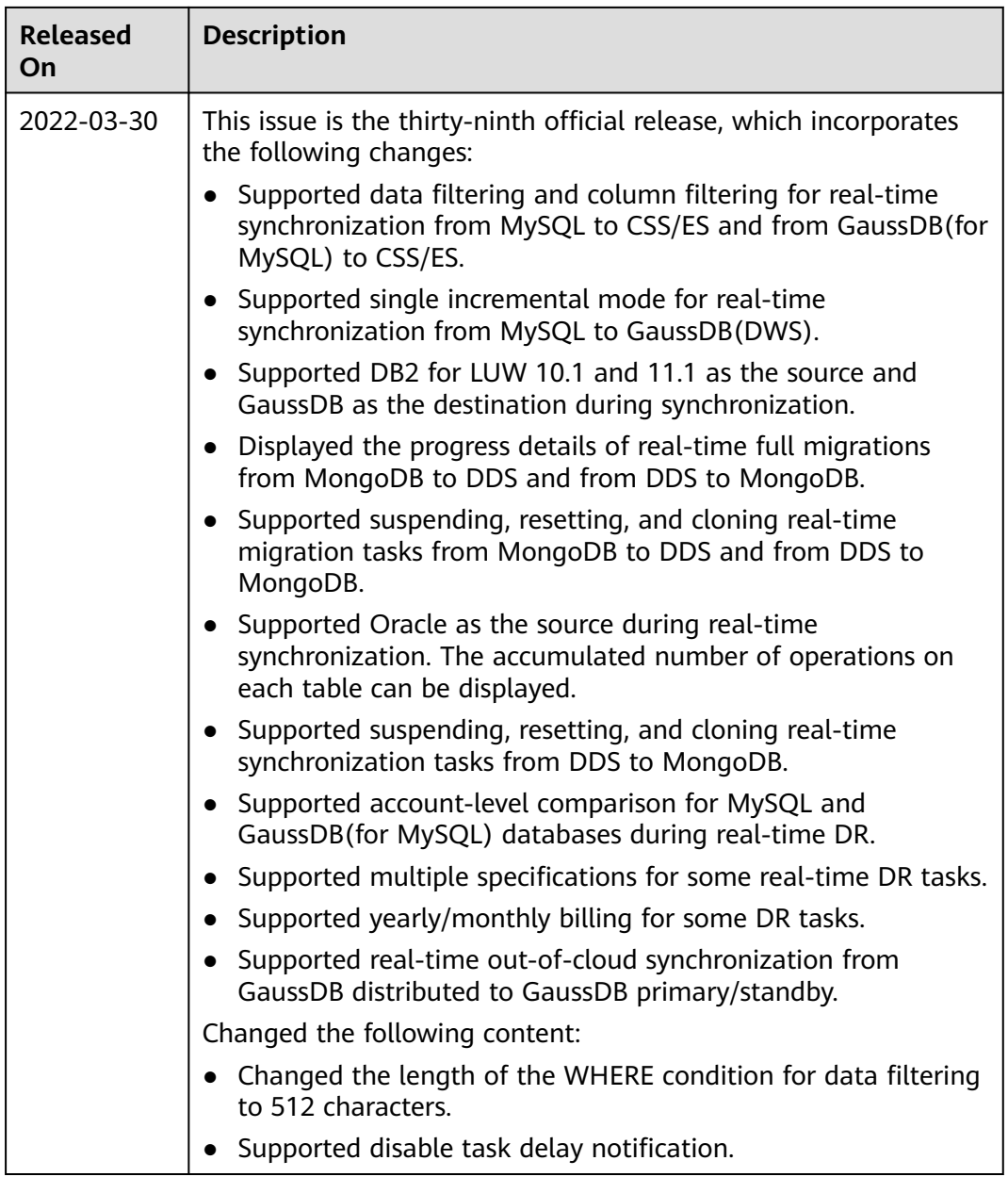

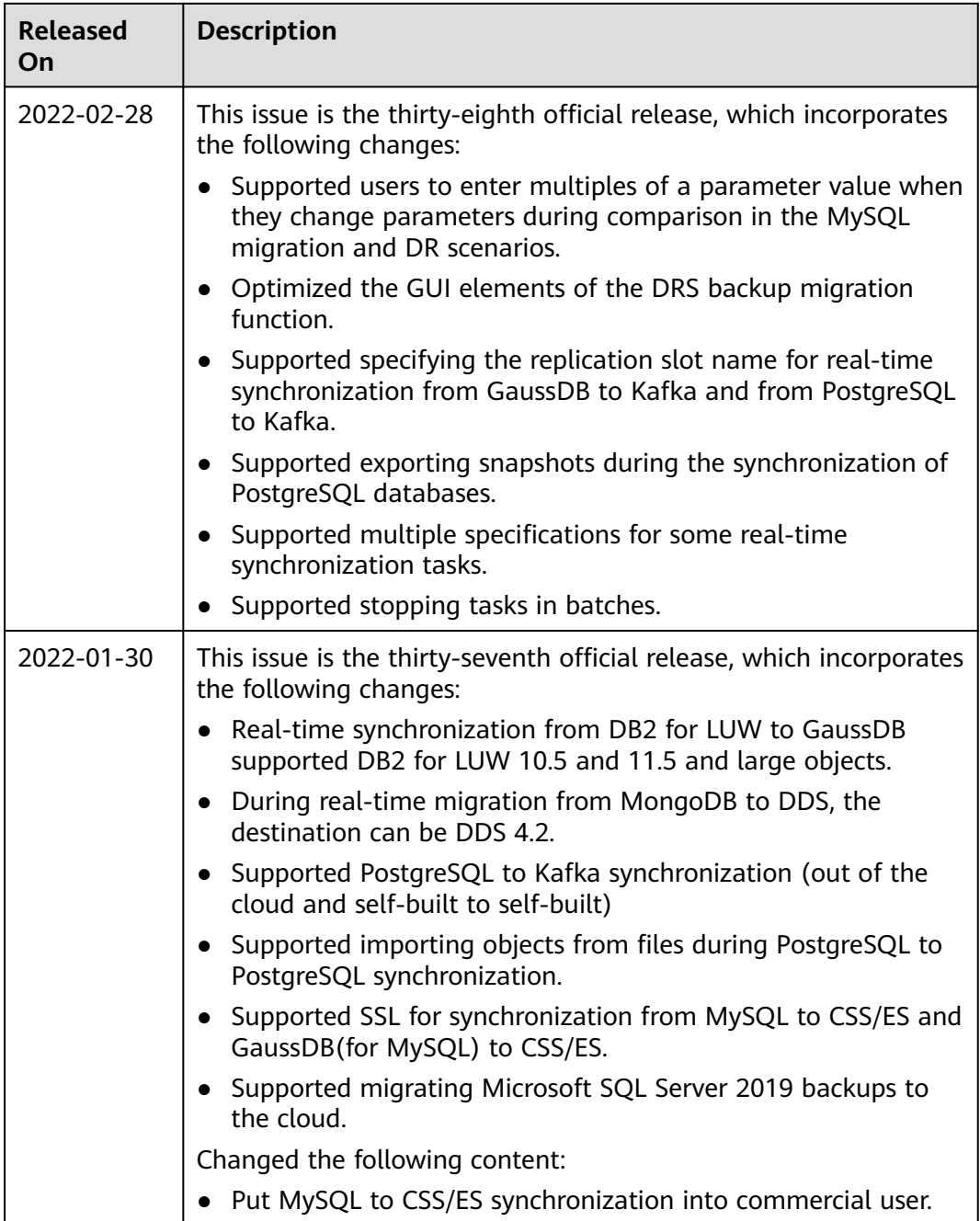

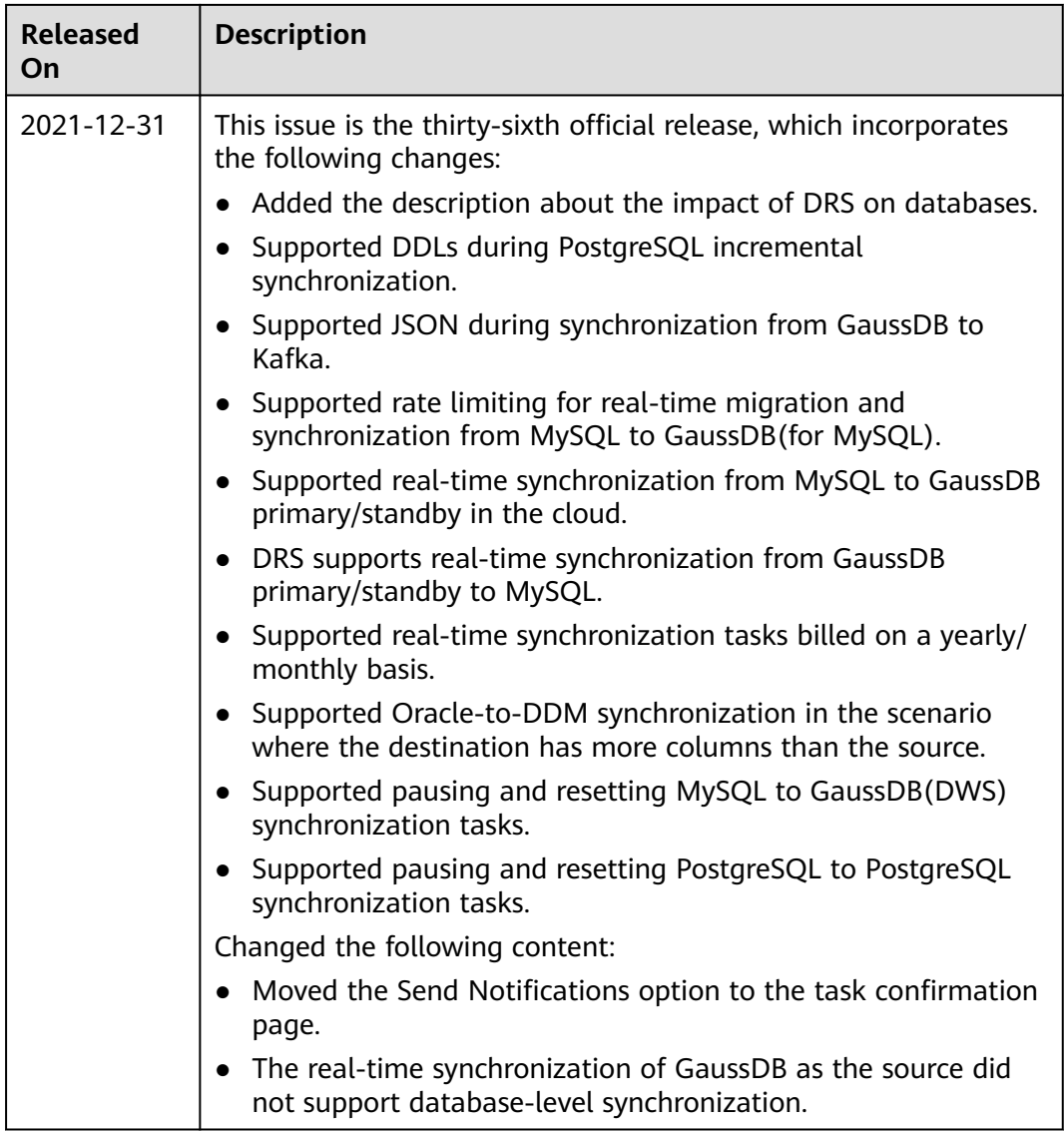

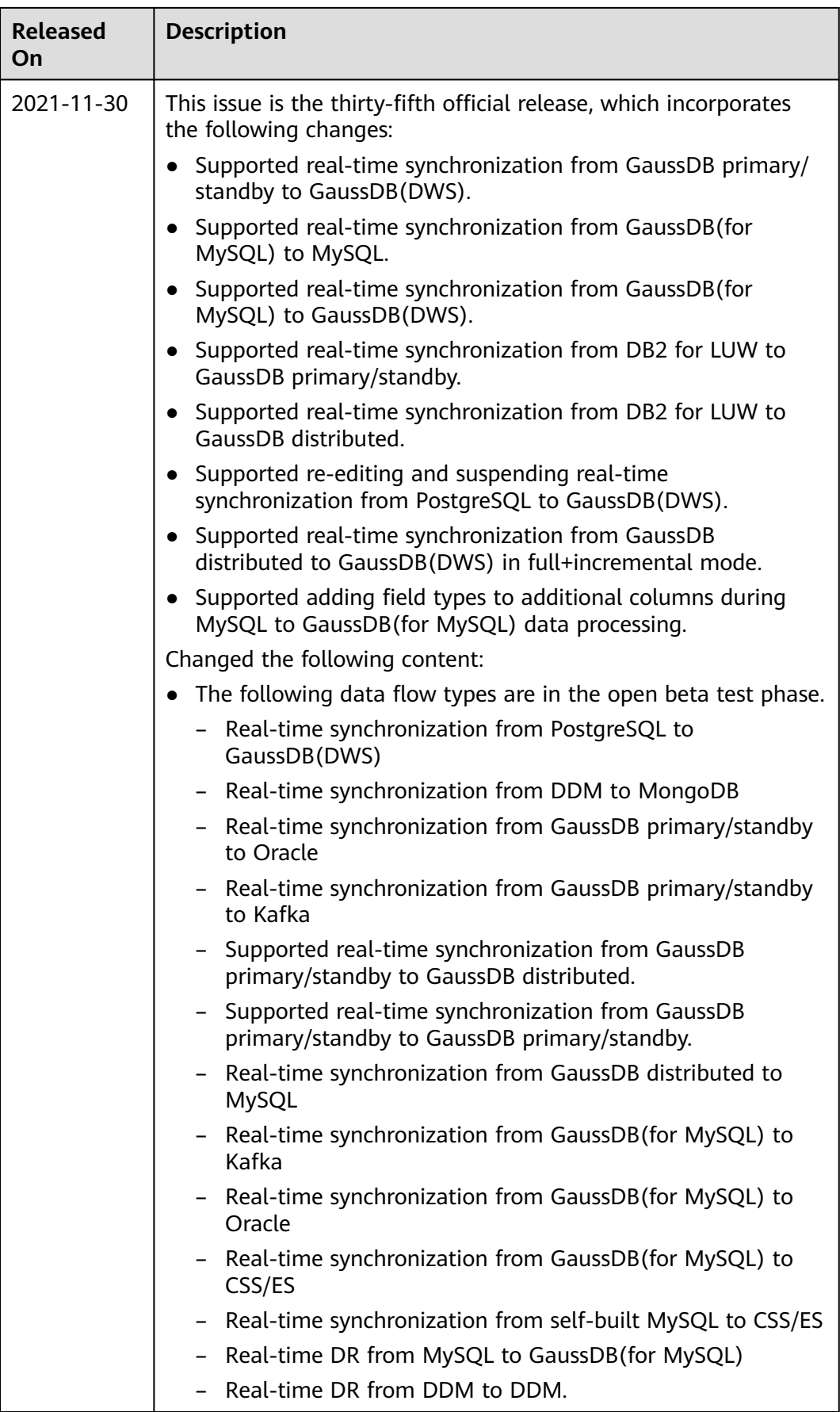

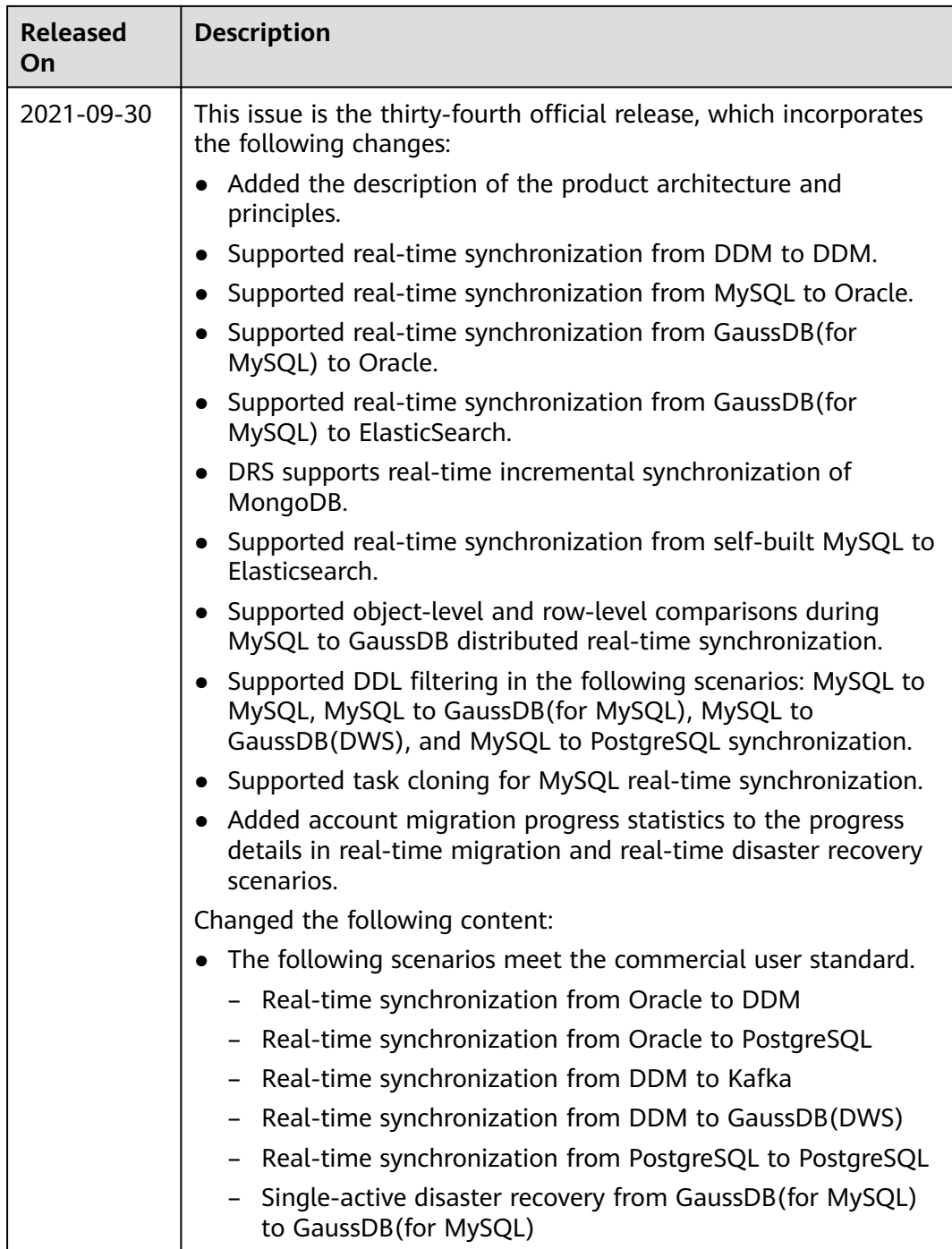

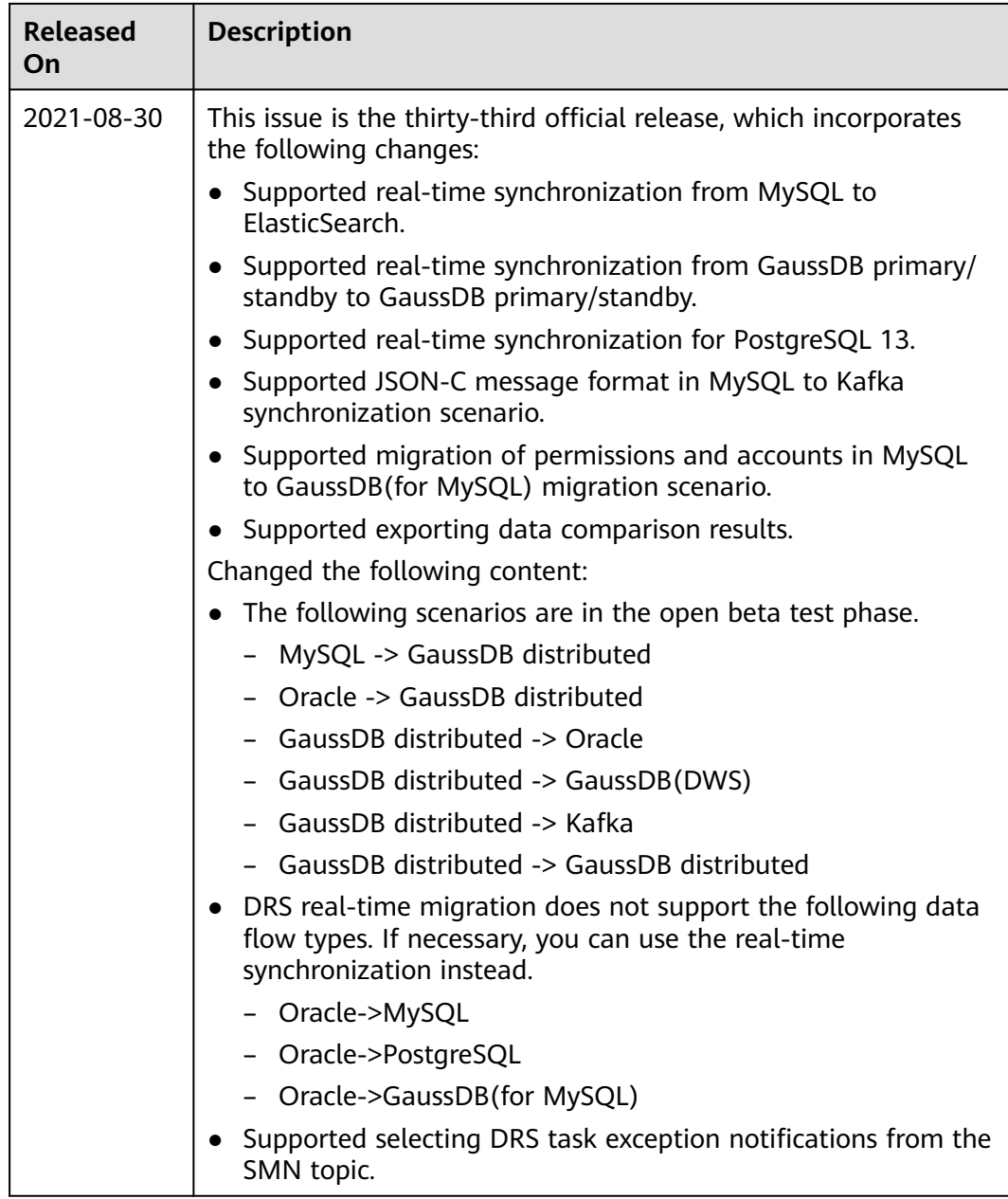

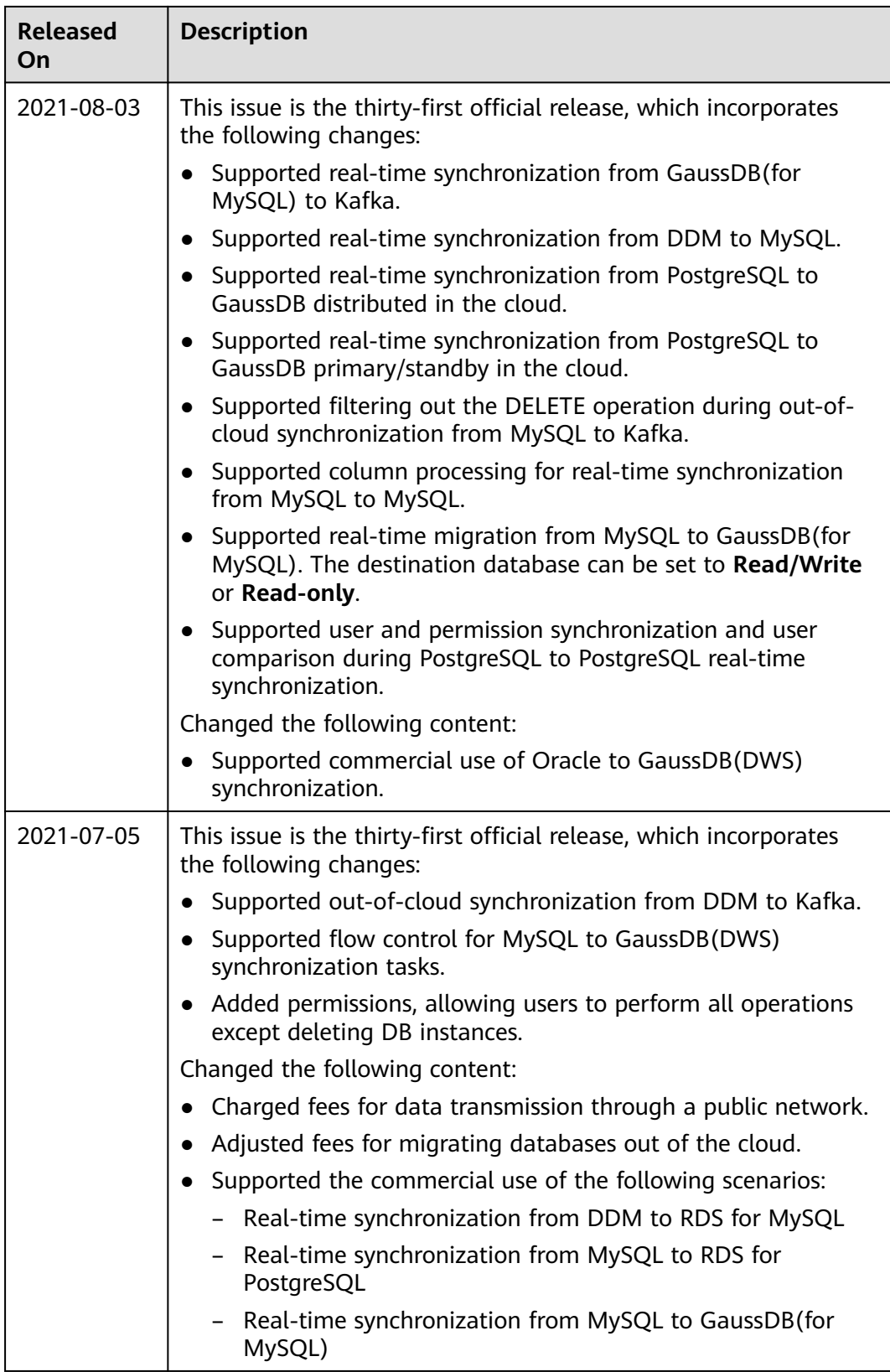

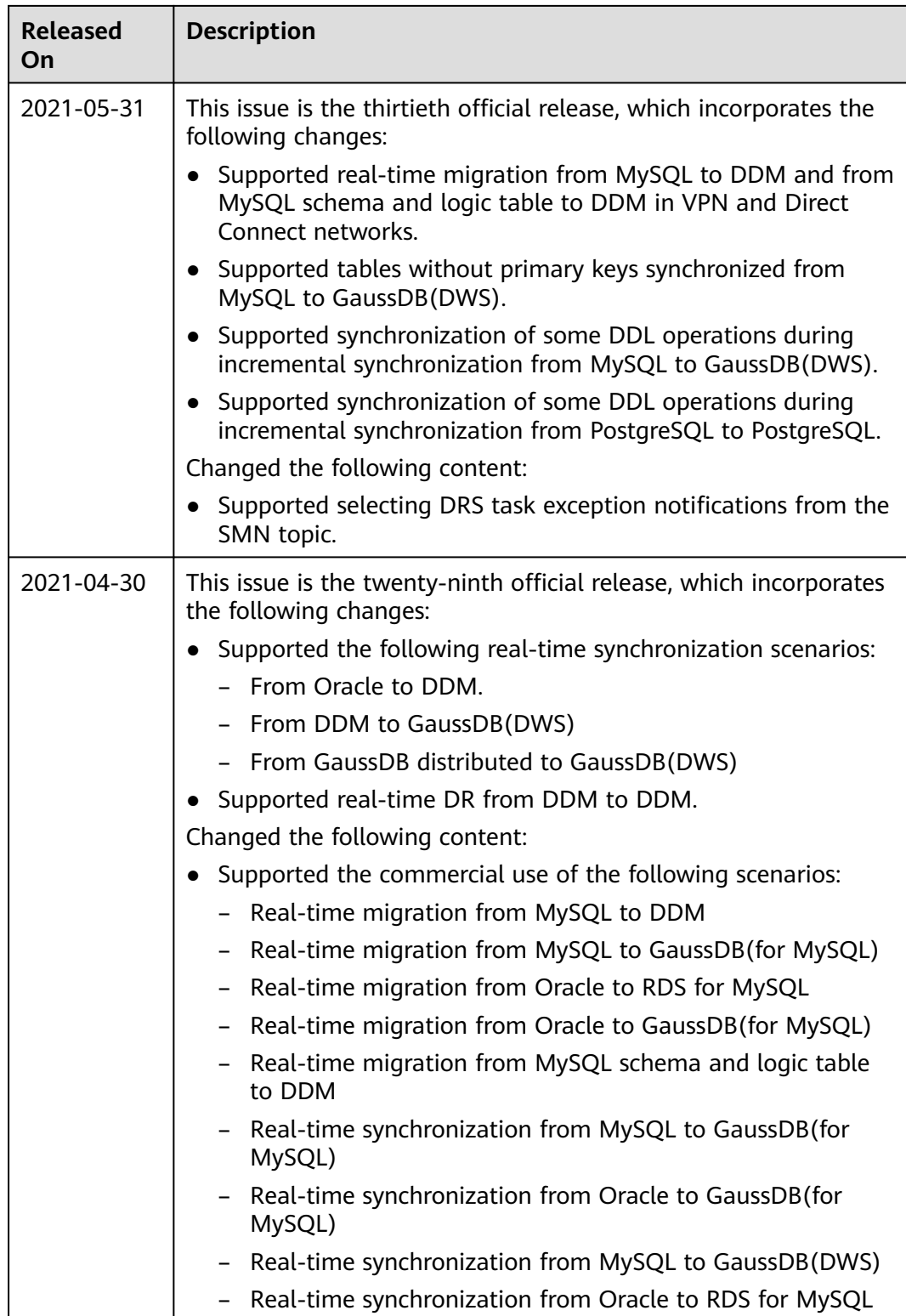

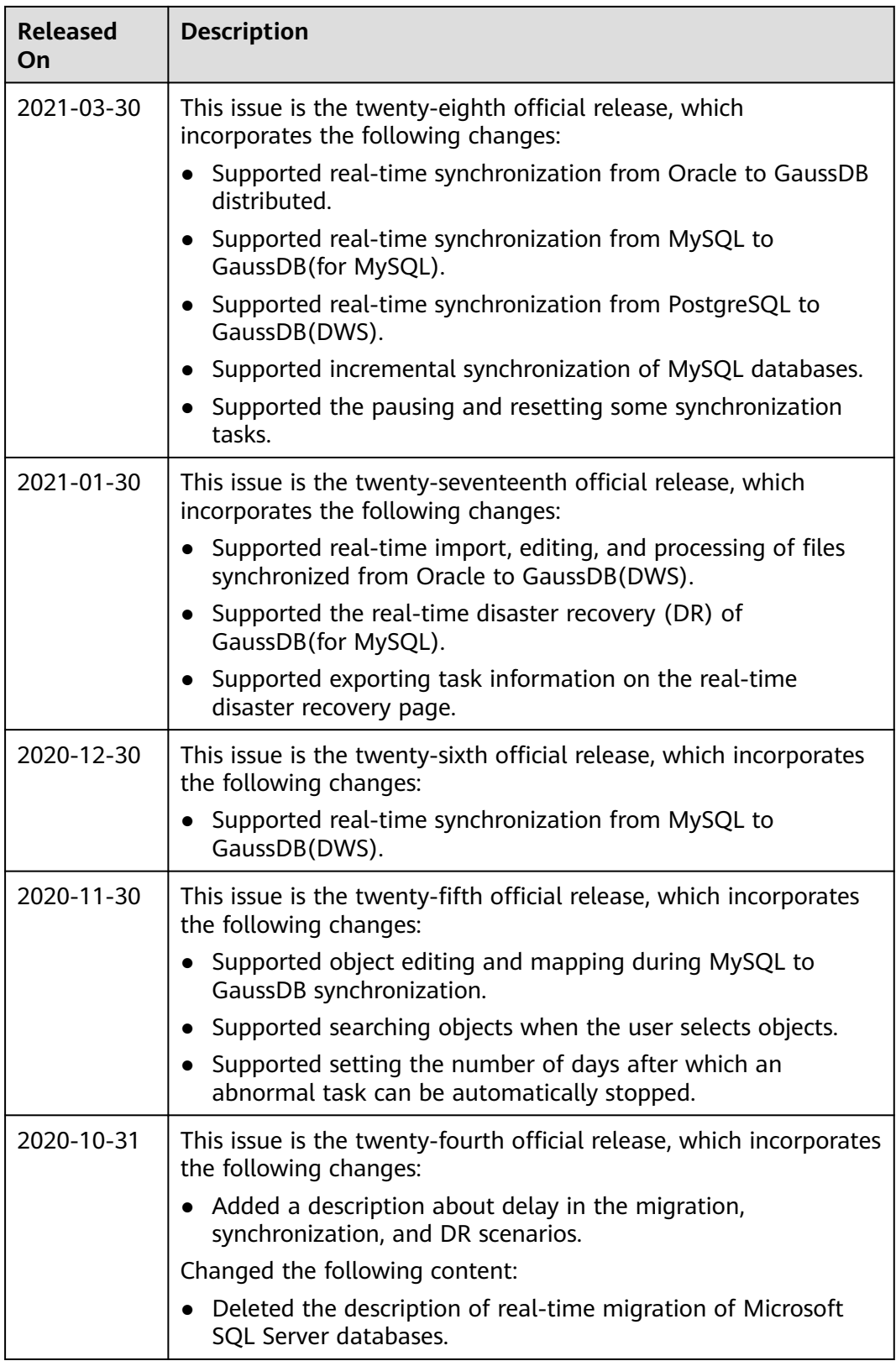

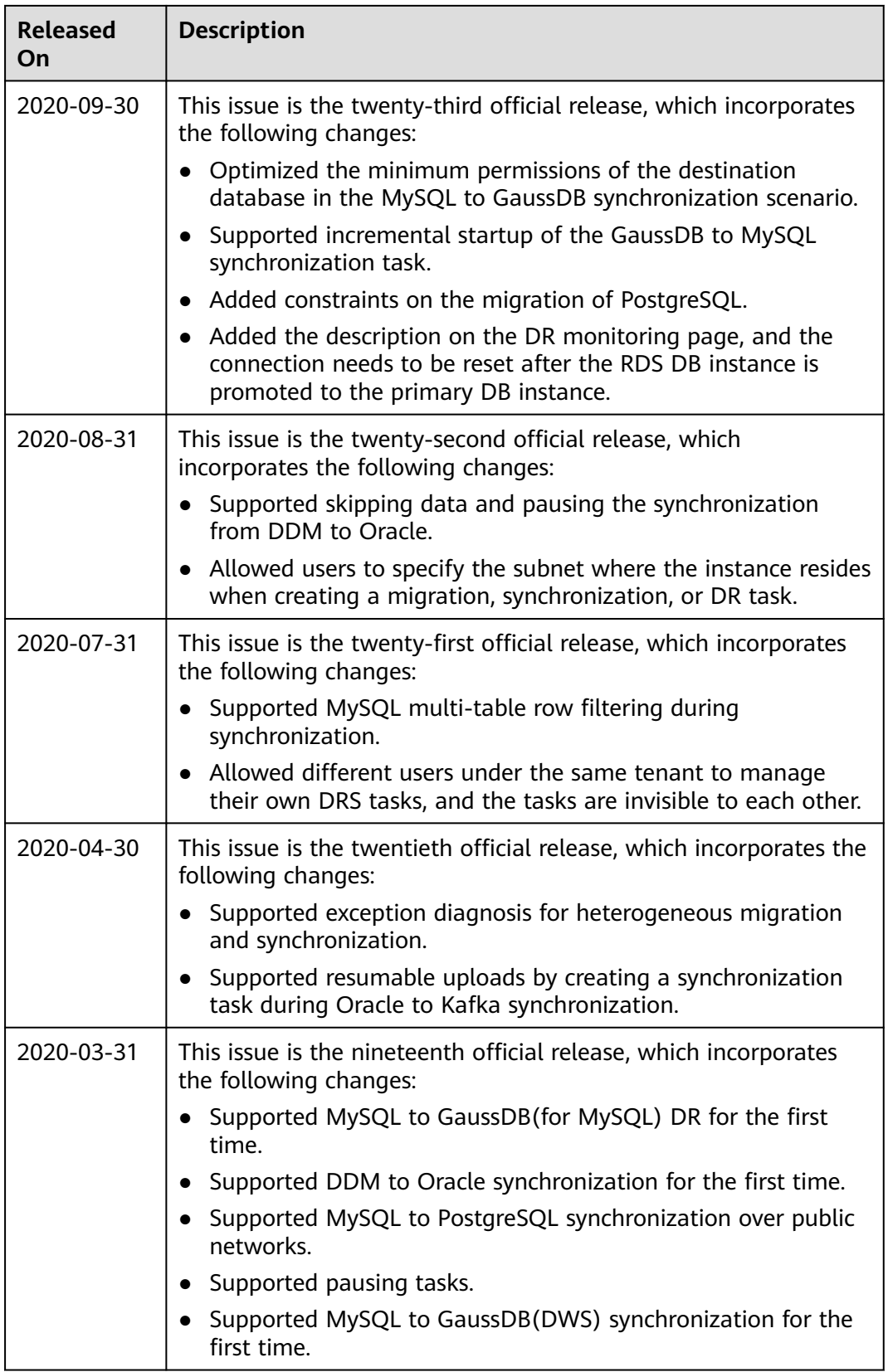

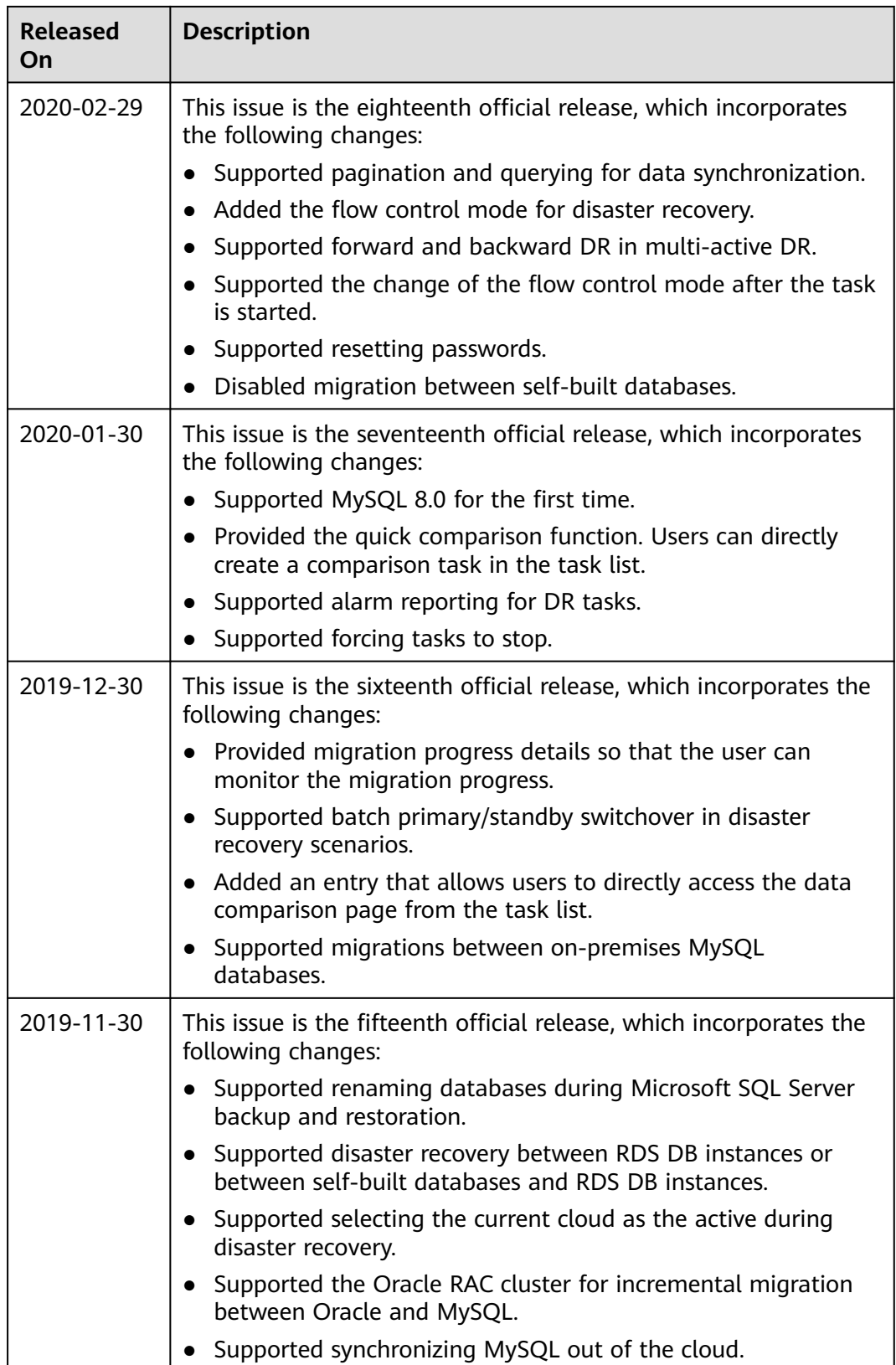

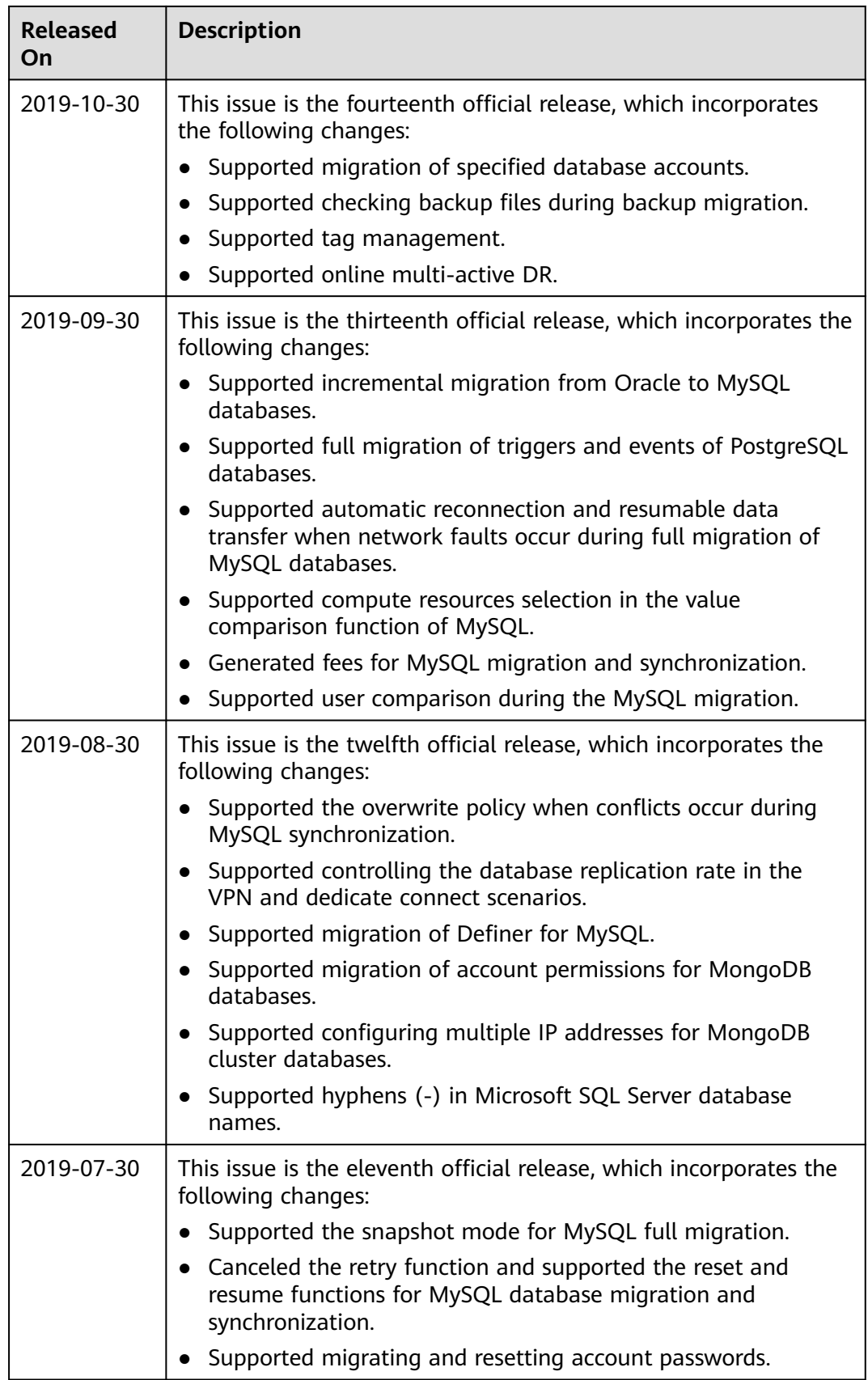

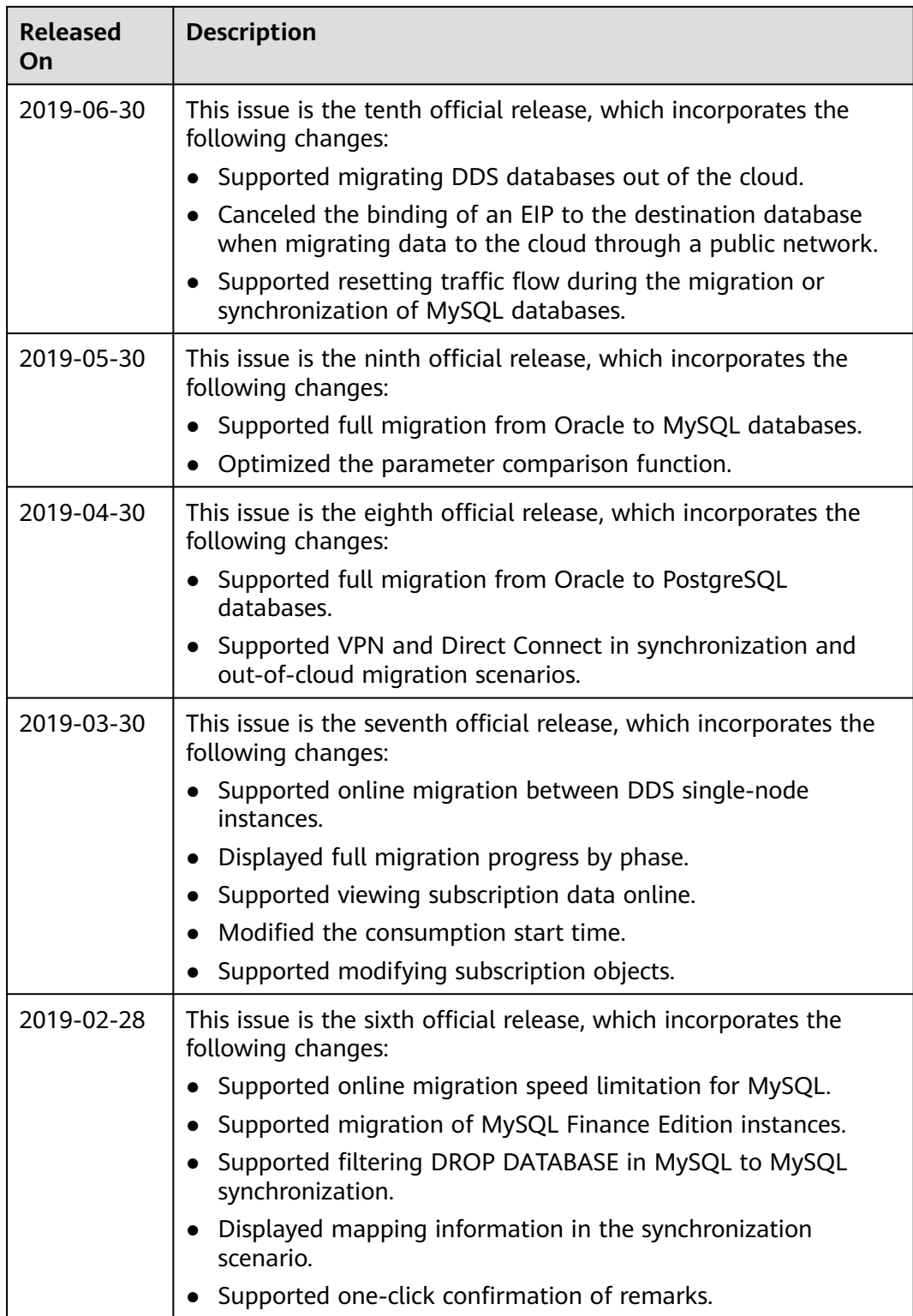

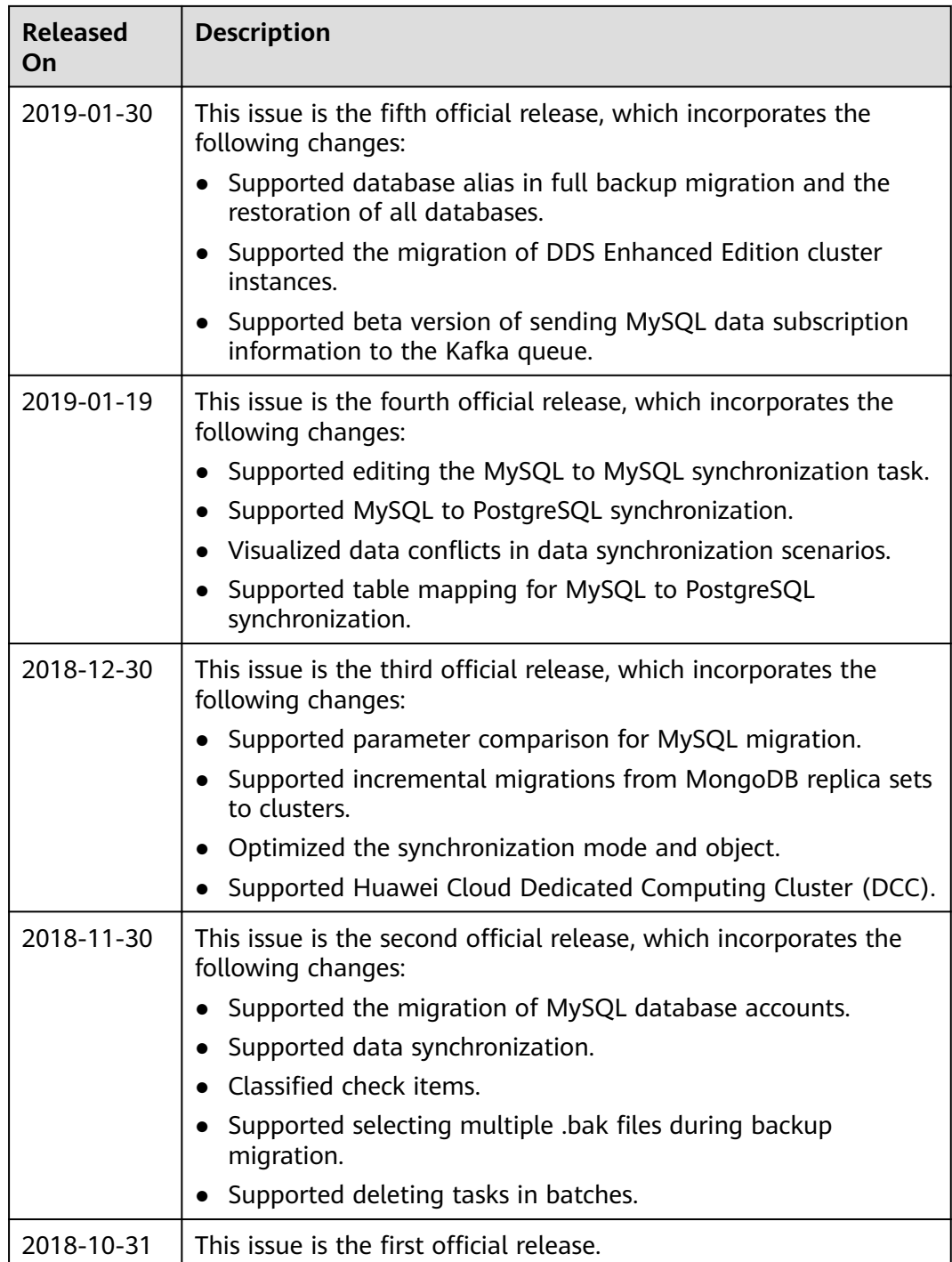